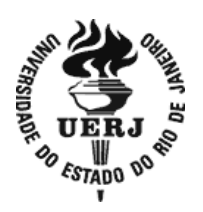

# **Universidade do Estado do Rio de Janeiro**

Centro Biomédico Instituto de Biologia Roberto Alcântara Gomes

Ghennie Tatiana Rodríguez Rey

**Filogeografia e evolução molecular de lagostas sapateiras (***Scyllarides* **spp.) da América do Sul**

> Rio de Janeiro 2014

Ghennie Tatiana Rodríguez Rey

# **Filogeografia e evolução molecular de lagostas sapateiras (***Scyllarides* **spp.) da América do Sul**

Tese apresentada, como requisito parcial para obtenção do título de Doutor, ao de Pós-graduação em Biociências, da Universidade do Estado do Rio de Janeiro.

Orientador: Prof. Dr. Antonio Mateo Solé-Cava

## CATALOGAÇÃO NA FONTE UERJ/REDE SIRIUS/BIBLIOTECA CB-A

R456 Rey, Ghennie Tatiana Rodríguez.

Filogeografia e evolução molecular de lagostas sapateiras (*Scyllarides* spp.) da América do Sul / Ghennie Tatiana Rodríguez Rey. - 2014. 232 f.

Orientador: Antonio Mateo Solé-Cava

 Tese (Doutorado) - Universidade do Estado do Rio de Janeiro, Instituto de Biologia Roberto Alcântara Gomes. Pós-graduação em Biociências.

 1. Lagosta - Teses. 2. Filogeografia - Teses. 3. Genética de populações - Teses. 4. DNA Mitocondrial. I. Solé-Cava, Antonio Mateo. II. Universidade do Estado do Rio de Janeiro. Instituto de Biologia Roberto Alcântara Gomes. III. Título.

CDU 595.728:575.86

Autorizo apenas para fins acadêmicos e científicos, a reprodução total ou parcial desta tese, desde que citada a fonte.

\_\_\_\_\_\_\_\_\_\_\_\_\_\_\_\_\_\_\_\_\_\_\_\_\_\_\_\_\_\_\_\_\_\_\_\_\_\_ \_\_\_\_\_\_\_\_\_\_\_\_\_\_\_\_\_\_\_\_

Assinatura **Data** 

Ghennie Tatiana Rodríguez Rey

# **Filogeografia e evolução molecular de lagostas sapateiras (***Scyllarides* **spp.) da América do Sul**

Tese apresentada, como requisito parcial para obtenção do título de Doutor, ao Programa de Pós-graduação em Biociências, da Universidade do Estado do Rio de Janeiro.

Aprovada em 26 de fevereiro de 2014.

Banca Examinadora:

Prof. Dr. Antonio Mateo Solé-Cava (Orientador) Universidade Federal do Rio de Janeiro

Prof. Dr. Rodolpho Mattos Albano Instituto de Biologia Roberto Alcântara Gomes – UERJ

\_\_\_\_\_\_\_\_\_\_\_\_\_\_\_\_\_\_\_\_\_\_\_\_\_\_\_\_\_\_\_\_\_\_\_\_\_\_\_\_\_\_\_\_\_

\_\_\_\_\_\_\_\_\_\_\_\_\_\_\_\_\_\_\_\_\_\_\_\_\_\_\_\_\_\_\_\_\_\_\_\_\_\_\_\_\_\_\_\_\_

\_\_\_\_\_\_\_\_\_\_\_\_\_\_\_\_\_\_\_\_\_\_\_\_\_\_\_\_\_\_\_\_\_\_\_\_\_\_\_\_\_\_\_\_\_

\_\_\_\_\_\_\_\_\_\_\_\_\_\_\_\_\_\_\_\_\_\_\_\_\_\_\_\_\_\_\_\_\_\_\_\_\_\_\_\_\_\_\_\_\_

Prof.<sup>a</sup> Dra. Cristiana Silveira Serejo Universidade Federal do Rio de Janeiro

Prof. Dr. Paulo Cesar de Paiva Universidade Federal do Rio de Janeiro

> Rio de Janeiro 2014

**DEDICATÓRIA**

A los amores de mi vida.

#### **AGRADECIMENTOS**

Ao Solé, meu orientador, pelo carinho e ensinamentos, que me ajudaram a crescer, cada dia, como pesquisadora e pessoa. Muito obrigada por ter confiado em mim e pela oportunidade.

Ao Cris, meu co-orientador extraoficialmente, pela imensa ajuda e, especialmente, por compartilhar comigo as lagostinhas. Obrigada também pelo carinho e pela confiança depositada em mim e em meu trabalho.

A todos aqueles que, de uma ou outra forma, tornaram este trabalho possível: Anderson, Cris, Daniel, Haydée, Marcos Tavares, Nathalia, Paloma, Pedro, Sergim, Solé e Valéria Gelli.

À CAPES por fornecer a bolsa de doutorado.

A todos os amigos do LBDM, inclusive aqueles que já partiram em busca de novas aventuras, por terem tornado cada um dos dias de trabalho mais prazerosos: Anderson, André, Aretusa, Bianca, Bruna, Camila, Carla, Carol, Cintia, Daniel, Elisa, Haydée, Isabela, Itamar, Izabela, Julia, Lívia, Luana, Luisa, Martinha, Nathalia, Pedro, Rebeca, Sergim e Teresa. Às queridas Maria e Joyce, minhas primeiras cobaias na experiência de orientação.

Aos grandes amigos que imprimem alegria a minha vida e que têm se tornado a minha família aqui no Brasil: Claudia, Nathalia, Cintia, Anderson e Gustavo. Andrea e Juan Camilo. Edwin e Gladys.

A las amigas distantes, geográficamente claro está, por su inmenso amor: Angélica, Angela María e María Paula.

A mi amada família, por absolutamente todo. Bru, hemos ganado la batalla contra los zombis!

Y por supuesto a ellas, las langostas…

What we know is a drop, what we don't know is an ocean *Isaac Newton*

### **RESUMO**

RODRÍGUEZ REY, Ghennie Tatiana. *Filogeografia e evolução molecular de lagostas sapateiras (Scyllarides spp.) da América do Sul.* 2014. 232 f. Tese (Doutorado em Biociências) - Instituto de Biologia Roberto Alcântara Gomes, Universidade do Estado do Rio de Janeiro, Rio de Janeiro, 2014.

Nos últimos anos, duas espécies de lagostas sapateiras, *Scyllarides brasiliensis* e *S*. *deceptor*, vêm se destacando nos desembarques pesqueiros de lagostas do Atlântico Sul Ocidental. Para espécies comercialmente importantes, o desenvolvimento de estudos que permitam conhecer a variabilidade e entender a dinâmica populacional é fundamental. Assim, o objetivo do primeiro capítulo desta tese foi avaliar a diversidade genética e a estrutura populacional dessas duas lagostas ao longo de aprox. 2.800 km da costa da América do Sul. Para as análises, foram empregados marcadores mitocondriais (citocromo oxidase I: COI; e a região controle: RC) e marcadores nucleares (13 *loci* de microssatélites desenvolvidos nesta tese). As duas espécies apresentaram altos níveis de variabilidade (*S. deceptor*: N = 200, mtDNA:  $h > 0.841$ ,  $\pi > 0.005$ ; microssatélites:  $H_e = 0.685$ ; S. *brasiliensis*: N = 211, *H<sup>e</sup>* = 0,554), distribuídos homogeneamente entre as localidades (*S. deceptor*:  $\Phi_{ST}$  < -0,004,  $\Phi_{CT}$  < 0,016,  $F_{ST}$  global = 0,001,  $D_{est}$  global = 0,003, *FCT* < 0,002, *P* > 0,05, *K* = 1; *S. brasiliensis*: *FST* global = 0,004, *Dest* global = 0,001, *FCT* < 0,004, *P* > 0,05, *K* = 1). A ausência de estruturação nas duas espécies pode estar relacionada a características biológicas que promovem a conectividade entre localidades geograficamente distantes, como alta fecundidade e alto potencial de dispersão das larvas planctônicas. Além disso, os dados mitocondriais sugerem que a história demográfica de *S. deceptor* foi marcada por eventos de expansão populacionais e geográficos possivelmente relacionados às condições ambientais favoráveis dos episódios interglaciais do Pleistoceno Médio-Tardio. Diversos estudos têm mostrado que os fenômenos de inserção de regiões mitocondriais no DNA nuclear (NuMts) e heteroplasmia limitam a correta amplificação e identificação dos marcadores mitocondriais. Em estudos filogenéticos e de genética de populações, a presença inadvertida de sequências de diversas origens viola o principio de ortologia, o que pode resultar em inferências evolutivas erradas. Assim, o objetivo do segundo capítulo desta tese foi identificar e caracterizar os possíveis NuMts e sequências heteroplásmicas de três regiões mitocondriais (COI, RC e o gene da subunidade maior do RNA ribossomal: 16S) em quatro espécies do gênero *Scyllarides* (*S. aequinoctialis*, *S. brasiliensis*, *S. deceptor* e *S. delfosi*). A clonagem e sequenciamento de extratos de DNA genômico e DNA enriquecido com mtDNA revelaram que os genomas destas espécies podem exibir NuMts (que divergem entre 0,6 e 17,6% do mtDNA) e heteroplasmia (que divergem < 0,2% do mtDNA prevalente). Os NuMts surgiram possivelmente de vários eventos independentes de integração ao núcleo ao longo da história evolutiva do gênero *Scyllarides*. Dependendo do seu grau de similaridade com o mtDNA, a presença de NuMts nas análises filogenéticas no nível de gênero pode causar superestimativa do número de espécies e alterações nos comprimentos dos ramos e nas relações filogenéticas entre espécies.

Palavras-chave: Estrutura genética. DNA mitocondrial. Microssatélites. NuMts. Heteroplasmia. Scyllaridae.

## **ABSTRACT**

RODRÍGUEZ REY, Ghennie Tatiana. *Phylogeography and molecular evolution of South American slipper lobsters (Scyllarides spp.).* 2014. 232 f. Tese (Doutorado em Biociências) - Instituto de Biologia Roberto Alcântara Gomes, Universidade do Estado do Rio de Janeiro, Rio de Janeiro, 2014.

In the last years, two slipper lobsters, *Scyllarides brasiliensis* e *S*. *deceptor*, have become important contributors to in the lobster fisheries landings in the southwest Atlantic. Management strategies for fisheries species require understanding their connectivity and population dynamics. Thus, the aim of the first chapter of this thesis was to estimate the genetic diversity and population structure of those two lobster species along over 2800 km of the South American coast. For that, we used mitochondrial (cytochrome c oxidase I: COI; and the control region: RC) and nuclear markers (13 microsatellites loci developed in this thesis). Both species presented high levels of genetic variability (*S. deceptor*:  $N = 200$ , mtDNA:  $h > 0.841$ ,  $\pi > 0.005$ ; microsatellites:  $H_e = 0.685$ ; *S. brasiliensis*: N = 211,  $H_e = 0.554$ ) homogeneously distributed across localities (*S. deceptor*:  $\Phi_{ST}$  < -0,004,  $\Phi_{CT}$  < 0,016, overall  $F_{ST}$  = 0,001, overall *Dest* = 0,003, *FCT* < 0,002, *P* > 0,05, *K* = 1; *S. brasiliensis*: overall *FST* = 0,004, overall  $D_{est} = 0,001$ ,  $F_{CT} < 0,004$ ,  $P > 0,05$ ,  $K = 1$ ). The lack of population genetic structure in both species could be explained on the basis of biological traits, such as high fecundity and high dispersal potential of planktonic larvae, which promote high levels of connectivity between geographically distant populations. Moreover, the mitochondrial data indicate that the demographic history of *S. deceptor* was marked by population and geographical expansions, likely related to the suitable environmental conditions of interglacial periods during the late and middle Pleistocene. Several studies have shown that the presence of nuclear mitochondrial sequences (NuMts) and heteroplasmy limit the correct identification and amplification of mitochondrial markers. In phylogenetic and population studies, the inadverted presence of sequences from diverse origins violates the principle of orthology and can result in wrong evolutionary inferences. Thus, the aim of the second chapter of this thesis was to identify and characterize the NuMts and heteroplasmic sequences of three mitochondrial regions (COI, CR and the gene of the large ribosomal subunit: 16S) in four species of the genus *Scyllarides* (*S. aequinoctialis*, *S. brasiliensis*, *S. deceptor* e *S. delfosi*). Cloning and sequencing of genomic DNA and of enriched mtDNA extracts revealed that the genomes of these species may exhibit both NuMts (diverging by 0.6 and 17.6 % from mtDNA) and heteroplasmy (diverging by less than 0.2% from mtDNA prevalent). The NuMts possibly emerged from multiple independent integration events to the nucleus along the evolutionary history of the genus *Scyllarides*. Depending on their degree of similarity with the mtDNA, the presence of NuMts in phylogenetic analyses at genus level can cause overestimation of the number of species and affect the branch lengths and phylogenetic inferences among species

Keywords: Genetic structure. Mitochondrial DNA. Microsatellites. NuMts. Heteroplasmy. Scyllaridae.

#### **RESUMEN**

RODRÍGUEZ REY, Ghennie Tatiana. *Filogeografia y evolución molecular de langostas zapateras (Scyllarides spp.) de América del Sur.* 2014. 232 f. Tese (Doutorado em Biociências) - Instituto de Biologia Roberto Alcântara Gomes, Universidade do Estado do Rio de Janeiro, Rio de Janeiro, 2014.

En los últimos años, dos especies de langostas zapateras, *Scyllarides brasiliensis* y *S*. *deceptor*, vienen destacándose en los desembarques pesqueros de langostas del Atlántico Sur Occidental. Para especies comercialmente importantes, es fundamental el desenvolvimiento de estudios que permitan conocer la variabilidad y entender la dinámica poblacional. Así, el objetivo del primer capítulo de esta tesis, fue evaluar la diversidad genética y la estructura poblacional de esas dos langostas, a lo largo de aprox. 2.800 km de la costa de América del Sur. Para los análisis, se utilizaron marcadores mitocondriales (citocromo oxidasa I: COI; y la región control: RC) y marcadores nucleares hipervariables (13 *loci* de microsatélites desarrollados en esta tesis). Las dos especies exhibieron altos niveles de variabilidad (*S. deceptor*:  $N = 200$ , ADNmt:  $h > 0.841$ ,  $\pi > 0.005$ ; microsatélites:  $H_e = 0.685$ ; *S. brasiliensis*: N = 211, *H<sup>e</sup>* = 0,554), distribuidos homogéneamente entre las localidades (*S. deceptor*:  $Φ<sub>ST</sub> < -0.004$ ,  $Φ<sub>CT</sub> < 0.016$ ,  $F<sub>ST</sub>$  global = 0.001,  $D<sub>est</sub>$  global = 0.003,  $F<sub>CT</sub> < 0.002$ ,  $P >$ 0,05, *K* = 1; *S. brasiliensis*: *FST* global = 0,004, *Dest* global = 0,001, *FCT* < 0,004, *P* > 0,05, *K* = 1). La ausencia de estructuración puede estar relacionada a características biológicas, como alta fecundidad y alto potencial de dispersión de las larvas planctónicas, que promueven la conectividad entre localidades geográficamente distantes. Adicionalmente, los datos mitocondriales sugieren que la historia demográfica de *S. deceptor* fue marcada por eventos de expansión poblacionales y geográficos relacionados, posiblemente, a las condiciones ambientales favorables de los episodios interglaciares del Pleistoceno Medio-Tardío. Diversos estudios han mostrado que los fenómenos de integración de regiones mitocondriales en el ADN nuclear (NuMts) y heteroplasmia limitan la correcta amplificación e identificación de los marcadores mitocondriales. En estudios filogenéticos y de genética de poblaciones, la presencia inadvertida de secuencias de diversos orígenes viola el presupuesto de ortología, lo que puede resultar en inferencias evolutivas erradas. Así, el objetivo del segundo capítulo de esta tese, fue identificar y caracterizar los posibles NuMts e secuencias heteroplásmicas de tres regiones mitocondriales (COI, RC y el gen de la subunidad mayor del ARN ribosomal: 16S) en cuatro especies del género *Scyllarides* (*S. aequinoctialis*, *S. brasiliensis*, *S. deceptor* e *S. delfosi*). La clonación y secuenciación de extractos de ADN genómico y ADN enriquecido con ADNmt revelaron que los genomas de estas especies pueden exhibir NuMts (que divergen entre 0.6 e 17.6% del ADNmt) y heteroplasmia (que divergen < 0.2% del ADNmt predominante). Los NuMts surgieron, posiblemente, de varios eventos independientes de integración al núcleo a lo largo de la historia evolutiva del género *Scyllarides*. Dependiendo del grado de semejanza con el ADNmt, la presencia de NuMts en análisis filogenéticos, a nivel de género, pude causar sobrestimación del número de especies, y alteraciones en las longitudes de las ramas y en las relaciones filogenéticas entre especies.

Palabras clave: Estructura genética. DNA mitocondrial. Microsatélites. NuMts. Heteroplasmia. Scyllaridae.

# **SUMÁRIO**

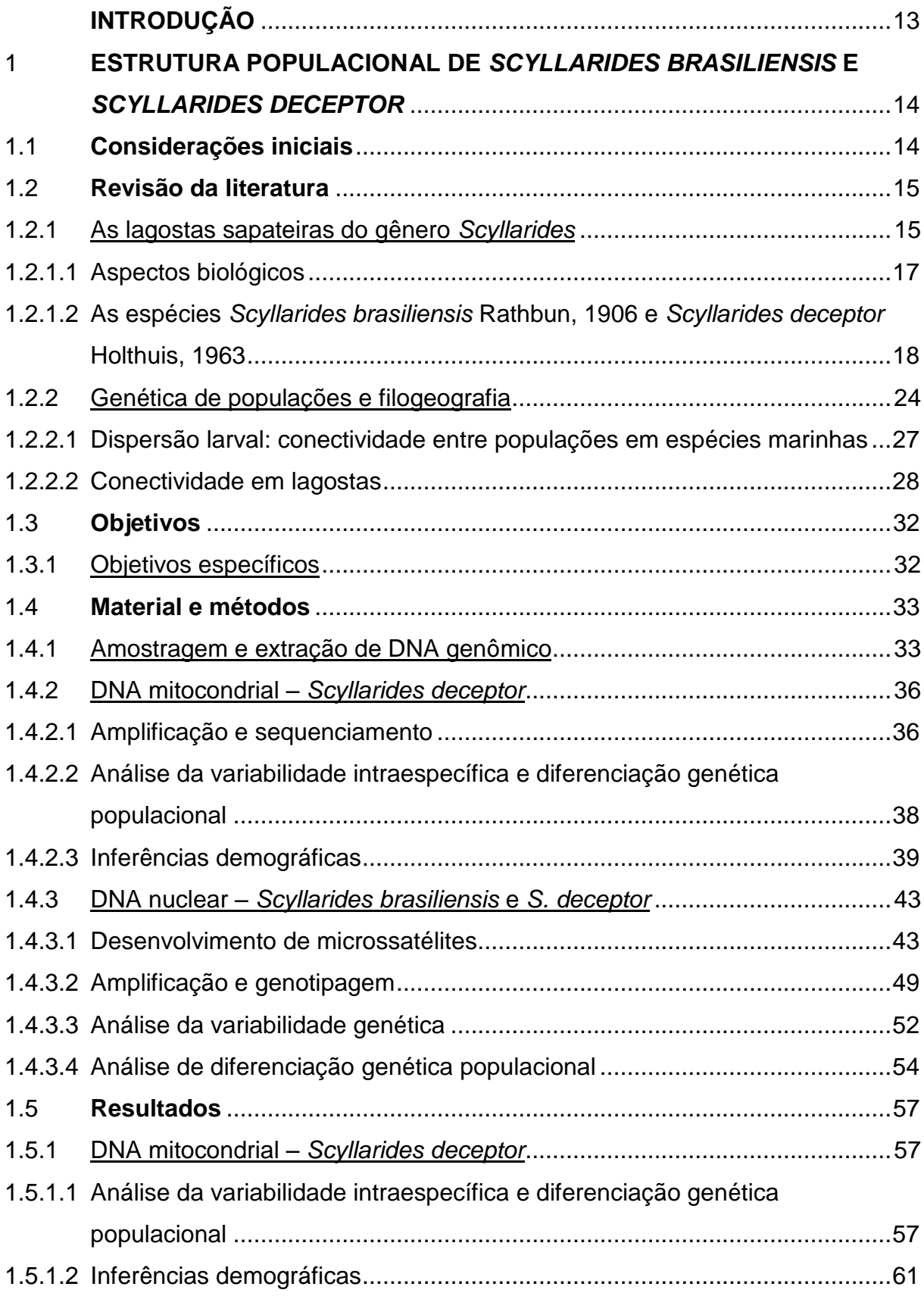

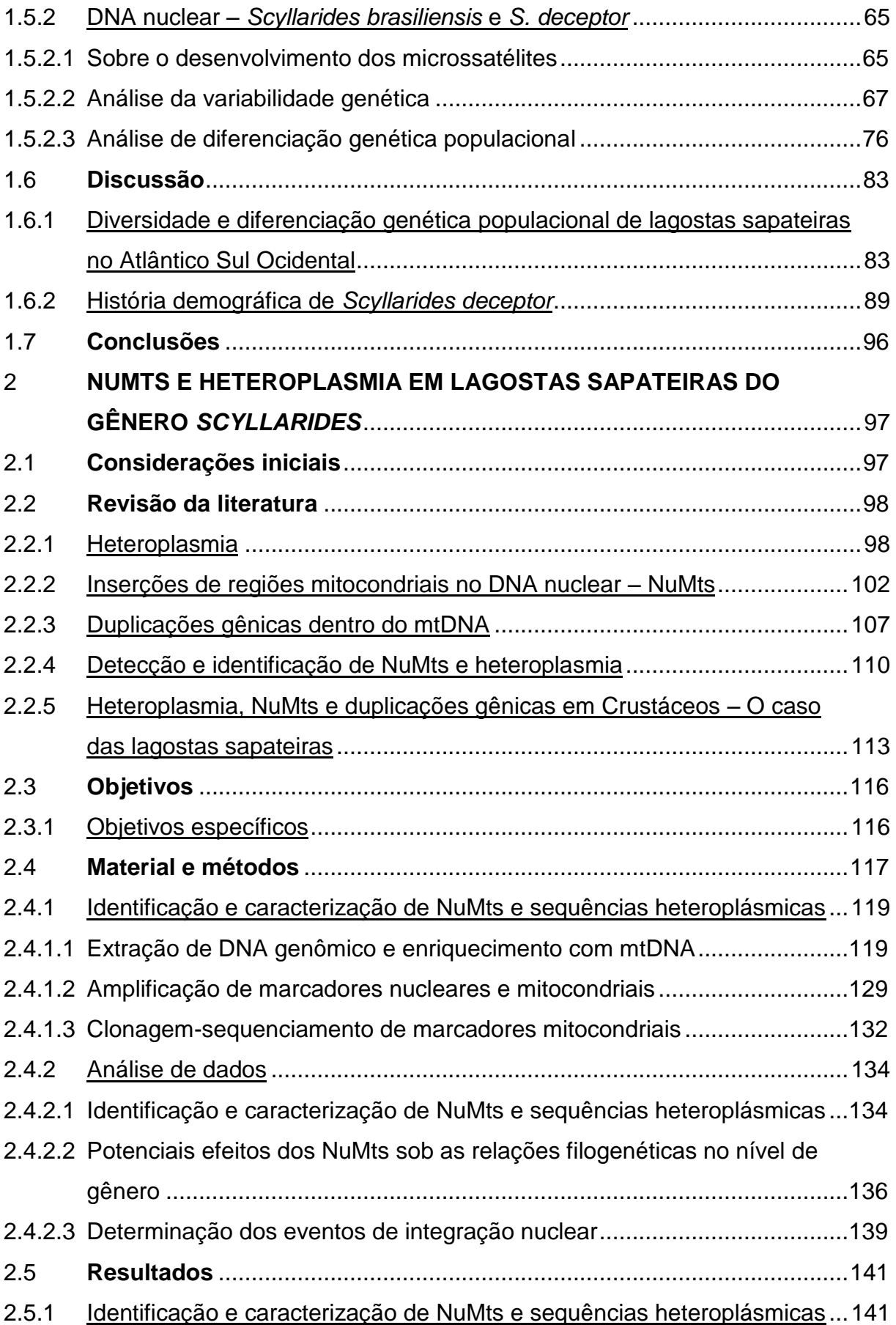

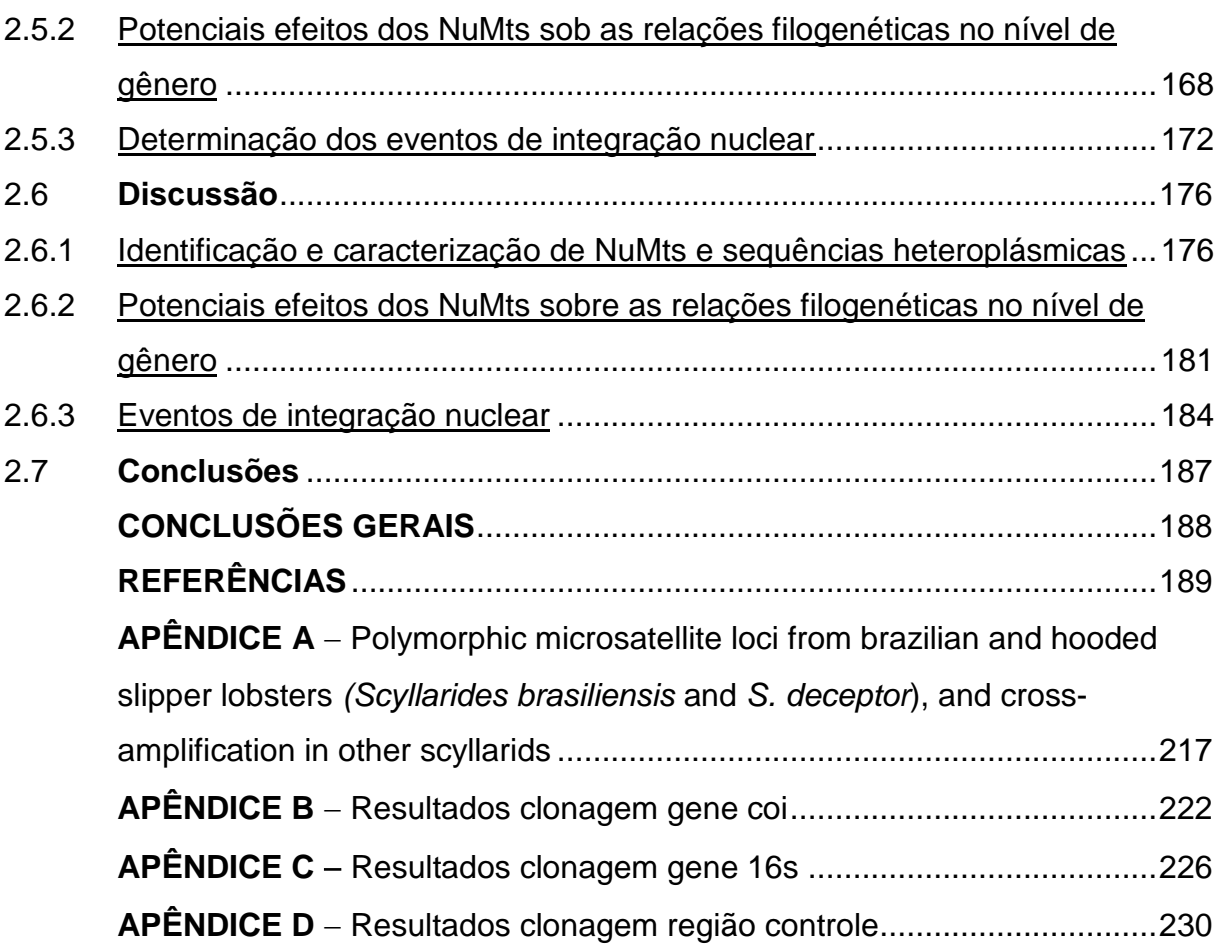

## **INTRODUÇÃO**

Os avanços tecnológicos e analíticos das últimas décadas permitiram que os métodos moleculares se tornassem ferramentas eficientes para o estudo da variação genética, sendo assim amplamente empregados em diversas áreas como genética de populações, ecologia, evolução, sistemática e conservação entre outras.

Na área de conservação, é fundamental o desenvolvimento de estudos que permitam conhecer a variabilidade e a estrutura populacional genética das espécies. No caso de espécies comercialmente importantes, estes estudos têm a finalidade de fornecer uma base genética para implementação de programas de manejo sustentável, que contribuam com a diminuição do impacto extrativo, proteção da variabilidade e recuperação futura das espécies. Um dos fatores fundamentais para esse manejo é a delimitação das populações. Nesse sentido, o primeiro capítulo desta tese tem como objetivo principal a análise da estrutura populacional genética de duas lagostas sapateiras, *Scyllarides brasiliensis* Rathbun, 1906 e *S*. *deceptor* Holthuis, 1963, que vêm se destacando nos desembarques pesqueiros do Atlântico Sul Ocidental, empregando marcadores mitocondriais com diferentes taxas de evolução molecular (sequências do gene citocromo oxidase I: COI; e da região controle: RC) e marcadores nucleares variáveis (microssatélites).

Diversos estudos têm mostrado que a correta amplificação e identificação dos marcadores mitocondriais podem ser prejudicadas por fenômenos de heteroplasmia (presença de mais de um genoma mitocondrial em um mesmo indivíduo) e inserções de regiões mitocondriais no DNA nuclear (NuMts *Nuclear Mitochondrial DNA sequence*). A avaliação destes fenômenos é um problema de grande abrangência nos estudos filogenéticos e de genética de populações, já que, a presença inadvertida de sequências de diversas origens pode levar a que sejam comparadas sequencias não ortólogas e, portanto, sejam feitas inferências evolutivas erradas. Assim, o segundo capítulo desta tese tem como propósito a identificação e caracterização de possíveis NuMts e sequências heteroplásmicas de três regiões mitocondriais (COI, RC e o gene da subunidade maior do RNA ribossomal: 16S) nas lagostas sapateiras do gênero *Scyllarides*, a fim de avaliar o efeito desses fenômenos quando são feitas inferências sobre as relações entre as diferentes espécies.

# 1 **ESTRUTURA POPULACIONAL DE** *SCYLLARIDES BRASILIENSIS* **E**  *SCYLLARIDES DECEPTOR*

#### 1.1 **Considerações iniciais**

Atualmente, sabe-se que a deterioração dos ecossistemas marinhos está fortemente ligada às atividades humanas, que produzem uma reação em cadeia de impactos negativos que perturba o equilíbrio desses ecossistemas. A deterioração do sistema é resultado da sobre-exploração pesqueira, destruição do habitat, poluição e outros fatores ambientais que conduzem a uma depleção das populações, gerando importantes distúrbios nos níveis tróficos e, ao mesmo tempo, degradando o sistema<sup>1, 2</sup>. Como a principal ameaça desses ecossistemas vem da ação antropogênica, é responsabilidade dos seres humanos criar planos de gestão eficientes para reduzir os efeitos prejudiciais das suas próprias atividades e, simultaneamente, garantir a preservação dos processos evolutivos e a variabilidade genética das espécies. Nesse sentido, a implementação de medidas que permitam a restauração dos ecossistemas marinhos, e do mesmo modo, a preservação e recuperação das populações de espécies marinhas vulneráveis é fundamental.

As estratégias de manejo efetivo das espécies comerciais devem permitir o desenvolvimento de uma pesca sustentável visando procurar uma otimização não predatória da exploração. Entre os aspectos que devem ser considerados para a elaboração dessas estratégias, a compreensão da dinâmica das populações, incluindo os processos que deram lugar à distribuição espacial e à estrutura populacional das espécies é de extrema importância<sup>3-6</sup>. Nas últimas décadas, os marcadores moleculares se tornaram uma ferramenta eficiente para a avaliação do fluxo gênico dentro e entre populações e, por conseguinte, hoje em dia são amplamente empregados, em conjunto com dados obtidos a partir da biologia pesqueira, na identificação e delimitação geográfica dos estoques (ou populações) pesqueiros<sup>7, 8</sup>. Em termos gerais, estoque pesqueiro é definido como um grupo de indivíduos de uma mesma espécie que se cruza ao acaso e mantém uma homogeneidade ecológica<sup>9</sup>. Esses grupos podem ser identificados através da análise de marcadores moleculares adequados, principalmente aqueles que

apresentam altos níveis de variabilidade, como os microssatélites e algumas regiões mitocondriais, como o gene da citocromo oxidase I e a região controle.

As lagostas são um dos recursos marinhos mais valorados comercialmente no mundo, e possuem um importante papel ecológico, já que, como consumidores de níveis tróficos médios, elas têm um papel fundamental no processo de transferência de energia e materiais nos ecossistemas marinhos, sendo predadoras de produtores e consumidores primários e, presas de predadores de topo da cadeia alimentar<sup>10</sup>. A América do Sul é uma grande região exportadora de lagostas, razão pela qual a elaboração de estratégias de manejo efetivo desse recurso nesta região é de especial importância.

Este capítulo tem como objetivo analisar a estrutura populacional genética de duas lagostas sapateiras que vêm se destacando nos desembarques pesqueiros de lagostas: *Scyllarides brasiliensis* e *S*. *deceptor*, a fim de entender a sua dinâmica populacional e a história evolutiva. Para isto, serão empregados marcadores mitocondriais com diferentes taxas de evolução molecular (COI e RC) e marcadores nucleares variáveis (microssatélites).

### 1.2 **Revisão da literatura**

#### 1.2.1 As lagostas sapateiras do gênero *Scyllarides*

As lagostas são espécies altamente vulneráveis a pressões ambientais, já que, apesar de terem alta longevidade e fecundidade, apresentam baixa taxa de crescimento e alta taxa de mortalidade de larvas em águas oceânicas $^{11,12}$ . Atualmente, a maior parte da pesca de lagostas é caracterizada pela ausência ou inadequada fiscalização, o que faz com que as populações de algumas espécies se encontrem sobre-exploradas<sup>12-14</sup>.

As lagostas sapateiras (*slipper lobsters*) da família Scyllaridae têm recebido pouca atenção no manejo pesqueiro devido à sua menor importância econômica em relação às lagostas espinhosas (família Palinuridae) e aos lavagantes e lagostins (família Nephropidae)<sup>15</sup>. No entanto, as capturas de lagostas sapateiras têm-se incrementado nos últimos dez anos como consequência da sobre-exploracão das populações de lagostas espinhosas<sup>15-17</sup>. Por exemplo, a depleção das populações locais de *Panulirus penicillatus* e *P*. *gracilis* nas ilhas Galápagos levou a um incremento na pressão pesqueira de *Scyllarides astori*<sup>18</sup>. Da mesma forma, uma queda de 50% na produção pesqueira de *Panulirus marginatus* no Havaí resultou em uma sobre-exploração das lagostas sapateiras Havaianas (*Scyllarides squammosus*, *S*. *haanii* e *Parribacus antarcticus*) 18 . O incremento nas capturas das lagostas sapateiras permitiu que elas começassem a se destacar como importante recurso pesqueiro nas economias regionais onde são foco de pesca direta (Galápagos, Brasil, Havaí, Índia, Austrália, e Mediterrâneo)<sup>12, 14, 19</sup>, porém, o manejo pesqueiro deficiente resultou, subsequentemente, em um decréscimo da sua abundancia relativa e no tamanho dos exemplares comercializados de algumas das espécies<sup>15, 18, 20-23</sup>. Dos 20 gêneros de lagostas sapateiras que constituem a família Scyllaridae, apenas quatro (*Thenus*, *Scyllarides*, *Ibacus* e *Parribacus*) possuem importância pesqueira significativa por terem espécies que tendem a ter um tamanho corporal maior, sendo que as espécies do gênero *Scyllarides* são as que apresentam maior tamanho em relação aos outros três gêneros<sup>18, 21</sup>.

O gênero *Scyllarides* Gil, 1898 (Decapoda; Achelata; Scyllaridae; Arctidinae) agrega 14 espécies de lagostas sapateiras de ampla distribuição, encontrando-se especialmente em mares pouco profundos das regiões tropicais e temperadas $^{24-27}$ . Esse gênero parece ter radiado no Atlântico Ocidental $^{27}$ , sendo que, das oito espécies que ocorrem no Atlântico, quatro encontram-se no litoral sul ocidental e apresentam distribuições parcialmente sobrepostas: *S*. *aequinoctialis* (Lund, 1793), *S*. *brasiliensis* Rathbun, 1906, *S*. *deceptor* Holthuis, 1963, e *S*. *delfosi* Holthuis 1960<sup>22, 24, 28, 29</sup>. Na América do Sul, duas destas espécies são amplamente capturadas: *Scyllarides deceptor* nas regiões Sudeste e Sul do Brasil, especialmente nos estados de Santa Catarina e Rio Grande do Sul<sup>30</sup>, e S. brasiliensis na região Nordeste do Brasil, em especial nos Estados de Pernambuco e Alagoas<sup>19</sup>.

No Brasil, a nítida caracterização do estágio de sobre-exploração da pesca das principais espécies de lagostas espinhosas comercializadas (*Panulirus argus* e *P*. *laevicauda*) levou o IBAMA a implementar, desde 2006, um plano de gestão para o uso sustentável de lagostas. Dentre as principais medidas de ordenamento em vigor, previstas pelo plano de gestão, destacam-se: controle do esforço de pesca de acordo com a capacidade de renovação dos estoques de lagostas; ampliação, de

dezembro a maio, do período de defeso (paralisação da pesca); e determinação dos tamanhos mínimos de captura e comercialização (*P. argus*: 13 cm de cauda, e *P.*  laevicauda: 11 cm de cauda)<sup>31-33</sup>. Apesar de no Brasil as lagostas sapateiras já serem reconhecidas como um recurso com importância crescente nos desembarques<sup>34</sup>, as medidas de controle atualmente em rigor não incluem para elas tamanhos mínimos de captura e comercialização. Indivíduos jovens e fêmeas ovígeras, de tamanhos menores que os recomendados pelos estudos de biologia pesqueira (*S*. *brasiliensis*: 10 cm de comprimento do abdômen<sup>19</sup>; *S*. *deceptor*: 9 cm de comprimento da carapaca<sup>22</sup>), são comumente comercializados (Figura 1.1), comprometendo a dinâmica das populações destas espécies com implicações futuras da exploração não sustentável do recurso.

Figura 1.1 – Indivíduos de *Scyllarides deceptor* capturados para comercialização

Legenda: (*a*) desembarque em Santa Catarina; (*b*) individuo comercializado no Rio de Janeiro (CC: comprimento da carapaça). Fonte: (*a*) Oliveira<sup>35</sup>, 2008; (*b*) a autora, 2014.

#### 1.2.1.1 Aspectos biológicos

As lagostas sapateiras exibem dimorfismo sexual bem caracterizado, sendo que o sexo pode ser identificado, principalmente, pela presença de pleópodos duplos nas fêmeas, e simples nos machos<sup>19, 24</sup>. As fêmeas produzem, em geral, milhares de ovos de aproximadamente um milímetro de diâmetro e os transportam aderidos aos pleópodos ou apêndices abdominais, formando uma massa evidente debaixo do abdômen<sup>24</sup>.

O ciclo de vida das lagostas do gênero *Scyllarides* compreende diversas fases de desenvolvimento que variam de duração dependendo da espécie. Em geral, o desenvolvimento abrange: (i) uma fase pré-larval, denominada naupliosoma, de vida curta (de alguns minutos a poucas horas) presente em algumas das espécies (por exemplo: *S. aequinoctialis*, *S. herklotsii* e *S. latus* <sup>27</sup>); (ii) uma fase larval planctônica, chamada filosoma (do grego *phylos* = folha e *soma* = corpo), com um grande potencial de dispersão devido ao longo período de vida (entre 6 até 10 meses $^{18}$ ); (iii) uma fase pós-larval, denominada nisto, de vida curta que provê a conexão entre a fase planctônica e bentônica; (iv) uma fase juvenil bentônica de crescimento e maturação; e (v) uma fase adulta bentônica adaptada a reptação com deslocamentos limitados<sup>11, 12, 19, 36, 37</sup>.

Os nichos e hábitos alimentares das *Scyllarides* variam com sua fase de desenvolvimento. As larvas filosomas são planctotróficas e localizam-se na coluna d'água, apresentado migração vertical. Os indivíduos jovens e adultos apresentam atividade basicamente noturna, alimentam-se preferencialmente de pequenos invertebrados mortos, como bivalves, poliquetas, gastrópodes e ouriços-do-mar, e encontram-se principalmente em habitats que possam oferecer-lhes refúgio, tais como rochas submersas, buracos ou fendas dos recifes de corais, e fundos arenosos ou lamosos onde possam se enterrar. Os indivíduos adultos podem ser encontrados em profundidades de até 380 metros, mas habitam geralmente profundidades menores de 100 metros. Ao contrario das larvas, os adultos realizam deslocamentos limitados, o que faz com que sejam altamente vulneráveis à pesca $^{24}$ 27, 38, 39 .

## 1.2.1.2 As espécies *Scyllarides brasiliensis* Rathbun, 1906 e *Scyllarides deceptor* Holthuis, 1963

No Brasil, a espécie *S. brasiliensis* é conhecida comumente como lagosta japonesa ou lagosta sapateira (Figura 1.2). Os indivíduos habitam profundidades entre 20 a 40 metros e são dotados de pouca capacidade visual, sendo, em linhas gerais, animais vagarosos<sup>19, 38</sup>. A espécie está distribuída na região ocidental do Atlântico: ao longo da costa do Brasil, desde o Maranhão até Santa Catarina<sup>24, 28, 29,</sup>  $38$ . Esta espécie também tem sido citada para Dominicana nas Índias Ocidentais<sup>24</sup> e nas Antilhas $^{38}$  (Figura 1.3).

*Scyllarides deceptor* é conhecida vulgarmente no Brasil como cavaca ou cavaquinha (Figura 1.4). Os indivíduos habitam profundidades entre 30 e 300 metros, e parecem ter preferência pelo substrato arenoso<sup>22</sup>. A espécie se encontra distribuída na região ocidental do Atlântico, desde o sul do Brasil (Estado de Rio de Janeiro) até o norte da Argentina (Província de Buenos Aires) <sup>22, 24, 29, 38, 40-42</sup>. No Brasil, esta espécie também foi citada para o Estado de Pernambuco $^{22}$ , porém, alguns autores reconhecem que o registro pode ser um erro<sup>43</sup> (Figura 1.5).

Morfologicamente, as duas espécies apresentam duas manchas laterais semelhantes no primeiro somito abdominal, mas elas podem ser distinguidas por: (i) o contorno da margem posterior da pleura do segundo somito abdominal, que é reto ou ligeiramente convexo em *S. brasiliensis* e côncavo no meio pela presença de um forte dente em *S. deceptor* (Figuras 1.2 e 1.4); (ii) o carpo do primeiro pereópodo, que possui um sulco longitudinal bem superficial e desprovido de cristas adjacentes em *S. deceptor*, e é bem profundo, flanqueado por duas cristas em *S. brasiliensis*; (iii) a incisão cervical, que é bem superficial em *S. brasiliensis* e profunda em *S. deceptor*; (iv) os tubérculos da superfície dorsal da carapaça e do abdome, que estão mais espaçados em *S. brasiliensis* que em *S. deceptor*; (v) os dentes pregástrico e gástrico, que são mais fortes em *S. deceptor*; (vi) a presença, apenas em *S. brasiliensis*, do corpo e apêndices aveludados*;* e (vii) a coloração, que é mais avermelhada em *S. deceptor*, e mais marrom com tonalidades roxas nas extremidades dos pereópodos e nas antenas em *S. brasiliensis*24, 38, 43 (Figura 1.6).

Figura 1.2 – Ilustração de *Scyllarides brasiliensis* com indicação das principais características diagnósticas da espécie

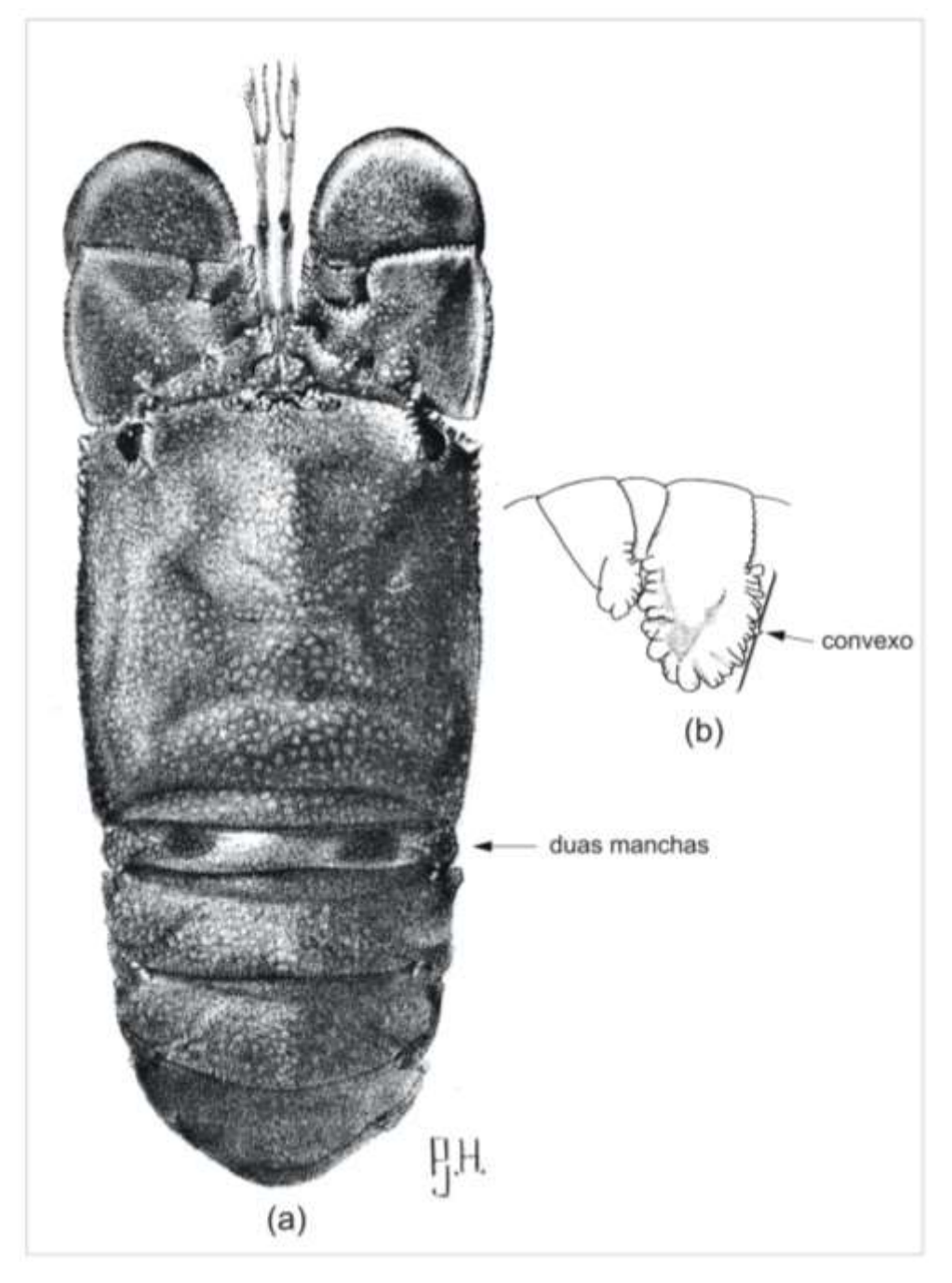

Legenda: (*a*) vista dorsal do corpo inteiro; (*b*) pleura do segundo somito abdominal. Fonte: adaptada de Holthuis<sup>24</sup>, 1991.

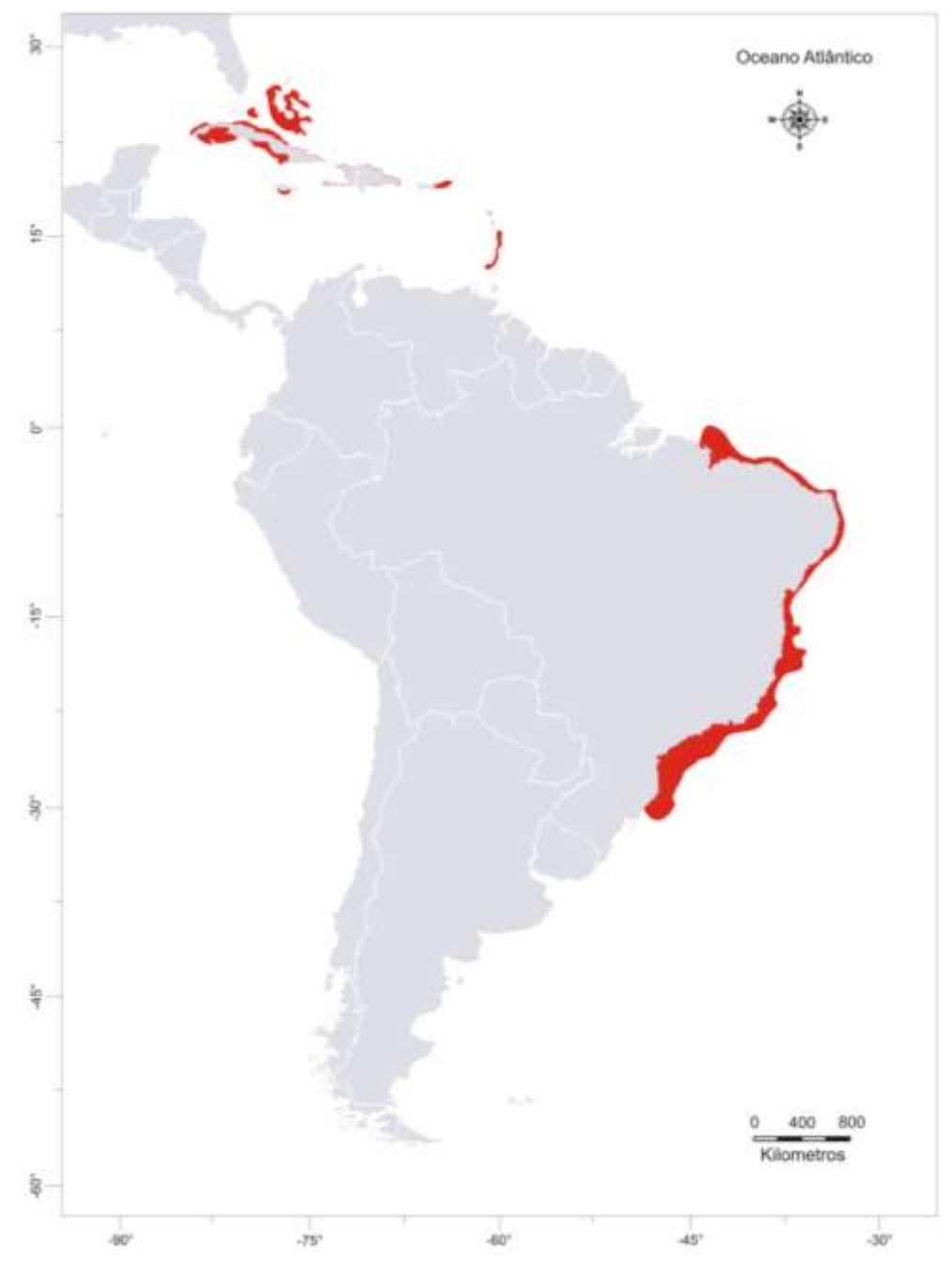

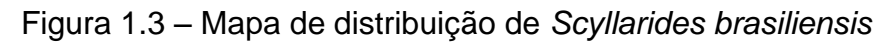

Legenda: a área realçada em vermelho mostra a distribuição da espécie nas Antilhas e no Brasil: desde o Maranhão até Santa Catarina. Fonte: a autora, 2014.

Figura 1.4 – Ilustração de *Scyllarides deceptor* com indicação das principais características diagnósticas da espécie

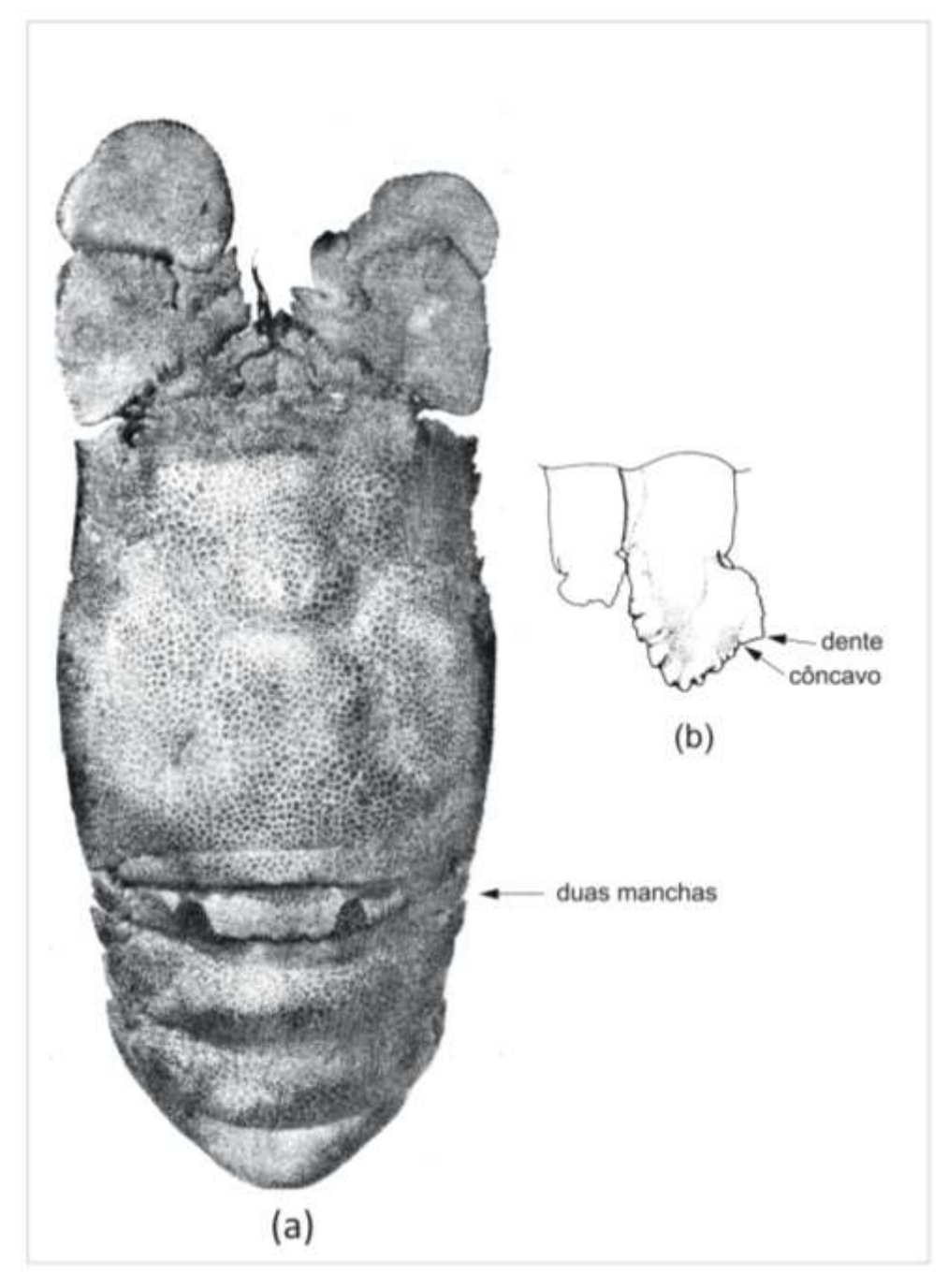

Legenda: (*a*) vista dorsal do corpo inteiro; (*b*) pleura do segundo somito abdominal. Fonte: adaptada de Holthuis<sup>24</sup>, 1991.

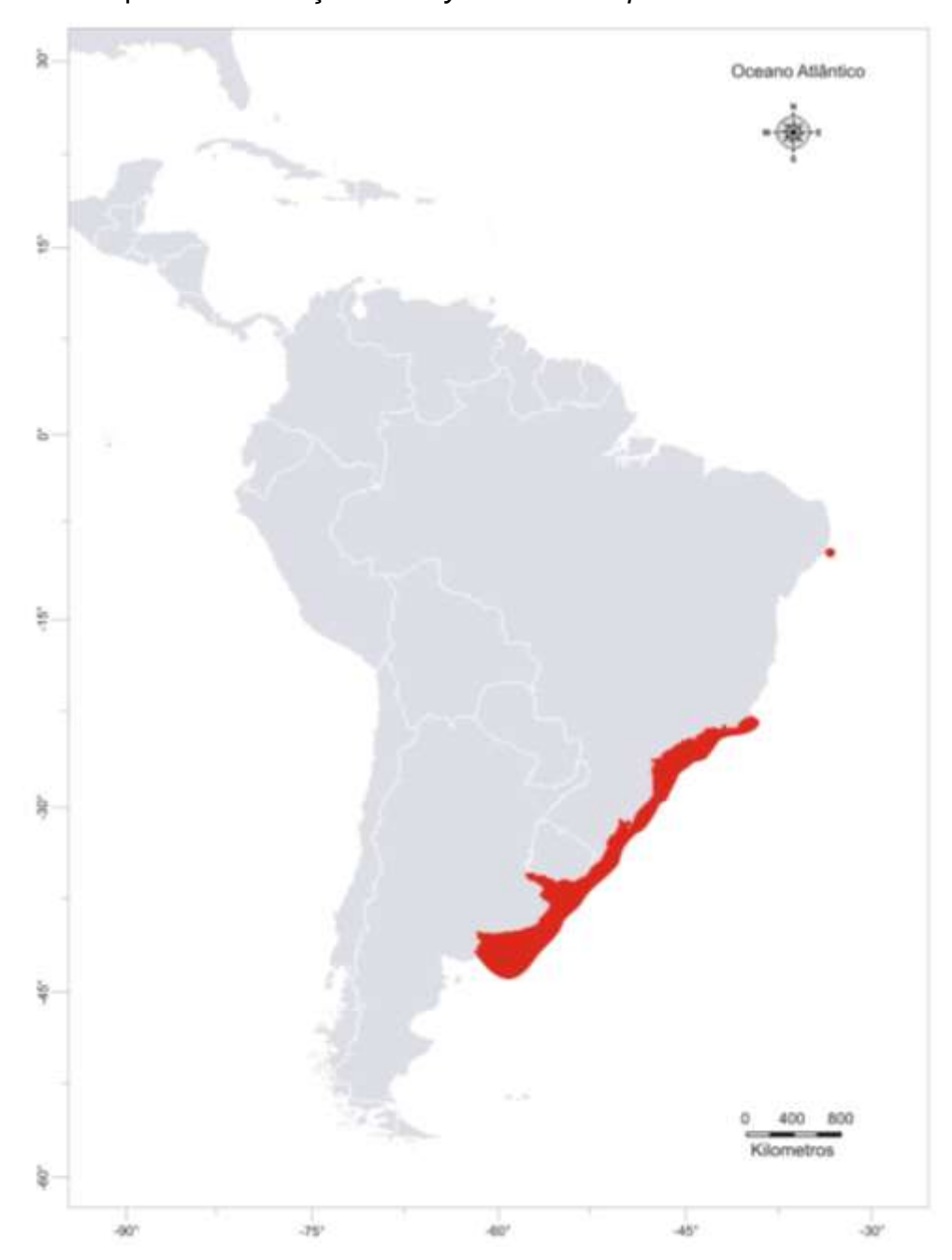

Figura 1.5 – Mapa de distribuição de *Scyllarides deceptor*

Legenda: a área realçada em vermelho mostra a distribuição da espécie, desde o sul do Brasil (Estado de Rio de Janeiro) até o norte da Argentina (Província de Buenos Aires). Da mesma forma, se indica o reporte pontual da espécie no Estado de Pernambuco no Brasil. Fonte: a autora, 2014.

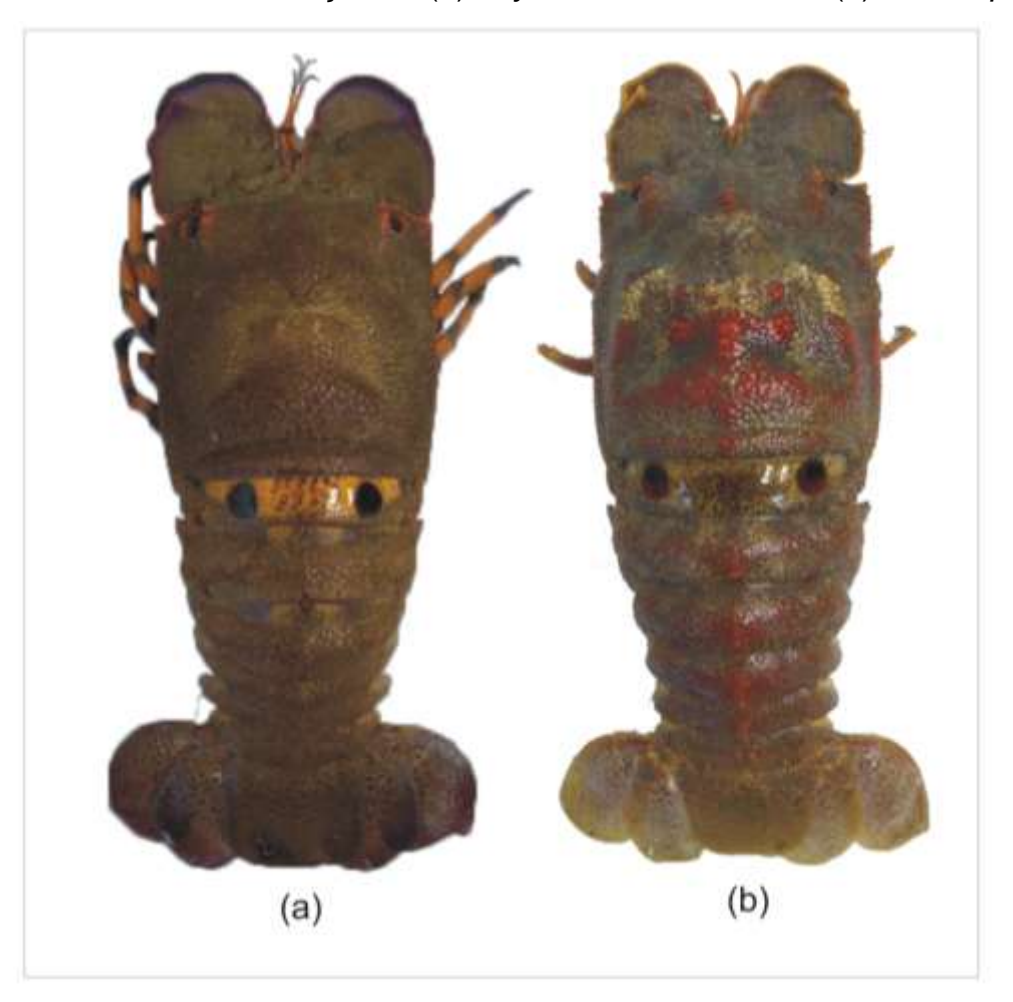

Figura 1.6 – Padrão de coloração de (*a*) *Scyllarides brasiliensis* e (*b*) *S. deceptor*

Fonte: a autora, 2014.

### 1.2.2 Genética de populações e filogeografia

Atualmente, reconhece-se que os ecossistemas se encontram em constante mudança, não só devido a causas naturais, mas também antropogênicas, que têm levado ou ameaçado várias espécies de extinção. A variabilidade genética é um dos atributos mais importantes das populações de uma espécie, pois permite que elas evoluam continuamente, adaptando-se às mudanças<sup>44</sup>. Reduções populacionais produzem diminuições na variabilidade gênica e incrementos dos níveis de endogamia, reduzindo a capacidade das populações a se adaptarem às mudanças. Assim, a avaliação da variabilidade genética têm importantes implicações para a conservação das espécies.

Nos últimos anos, inúmeros estudos de genética de populações têm sido desenvolvidos a fim de elucidar os padrões de distribuição da variabilidade genética dentro e entre populações, e entender qual é o impacto dos diversos fatores naturais e antropogênicos sobre a variabilidade genética das espécies. Dentre os marcadores moleculares mais amplamente empregados nos estudos populacionais se encontram varias regiões do DNA mitocondrial (mtDNA) e os microssatélites.

Existem diversas características dos marcadores mitocondriais que os tornam vantajosos para a avaliação da estruturação genética populacional, entre as quais se destacam: (i) baixos níveis de recombinação; (ii) numerosas cópias por célula; (iii) prevalente herança materna e natureza haploide; (iv) taxa de evolução relativamente elevada que resulta em elevados níveis de polimorfismo e divergência; e (iv) menor tamanho efetivo populacional (4 vezes menor que o do DNA nuclear)<sup>45, 46</sup>. Dadas essas características, o mtDNA é reconhecido por permitir a inferência de padrões genéticos históricos recentes<sup>47</sup>. A taxa de evolução entre os diferentes genes mitocondriais não é homogênea, e portanto, as regiões mais utilizadas nos estudos populacionais são o gene da citocromo oxidase I e a região controle, que estão entre as regiões mitocondriais que apresentam maior acúmulo de mutações (sendo que a taxa de evolução é ainda maior na região controle que no gene citocromo oxidase  $I)^{46, 48}.$ 

Os microssatélites, conhecidos também como sequências simples repetitivas (SSRs *Simple Sequence Repeats*) ou repetições curtas em tandem (STRs *Short Tandem Repeats*), são regiões do DNA compostas por variações no número de pequenas sequências, de um até seis nucleotídeos. Os microssatélites se encontram amplamente distribuídos ao longo do genoma, seja em regiões codificantes ou não-codificantes. Entre as características que tornam esses marcadores robustos para estudos de genética de populações sobressaem: (i) o alto nível de polimorfismo com elevadas taxas de mutação; (ii) a segregação mendeliana e a natureza codominante; e (iii) sua fácil interpretação<sup>44, 49</sup>. Dadas essas características, os microssatélites são reconhecidos como os mais adequados para a inferência de padrões genéticos contemporâneos<sup>47</sup>.

O padrão de distribuição da variabilidade genética dentro e entre populações está determinado principalmente pela sua história recente e pela migração efetiva ou fluxo gênico, o qual determina por sua vez, o grau de conectividade entre as populações. Na ausência de fluxo gênico, os efeitos combinados dos processos de

mutação e deriva gênica permitem que as populações se diferenciem geneticamente, enquanto a presença de fluxo gênico permite que as populações estejam interconectadas contribuindo coletivamente à evolução da espécie<sup>44</sup>. Duas abordagens, complementares, podem ser usadas para determinar o grau de conectividade entre as populações e, por conseguinte, avaliar a estrutura geográfica de uma espécie ao longo da sua distribuição. A primeira abordagem, denominada "frequencista", está baseada na teoria clássica da genética de populações, enquanto a segunda, a abordagem "filogeográfica", está baseada em modelos recentes de genética de populações, como a teoria da coalescência<sup>50, 51</sup>.

A abordagem frequencista, a partir de populações definidas *a priori*, usa o índice de endocruzamento ( $F_{ST}$ ) e seus análogos ( $\Phi_{ST}$  da análise de variância molecular), para avaliar o nível de estruturação populacional. Sabe-se que os padrões atuais de estruturação populacional podem ser resultado de processos ecológicos passados e, dado que os métodos tradicionais não permitem discriminar entre os níveis de conectividade genética histórica e recente, já que apenas usam informação sobre as frequências, fez-se necessário a incorporação de novos modelos que permitissem avaliar a estrutura e o fluxo gênico em um marco conceitual mais histórico e geográfico. Assim, a abordagem filogeográfica abarca aspectos tanto temporais (relações evolutivas) como espaciais (distribuição geográfica), permitindo entender e interpretar os eventos históricos que moldaram a estrutura populacional atual das espécies e que deixaram marcas evolutivas na distribuição geográfica recente dos genes<sup>46, 52</sup>.

Sob neutralidade, em uma população surgem novos alelos por mutação e se perdem outros por deriva gênica, de modo que todos os alelos de um gene em uma determinada geração derivam de, ou coalescem em direção a, um único alelo ancestral, denominado o ancestral comum mais recente (MRCA *Most Recent Common Ancestor*). O tempo de coalescência entre os haplótipos de mtDNA ou entre os alelos seletivamente neutros de qualquer gene nuclear depende tanto da taxa de mutação como das variações no fluxo gênico e as flutuações no tamanho populacional44, 51. Desta forma, a teoria da coalescência permite estimar as relações genealógicas entre alelos (ou haplótipos) em função dos eventos e processos demográficos.

Na abordagem filogeográfica, são rotineiramente empregadas sequências de marcadores mitocondriais, uma vez que a reconstrução da história genealógica de uma espécie a partir desses marcadores é facilitada pelas características do mtDNA (particularmente a prevalente herança materna e a raridade dos eventos de recombinação). De um modo geral, nos estudos filogeográficos, os haplótipos podem ser arranjados filogeneticamente fornecendo filogenias intraespecíficas (genealogias ou árvores de genes), ou podem ser utilizados para a construção de redes de haplótipos<sup>53, 54</sup>. Depois de se obterem as árvores ou as redes de haplótipos, interpretações dos eventos e processos associados à distribuição dos organismos podem ser realizadas e assim, posteriormente, diversas hipóteses biogeográficas ou demográficas podem ser testadas, utilizando métodos baseados em verossimilhança ou inferência bayesiana<sup>53</sup>.

As análises filogeográficas, assim, são amplamente utilizadas para esclarecer os padrões históricos e evolutivos das espécies; inferir processos demográficos históricos tais como tamanho efetivo populacional, sequência de colonização e gargalos populacionais; determinar fronteiras entre espécies e identificar unidades de conservação; e estimar o fluxo gênico histórico ou contemporâneo entre populações<sup>55, 56</sup>.

### 1.2.2.1 Dispersão larval: conectividade entre populações em espécies marinhas

O ambiente no qual os organismos marinhos vivem oferece uma variedade de mecanismos para a dispersão de indivíduos dentro e entre populações<sup>57</sup>. Para a maioria dos invertebrados sésseis ou bentônicos com mobilidade limitada, a larva é a principal fase dispersora do ciclo de vida<sup>58</sup>. Assim, o padrão de dispersão e o grau de conectividade genética entre as populações destes invertebrados são influenciados pelo potencial de dispersão das espécies e pelas características biológicas das larvas, bem como por processos e fatores ecológicos e físicos<sup>59, 60</sup>.

Em algumas espécies, as larvas podem durar minutos na coluna d'água, enquanto que em outras podem durar meses como organismos pelágicos, possibilitando o seu transporte para locais bastante distantes do seu local de desova<sup>61</sup>. A dispersão tende a homogeneizar as frequências gênicas e eliminar as diferenças entre locais. Assim, em termos gerais, as espécies com uma habilidade de dispersão restrita tendem a apresentar uma estruturação populacional marcada,

enquanto que as espécies com uma longa fase planctônica podem apresentar fluxo gênico extenso. Não obstante, mesmo quando a larva tem um grande potencial de dispersão para grandes distâncias, diferenciação genética pode ser encontrada, já que a dispersão pode ser interrompida por processos e fatores ecológicos e físicos, barreiras ao fluxo gênico, que podem resultar em altos graus de retenção larval ou em alta seleção contra os recrutas dentro dos novos habitats<sup>60, 62-64</sup>.

Características biológicas da larva (como comportamento e tipo de hábito), processos e fatores ecológicos (como interação predador/presa, associações biológicas, disponibilidade de um habitat adequado para o assentamento, e probabilidade de sobreviver depois do assentamento), e processos e fatores físicos (como mudanças climáticas, salinidade, topografia marinha, velocidade e direção das correntes atuais e passadas, frentes oceânicas, giros e redemoinhos, entre outros), podem interferir direta ou indiretamente na dispersão dos indivíduos e, portanto, na conectividade das populações<sup>57, 60, 62, 65, 66</sup>.

#### 1.2.2.2 Conectividade em lagostas

Entre as estratégias reprodutivas das lagostas das famílias Scyllaridae e Palinuridae (Infraordem Achelata) destaca-se a produção de uma grande quantidade (milhares a dezenas de milhares) de ovos pequenos (cerca de 1 mm de diâmetro) que, após incubação e uma fase pré-larval de curta duração, desenvolvem-se em uma larva planctônica, filosoma, de grande potencial de dispersão (longo período de vida no plâncton) e capacidade de migração vertical<sup>11, 61, 67</sup>. Assim, a maioria das espécies de lagostas das famílias Scyllaridae e Palinuridae, são caracterizadas por uma homogeneidade genética, mesmo entre populações distribuídas ao longo de grandes distâncias oceânicas (Tabela 1.1). Por exemplo, não foi detectada diferenciação genética, através da análise do COI, entre populações de *Panulirus japonicus* separadas por aproximadamente 2.200 km<sup>68</sup> ao longo da costa oriental do Japão. Similarmente, ausência de diferenciação genética foi observada, por meio de análises da RC, entre populações de *Panulirus inflatus* ao longo de cerca 2.000 km da costa Pacífica do México<sup>69</sup> ou entre populações de *Palinurus gilchristi* ao longo de aproximadamente 800 km da costa sul da África do Sul<sup>70</sup>. Embora diversos exemplos de homogeneidade genética em lagostas possam ser observados, existem exceções e, em algumas espécies, barreiras à dispersão têm permitido que alguma heterogeneidade genética seja observada (Tabela 1.1). Em *Jasus verreauxi*, por exemplo, análises de polimorfismos de restrição do genoma mitocondrial, evidenciaram uma diferenciação genética entre Austrália e Nova Zelândia, provavelmente devido uma queda na sobrevivência das larvas durante o transporte através do Mar de Tasmania<sup>71</sup>. Retenção larval mediada por processos oceânicos como redemoinhos também tem sido observada e pode ter causado a diferenciação na região controle do mtDNA de *Palinurus delagoae* ao longo da costa oriental da África do Sul<sup>72</sup>. Similarmente, baixa diferenciação foi encontrada, com marcadores mitocondriais e nucleares, entre regiões ao longo da distribuição de *Palinurus elephas*, possivelmente causada por uma combinação de processos oceanográficos e formações geográficas<sup>62, 73, 74</sup>.

Padrões similares de estrutura populacional também têm sido encontrados em espécies de lagostas da família Nephropidae (Infraordem Astacidea). Homogeneidade e baixos níveis de estrutura populacional foram relatados para as lagostas dos gêneros *Homarus* e *Nephrops*. Pouca estruturação genética, por exemplo, foi observada em *Homarus americanus*75-77 e em *H. gammaurus*78-80 ao longo da distribuição de cada uma das espécies. Similarmente, baixos níveis de diferenciação foram encontrados em *N. norvegicus* ao longo do Atlântico Norte Oriental e o Mar Mediterrâneo 81, 82, e homogeneidade genética foi observada ao Sul da Islândia<sup>83</sup>.

Alguns casos de alta diferenciação também foram observados em lagostas, mas essa elevada diversidade foi atribuída à presença de espécies ou subespécies crípticas. A diferenciação observada, por exemplo, entre populações do Pacífico Oriental e do Pacífico Central a Ocidental permitiu considerar a existência de subespécies crípticas em *Panulirus penicillatus* <sup>84</sup>. Do mesmo modo, a diferenciação revelada em estudos iniciais, entre populações do Mar Caribe e do Atlântico Sul Ocidental de Panulirus argus<sup>85</sup>, foi posteriormente atribuída à presença de espécies crípticas<sup>86</sup>. Já, dentro da área de distribuição de cada uma dessas espécies, *Panulirus cf. argus* do Caribe e *Panulirus cf. argus* do Brasil, uma homogeneidade genética foi observada ao longo de milhares de kilometros<sup>87-89</sup>.

Para *Scyllarides brasiliensis*, foi desenvolvido recentemente um estudo para avaliar o fluxo gênico ao longo da costa oriental da América do Sul<sup>90</sup>. O estudo, no qual foram empregados dois marcadores mitocondriais (a região controle e o gene COI), sugeriu que há uma homogeneidade genética entre as localidades e, portanto, possivelmente um único estoque pesqueiro. Faz-se necessário, no entanto, desenvolver estudos com marcadores nucleares variáveis (microssatélites) para verificar a existência de fluxo gênico recente entre as localidades, que é um dos objetivos desta tese. Para *S*. *deceptor*, até o momento, não foram feitos estudos que avaliassem a estrutura genética populacional ao longo da sua distribuição. Para que seja possível identificar e delimitar os possíveis estoques dessa espécie, a fim de auxiliar os programas de exploração responsável, é importante avaliar a conectividade genética ao longo da sua distribuição através da análise de marcadores moleculares variáveis (mitocondriais e microssatélites). Esses estudos contribuirão para a diminuição do impacto da pesca, proteção da variabilidade e recuperação futura destas espécies.

| <b>Espécie</b>           | Região                                           | km <sup>A</sup> | <b>Marcador</b> | <b>Estrutura</b>   | Referência                                             |
|--------------------------|--------------------------------------------------|-----------------|-----------------|--------------------|--------------------------------------------------------|
| Jasus edwardsii          | Sul da Austrália e Nova Zelândia                 | 4600            | mtDNA RFLP      | Não                | Ovenden et al. <sup>91</sup> , 1992                    |
|                          | Sul da Austrália e Nova Zelândia                 | 3500            | <b>STRs</b>     | Baixa <sup>B</sup> | Thomas e Bell <sup>92</sup> , 2013                     |
| Jasus lalandii           | Costa sul e ocidental da África do Sul           | 2300            | 16S             | Baixa <sup>B</sup> | Matthee et $al^{93}$ , 2007                            |
| Jasus tristani           | Atlântico Sul Oriental                           | 2000            | COII            | Baixa <sup>B</sup> | von der Heyden et al. <sup>94</sup> , 2007             |
| Jasus verreauxi          | Costa oriental da Austrália e Nova Zelândia      | 3000            | mtDNA RFLP      | Sim                | Brasher et al. <sup>71</sup> , 1992                    |
| Palinurus delagoae       | Costa oriental da África do Sul                  | 1000            | <b>RC</b>       | Baixa <sup>B</sup> | Gopal et al. <sup>72</sup> , 2006                      |
| Palinurus elephas        | Atlântico Norte Oriental e Mar Mediterrâneo      | 4800            | COI             | Baixa <sup>B</sup> | Palero et al. <sup>62</sup> , 2008                     |
|                          | Atlântico Norte Oriental e Mar Mediterrâneo      | 5000            | <b>RC/STRs</b>  | Baixa <sup>B</sup> | Babbucci et al. <sup>73</sup> , 2010                   |
|                          | Atlântico Norte Oriental e Mar Mediterrâneo      | 9000            | <b>STRs</b>     | Baixa <sup>B</sup> | Palero et al. <sup>74</sup> 2011                       |
| Palinurus gilchristi     | Costa sul da África do Sul                       | 800             | <b>RC</b>       | Não                | Tolley et al. <sup>70</sup> , 2005                     |
| Panulirus cf. argus do   | Mar Caribe                                       | 7000            | Alozimas        | Não                | Silberman et al. <sup>88</sup> , 1994                  |
| Caribe                   | Norte do Mar Caribe                              | 1500            | <b>COI/RC</b>   | Não                | Naro-Maciel et al. <sup>89</sup> , 2011                |
|                          | Mar Caribe                                       | 7000            | COI/RC/STRs     | Não                | Tourinho <sup>87</sup> , 2013                          |
| P. cf. argus do Brasil   | Atlântico Sul Ocidental                          | 4000            | COI/RC/STRs     | Não                | Tourinho <sup>87</sup> , 2013                          |
| Panulirus cygnus         | Costa ocidental da Austrália                     | 700             | Alozimas        | Não                | Thompson et $al.^{95}$ , 1996                          |
|                          | Costa ocidental da Austrália                     | 960             | 12S/STRs        | Não                | Kennington et al. <sup>96</sup> , 2013                 |
| Panulirus inflatus       | Costa Pacífica do México                         | 2300            | RC/12S/16S      | Não                | García-Rodríguez e Perez-Enriquez <sup>69</sup> , 2008 |
| Panulirus interruptus    | Costa ocidental da Península de Baixa Califórnia | 1300            | Alozimas        | Sim                | Perez-Enriquez et al. <sup>97</sup> , 2001             |
|                          | Costa ocidental da Península de Baixa Califórnia | 1300            | mtDNA RFLP      | Não                | García-Rodríguez e Perez-Enriquez <sup>98</sup> , 2006 |
| Panulirus japonicus      | Costa oriental de Japão                          | 2200            | COI             | Não                | Inoue et $al^{68}$ , 2007                              |
| Scyllarides brasiliensis | Atlântico Sul Ocidental                          | 2700            | <b>COI/RC</b>   | Não                | Rodríguez-Rey et al. <sup>90</sup> , 2013              |
| Scyllarides latus        | Atlântico Norte Oriental e Mar Mediterrâneo      | 3300            | <b>STRs</b>     | Não                | Faria et al. <sup>99</sup> , 2013                      |

Tabela 1.1 – Estudos de estruturação genética de lagostas da família Scyllaridae e Palinuridae

Legenda: <sup>A</sup> distância entre populações. Em algum dos estudos, as distâncias não foram indicadas e, por conseguinte, estas foram estimadas com a ajuda do Google Earth. <sup>B</sup> a baixa estrutura encontrada nessas espécies foi indicada pelos baixos, porém significativos, valores de φ<sub>sT</sub> ou F<sub>ST</sub>. Jasus edwarsii, F<sub>ST</sub> = 0,018 (P < 0,05); *Jasus lalandii,* ϕ<sub>ST</sub>: 0,056 – 0,084 (P < 0,05); *J. tristan<u>i</u>,* ϕ<sub>ST</sub>: 0,09 – 0,13 (P < 0,05); *Palinurus delagoae,* ϕ<sub>ST</sub>: 0,023 – 0,033 (P  $<$  0,05); *P. elephas*  $\phi_{ST}$  = 0,014 (P  $<$  0,05) para RC, F<sub>ST</sub> = 0,0089<sup>73</sup> ou 0,0079<sup>74</sup> (P  $<$  0,05) para STRS.

#### 1.3 **Objetivos**

O primeiro capítulo desta tese tem como objetivo central a avaliação do grau de estrutura genética populacional de duas espécies de sapateiras presentes na costa do Atlântico Sul Ocidental, *Scyllarides brasiliensis* e *Scyllarides deceptor*, a fim de entender a dinâmica populacional e a história evolutiva de suas populações, e conjuntamente, contribuir com informações para seu manejo adequado como recurso pesqueiro.

#### 1.3.1 Objetivos específicos

- a) Desenvolvimento de *loci* de microssatélites para as espécies *Scyllarides deceptor* e *S*. *brasiliensis*;
- b) Avaliação da variabilidade genética e a estrutura genética populacional de *Scyllarides deceptor* ao longo da costa do Atlântico Sul Ocidental, empregando marcadores mitocondriais com diferentes taxas de evolução molecular (sequências do gene citocromo oxidase I e da região controle) e marcadores nucleares variáveis (microssatélites);
- c) Avaliação da variabilidade genética e a estrutura genética populacional de *Scyllarides brasiliensis* ao longo da costa do Atlântico Sul Ocidental, empregando marcadores nucleares variáveis (microssatélites), e comparação desses resultados com os obtidos com marcadores mitocondriais de estudos prévios; e
- d) Formulação de hipóteses sobre os processos históricos que moldaram a história demográfica das populações de *Scyllarides deceptor*.

#### 1.4 **Material e métodos**

#### 1.4.1 Amostragem e extração de DNA genômico

Foram obtidos 221 e 200 indivíduos das espécies *S. brasiliensis* e *S. deceptor* respectivamente, a partir da pesca artesanal ou comprados frescos em mercados regionais, em diferentes localidades do litoral brasileiro (Tabela 1.2, Figura 1.7). As amostras coletadas foram identificadas morfologicamente seguindo as chaves de identificação de Holthuis<sup>24</sup> e um fragmento de um pereópodo ou tecido muscular do abdômen foi retirado e armazenado em etanol absoluto. Amostras de tecido, armazenadas em etanol 70%, pertencentes à coleção de crustáceos do Museu de Zoologia da Universidade de São Paulo (MZUSP) também foram utilizadas (Tabela 1.3).

O DNA genômico (gDNA, que no caso inclue o DNA nuclear nDNA e o DNA mitocondrial mtDNA) foi obtido através do protocolo de extração com cloreto de sódio (modificado de Miller e colaboradores<sup>100</sup>, 1988). Um fragmento de tecido de aproximadamente 20 mg foi homogeneizado em 500 μL de tampão de lise (Tris HCl 50 mM, EDTA 50 mM, SDS 1%, NaCl 50 mM, pH 8,0) com 60 μg de proteinase K e incubado a 55 C durante, no mínimo, três horas até a completa digestão do tecido. Posteriormente, os restos celulares foram separados do extrato por centrifugação a 14.000 rpm (12.000 g) durante 15 minutos. Para a precipitação das proteínas, já que estas são menos solúveis em altas concentrações de sal, foi adicionado ao sobrenadante 300 μL de NaCl 5M seguido de centrifugação a 14.000 rpm durante 15 minutos. Para a precipitação do DNA, 500 μL do sobrenadante foram transferidos a um novo tubo, adicionando-se um volume igual de isopropanol absoluto gelado, e sendo armazenado durante, no mínimo, duas horas a -20 °C para a otimização do processo. Após esse período, o homogeneizado foi centrifugado a 14.000 rpm por 15 minutos visando a completa precipitação do DNA. Em seguida, a fim de retirar o excesso de sal, o *pellet* de DNA formado foi lavado duas vezes com 750 μL de etanol 70% (v/v) gelado e centrifugado a 14.000 rpm por 5 minutos. Subsequentemente, o *pellet* foi seco a 15 °C por 15 minutos no concentrador a vácuo (*Concentrator plus,* Eppendorf) e ressuspenso em 50 μL de água ultrapura. O DNA foi quantificado em nanofotômetro (Implen®) e todas as amostras foram normalizadas para uma concentração aproximada de 30 ng/µL. Os DNAs genômicos foram armazenados a -20 °C.

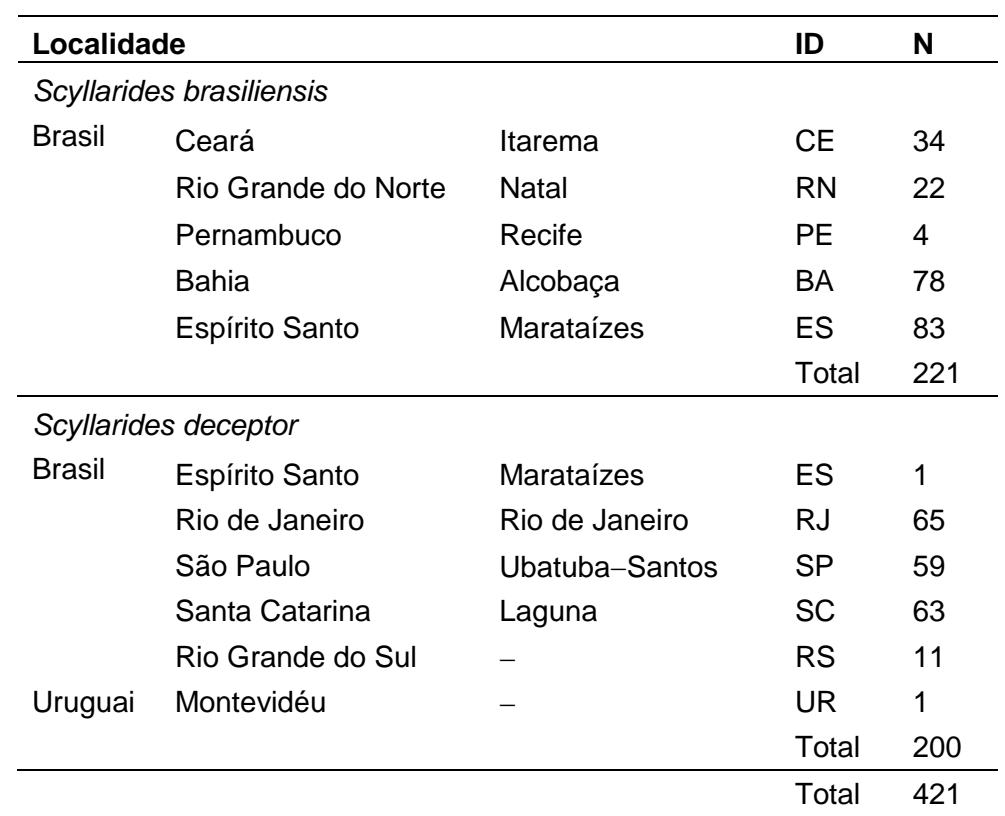

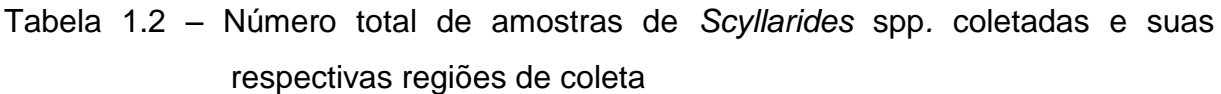

Legenda: ID, identificação ou sigla da localidade. Fonte: a autora, 2014.

Tabela 1.3 – Amostras de *Scyllarides* spp*.* pertencentes à coleção de crustáceos do

#### **MZUSP**

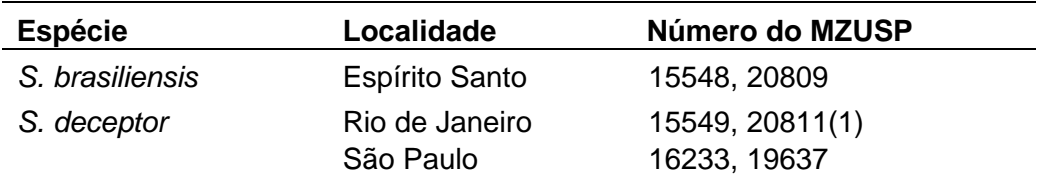

Fonte: a autora, 2014.

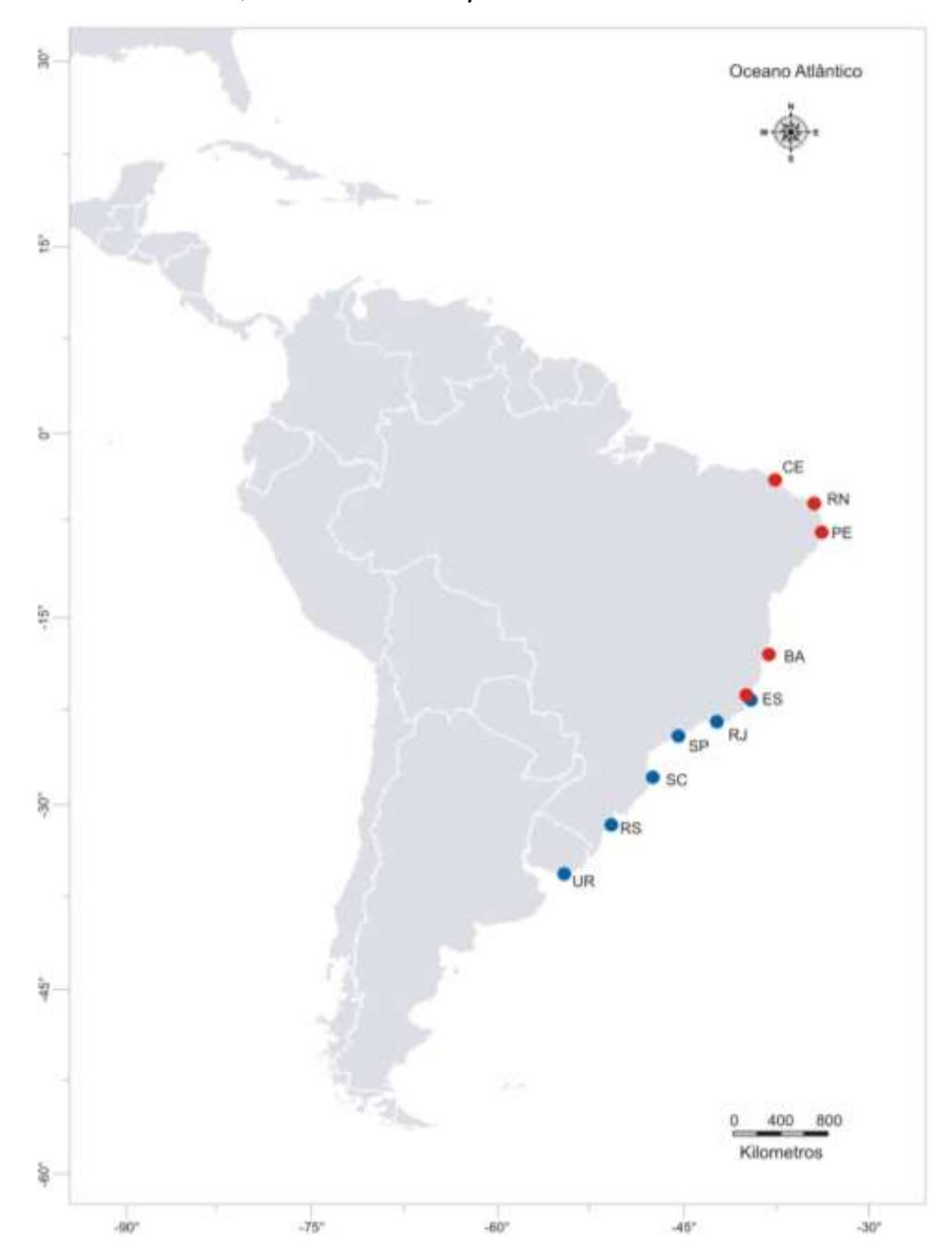

Figura 1.7 – Localidades de coleta das espécies de *Scyllarides* spp.: em vermelho *S. brasiliensis*; em azul *S. deceptor*

Legenda: CE, Ceará; RN, Rio Grande do Norte; PE, Pernambuco; BA, Bahia; ES, Espírito Santo; RJ, Rio de Janeiro; SP, São Paulo; SC, Santa Catarina; RS, Rio Grande do Sul; UR, Uruguai. Fonte: a autora, 2014.
#### 1.4.2 DNA mitocondrial – *Scyllarides deceptor*

## 1.4.2.1 Amplificação e sequenciamento

Para as análises foram empregadas sequências de dois marcadores mitocondriais: o extremo 5ˈ do gene da citocromo oxidase I (COI) e a região controle (RC). Avaliações preliminares para o gene COI indicaram a co-amplificação de diferentes sequências, quando eram usados os iniciadores universais para o gene (LCO1490 e HCO2198)<sup>101</sup> (Tabela 1.4). A amplificação de mais de uma sequência com esses iniciadores foi sugerida pela presença de picos duplos nos eletroferogramas do fragmento amplificado e foi avaliada com o emprego de diferentes técnicas moleculares descritas na seção 3 do capítulo II. Para evitar a coamplificação de sequências e amplificar com maior eficiência o gene de interesse, foram desenhados iniciadores específicos para a sequência mitocondrial do gene (para mais detalhe ver seção 5.1 do capítulo II), tendo em conta as considerações gerais para o desenvolvimento de iniciadores descritas por Palumbi<sup>102</sup> (Tabela 1.4). As propriedades dos iniciadores desenvolvidos, como temperatura de anelamento, formação de estruturas secundárias (alças *hairpin*) e formação de dímeros, foram avaliadas utilizando o programa *PCR Primer Stats*<sup>103</sup> .

Para a região controle, a fim de garantir a qualidade dos sequenciamentos e uma amplificação eficiente, foram desenvolvidos iniciadores específicos a partir do fragmento amplificado com os iniciadores heterólogos CRLF e CRLR $^{85}$  (Tabela 1.4) de dois indivíduos de *Scyllarides deceptor*. Os iniciadores CRLF e CRLR foram desenvolvidos para as espécies de lagosta do gênero *Panulirus*, e se encontram ancorados a genes conservados que flanqueiam a região controle (subunidade menor ribossomal, 12S, e RNA de transferência de Isoleucina, tRNA-Ile).

Os iniciadores específicos desenvolvidos foram otimizados através de PCR em gradiente de temperatura. Para o protocolo de otimização foi utilizado como DNA molde, em reações separadas, 1 μL de gDNA de dois indivíduos. Nas reações de amplificação foram utilizados ~ 30 ng de gDNA, 1 U de enzima *GoTaq Flexi* DNA polimerase (Promega), 3 μL de tampão *Green GoTaq Flexi* (5X) (Promega), 0,2 mM de cada dinucleotídeo (dNTP), 2,5 mM de MgCl<sub>2</sub>, 0,25  $\mu$ g/ $\mu$ L de albumina de soro bovino (BSA), e 0,3 μM de cada iniciador em um volume final de 15 μL. Para detectar possíveis contaminações foram incluídos controles negativos. Os parâmetros de termociclagem para a amplificação foram os seguintes: um ciclo inicial de desnaturação a 95 °C por 2 minutos, seguido por 35 ciclos de 1 minuto de desnaturação a 95 °C, anelamento de 40 segudos a X °C (X = gradiente de temperatura variando de 44 a 68 °C) e extensão durante 50 segudos a 72 °C, seguidos de uma extensão final de 5 minutos a 72 °C.

Os produtos amplificados foram visualizados por eletroforese em gel de agarose a 2,0% (v/v) em tampão TBE 0,5X (10X: Tris 1 M, Ácido Bórico 1 M, EDTA 2 mM, pH 8,0), corados com brometo de etídio (10 mg/mL) e visualizados sob luz ultravioleta. O padrão de peso molecular 100 pb *Plus DNA ladder* (Fermentas) foi utilizado para confirmar o tamanho dos fragmentos amplificados e determinar a quantidade de DNA amplificado.

| <b>Iniciador</b> | Sequência (5'-3')             | $T_a$ | pb  | Referência                          |
|------------------|-------------------------------|-------|-----|-------------------------------------|
| <b>Gene COI</b>  |                               |       |     |                                     |
| LCO1490          | GGTCAACAAATCATAAAGATATTGG     | 46    | 650 | Folmer et al. <sup>101</sup> , 1994 |
| HCO2198          | TAAACTTCAGGGTGACCAAAAAATCA    |       |     |                                     |
| COISD F          | TATCTTTGGTGCTTGAGCAGGT        | 62    | 570 | Esta tese                           |
|                  | COISD R AAAAGTATGGTGATTGCCCCA |       |     |                                     |
| Região Controle  |                               |       |     |                                     |
| CRLF             | GCAAAGAATATAGCAAGAATCAA       | 40    | 750 | Diniz et al. <sup>85</sup> , 2005   |
| CRLR             | GCAAACCTTTTTATCAGGCAT C       |       |     |                                     |
| RCSD F           | ATTCAGAACGTGTTACTAGA          | 46    | 700 | Esta tese                           |
| RCSD R           | <b>TCAGGCATCATATCTACTAC</b>   |       |     |                                     |

Tabela 1.4 – Iniciadores usados para a amplificação e sequenciamento do gene COI e a região controle de *Scyllarides deceptor*

Legenda: T<sub>a</sub>, temperatura de anelamento usada em °C; *pb*, tamanho do fragmento amplificado em pares de bases.

Fonte: a autora, 2014.

Após da otimização dos iniciadores, todos os indivíduos coletados foram amplificados com os iniciadores específicos desenvolvidos (COISD\_F/COISD\_R e RCSD\_F/RCSD\_R) empregando a temperatura de anelamento ótima determinada para eles (Tabela 1.4). As reações de amplificação e visualização por eletroforese dos produtos foram feitas da mesma maneira como descrito anteriormente. Os produtos de PCR que continham mais de 40 ng/μL de DNA foram purificados através

do uso de esferas magnéticas com o kit de purificação de produtos de PCR Agencourt<sup>®</sup> AMPure<sup>®</sup> na plataforma epMotion<sup>®</sup> 5075 (Eppendorf). Em seguida, reações de sequenciamento para as duas fitas de DNA foram feitas independentemente através do método de terminação de cadeia amplificada por dideoxinucleotídeos<sup>104</sup>, utilizando os mesmos iniciadores homólogos descritos anteriormente e o produto de PCR purificado. Os sequenciamentos foram realizados no sequenciador automático ABI3500 (Applied Biosystems), do Laboratório de Biodiversidade Molecular (LBDM - UFRJ).

# 1.4.2.2 Análise da variabilidade intraespecífica e diferenciação genética populacional

Os eletroferogramas obtidos foram editados com o programa *SeqMan II 4.0*  (DNASTAR Inc.). Após a edição, as sequências foram alinhadas utilizando o algoritmo *Clustal W*<sup>105</sup> presente no programa *Mega 5.04* <sup>106</sup> e os alinhamentos obtidos foram inspecionados visualmente e editados, quando necessário. No alinhamento das sequências do COI não foram observados eventos de inserção/deleção ou *indels*. Para as análises da RC, os *indels* observados foram substituídos, sem violar o pressuposto de independência dos caracteres, por uma única transição, independentemente do tamanho do *indel*. Adicionalmente, as sequências da região controle do DNA mitocondrial foram avaliadas quanto à presença de repetições com o programa *Tandem Repeat Finder 4.0*<sup>107</sup>, sendo que nenhuma das sequências apresentou repetições.

Devido às diferenças nas taxas de mutação entre o gene COI e a região controle, as análises foram realizadas para cada marcador separadamente. Para estimar a variabilidade intraespecífica, os índices de diversidade haplotípica (*h*) e nucleotídica  $(\pi)$ , com sua variância e desvio padrão, foram obtidos usando o programa *DnaSP 5.1*<sup>108</sup> . O número de haplótipos, sítios polimórficos, transições e transversões foram obtidos usando o programa *Arlequin 3.11*<sup>109</sup> .

Para determinar o nível de diferenciação entre as populações, foi estimado o índice de endocruzamento  $F_{ST}$  par a par<sup>110</sup>, e a estrutura populacional foi examinada

através de uma análise de variância molecular (AMOVA *Analysis of Molecular Variance*) <sup>111</sup> empregando o programa *Arlequin*<sup>109</sup> *.* A AMOVA usa o número de mutações entre haplótipos e as frequências haplotípicas para estimar a variância, e subsequentemente, os índices de fixação Φ, análogos às estatísticas *F*, dos diferentes níveis hierárquicos (dentro das populações,  $\Phi_{ST}$ , entre populações dentro dos grupos, Φ<sub>SC</sub>, e entre grupos, Φ<sub>CT</sub>) de agrupamentos definidos *a priori*. A análise permite testar diferentes hipóteses de estruturação geográfica visando encontrar o agrupamento populacional que melhor explica a variação amostrada, maximizando as porcentagens de variância entre grupos ( $\Phi$ <sub>CT</sub>) e minimizando a variância dentro dos grupos ( $\Phi_{\text{SC}}$ )<sup>111</sup>. Para as análises de diferenciação populacional e estruturação, foram comparadas as quatro localidades que apresentavam tamanhos amostrais adequados (Rio de Janeiro, São Paulo, Santa Catariana e Rio Grande do Sul). A significância estatística das estimativas foi avaliada por 10.000 permutações e a correção sequencial de Bonferroni<sup>112</sup> foi usada para ajustar o nível de significância nos testes de comparações múltiplas.

Para avaliar as relações genealógicas entre haplótipos, foram construídas redes de parcimônia através do algoritmo *median-joining*, implementado no programa *Network 4.5.1.0* (www.fluxus-engineering.com). Devido à alta diversidade observada para a região controle (ver resultados, seção 4.1), a rede haplotípica para este marcador foi construída considerando unicamente as transversões. Esta abordagem permite gerar uma rede mais parcimoniosa e já foi empregada com sucesso em estudos prévios<sup>90, 113, 114</sup>. A rede para o gene COI foi construída considerando os dois tipos de substituições nucleotídicas.

# 1.4.2.3 Inferências demográficas

A maior parte da variação no nível molecular de sequências neutras ou quase neutras é resultado de um equilíbrio entre deriva gênica e mutação. Desvios em relação à neutralidade podem ser produzidos pela atuação da seleção ou por eventos demográficos (expansão ou redução populacional). Por exemplo, varreduras seletivas (*selective sweeps*) devidas a uma forte seleção natural positiva ou crescimento populacional podem produzir ramos externos longos em uma

genealogia, que resultam em um excesso de mutações recentes em relação ao esperado sob neutralidade<sup>115</sup>. Simulações de coalescência, realizadas por Ramírez-Soriano e colaboradores<sup>115</sup>, para avaliar o poder dos testes estatísticos de neutralidade na detecção de expansões, contrações e gargalos (*bottlenecks*) populacionais, indicaram que, entre aqueles que levam em consideração a distribuição dos haplótipos, o mais poderoso é o teste *Fs* de Fu<sup>116</sup>, e entre aqueles que usam informação da frequência das mutações (sítios segregantes), os mais poderosos são o teste *D* de Tajima<sup>117</sup> e o  $R_2$ <sup>118</sup>. Portanto, para avaliar se houve desvios significativos em relação ao equilíbrio mutação-deriva nos marcadores, as estatísticas *D* de Tajima e *Fs* de Fu foram estimadas para o total das amostras por meio do programa *Arlequin*<sup>109</sup> , e a estatística *R<sup>2</sup>* e seu intervalo de confiança foram obtidos por simulações de coalescência no programa *DnaSP*<sup>108</sup> .

Posteriormente, para discernir entre as hipóteses de seleção e mudanças demográficas, quando ocorre à rejeição da hipótese nula de neutralidade, mudanças temporais no tamanho da população para o total das amostras foram investigadas através de uma análise de distribuição das diferenças (*Mismatch Distribution*  Analysis)<sup>119</sup> e uma analise *Bayesian Skyline Plot* (BSP)<sup>120</sup>.

Os parâmetros e os intervalos de confiança para a análise de distribuição das diferenças foram estimados usando o programa *Arlequin*<sup>109</sup>, sob os modelos de expansão espacial e demográfica com 10.000 réplicas. A análise baseia-se no fato de que a distribuição do número de diferenças par a par entre os haplótipos apresenta formas distintas para populações com diferentes históricos demográficos. Em termos gerais, populações estáveis ou que experimentaram uma redução no tamanho populacional apresentam distribuições multimodais, enquanto a distribuição das diferenças tende a ser unimodal (similar à distribuição de Poisson) em populações que passaram por uma expansão demográfica recente (por crescimento súbito ou exponencial), ou por uma expansão da distribuição geográfica com altos níveis de fluxo gênico entre populações próximas<sup>119, 121</sup>. A validade dos modelos de expansão foi ponderada usando como testes estatísticos a soma dos quadrados dos desvios (SSD *Sum of Square Deviations*) entre a distribuição das diferenças observada e esperada e o índice *raggedness* (*r*) da distribuição observada<sup>122</sup>. Assim, se a distribuição esperada não é estatisticamente diferente da distribuição observada, a hipótese de expansão súbita (hipótese nula) não pode ser rejeitada $^{123}$ . Adicionalmente, os dois índices tomam valores maiores em populações com distribuições multimodais do que em populações com distribuições unimodais.

Reduções súbitas (gargalos) recentes do tamanho populacional podem influenciar a análise da distribuição das diferenças. Populações que sofreram gargalos populacionais recentes podem alcançar rapidamente um novo equilíbrio e apresentar uma distribuição das diferenças similar àquela apresentada por uma população que experimentou uma expansão súbita<sup>124</sup>. A análise *Bayesian Skyline Plot* permite que as mudanças no tamanho efetivo da população ao longo do tempo sejam deduzidas sem a necessidade de assumir um modelo específico de história demográfica<sup>120</sup>. Isso permite que assinaturas genéticas de declínio e expansão demográfica sejam detectadas sem ambiguidade tornando-a uma abordagem efetiva para inferir padrões de história demográfica<sup>125</sup>. A análise BSP foi feita no programa *Beast 1.7.5*<sup>126</sup> , que implementa o modelo de amostragem MCMC (*Markov Chain Monte Carlo*) para estimar a distribuição posterior do tamanho efetivo populacional através do tempo, dado um modelo de substituição de nucleotídeos específico. Intervalos de credibilidade (HPD *Highest Posterior Densities*) dos valores do tamanho efetivo ao longo do tempo são calculados e representam a incerteza filogenética e de coalescência<sup>120</sup>. O modelo de substituição para cada marcador foi identificado através do critério de informação Bayesiano (BIC *Bayesian Information Criterion*) implementado no *Mega*. Para o gene COI, foi empregado o modelo HKY (Hasegawa-Kishino-Yano) com estimativa da distribuição gamma (G), enquanto que para a RC o modelo foi TN93 (Tamura-Nei) com estimativas de sítios invariantes (I) e distribuição gamma (G). As análises assumiram um relógio molecular estrito, 10 grupos de intervalos e um modelo de tamanho constante por intervalos. Foram realizadas duas corridas MCMC independentes de 100 milhões de gerações, com o 10% de cada corrida descartado como *burn-in*. As análises de cada gene foram combinadas usando *Logcombiner 1.6.2* (distribuído com o *Beast*) a fim de obter tamanhos de amostras efetivos adequados (ESS > 200). Os resultados foram sumarizados em *Bayesian Skyline Plots* usando o programa *Tracer 1.5*<sup>127</sup> .

O tempo decorrido desde o inicio do evento de expansão populacional pode ser estimado a partir do valor do parâmetro *tau*  $(\tau - i)$ dade da mudança demográfica) obtido na análise da distribuição das diferenças, ou através da incorporação de calibrações, como taxas de mutação, no BSP. O modelo de expansão populacional de Harpending indica que o tempo decorrido desde o inicio do evento de expansão (t) é igual a:  $t = \tau/2u$ , onde  $\tau$  é a idade do evento de expansão em unidades mutacionais, e  $u$  é a taxa global de evolução do haplótipo<sup>122</sup>. O valor de  $u$  pode ser estimado como:  $u = \mu k$ , onde  $\mu$  é a taxa de mutação por sitio, e k a longitude da sequência<sup>119</sup>. O calculo foi feito utilizando a ferramenta *Mismatch Calculator*<sup>128</sup>.

Taxas de mutação para os dois marcadores mitocondriais empregados nas análises ainda não foram estimadas para as espécies de lagostas da família Scyllaridae ou famílias proximamente relacionadas. Assim, a estimativa da taxa de mutação para o gene COI, expressada em % de substituições por sítio, foi feita através de duas abordagens. A primeira abordagem, usada em diversos estudos<sup>129,</sup> <sup>130</sup>, indica que a taxa de divergência é o dobro da taxa de substituição, e que a taxa de substituição interespecífica e igual à taxa de mutação intraespecífica quando as mutações são completamente neutras<sup>131, 132</sup>. Kimura indicou que o número total de substituições por sítio que diferenciam duas espécies evoluindo independentemente sob especiação (K) é igual a:  $K = 2Tk$ , onde T, é o tempo desde a divergência do ancestral comum; e  $k$  é a taxa de substituição interespecífica por sítio<sup>133</sup>. Assim,  $K/T$ (que seria a taxa de divergência) é igual a  $2k$  ou  $2\mu$ . Levando em consideração uma taxa de divergência de 3% por milhão de anos (estimada para o COI em espécies irmãs de camarões do gênero *Penaeus* separadas pelo Istmo de Panamá<sup>134</sup>). a taxa de mutação intraespecífica, que é a metade da taxa de divergência, seria 1,5% por milhão de anos ou 1,5 x 10<sup>-8</sup> substituições por sítio por ano.

A outra abordagem, empregada também em diversos estudos<sup>62, 89, 135</sup>, indica que a taxa de substituição interespecífica representa o limite inferior da taxa de mutação dentro de espécies<sup>136</sup>, e que assim, a taxa de mutação intraespecífica é conservadoramente três vezes mais rápida que a taxa de substituição interespecífica<sup>135</sup>. . Levando em consideração uma taxa de substituição interespecífica de 0,9 – 1,1% por milhão de anos (estimada para o gene COI de espécies irmãs de decápodes separadas pelo Istmo de Panamá $^{137}$ ), a taxa de mutação intraespecífica estaria entre 2,7 – 3,3% por milhão de anos ou 2,7 x 10<sup>-8</sup> –  $3.3 \times 10^{-8}$  substituições por sítio por ano. Portanto, as estimativas do tempo decorrido desde o inicio do evento de expansão populacional para o gene COI foram feitas empregando três taxas de mutação: 1,5 x 10<sup>-8</sup>, 2,7 x 10<sup>-8</sup> e 3,3 x 10<sup>-8</sup> substituições por sítio por ano.

A estimativa da taxa de mutação para a região controle foi feita através da abordagem descrita por McMillen-Jackson e Bert<sup>129</sup>. Inicialmente, foi calculada a média da divergência entre haplótipos (média da distância *p* par a par) para os mesmos indivíduos dos dois marcadores (o gene COI e a região controle). Subsequentemente, foi obtida a razão entre as duas médias (média da distância *p* para RC / média da distância *p* para o COI), que foi multiplicada pela taxa de mutação empregada para o COI. A média da distância *p* obtida para a RC foi de 2,05% e para o COI foi de 0,53%. A razão entre as duas médias indica que a taxa de mutação da região controle de *S*. *deceptor* é 3,9% mais rápida que a taxa de mutação do COI e, portanto, as taxas de mutação empregadas para a região controle foram: 5,8 x 10<sup>-8</sup>, 10,4 x 10<sup>-8</sup> e 12,8 x 10<sup>-8</sup> substituições por sítio por ano.

# 1.4.3 DNA nuclear – *Scyllarides brasiliensis* e *S. deceptor*

## 1.4.3.1 Desenvolvimento de microssatélites

O desenvolvimento de microssatélites específicos para as duas espécies foi baseado no método de construção de biblioteca genômica enriquecida descrito por Bloor e colaboradores<sup>138</sup>. O método foi iniciado com a digestão de cerca de 10 µg totais de uma mistura de DNA genômico de sete indivíduos de três localidades (BA, PE e ES) para *S. brasiliensis* e cinco indivíduos de três localidades (ES, RJ e SC) para *S. deceptor*, compondo um volume final de 25 µL para cada espécie. A digestão foi feita com 40 U da enzima *Sau*3A (Promega), uma endonuclease de restrição de corte frequente ( $\downarrow$ GATC), a 37 °C por cerca de 18 horas.

Paralelamente, foi preparado o adaptador coesivo, que consiste na união de dois oligonucleotídeos complementares (oligonucleotídeo A e B, Tabela 1.5) e que contém pontas coesivas específicas para a enzima de restrição *Sau*3A. Inicialmente, os dois oligonucleotídeos foram desnaturados a 80 °C por 5 minutos, e posteriormente anelados a temperatura ambiente durante uma hora, para a formação do adaptador de fita dupla. O produto digerido foi ligado a 25 pMol do

adaptador de pontas coesivas com 6 U da enzima T4 DNA ligase (Promega) a 22 °C por 3 horas. Para avaliar o sucesso da ligação dos adaptadores ao DNA digerido foi realizada uma reação de amplificação com o iniciador específico para a sequência do adaptador (oligonucleotídeo A). Essa reação foi feita com 2 μL do produto da ligação, 1,5 U de enzima *GoTaq Flexi* DNA polimerase, tampão *Green GoTaq Flexi* 1X, 0,2 mM de cada dNTP, 2,5 mM de MgCl<sub>2</sub>, 1  $\mu$ g/ $\mu$ L de BSA, e 1,5  $\mu$ M do oligonucleotídeo A em um volume final de 60 μL. As condições da reação foram 95 °C por 5 minutos; 30 ciclos de 95 °C por 50 segudos, 56 °C por 1 minuto e 72 °C durante 2 minutos; seguido de um ciclo a 72  $\degree$ C por 10 minutos. Os produtos de PCR foram separados por eletroforese em gel de agarose a 2% em tampão TBE 0,5X, e um rastro indicou o sucesso da ligação dos adaptadores ao DNA digerido.

Após a confirmação do sucesso da ligação, foi feita a seleção dos fragmentos por tamanho (400-1.000 pb). Para a seleção dos fragmentos alvo, o volume total da ligação foi visualizado em gel de agarose a 1%, e a região de interesse foi extraída e purificada com o kit Illustra™ GFX<sup>™</sup>. Os fragmentos purificados foram hibridizados com sondas biotiniladas de sequências repetitivas  $((CA)_{12}$  e  $(CAA)_{8}$ ) e, posteriormente, foram capturados por meio de purificação com microesferas magnéticas cobertas de streptavidina (M-280 Dynabeads®, Invitrogen). Após sucessivas lavagens com o tampão SSC (NaCl 3 M, Citrato de sódio 0,3 M) e o tampão de lavagem/captura (W/B) (NaCl 1 M, Tris-HCl 10 mM pH 7,5, EDTA 1 mM), em diferentes condições de adstringência, as sondas biotiniladas se desprenderam das microesferas e os fragmentos de DNA capturados, contendo as sequências repetitivas, foram ressuspensos em água ultrapura. Posteriormente, a fim de aumentar a concentração do DNA enriquecido com microssatélites, foi feita uma amplificação usando o iniciador específico para a sequência do adaptador (oligonucleotídeo A). Essa reação foi feita usando 8 μL da suspensão com as microesferas, 1,5 U de enzima *GoTaq Flexi* DNA polimerase, tampão *Green GoTaq Flexi* 1X, 0,2 mM de cada dNTP, 2,5 mM de MgCl<sub>2</sub>, 1 μg/μL de BSA, e 0,5 μM do oligonucleotídeo A em 50 μL de volume total. A reação foi mantida por 3 minutos a 95 °C; seguidos de 5 ciclos com 30 segudos a 95 °C, 30 segudos a 56 °C e 45 segundos a 72 °C; e de mais 30 ciclos com 30 segudos a 92 °C, 30 segudos a 56 °C e 55 segudos a 72 °C; e concluindo com 30 minutos a 72 °C. A amplificação foi confirmada por eletroforese em gel de agarose a 2% em tampão TBE 0,5X.

Posteriormente, o produto de PCR foi ligado ao vetor pGEM<sup>®</sup>-T (Promega), que, subsequentemente, foi usado para transformar células competentes de *Escherichia coli* (linhagem TOP10). A mistura de células e DNA foi mantida por 30 minutos no gelo, e em seguida, submetida a um choque térmico de 30 segundos a 42 °C sem agitação, transferindo-se imediatamente para o gelo. Após cinco minutos no gelo, as células transformadas foram recuperadas mediante crescimento em meio LB liquido e incubação a 37 °C por 1 hora. Para o crescimento das colônias bacterianas, as células transformadas foram plaqueadas em placas de Petri, contendo meio S-GAL® /ÁGAR LB sólido (Sigma-Aldrich) acrescido de 50 μg/mL de ampicilina, que em seguida foram incubadas a 37 °C por cerca de 18 horas.

Para avaliação da presença do inserto contendo as sequências repetitivas, as colônias brancas foram selecionadas, separadas e crescidas em uma placa de 96 poços contendo meio LB liquido e ampicilina. A presença do inserto com o microssatélite foi avaliada através de PCR, empregando o iniciador específico para a sequência do adaptador (oligonucleotídeo A) e o oligonucleotídeo da respectiva sonda ( $(CA)_{12}$  e  $(CAA)_{8}$ ) (Tabela 1.5). A reação de amplificação foi feita usando algumas células bacterianas de cada colônia, 1 U de enzima *GoTaq Flexi* DNA polimerase, tampão *Green GoTaq Flexi* 1X, 0,2 mM de cada dNTP, 2,5 mM de MgCl<sub>2</sub>, 1 μg/μL de BSA, 2,5 μM do oligonucleotídeo A, e 1,25 μM da respectiva sonda, em 15 μL de volume total. As condições de termociclagem foram às mesmas que as descritas anteriormente para a PCR do DNA enriquecido com microssatélites. As colônias que apresentaram mais de uma banda, portanto, positivas para o inserto com o microssatélite, foram submetidas a uma nova reação para à amplificação do fragmento de interesse com os iniciadores M13 (Tabela 1.5) e, subsequentemente, foram sequenciadas no sequenciador automático ABI3500 do LBDM (UFRJ).

As sequências obtidas foram editadas com o programa *SeqMan II*, e os fragmentos de sequências pertencentes ao vetor e ao adaptador foram removidos. Posteriormente, a região de repetição foi localizada e foram desenhados os iniciadores na região flanqueadora da repetição com ajuda do programa *WebSat*<sup>139</sup> . As propriedades de cada iniciador, como temperatura de anelamento, formação de estruturas secundárias (alças *hairpin*) e formação de dímeros, foram avaliadas utilizando o programa *PCR Primer Stats*<sup>103</sup> .

| <b>Iniciador</b>   | Sequência (5'-3')                           | $T_{\rm a}$ | pb       |
|--------------------|---------------------------------------------|-------------|----------|
| Oligonucleotídeo A | GGCCAGAGACCCCAAGCTTCG                       | 56          | 500-1000 |
| Oligonucleotídeo B | PO <sub>4</sub> - GATCCGAAGCTTGGGGTCTCTGGCC |             |          |
| $(CA)_{12}$        | CACACACACACACACACACACACA                    | 56          |          |
| $(CAA)_{8}$        | CAACAACAACAACAACAACAACAA                    |             |          |
| <b>M13F</b>        | GTAAAACGACGGCCAGT                           | 60          |          |
| M13R               | AACAGCTATGACCATG                            |             |          |
|                    |                                             |             |          |

Tabela 1.5 – Oligonucleotídeos usados para o desenvolvimento de microssatélites

Legenda: T<sub>a</sub>, temperatura de anelamento usada em °C; *pb*: tamanho do fragmento amplificado em pares de bases. Nucleotídeos em negrito representam a ponta coesiva específica para à enzima *Sau*3A.

Fonte: a autora, 2014.

Dos 76 clones sequenciados para cada espécie, foram identificados 23 e 26 *loci* de microssatélites distintos para *S*. *brasiliensis* e *S*. *deceptor* respectivamente. Destes, foram desenhados, no total, 14 pares de iniciadores para *S. brasiliensis* (Sbra) e 23 pares de iniciadores para *S. deceptor* (Sdec). Para permitir a genotipagem dos indivíduos através do método do iniciador com cauda desenvolvido por Schuelke<sup>140</sup>, à sequência do iniciador *forward* de cada par foi adicionada uma cauda M13 (de 18 pb) na extremidade 5ˈ.

A otimização dos iniciadores foi feita através de PCR em gradiente de temperatura e todos os iniciadores desenvolvidos foram testados para as duas espécies. Para o protocolo de otimização foi utilizado como DNA molde, em reações separadas, 1 μL do DNA genômico de um indivíduo de cada espécie. Para as reações de amplificação foram utilizados ~ 30 ng de gDNA, 1 U de enzima *GoTaq Flexi* DNA polimerase, 3 μL de tampão *Green GoTaq Flexi* (5X), 0,2 mM de cada dNTP, 2,5 mM de MgCl<sub>2</sub>, 0,5 μg/μL de BSA, e 0,3 μM de cada iniciador em um volume final de 15 μL. Os parâmetros de termociclagem para a amplificação foram: um ciclo inicial de desnaturação a 94 °C por 5 minutos, seguido por 30 ciclos de 1 minuto de desnaturação a 93 °C, anelamento de 45 segundos a  $X$  °C (X = gradiente de temperatura variando de 54 a 64 °C) e extensão durante 45 segundos a 72 °C, seguido por 8 ciclos de 1 minuto de desnaturação a 92 °C, anelamento de 45 segundos a 53 °C e extensão durante 45 segundos a 72 °C, seguidos de uma extensão final de 5 minutos a 72 °C. A melhor temperatura de anelamento para cada par de iniciadores foi escolhida a partir da visualização dos produtos de PCR em gel de agarose a 2,5%. Para os pares de iniciadores que apresentaram amplificações inespecíficas, ineficientes ou mal sucedidas, foram feitos testes sob diferentes concentrações de cloreto de magnésio (2,0, 2,5 e 3,0 mM) e outras temperaturas de anelamento (48 a 66 °C) (Tabelas 1.6 e 1.7).

Posteriormente, como o uso da cauda M13 pode reduzir a eficiência da amplificação<sup>141</sup>, alguns indivíduos foram escolhidos para avaliar o método de genotipagem de "iniciador com cauda"<sup>140</sup>. Nesse método, a reação de amplificação contém uma mistura de três iniciadores: o iniciador *forward* com a cauda M13 no extremo 5ˈ, o iniciador *reverse,* e o iniciador M13 marcado com um fluorocromo (VIC, NED, PET ou 6-FAM). As PCRs continham ~ 30 ng de gDNA, 1 U de enzima *GoTaq Flexi* DNA polimerase, 3 μL de tampão *Green GoTaq Flexi* (5X), 0,2 mM de cada dNTP, 2,5 mM ou 3,0 mM de MgCl<sub>2</sub> dependendo dos iniciadores, 0,5 μg/μL de BSA, 0,13 μM do iniciador F com a cauda M13, 0,26 μM do iniciador M13 marcado (VIC, NED, PET ou 6-FAM, dependendo dos iniciadores), e 0,5 μM do iniciador R, em um volume final de 15 μL. Os parâmetros de termociclagem foram os mesmos que os da etapa de otimização, porém, a temperatura de anelamento dos primeiros 30 ciclos foi aquela determinada na otimização de cada par de iniciadores e a extensão final foi de 30 minutos a 72 °C (Tabela 1.7). Após a análise dos produtos por eletroforese em gel de agarose a 2,5%, verificou-se que o *locus* Sdec23 teve sua amplificação comprometida e, por conseguinte, teve que ser implementada a estratégia descrita por de Arruda e colaboradores<sup>141</sup> para a sua amplificação. A estratégia consiste, basicamente, em interromper a ciclagem após finalizar os primeiros 30 ciclos, para à adição da cauda M13 marcada, e assim minimizar a competição entre iniciadores.

No total, 16 pares de iniciadores foram otimizados, dos quais 13 foram amplificados exitosamente para *Scyllarides brasiliensis* e 15 para *S. deceptor* (Tabelas 1.6 e 1.7). Para avaliar o nível de polimorfismo dos *loci* desenvolvidos, foram avaliados 40 indivíduos de *S*. *brasiliensis* (BA: 20; ES: 20) e 30 indivíduos de *S*. *deceptor* (RJ: 20; SC: 10). As amostras foram analisadas e interpretadas conforme descrito nas seções seguintes.

Adicionalmente, os *loci* desenvolvidos foram testados em outras espécies de lagostas da família Scyllaridae para verificar a possibilidade de utilização desses marcadores nessas espécies (*cross-amplification*). As espécies analisadas foram: *Scyllarides aequinoctialis*, *S*. *delfosi*, *Scyllarus depressus* e *Parribacus antarcticus*. Dois indivíduos de cada espécie foram analisados usando o sistema de eletroforese de alta resolução *Qiaxcel System* (Qiagen) e as amplificações foram realizadas sob

as mesmas condições descritas para *S*. *brasiliensis* e *S*. *deceptor*. O manuscrito que descreve os iniciadores de microssatélites específicos desenvolvidos para as espécies *Scyllarides brasiliensis* e *S*. *deceptor* foi publicado na revista *Conservation Genetics Resources* e está disponível no Apêndice A desta tese.

| Locus / GenBank | Repetição                    | Sequência (5'-3')         |
|-----------------|------------------------------|---------------------------|
| Sbra05          | $(AC)_{10}$                  | F: TGAATGGGTATCTGGCGTAA   |
| KC893319        |                              | R: CTTGGGTGGTAGGTATGGCT   |
| Sbra06          | $(AC)_{13}$                  | F: CATTGATAAAGGGCACACAT   |
| KC893320        |                              | R: ATTGGGCAGGTGTGTATATG   |
| Sbra10          | $(AC)_5$                     | F: CTCCACTCAACACACAACCAA  |
| KC893321        |                              | R: GTGATTCCGAGGACTTGCAT   |
| Sbra11          | $(TG)_{7}(AG)_{11}(TG)_{10}$ | F: CCAGAACTAACGGCCTTCT    |
| KC893322        |                              | R: ATGTAACGGTGGGAGGTAA    |
| Sbra13          | $(TG)_{5}C(GT)_{6}$          | F: ACTAGATTGGTGGGTCGCA    |
| KC893323        |                              | R: TGATTGCAGAGCATGTAGGC   |
| Sdec02          | $(CA)_{9}$                   | F: ATGTAACTCCGGGCAAGA     |
| KC893324        |                              | R: CATCTTGGCTTAATTGACG    |
| Sdec03          | $(GT)_{11}$                  | F: TAGACACGACTGGAGGATCTTG |
| KC893325        |                              | R: GTGTAAAACTCTCGCCCTGTAA |
| Sdec06          | $(CA)_{10}CG(CA)_{8}$        | F: TGTCCAAACACTACACGCAT   |
| KC893326        |                              | R: CTTCACATCCTTTCCGACAC   |
| Sdec07          | $(AC)_{11}$                  | F: TGACATTCACACTTTCACCCA  |
| KC893327        |                              | R: GCATGTTTGTTGCAGCTTGT   |
| Sdec08          | $(CA)_{13}$                  | F: AGACACGCACACACCTACA    |
| KC893328        |                              | R: GAAAGTACCTCTGACATGCG   |
| Sdec10          | $(TG)_{8}$                   | F: GTGAGTGATTGTGTGAGTGTG  |
| KC893329        |                              | R: CGATAGAGCTTCACGAATATG  |
| Sdec14          | $(TG)_{20}$                  | F: TCACAGATAACACCATCTTGCC |
| KC893330        |                              | R: TGTATGACAGAAGCGTGAGGTT |
| Sdec17          | (CAA) <sub>4</sub>           | F: CACAACATCACCGAGACACTTA |
| KC893331        |                              | R: GCTACACTCTTGTTCCTTGTCG |
| Sdec20          | $(TG)_{11}$                  | F: CGCTCACCGTACATCTGGTA   |
| KC893332        |                              | R: AATCCAAACACACACAGGCA   |
| Sdec21          | $(TG)_{10}$                  | F: CAGCCTAAGGCAGGGTTAAA   |
| KC893333        |                              | R: CGTTTATCTCGGGGTTCTTG   |
| Sdec23          | $(GT)_{10}$                  | F: CACTATGCCAACCTTTCGGT   |
| KC893334        |                              | R: AACGCTGGTAGGTAGGCTGA   |

Tabela 1.6 – Iniciadores dos *loci* de microssatélites otimizados para as espécies *S. brasiliensis* e *S. deceptor*

Legenda: F, iniciador *forward*; R, iniciador *reverse*. Fonte: a autora, 2014..

| locus              | pb  |       | S. brasiliensis   |              |    | S. deceptor       |              |
|--------------------|-----|-------|-------------------|--------------|----|-------------------|--------------|
|                    |     | т     | MgCl <sub>2</sub> | <b>Fluor</b> | т  | MgCl <sub>2</sub> | <b>Fluor</b> |
| Sbra05             | 209 | 60    | 2,5               | PET          | 60 | 2,5               | <b>VIC</b>   |
| Sbra06             | 127 | 59    | 3,0               | NED          | 54 | 2,5               | <b>NED</b>   |
| Sbra10             | 206 | 60    | 2,5               | <b>VIC</b>   |    |                   |              |
| Sbra11             | 137 | 60    | 2,5               | PET          | 60 | 2,5               | PET          |
| Sbra13             | 180 | 60    | 2,5               | <b>VIC</b>   | 60 | 2,5               | <b>FAM</b>   |
| Sdec02             | 120 | 60    | 3,0               | <b>NED</b>   | 60 | 3,0               | <b>NED</b>   |
| Sdec03             | 135 |       |                   |              | 60 | 2,5               | <b>VIC</b>   |
| Sdec06             | 198 |       |                   |              | 60 | 2,5               | VIC          |
| Sdec07             | 169 | 60    | 2,5               | <b>FAM</b>   | 60 | 2,5               | <b>FAM</b>   |
| Sdec08             | 151 | —     | -                 |              | 60 | 3,0               | <b>VIC</b>   |
| Sdec10             | 136 | 60    | 2,5               | PET          | 60 | 2,5               | PET          |
| Sdec14             | 250 | 56    | 3,0               | <b>NED</b>   | 60 | 2,5               | NED          |
| Sdec17             | 326 | 60    | 2,5               | <b>NED</b>   | 60 | 2,5               | <b>NED</b>   |
| Sdec <sub>20</sub> | 272 | 56    | 2,5               | <b>FAM</b>   | 60 | 3,0               | PET          |
| Sdec21             | 211 | 60    | 2,5               | PET          | 60 | 2,5               | PET          |
| Sdec <sub>23</sub> | 156 | $60*$ | 3,0               | <b>NED</b>   | 58 | 3,0               | <b>NED</b>   |

Tabela 1.7 – Condições ótimas de amplificação dos *loci* de microssatélites otimizados para *S. brasiliensis* e *S. deceptor*

Legenda: pb, tamanho esperado do fragmento amplificado em pares de bases; T, temperatura de anelamento em °C; MgCl<sub>2</sub>, concentração de MgCl<sub>2</sub> em mM; Fluor: fluorocromo usado para a genotipagem; \* adição da cauda M13 marcada durante os ciclos finais. Fonte: a autora, 2014.

# 1.4.3.2 Amplificação e genotipagem

Como dito anteriormente, o método escolhido para a genotipagem dos microssatélites foi o de "iniciador com cauda", desenvolvido por Schuelke<sup>140</sup>, no qual se empregam três iniciadores para a amplificação dos *loci*: o iniciador *forward* com uma cauda M13 no extremo 5ˈ (5ˈ TGTAAAACGACGGCCAGT 3ˈ), o iniciador *reverse,* e o iniciador M13 marcado com um fluorocromo (VIC, NED, PET ou 6-FAM). De acordo com a estratégia, durante os primeiros ciclos, usando a temperatura de anelamento específica para o par de iniciadores desenvolvidos, o iniciador *forward* com a cauda M13 é incorporado ao fragmento sintetizado. Posteriormente, nos últimos ciclos da reação, quando o iniciador *forward* se esgota, a temperatura de

anelamento é reduzida para facilitar a incorporação do iniciador M13 marcado com o fluorocromo ao fragmento (Figura 1.8). Uma vez que a incorporação dos três iniciadores na reação ocorre de forma coordenada, a relação de concentração entre iniciadores *reverse*:M13 marcado:*forward* com cauda M13 seguia a proporção 4:2:1, respectivamente. As maiores vantagens dessa técnica são o baixo custo para marcar as fitas e a possibilidade de alternar o uso de diferentes fluorescências em um mesmo sistema.

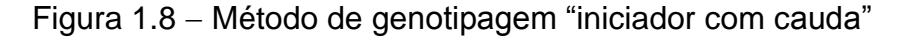

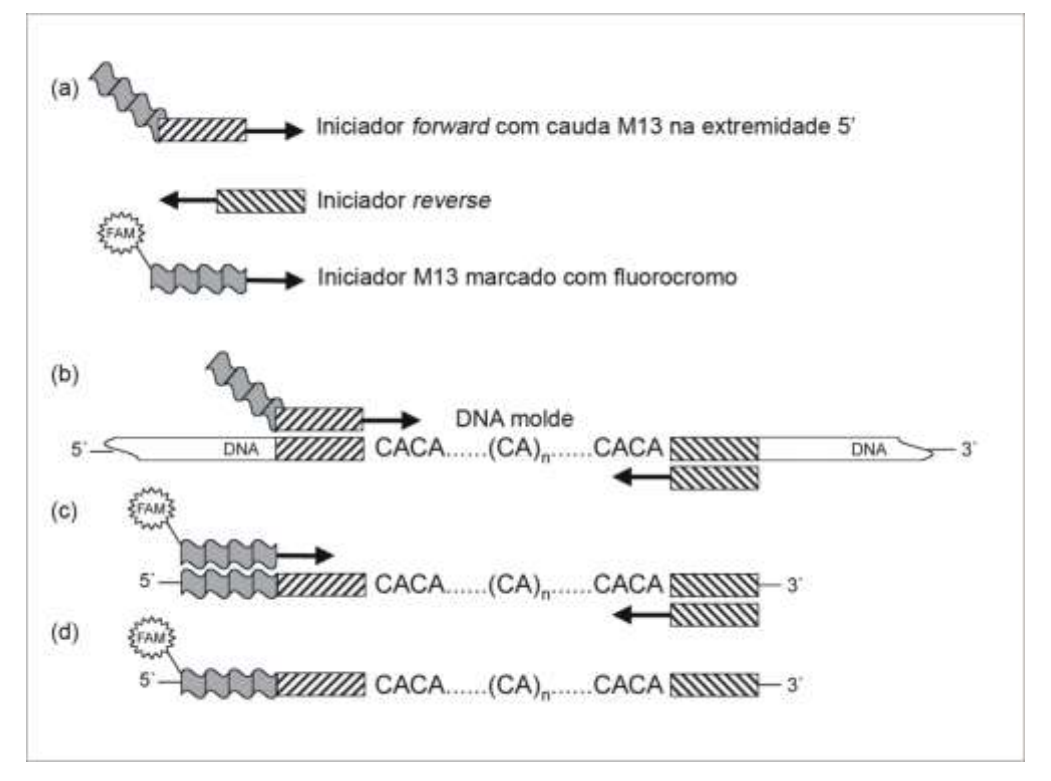

Legenda: (*a*) iniciadores usados para a amplificação; (*b*) incorporação do iniciador *forward* com cauda M13 ao fragmento sintetizado durante os ciclos iniciais; (*c*) incorporação do iniciador M13 marcado com fluorocromo durante os ciclos finais; (*d*) produto final da reação, os fragmento contem as repetições de microssatélites e estão marcados com o respectivo fluorocromo. Fonte: adaptada de Schuelke<sup>140</sup>, 2000.

A avaliação preliminar do nível de polimorfismo dos iniciadores de microssatélites desenvolvidos permitiu identificar os *loci* polimórficos para cada espécie (ver resultados, seção 4.2.1 e 4.2.2). A amplificação de cada um destes *loci* de microssatélites foi realizada em reações separadas. As reações de PCR para a genotipagem continham ~ 30 ng de gDNA, 1 U de enzima *GoTaq Flexi* DNA polimerase, 3 μL de tampão *Green GoTaq Flexi* (5X), 0,2 mM de cada dNTP, 2,5 mM ou 3,0 mM de MgCl<sub>2</sub> dependendo dos iniciadores, 0,5 μg/μL de BSA, 0,13 μM

do iniciador F com a cauda M13, 0,26 μM do iniciador M13 marcado (VIC, NED, PET ou 6-FAM, dependendo dos iniciadores), e 0,5 μM do iniciador R, em um volume final de 15 μL (Tabela 1.7). Os parâmetros de termociclagem para a amplificação foram: um ciclo inicial de desnaturação a  $94 °C$  por 5 minutos, seguido por 30 ciclos de 1 minuto de desnaturação a 93 °C, anelamento de 45 segundos a  $X$  °C (X = temperatura específica de anelamento do par de iniciadores, Tabela 1.7) e extensão durante 45 segundos a 72 °C, seguido por 8 ciclos de 1 minuto de desnaturação a 92  $\degree$ C, anelamento de 45 segundos a 53  $\degree$ C (temperatura de anelamento do iniciador M13 marcado) e extensão durante 45 segundos a 72 °C, seguidos de uma extensão final de 30 minutos a 72  $\degree$ C.

A fim de otimizar o tempo e maximizar o número de *loci* analisados em cada eletroforese no sequenciador, *pools* de produtos de PCR foram formados de acordo com os tamanhos dos fragmentos e suas fluorescências, sem que houvesse sobreposição na leitura dos alelos para cada fluorocromo. Dependendo da concentração do produto amplificado, os *pools* consistiam de entre 2-4 μL de cada reação de PCR. Após a formação dos *pools*, 0,5 μL dos mesmos foram diluídos em 9.25 μL de formamida misturada com 0.25 μL do marcador de tamanho GS500-LIZ (Applied Biosystems). A detecção dos fragmentos marcados foi feita no sequenciador ABI3500, para o qual as amostras foram aquecidas previamente a 95 °C por 5 minutos para desnaturação das fitas de DNA, e transferidas imediatamente ao gelo.

Como a mobilidade dos fragmentos de DNA pode mudar em diferentes corridas de eletroforeses, alterando a estimativa do tamanho dos alelos, uma escada alélica específica para cada *locus* foi incluída em cada corrida de eletroforese, a fim de padronizar a genotipagem através das diferentes corridas. A construção da escada alélica foi feita seguindo o protocolo descrito por LaHood e colaboradores $^{142}$ , que consiste, basicamente, na formação de *pools* de produtos amplificados de indivíduos com genótipos conhecidos, que serviram posteriormente como DNA molde para a amplificação das escadas. Do grupo de indivíduos usados para a avaliação preliminar do nível de polimorfismo, foram escolhidos os indivíduos necessários para incluir o maior número de alelos possíveis de cada *locus*. Indivíduos heterozigotos, com alelos de intensidade similar, foram usados preferencialmente. Para cada *locus*, 2 μL do produto amplificado de cada indivíduo

foram usados para a formação do *pool*, o qual foi, posteriormente, diluído 10 vezes com água ultrapura. Em seguida, para obter a escada alélica, 2 μL do *pool* diluído foram usados como DNA molde de uma reação de amplificação. O produto de PCR que continha a escada alélica foi diluído duas vezes, e por fim, 0,5 μL do mesmo foram usados para cada corrida de eletroforese.

Para a determinação dos genótipos, os eletroferogramas dos fragmentos foram inicialmente analisados no programa *GeneMaker*® *2.2.0* (SoftGenetics *free trial version*). Os picos correspondentes aos alelos de cada indivíduo para cada *locus* foram identificados e o tamanho do fragmento correspondente foi estabelecido. Logo, com ajuda da macro de Excel *Autobin 0.9*<sup>143</sup>, os valores dos tamanhos dos fragmentos de cada alelo foram classificados em unidades discretas e foram-lhe atribuídos valores inteiros para a sua identificação, e subsequente análise.

## 1.4.3.3 Análise da variabilidade genética

Inicialmente, com a finalidade de reduzir o impacto dos dados faltantes (*missing data*) nas análises de variabilidade genética e diferenciação populacional, os indivíduos que não tiveram sucesso na amplificação de mais de 25% dos *loci* ( $\geq$  4 *loci*) foram excluídos dos conjuntos de dados de cada uma das espécies. Para reduzir o erro associado à amostragem (ruído) devido ao baixo número de indivíduos coletados em algumas das localidades, e, para maximizar o valor da informação genética (sinal), os indivíduos de *S*. *brasiliensis* da localidade de Pernambuco (N = 4) foram agrupados aos indivíduos da localidade mais próxima, Rio Grande do Norte. Para *S*. *deceptor*, o indivíduo da localidade de Espírito Santo foi agrupado com os do Rio de Janeiro, e o indivíduo do Uruguai com os de Rio Grande do Sul. Considerando o alto potencial de dispersão destas espécies de lagostas, a proximidade das localidades agrupadas e os resultados prévios de mtDNA<sup>90</sup>, considerou-se esses agrupamentos uma estratégia justificável.

Para as análises de variabilidade genética, o número de alelos, as frequências alélicas, o coeficiente de endocruzamento (*FIS*) e os desvios em relação ao desequilíbrio de ligação foram avaliados usando o programa *Fstat 2.9.3*<sup>144</sup>. As heterozigosidades observadas (*Ho*) e esperadas (*He*), e os desvios em relação ao

Equilíbrio de Hardy-Weinberg (*EHW*) ou deficiência de heterozigotos (*D-He*) foram avaliados empregando o programa *Genepop 4.0*<sup>145</sup> . A correção sequencial de Bonferroni<sup>112</sup> foi usada para ajustar o nível de significância nos testes de comparações múltiplas.

Diversos erros de genotipagem são plausíveis de ocorrer, e podem acontecer por: (i) amplificação preferencial dos alelos de menor tamanho em indivíduos heterozigotos (*large allele dropout* ou *short allele dominance*<sup>146</sup>); (ii) deslizes da polimerase durante a amplificação devido à presença de repetições, causando bandas *stutter* que diferem do alelo original por uma ou poucas repetições<sup>147</sup>; ou (iii) existência de mutações nas regiões de anelamento dos iniciadores que podem impedir a amplificação de certos alelos (*alelos nulos*), resultando numa alta frequência de falsos homozigotos<sup>148</sup>. Tais erros de genotipagem provocam desvios nas proporções esperadas em relação ao equilíbrio de Hardy-Weinberg, e particularmente, causam uma deficiência de heterozigotos. Esses desvios podem ser semelhantes aos causados por endocruzamento, cruzamentos que não sejam ao acaso ou pelo efeito Wahlund (redução da heterozigosidade devido à estruturação subpopulacional). Não obstante, os alelos nulos, as bandas *stutter* e a dominância de alelos menores, têm uma "assinatura alélica" especifica (por exemplo, deficiência e excesso de determinados genótipos) que permite discriminar entre os desvios devido à não-panmixia ou aqueles causados por erros de genotipagem<sup>148</sup>. A avaliação dos erros de genotipagem foi feita através do programa *Micro-Checker 2.2.3*<sup>148</sup> e a frequência dos alelos nulos foi estimada usando o algoritmo de Brookfields.

Os alelos nulos podem afetar as estimativas de diferenciação populacional, pois a sua presença pode reduzir a diversidade gênica dentro das populações e, por conseguinte, podem se obter superestimativas do índice *FST* 149 . Para avaliar o impacto dos alelos nulos nas estimativas *FST*, inicialmente, foi calculado o índice *FST* global (por *locus* e *multilocus*) usando o método de correção ENA (*Excluding Null Alleles*) (*FST ENA*) e 10.000 replicas através do programa *FreeNA*<sup>149</sup>. O método de correção ENA ajusta as frequências genotípicas de cada *locus* por estimativa das frequências dos alelos visíveis e nulos, assumindo um tamanho alélico novo e único para os alelos nulos. O calculo do índice *FST* é restrito aos tamanhos dos alelos visíveis, ignorando ou excluindo o tamanho do estado alélico nulo (ENA). Posteriormente, a estimativa do índice *FST* global (por *locus* e *multilocus*) a partir das

frequências genotípicas não-corrigidas (dados originais) foi realizada, considerando 10.000 permutações, com o programa *Arlequin*<sup>109</sup> . O impacto dos alelos nulos foi avaliado, por fim, pela comparação das estimativas *FST* sem correção (*FST*) e com correção ENA (*FST ENA*), usando o teste estatístico não paramétrico de *Wilcoxon signed-rank* calculado através do programa estatístico *R*.

# 1.4.3.4 Análise de diferenciação genética populacional

Entre os diversos índices que auxiliam na avaliação do grau de conectividade ou diferenciação genética entre populações, os índices de fixação *FST* <sup>110</sup> e *RST* <sup>150</sup> são os mais empregados. O índice *FST* leva em consideração apenas o estado do alelo, devido a que assume um modelo de alelos infinitos (IAM *Infinite Allele Model*), no qual cada mutação cria um alelo novo (nunca observado previamente)<sup>151</sup>. Por outro lado, o índice *RST* leva em consideração o tamanho dos alelos, já que assume um modelo de evolução dos alelos "passo a passo" (SMM *Stepwise Mutation Model*), no qual cada mutação adiciona ou subtrai uma única unidade repetitiva do alelo ancestral e, por conseguinte, os alelos de tamanho similar seriam mais próximos em termos de passos mutacionais<sup>152</sup>. Para avaliar se o tamanho dos alelos fornece informação relevante acerca da estrutura genética e, por conseguinte, determinar qual das estatísticas é a mais adequada para medir a diferenciação genética, foi realizado um teste que pondera a equivalência *RST* = *FST* implementado no programa SPAGeDi<sup>153</sup>. Para o teste, inicialmente o valor do  $R_{ST}$  é calculado a partir dos dados, e em seguida, um valor de *RST* é recalculado após um processo de permutação (*pRST*), onde os genótipos para cada *locus* são definidos em términos de estados alélicos, e o tamanho dos alelos é permutado randomicamente entre os estados alélicos. Se o tamanho dos alelos contribui na diferenciação populacional, o valor do *RST* após a permutação do tamanho dos alelos (*pRST*) deve ser significativamente diferente do valor do *RST* antes da permutação. Porém, se a diferença não é significativa ( $R_{ST}$  =  $pR_{ST}$ ), conclui-se que  $R_{ST}$  =  $F_{ST}$ , e opta-se pela medida  $F_{ST}$  para estimar a diferenciação populacional uma vez que, em comparação com *RST*, ele apresenta uma menor variância<sup>153, 154</sup>. A estimativa dos índices de fixação, global e

par a par, foi calculada usando o programa *Arlequin*<sup>109</sup>, e a significância estatística foi avaliada com 10.000 permutações.

Marcadores altamente polimórficos, como os microssatélites, apresentam altas taxas de mutação, que podem influenciar os valores do índice de diferenciação *FST* 154, 155 . Altas taxas de mutação podem levar a um incremento da heterozigosidade dentro das populações, e assim, com o aumento da diversidade, o  $F_{ST}$  tenderia a subestimar a diferenciação entre as populações<sup>154, 155</sup>. Em 1998, Jost<sup>156</sup> propôs um novo índice, *Dest*, que permite medir a diferenciação real entre as populações considerando a proporção da diversidade alélica entre as populações e, usa estimadores não-enviesados para o calculo de H<sub>S</sub> (heterozigosidade dentro das populações) e *HT* (heterozigosidade total). O estimador de diferenciação real *Dest*, global e par a par, foi calculado com o programa *Smogd 1.2.5*<sup>157</sup>, e a significância estatística das estimativas foi avaliada usando 1.000 de *bootstrap* como implementado no pacote *Demetics 0.8.4*<sup>158</sup> do programa *R.* Alguns autores argumentam que o índice *Dest* apresenta um desempenho mais eficiente na avaliação da diferenciação real entre as populações, em quanto que o índice *FST* é melhor para descrever a influencia dos eventos demográficos sobre a distribuição da variação genética<sup>159</sup>. Outros autores argumentam que o índice *Dest*, que depende fortemente da taxa de mutação, é insensível a qualquer processo genético populacional quando a taxa de mutação é elevada em relação à taxa de migração, enquanto que o índice *RST*, análogo ao *FST*, seria o índice mais adequado para marcadores com altas taxas de mutação quando o processo mutacional considerado é realmente o SMM<sup>155</sup> . Contudo, existe o consenso de que o índice *FST* deve continuar sendo usado (se possível, em combinação com outros) como estatística de sumário dos efeitos da estrutura populacional<sup>155, 159</sup>.

A estrutura populacional também foi examinada através de uma análise de variância molecular - AMOVA, similarmente àquela já descrita para os marcadores mitocondriais na seção 3.2.2. A análise foi realizada no programa *Arlequin*<sup>109</sup>, e a significância estatística das estimativas foi avaliada por 10.000 permutações.

Para avaliar como se encontra distribuída a variabilidade genética, as relações entre os indivíduos foram visualizadas através de uma análise fatorial de correspondência (AFC) como implementada no programa *Genetix 4.05*<sup>160</sup> . A AFC tem como objetivo descrever as correlações entre as variáveis observadas (os alelos dos diferentes *loci*) em termos de um número menor de variáveis hipotéticas

(fatores). Na análise, os objetos analisados (indivíduos) são vistos como uma nuvem de pontos em um hiperespaço que terá tantas dimensões quantas as modalidades (alelos) de todas as variáveis observadas (os alelos dos diferentes *loci*). Cada indivíduo está representado pela pontuação para cada modalidade de cada variável observada, e para isto, os genótipos de cada indivíduo são codificados como 0 para ausência do alelo, 1 para a presença do alelo no estado heterozigótico e 2 para o estado homozigótico. Logo, uma série de eixos fatoriais são determinados por meio de uma combinação linear das variáveis observadas, de forma a maximizar a inércia (que pode ser entendida como a dispersão dos pontos). Por definição, o primeiro eixo fatorial será aquele com maior contribuição para inércia total. Enfim, as coordenadas dos pontos dos indivíduos nos diferentes eixos podem ser usadas para desenhar o gráfico de dispersão em duas ou três dimensões<sup>160</sup>.

Finalmente, a estrutura populacional também foi avaliada através de uma análise Bayesiana de agrupamentos como implementada no programa *Structure*  2.3.4<sup>161</sup>. A análise busca determinar o número mais provável de agrupamentos (*clusters K*) geneticamente distintos em uma amostra. Para isso, os indivíduos são atribuídos (probabilisticamente) a um determinado *cluster* com ou sem uso de qualquer informação prévia da sua origem. A análise foi realizada sem informação *a priori* sobre a origem dos indivíduos, e assumindo um modelo de ancestralidade mista (*admixture*) e frequências alélicas não correlacionadas entre populações. Dez corridas independentes foram realizadas para  $K = 1-4$ , sendo que cada corrida consistiu de um *burn-in* de 100 mil iterações, seguido de 1 milhão de iterações de MCMC. Os resultados obtidos foram processados com o programa *Structure*  Harvester<sup>162</sup>, que gera o gráfico dos valores da média da probabilidade posterior, incluindo o desvio padrão, para cada *K*. O agrupamento mais provável (*K*) é aquele com maior valor médio de probabilidade posterior, maior Ln P(*XK*) 161 . A fim de visualizar a estrutura populacional, o programa *Distruct*<sup>163</sup> foi empregado para gerar e editar os gráficos de barras do coeficiente Q (proporção do genótipo de cada indivíduo que pertence a cada população).

#### 1.5 **Resultados**

Esta seção foi dividida em duas partes, sendo que a primeira refere-se aos resultados das análises dos marcadores mitocondriais para a espécie *Scyllarides deceptor*. A segunda parte, refere-se aos resultados das análises dos microssatélites para as espécies *S*. *brasiliensis* e *S*. *deceptor*.

## 1.5.1 DNA mitocondrial – *Scyllarides deceptor*

# 1.5.1.1 Análise da variabilidade intraespecífica e diferenciação genética populacional

Para o gene COI, um alinhamento de 551 pares de bases (pb) foi obtido para 200 indivíduos de *S*. *deceptor*. No alinhamento, 71 sítios foram polimórficos (77 substituições, das quais 65 foram transições), sendo que duas mudanças foram nãosinônimas. A porcentagem de  $A+T$  encontrada (58,7%) foi similar ao reportado para a espécie *S*. *brasiliensis* (57,8%)<sup>90</sup> e para outras lagostas dos gêneros *Jasus* (59,5%)<sup>164</sup> e *Panulirus* (55–57%) 86 . No total, foram identificados 78 haplótipos, dos quais 15 foram compartilhados por indivíduos de duas ou mais localidades. O haplótipo mais frequente foi observado em 78 (39%) indivíduos de todas as localidades. O segundo haplótipo mais frequente foi encontrado em 15 (7,5%) indivíduos das localidades de Rio de Janeiro, São Paulo, Santa Catarina e Rio Grande do Sul. A maioria dos outros haplótipos diferenciaram-se por poucas mutações (< 4 mutações) dos haplótipos comuns, resultando em uma baixa diversidade nucleotídica (geral  $\pi = 0.0053$ ; variando de 0.0041 até 0.0064) e alta diversidade haplotípica (geral  $h = 0.841$ ; variando de 0,825 até 0,927) (Tabela 1.8).

Para a região controle, um total de 690 pb foram analisados de 195 indivíduos de *S. deceptor*. O alinhamento revelou 243 (35,2%) sítios polimórficos com 279 substituições (227 foram transições). O conteúdo de  $A+T$  encontrado (65,8%) foi similar ao reportado para *S. brasiliensis* (70,5%)<sup>90</sup> e para lagostas dos gêneros *Panulirus* (73,2%)<sup>85</sup> e *Palinurus* (75,4%)<sup>73</sup>. Foram observados 182 haplótipos, resultando em altos níveis de variabilidade nucleotídica (geral  $\pi = 0.0204$ ; variando de 0,0192 até 0,0214) e haplotípica (geral  $h = 0.999$ ; variando de 0,982 até 0,999) (Tabela 1.8).

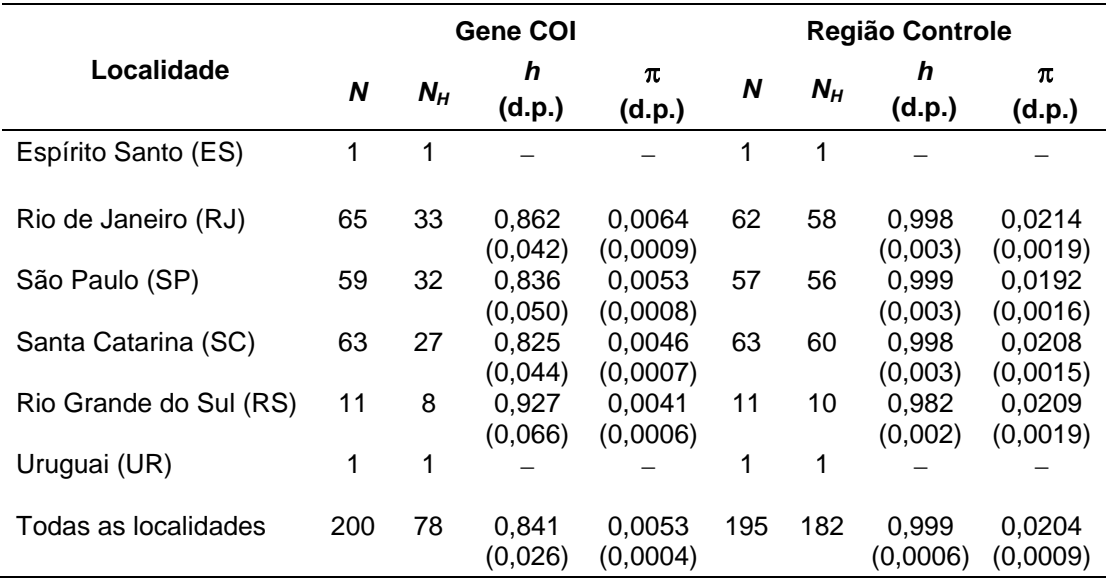

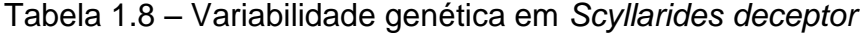

Legenda: *N*, número de indivíduos; *NH*, número de haplótipos observados; *h*, diversidade haplotípica;  $\pi$ , diversidade nucleotídica; d.p., desvio padrão.

Fonte: a autora, 2014.

O grau de diferenciação populacional foi avaliado a partir do índice *FST* par a par e da análise de variância molecular (AMOVA). As localidades de Espírito Santo e Uruguai foram excluídas destas análises por estarem representadas por um único indivíduo. Os valores do  $\Phi_{ST}$  global (COI: -0,015; RC: -0,004) e do  $F_{ST}$  par a par (COI: 0–0,0001; RC: 0–0,025) foram baixos e não significativos após a correção sequencial de Bonferroni (*P* > 0,05) (Tabela 1.9). Similarmente, a AMOVA mostrou que cerca de 100% da variação se encontra dentro das localidades (populações) em todos os cenários de estruturação simulados (COI:  $\Phi$ <sub>CT</sub> = 0–0,015, *P* > 0,05; RC:  $\Phi$ <sub>CT</sub> = 0–0,016, *P* > 0,05) (Tabela 1.10). Assim, as análises para os dois marcadores sugerem que não existe uma diferenciação populacional ao longo da distribuição analisada para *S*. *deceptor*.

|           | RJ              | <b>SP</b>       | <b>SC</b>       | <b>RS</b>       |
|-----------|-----------------|-----------------|-----------------|-----------------|
| RJ        |                 | $-0,002(0,488)$ | 0,0001(0,354)   | $-0,006(0,466)$ |
| <b>SP</b> | $-0,001(0,508)$ |                 | $-0,005(0,704)$ | $-0,005(0,461)$ |
| <b>SC</b> | $-0,001(0,497)$ | $-0,001(0,450)$ |                 | $-0,010(0,510)$ |
| <b>RS</b> | 0,017(0,148)    | 0,025(0,112)    | 0,005(0,293)    |                 |

Tabela 1.9 – *FST* par a par do gene COI (acima da diagonal) e da região controle (abaixo da diagonal) de *Scyllarides deceptor*

Legenda: o *P-*valor se encontra entre parêntese. Siglas das localidades como na tabela 1.2. Nenhum valor foi significativo (*P* > 0,05) após correção sequencial de Bonferroni. Os valores negativos são obtidos por um artefato da análise e devem ser interpretados como zero. Fonte: a autora, 2014.

Tabela 1.10 – Análise molecular de variância (AMOVA) para *Scyllarides deceptor*

|           |                 |           |           | Dentro das<br>populações |                    |       |        | Entre populações,<br>dentro dos grupos |       | <b>Entre grupos</b> |                      |       |  |
|-----------|-----------------|-----------|-----------|--------------------------|--------------------|-------|--------|----------------------------------------|-------|---------------------|----------------------|-------|--|
|           |                 |           |           | %                        | $\Phi_{\text{ST}}$ | P     | %      | $\Phi_\text{SC}$                       | P     | %                   | $\Phi$ <sub>CT</sub> | P     |  |
|           | <b>Gene COI</b> |           |           |                          |                    |       |        |                                        |       |                     |                      |       |  |
| <b>RJ</b> | <b>SP</b>       | <b>SC</b> | <b>RS</b> | 100,2                    | $-0,002$           | 0,610 | $-0,5$ | $-0,005$                               | 0,571 | 0,3                 | 0,002                | 0,660 |  |
| <b>RJ</b> | <b>SP</b>       | <b>SC</b> | <b>RS</b> | 100,8                    | $-0,008$           | 0,609 | $-0,2$ | $-0,002$                               | 0,564 | $-0,6$              | $-0,006$             | 1,000 |  |
| <b>RJ</b> | <b>SP</b>       | <b>SC</b> | <b>RS</b> | 100,0                    | $-0,0001$          | 0,607 | $-0,8$ | $-0,008$                               | 0,676 | 0,8                 | 0,008                | 0,251 |  |
| <b>RJ</b> | <b>SP</b>       | <b>SC</b> | <b>RS</b> | 100,4                    | $-0,004$           | 0,600 | $-0,1$ | $-0,001$                               | 0,491 | $-0,3$              | $-0,003$             | 0,664 |  |
| <b>RJ</b> | <b>SP</b>       | <b>SC</b> | <b>RS</b> | 100,2                    | $-0,002$           | 0,608 | $-0,6$ | $-0,006$                               | 0,711 | 0,4                 | 0,004                | 0,337 |  |
| <b>RJ</b> | <b>SP</b>       | <b>SC</b> | <b>RS</b> | 100,2                    | $-0,002$           | 0,607 | $-1,7$ | $-0,017$                               | 0,507 | 1,5                 | 0,015                | 0,164 |  |
|           | Região Controle |           |           |                          |                    |       |        |                                        |       |                     |                      |       |  |
| <b>RJ</b> | <b>SP</b>       | <b>SC</b> | <b>RS</b> | 99,8                     | 0,002              | 0,318 | 0      | 0,0003                                 | 0,395 | 0,2                 | 0,002                | 0,327 |  |
| <b>RJ</b> | <b>SP</b>       | <b>SC</b> | <b>RS</b> | 98,5                     | 0,015              | 0,325 | $-0,1$ | $-0,001$                               | 0,553 | 1,6                 | 0,016                | 0,248 |  |
| <b>RJ</b> | <b>SP</b>       | <b>SC</b> | <b>RS</b> | 99,9                     | 0,001              | 0,317 | 0,3    | 0,002                                  | 0,264 | $-0,2$              | $-0,002$             | 0,500 |  |
| <b>RJ</b> | <b>SP</b>       | <b>SC</b> | <b>RS</b> | 99,8                     | 0,002              | 0,316 | $-0,2$ | $-0,001$                               | 0,505 | 0,4                 | 0,004                | 0,161 |  |
| <b>RJ</b> | <b>SP</b>       | <b>SC</b> | <b>RS</b> | 99,8                     | 0,002              | 0,320 | $-0,1$ | $-0,001$                               | 0,448 | 0,4                 | 0,004                | 0,333 |  |
| <b>RJ</b> | <b>SP</b>       | <b>SC</b> | <b>RS</b> | 99,9                     | 0,001              | 0,324 | 0,6    | 0,006                                  | 0,286 | $-0,5$              | $-0,005$             | 0,670 |  |

Legenda: as populações com a mesma cor pertencem ao mesmo agrupamento. %, porcentagem da variação; *P*, P-valor. Siglas das localidades como na tabela 1.2. Nenhum valor foi significativo  $(P > 0.05)$ .

Fonte: a autora, 2014.

As redes haplotípicas para os dois marcadores mostram que não existem agrupamentos entre as localidades analisadas, sendo este resultado consistente com o cenário de homogeneidade genética sugerido pelas análises de diferenciação populacional (Figura 1.9). As redes mostram, em termos gerais, uma topologia em forma de estrela, na qual a maioria dos haplótipos únicos estão proximamente relacionados ao haplótipo central comum. No caso da rede do COI, pode-se observar uma segunda topologia em forma de estrela ao redor do segundo haplótipo mais frequente.

Figura 1.9 – Redes haplotípicas para (*a*) o gene COI e (*b*) a região controle de *Scyllarides deceptor*

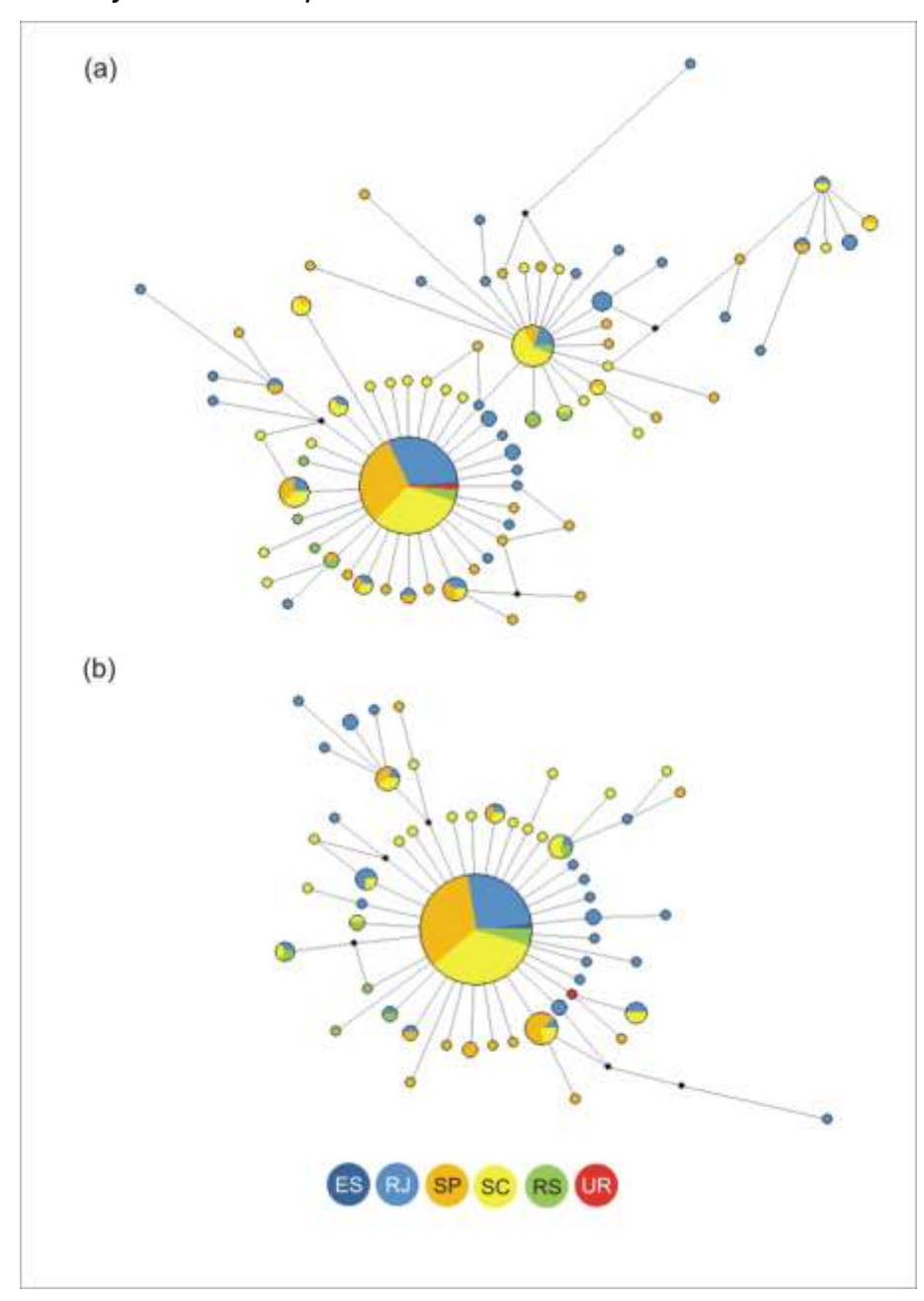

Legenda: a rede para a região controle foi construída apenas com as transversões. Tamanhos dos círculos proporcionais à frequência de cada haplótipo. Comprimento das linhas relativo ao número de mutações entre haplótipos (linha menor = 1 mutação) Fonte: a autora, 2014..

60

#### 1.5.1.2 Inferências demográficas

As análises de diferenciação populacional sugerem que existe uma homogeneidade genética entre as localidades analisadas para *Scyllarides deceptor*. Assim, os testes de neutralidade e as análises de inferência demográfica foram realizados considerando todas as localidades como uma única população. Os valores obtidos para os testes *Fs* de Fu (COI: -26,255, *P* < 0,001; RC: -23,901, *P* < 0,001), *D* de Tajima (COI: -2,307, *P* < 0,001; RC: -2,101, *P* < 0,001) e *R<sup>2</sup>* (COI: 0,162, *P* < 0,001; RC: 0,161, *P* < 0,001) foram significativos, indicando que ambos os marcadores apresentam um desvio da hipótese de neutralidade. O desvio pode estar relacionado ao número elevado de haplótipos únicos observados para os dois marcadores, e pode ser explicado pela atuação da seleção natural ou por mudanças demográficas (eventos de expansão ou redução populacional). Valores negativos para o teste *D* de Tajima são observados quando a população passou por uma expansão demográfica ou sob seleção purificadora<sup>165, 166</sup>. Da mesma forma, valores negativos para o teste *Fs* de Fu podem ser esperados quando a população sofreu uma expansão demográfica ou pelo efeito da carona genética (*genetic*  hitchhiking)<sup>116</sup>. Considerando que é provável que a variação observada na RC (região não codificante) e no gene COI (só duas substituições de aminoácidos foram observadas) seja seletivamente neutra ou quase neutra, os valores significativamente negativos observados das estatísticas *D* de Tajima e *Fs* de Fu podem ser mais provavelmente explicados como resultado de eventos de expansão demográfica<sup>166</sup>.

Para discernir claramente se a história demográfica de *S*. *deceptor* foi marcada por mudanças temporais no tamanho da população, foram realizadas análises de distribuição das diferenças (*Mismatch Distribution Analysis*) e *Bayesian* S*kyline Plot* (BSP). Para os dois marcadores, a distribuição das diferenças observada não foi estatisticamente diferente da distribuição das diferenças esperada sob os cenários de expansão demográfica e espacial (*PSSD* e *P<sup>r</sup>* > 0,05 para o gene COI e a RC sob ambos modelos, Tabela 1.11). Portanto, a hipótese nula de expansão (demográfica e espacial) não pode ser rejeitada. Sob cenários compatíveis com os modelos de expansão, distribuições unimodais podem ser observadas (Figura 1.10). Para a região controle, embora a distribuição observada

não seja predominantemente unimodal (visualmente), ela não foi estatisticamente diferente da distribuição esperada sob expansão demográfica ou espacial (*PSSD* e *P<sup>r</sup>* > 0,05). Adicionalmente, os *Bayesian Skyline Plots* detectaram claramente incrementos no tamanho efetivo da população para ambos os marcadores (Figura 1.11).

A idade da expansão  $(\tau)$  em unidades mutacionais estimada na análise da distribuição das diferenças foi similar para os dois cenários de expansão simulados (demográfica e espacial) e foi concordante nos dois marcadores (Tabela 1.11). Para o gene COI, foi obtido um  $\tau$  de 1,082 para o cenário de expansão demográfica e um  $\tau$  de 0,898 para o de expansão espacial. Para a região controle, o  $\tau$  foi de 5,279 para o modelo de expansão demográfica e de 5,281 para o de expansão espacial. Considerando os valores obtidos do  $\tau$  e as diferentes taxas de mutação, os eventos de expansão demográfica e espacial possivelmente começaram entre ~ 65.000, 37.000 ou 30.000 anos atrás.

Os gráficos do BSP indicam que a população de *S*. *deceptor* experimentou dois grandes eventos de expansão demográfica ao longo da sua história evolutiva (Figura 1.11). Dependendo da taxa de mutação, o evento de expansão mais recente iniciou entre ~ 120.000, 75.000 ou 50.000 anos atrás, enquanto que o evento mais antigo começou entre ~ 410.000, 230.000 ou 180.000 anos atrás. As estimativas obtidas para o tempo de inicio do evento de expansão demográfica mais recente não parecem concordantes entre as análises de distribuição das diferenças e o BSP, porém o tempo estimado a partir do BSP situa-se dentro do intervalo de confiança obtido com a análise de distribuição das diferenças.

Tabela 1.11 – Parâmetros demográficos estimados para a análise de distribuição das diferenças para *Scyllarides deceptor*

|                        | <b>SSD</b><br>(P <sub>ssp</sub> ) | r<br>(P <sub>r</sub> ) | τ<br>(I.C.)                |              | t (anos)      |               |
|------------------------|-----------------------------------|------------------------|----------------------------|--------------|---------------|---------------|
| <b>Gene COI</b>        |                                   |                        |                            | $\mu = 1,5%$ | $\mu = 2.7\%$ | $\mu = 3.3\%$ |
| Expansão demográfica   | 0.003<br>(0,722)                  | 0.014<br>(0,930)       | 1,082<br>$(0 - 8, 639)$    | 65.457       | 36.365        | 29.753        |
| Expansão espacial      | 0,003<br>(0,681)                  | 0,014<br>(0, 935)      | 0,898<br>$(0,345 - 8,685)$ | 54.325       | 30.181        | 24.693        |
| <b>Região Controle</b> |                                   |                        |                            | $\mu = 5,8%$ | $\mu = 10,4%$ | $\mu = 12,8%$ |
| Expansão demográfica   | 0,006<br>(0, 509)                 | 0,003<br>(0, 321)      | 5.279<br>$(3,021-19,678)$  | 65.958       | 36.784        | 29.887        |
| Expansão espacial      | 0,006<br>(0,496)                  | 0,003<br>(0,316)       | 5,281<br>(3.206–28.618)    | 65.980       | 36.796        | 29.897        |

Legenda: SSD, soma dos quadrados dos desvios e  $P_{\text{SSD}}$ , *P*-valor associado; *r*, índice "*Raggedness*" e *P<sub>r</sub>*, *P*-valor associado; τ, *tau*; I.C., intervalo de 95% de confiança do parâmetro; *t*, tempo, em anos, do início da última expansão; μ, taxa de mutação em % por milhão de anos. Fonte: a autora, 2014.

Figura 1.10 – Análise da distribuição das diferenças para (*a*) o gene COI e (*b*) a região controle de *Scyllarides deceptor* sob os modelos de expansão demográfica e espacial

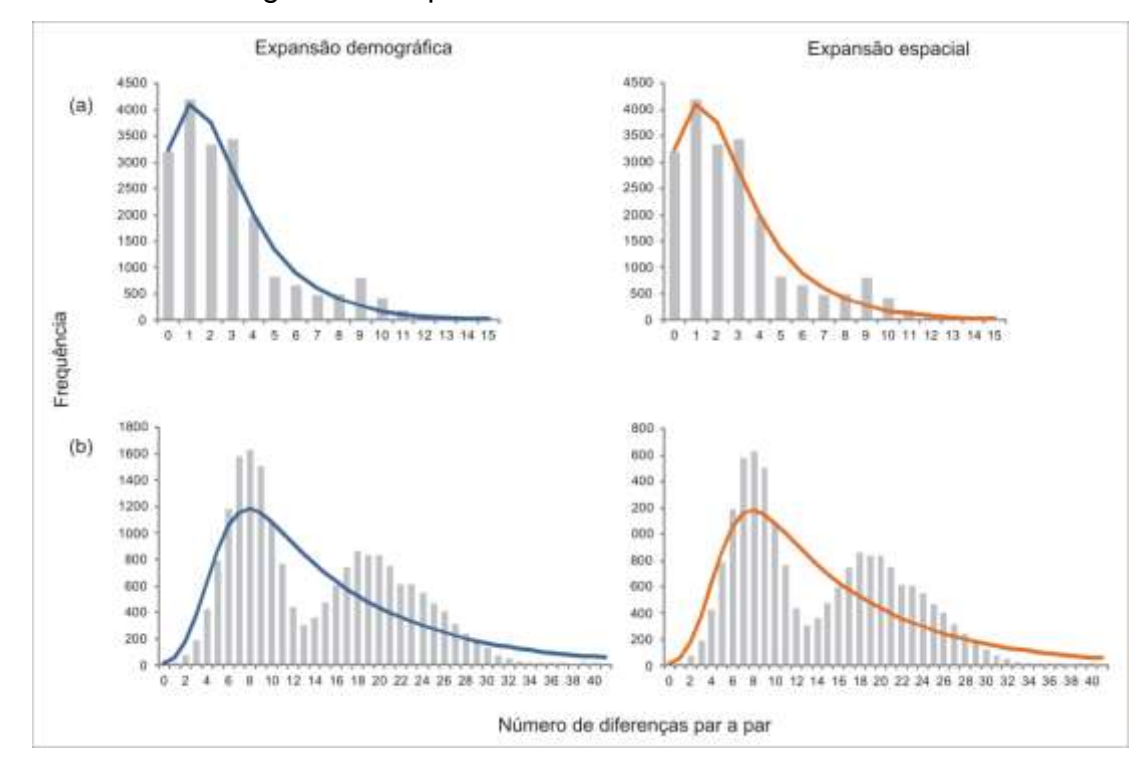

Legenda: as barras mostram a distribuição observada e as linhas sólidas mostram a distribuição esperada sob cada modelo de expansão (azul para o cenário de expansão demográfica e laranja para o de expansão espacial). Eixo X, número de diferenças (*i*) par a par entre os haplótipos; Eixo Y, frequência do par de haplótipos com *i* diferenças.

Fonte: a autora, 2014.

região controle de *Scyllarides deceptor*  $(a)$ <sub>1,59</sub> **B**  $\mathbf{B}$ 10 12 1,68  $1, E7$  $1,56$  $1, E5$ 1,E4 Log tamanho da população (NeT) 1,E3 1.5% ö 100000 200000 300000 400000 500000 600000 700000  $2.7%$ ö 100000 200000 300000 400000  $\ddot{\mathbf{0}}$ 3,3% 50000 100000 150000 200000 250000 300000  $(b)$ <sub>1.EB</sub> Ä b.  $\ddot{\mathbf{g}}$ 10  $12$ 1.E) 1.56 1.E5 1,E4  $1,53$ 100000 200000 300000 400000 500000 600000 700000 5,8%  $\overline{0}$ 10,4%  $\alpha$ 100000 200000 300000 400000  $\overline{0}$ 50000 100000 150000 200000 250000 300000 12,8%

Figura 1.11 – Gráficos de *Bayesian Skyline Plot* (BSP) para (*a*) o gene COI e (*b*) a

Legenda: o tempo máximo é o HPD 95% superior da raiz. A linha sólida preta indica a média da estimativa e as linhas sólidas cinzas indicam os limites HPD 95%. As linhas pretas pontilhadas correspondem aproximadamente ao inicio do evento de expansão. As linhas vermelhas pontilhas correspondem aproximadamente ao inicio do evento de expansão sugerido pelas análises de distribuição das diferenças. As principais glaciações nos últimos 500.000 anos estão demarcadas em cinza: MIS12 ( $\sim$  470-420.000 anos atrás), MIS10 ( $\sim$ 360-330.000 anos atrás), MIS8 (~ 300-240.000 anos atrás), MIS6 (~ 190-130.000 anos atrás), MIS4 (~ 70–60.000 anos atrás), MIS2 (~ 24–14.000 anos atrás)<sup>167</sup> Fonte: a autora, 2014.

Tempo (anos antes do presente)

#### 1.5.2 DNA nuclear – *Scyllarides brasiliensis* e *S. deceptor*

#### 1.5.2.1 Sobre o desenvolvimento dos microssatélites

O método de construção de biblioteca genômica enriquecida empregado nesta tese para o desenvolvimento de microssatélites, permitiu desenhar 14 pares de iniciadores para a espécie *S*. *brasiliensis* e 23 pares de iniciadores para *S*. *deceptor*. Após uma fase de otimização dos 37 *loci*, em ambas as espécies, logrouse identificar 13 *loci* que amplificaram com eficiência para *S*. *brasiliensis* e 15 *loci* para *S*. *deceptor*. A avaliação preliminar do nível de polimorfismo dos *loci* otimizados revelou que todos os *loci* foram polimórficos para *S*. *brasiliensis*, enquanto que para *S. deceptor* só 12 (80%) foram polimórficos (Tabela 1.12). Para essa análise preliminar foram usados 40 indivíduos de *S. brasiliensis* (Bahia: 20; Espírito Santo: 20) e 30 indivíduos de *S. deceptor* (Rio de Janeiro: 20; Santa Catarina: 10).

Os 16 *loci* otimizados também foram testados em quatro espécies de lagostas da família Scyllaridae: *Scyllarides aequinoctialis*, *S*. *delfosi*, *Scyllarus depressus* e *Parribacus antarcticus*. Para o teste foram usados dois indivíduos de cada espécie. O sucesso na amplificação cruzada em espécies de diferentes gêneros foi baixa, sendo que unicamente 5 *loci* amplificaram exitosamente para *S*. *depressus* e *P*. *antarcticus*. No entanto, a amplificação em espécies congenéricas foi muito eficiente, sendo que 13 *loci* amplificaram para *S*. *aequinoctialis* e 14 *loci* para *S*. *delfosi* (Tabela 1.13).

O manuscrito que descreve os iniciadores de microssatélites desenvolvidos para as espécies *Scyllarides brasiliensis* e *S*. *deceptor*, assim como a avaliação da amplificação cruzada em outras espécies de lagostas da família Scyllaridae foi publicado na revista *Conservation Genetics Resources* e está disponível no Apêndice A desta tese.

| S. brasiliensis |       |                |               |                |                     |             |    |              | S. deceptor |                      |             |             |
|-----------------|-------|----------------|---------------|----------------|---------------------|-------------|----|--------------|-------------|----------------------|-------------|-------------|
| Locus           | N     | $N_a$          | Tamanho       | $H_{o}$        |                     | Freq        | N  | $N_a$        | Tamanho     | $H_{o}$              |             | Freq        |
|                 |       |                | (pb)          | $H_{\rm e}$    | $P_{EHW}$           | <b>Nulo</b> |    |              | (pb)        | $H_{\rm e}$          | $P_{EHW}$   | <b>Nulo</b> |
| Sbra05          | 40    | 6              | 222-236       | 0,739          | 0,725 0,320         | 0,017       | 20 | $\mathbf{1}$ | 212         |                      |             |             |
| Sbra06          |       |                | 38 13 127-157 | 0,553<br>0,878 | $0,001*$            | 0,168       | 30 | 1            | 137         |                      |             |             |
| Sbra10          | 40 6  |                | $212 - 224$   | 0,525<br>0,726 | 0,110               | 0,112       |    |              |             |                      |             |             |
| Sbra11          | 40 31 |                | 139-211       | 0,975<br>0,958 | 1,000               | 0           | 30 | 22           | 149-203     | 0,940                | 0,833 0,047 | 0,047       |
| Sbra13          | 39 3  |                | 196-200       | 0,179<br>0,229 | 0,042               | 0,038       | 30 | 6            | 184-202     | 0,737                | 0,900 0,319 | 0           |
| Sdec02 40       |       | $\overline{2}$ | 126-128       | 0,275<br>0,453 | 0,029               | 0,119       | 30 | 6            | $131 - 143$ | 0,400<br>0,791       | $0,001*$    | 0,213       |
| Sdec03          |       |                |               |                |                     |             | 30 | 7            | $150 - 164$ | 0,765                | 0,733 0,115 | 0,011       |
| Sdec06          |       |                |               |                |                     |             | 30 | 10           | $191 - 221$ | 0,833<br>0,868       | 0,629       | 0,011       |
| Sdec07 40       |       |                | 19 162-206    | 0,917          | 0,625 0,001** 0,147 |             | 30 | 11           | $163 - 195$ | 0,757                | 0,733 0,463 | 0,006       |
| Sdec08          |       |                |               |                |                     |             | 30 | 10           | 162-196     | 0,818                | 0,833 0,976 | 0           |
| Sdec10 36 2     |       |                | 159-161       | 0,056<br>0,155 | 0,009               | 0,084       | 30 | 1            | 159         |                      |             |             |
| Sdec14 40 3     |       |                | 236-248       | 0,300<br>0,265 | 1,000               | 0           | 30 | 13           | 258-290     | 0,833 0,541<br>0,823 |             | 0           |
| Sdec17 39 2     |       |                | 335-338       | 0,179<br>0,166 | 1,000               | 0           | 30 | 3            | 335-341     | 0,333<br>0,337       | 1,000       | 0           |
| Sdec20 40 13    |       |                | $281 - 307$   | 0,800<br>0,843 | 0,115               | 0,018       | 30 | 5            | 289-299     | 0,629                | 0,567 0,316 | 0,032       |
| Sdec21 40 5     |       |                | $217 - 233$   | 0,650<br>0,569 | 0,689               | 0           | 30 | 7            | 219-235     | 0,649                | 0,567 0,169 | 0,043       |
| Sdec23 35 3     |       |                | 168-172       | 0,057<br>0,255 | $0,001**$           | 0,155       | 30 | 5            | 158-174     | 0,692                | 0,833 0,186 | 0           |

Tabela 1.12 – Análise preliminar do nível de polimorfismo dos *loci* desenvolvidos para *Scyllarides brasiliensis* e *S*. *deceptor*

Legenda: *N*, número de indivíduos genotipados; *Na*, número de alelos observados; *tamanho (pb)*, faixa de tamanho em pares de bases dos alelos; *Ho*, heterozigosidade observada; *He*, heterozigosidade esperada; *PEHW*, P-valor do teste EHW; *freq nulo*, frequência dos alelos nulos; \* *locus* com desvio em relação ao EHW (*P* > 0,05). \*\* locus com deficiência de heterozigotos provavelmente devido ao efeito Wahlund.

Fonte: a autora, 2014.

|                    | S. aequinoctialis        |                |                 | S. delfosi |                |                        | S. depressus |       |                 | P. antarcticus |                |                 |
|--------------------|--------------------------|----------------|-----------------|------------|----------------|------------------------|--------------|-------|-----------------|----------------|----------------|-----------------|
| Locus              | $T_a$                    | $N_a$          | Tamanho<br>(pb) | $T_a$      | $N_a$          | <b>Tamanho</b><br>(pb) | $T_a$        | $N_a$ | Tamanho<br>(pb) | $T_a$          | $N_a$          | Tamanho<br>(pb) |
| Sbra05             | 58                       | $\overline{2}$ | $224 - 226$     | 58         | 3              | $212 - 228$            |              |       |                 |                |                |                 |
| Sbra06             | $\overline{\phantom{0}}$ |                |                 | 54         | 1              | 157                    |              |       |                 |                |                |                 |
| Sbra10             | 60                       | 2              | 228-258         | 60         | 2              | $224 - 258$            | 56           | 1     | 298             |                |                |                 |
| Sbra11             | 60                       | $\overline{2}$ | $143 - 151$     | 60         | 1              | 149                    |              |       |                 |                |                |                 |
| Sbra13             | 60                       | $\overline{2}$ | 190-192         | 60         | 2              | $202 - 210$            |              |       |                 | 56             | 3              | $192 - 212$     |
| Sdec02             | 60                       | 1              | 139             | 60         | 4              | 139-145                |              |       |                 |                |                |                 |
| Sdec03             | 60                       | 4              | $150 - 172$     | 60         | 3              | $122 - 152$            | 54           | 1     | 130             |                |                |                 |
| Sdec06             | 58                       | 3              | $173 - 195$     | 58         | 2              | 199-205                |              |       |                 |                |                |                 |
| Sdec07             | 60                       | 1              | 175             | 60         | 1              | 175                    | 56           | 4     | 169-207         | 56             | $\overline{2}$ | $173 - 187$     |
| Sdec08             |                          |                |                 | —          |                |                        |              |       |                 |                |                |                 |
| Sdec10             | 60                       | $\overline{2}$ | $157 - 173$     | 60         | $\overline{2}$ | $161 - 163$            |              |       |                 |                |                |                 |
| Sdec14             | 60                       | 4              | 244-282         | 60         | 3              | 248-282                |              |       |                 |                |                |                 |
| Sdec17             | 60                       | 3              | 343-357         | 60         | 1              | 343                    | 50           | 1     | 337             | 50             | 1              | 349             |
| Sdec <sub>20</sub> |                          |                |                 | —          |                |                        |              |       |                 |                |                |                 |
| Sdec21             | 54                       | 2              | $207 - 225$     | 60         | 1              | 235                    |              |       |                 | 50             | 2              | $271 - 353$     |
| Sdec <sub>23</sub> | 60                       | 2              | $162 - 164$     | 60         | $\overline{2}$ | 174-176                | 50           | 1     | 194             | 50             | 1              | 128             |

Tabela 1.13 – Análise de amplificação cruzada dos *loci* desenvolvidos

Legenda: *T<sub>a</sub>*, temperatura de anelamento em °C; N<sub>a</sub>, número de alelos observados; *tamanho (pb)*, faixa de tamanho em pares de bases dos alelos.

Fonte: a autora, 2014.

### 1.5.2.2 Análise da variabilidade genética

No total, foram genotipados 211 e 190 indivíduos das espécies *S*. *brasiliensis* e *S. deceptor*, respectivamente, para 13 *loci* de microssatélites (Tabelas 1.14-1.18). Na avaliação inicial do nível de polimorfismo, o locus Sbra06 para *S*. *deceptor* mostrou-se monomórfico, porém, após a amplificação de todas as amostras, foram identificados outros alelos permitindo que o *locus* fosse incluído nas análises (Tabela 1.17). Para as análises, como dito anteriormente, a fim de reduzir o erro associado à amostragem devido ao baixo número de indivíduos coletados em algumas das localidades, as localidades com N pequeno foram agrupadas a outras localidades levando em consideração a proximidade geográfica. Para *S*. *brasiliensis*, Pernambuco (N = 4) foi agrupado com Rio Grande do Norte. Para *S*. *deceptor*,

Espírito Santo (N = 1) foi agrupado com Rio de Janeiro, e Uruguai (N = 1) com Rio Grande do Sul. Considerando o alto potencial de dispersão destas espécies de lagostas, a proximidade das localidades agrupadas e os resultados prévios de mtDNA<sup>90</sup>, considerou-se uma estratégia justificável.

| <b>Scyllarides brasiliensis</b> |           |     | <b>Scyllarides deceptor</b> |           |     |
|---------------------------------|-----------|-----|-----------------------------|-----------|-----|
| Localidade                      | ID        | N   | Localidade                  | ID        | N   |
| Ceará                           | <b>CE</b> | 31  | Espírito Santo              | ES        | 1   |
| Rio Grande do Norte             | <b>RN</b> | 22  | Rio de Janeiro              | RJ        | 61  |
| Pernambuco                      | PE.       | 4   | São Paulo                   | <b>SP</b> | 56  |
| Bahia                           | BA        | 72  | Santa Catarina              | SC        | 60  |
| Espírito Santo                  | ES        | 82  | Rio Grande do Sul           | <b>RS</b> | 11  |
|                                 |           |     | Uruguai                     | UR        | 1   |
| Total                           |           | 211 | Total                       |           | 190 |

Tabela 1.14 – Número total de amostras de *Scyllarides* spp*.* analisadas

Legenda: ID, identificação ou sigla da localidade. Fonte: a autora, 2014.

As estatísticas de sumário para a população geral, assim como para cada localidade, são apresentadas nas tabelas 1.15 e 1.16 para *S*. *brasiliensis*, e nas tabelas 1.17 e 1.18 para *S. deceptor*. A proporção de indivíduos com dados faltantes variou entre 0-5,7% para *S. brasiliensis* e entre 0-6,3% para *S. deceptor* (Tabelas 1.15 e 1.17). Os testes par a par de desequilíbrio de ligação entre os *loci* de cada espécie não evidenciaram qualquer associação estatisticamente significativa após a correção sequencial de Bonferroni (*P* > 0,05). O número total de alelos variou entre dois (Sdec17) e 38 (Sbra11) para *S*. *brasiliensis*, enquanto em *S*. *deceptor* variou entre três (Sbra06 e Sdec17) e 34 (Sbra11) (Tabelas 1.15 e 1.17). A heterozigosidade observada por *locus* para o total das amostras de *S*. *brasiliensis* variou entre 0,140 (Sdec10) e 0,952 (Sbra11) (Tabela 1.15). Entre as localidades, a heterozigosidade observada mais baixa foi de 0,042 (Sdec10) para a localidade de Ceará e a mais alta foi de 1,000 (Sbra11) para Rio Grande do Norte-Pernambuco (Tabela 1.16). Para *S. deceptor*, a heterozigosidade observada por *locus* para o total das amostras variou entre 0,032 (Sbra06) e 0,878 (Sbra11) (Tabela 1.17). Entre as localidades, o *locus* Sbra06 para a localidade do Rio de Janeiro-Espírito Santo foi o que apresentou uma heterozigosidade observada menor (0,016), enquanto que o *locus* Sbra11 para Rio Grande do Sul-Santa Catarina foi o que teve uma heterozigosidade observada maior (1,000) (Tabela 1.18).

Desvios significativos (*P* < 0,05 após correção sequencial de Bonferroni) em relação ao Equilíbrio de Hardy-Weinberg no total das amostras foram detectados em seis *loci* (Sbra06, Sbra10, Sdec07, Sdec10, Sdec21 e Sdec23) para *S. brasiliensis*, e em três *loci* (Sbra11, Sdec02, Sdec07) para *S. deceptor*. A maioria dos desvios estiveram relacionados com um déficit de heterozigotos, evidenciado pelos valores significativamente positivos do índice  $F_{\beta}$  e os valores significativos do teste de déficit de heterozigotos, *D-H<sup>e</sup>* (Tabelas 1.15 e 1.17). Para *S*. *deceptor,* o desvio ao EHW do *locus* Sdec07 não esteve relacionado ao déficit de heterozigotos, sendo que os valores do *FIS* e do teste *D-H<sup>e</sup>* não foram significativos. Por outro lado, o *locus* Sdec21, para o qual inicialmente não foi detectado um desvio significativo ao EHW, apresentou valores significativos para os testes de déficit de heterozigotos (*FIS* e *D-He*) (Tabela 1.17).

A deficiência de heterozigotos pode estar relacionada a diversos fatores não excludentes tais como presença de alelos nulos, endocruzamento e efeito Wahlund. Para testar se os desvios podem estar relacionados ao efeito Wahlund, desvios em relação ao EHW foram testados para cada localidade por separado. Para *S*. *brasiliensis*, o *locus* Sbra06 manteve o déficit de heterozigotos em todas as localidades, os *loci* Sbra10, Sdec07 e Sdec23 em duas localidades, e o *locus* Sdec10 em uma localidade (Tabela 1.16). Para *S. deceptor*, o *locus* Sdec02 continuou com o déficit de heterozigotos em três das localidades, o *locus* Sbra11 em duas localidades, e os demais *loci* em apenas uma localidade (Tabela 1.18). O desaparecimento do déficit de heterozigotos observado em algumas das localidades, quando analisadas por separado, não necessariamente significa que o desvio advertido inicialmente fosse devido à estrutura populacional, este pode ser resultado apenas da diminuição do tamanho amostral e, portanto, do poder do teste para rejeitar a hipótese nula. É pouco provável também que o déficit de heterozigotos, nos casos em que a deficiência foi mantida, fosse causado por uma estruturação populacional dentro das localidades. No entanto, para a maioria dos *loci* que apresentaram deficiência de heterozigotos nas duas espécies, foi evidenciada uma presença significativa de alelos nulos. A frequência dos alelos nulos variou entre 1,219,4% para *S*. *brasiliensis*, e entre 0,119,0% para *S*. *deceptor* (Tabela 1.15 e 1.17).

Para avaliar o impacto dos alelos nulos no índice *FST*, a estimativa do índice *FST* global (por *locus* e *multilocus*) obtido a partir das frequências genotípicas nãocorrigidas (*FST*), foi comparada com aquela obtida através do método de correção ENA (*FST ENA*). Para *S. brasiliensis*, o *FST* global *multilocus* foi de 0,004 e o *FST ENA* global *multilocus* foi de 0,005 (Tabela 1.19). Para *S. deceptor*, as estimativas globais e *multilocus* do *FST* e *FST ENA* foram iguais, com um valor de 0,001 (Tabela 1.20). As estimativas *FST* globais por *locus* também foram similares para ambas às abordagens nas duas espécies. O teste *Wilcoxon signed-rank* indicou que não há um efeito significativo dos alelos nulos nas estimativas *FST* para as duas espécies (*S. brasiliensis*: W = 34, Z = -1,161, *P* = 0,268; *S. deceptor*: W = 58, Z = 0,345, *P* = 0,761), pelo que, todas as análises subsequentes foram conduzidas com os dados sem correção para os alelos nulos e nenhum dos *loci* foi excluído. Erros de genotipagem devido a bandas *stutter* e a dominância de alelos menores não foram observados.

|        |          |                           | <b>Tamanho</b> | $H_{o}$     | $P_{EHW}$  | $F_{IS}$  | <b>Freq</b> | $\%$      |
|--------|----------|---------------------------|----------------|-------------|------------|-----------|-------------|-----------|
| locus  | $\pmb N$ | $N_a$                     | (pb)           | $H_{\rm e}$ | $P_{D-He}$ | $P_{FIS}$ | <b>Nulo</b> | faltantes |
| Sbra05 | 206      | $\overline{7}$            | 220-236        | 0,718       | 0,848      | 0,0466    | 0,019       | 2,37      |
|        |          |                           |                | 0,753       |            | 0,1462    |             |           |
| Sbra06 | 210      | 19                        | $123 - 159$    | 0,514       | 0,000      | 0,4160    | 0,194       | 0,47      |
|        |          |                           |                | 0,880       | 0,000      | 0,0038    |             |           |
| Sbra10 | 210      | 8                         | 212-228        | 0,490       | 0,000      | 0,2730    | 0,109       | 0,47      |
|        |          |                           |                | 0,674       | 0,000      | 0,0038    |             |           |
| Sbra11 | 209      | 38                        | $137 - 213$    | 0,952       | 0,392      | 0,0010    | 0,000       | 0,95      |
|        |          |                           |                | 0,954       |            | 0,5346    |             |           |
| Sbra13 | 209      | $\overline{\mathbf{4}}$   | 196-202        | 0,239       | 0,006      | 0,1170    | 0,024       | 0,95      |
|        |          |                           |                | 0,271       |            | 0,0538    |             |           |
| Sdec02 | 211      | $\overline{4}$            | 126-134        | 0,474       | 0,644      | 0,0510    | 0,016       | 0,00      |
|        |          |                           |                | 0,499       |            | 0,2269    |             |           |
| Sdec07 | 210      | 23                        | 162-206        | 0,700       | 0,000      | 0,2180    | 0,102       | 0,47      |
|        |          |                           |                | 0,895       | 0,000      | 0,0038    |             |           |
| Sdec10 | 200      | 6                         | 159-169        | 0,140       | 0,000      | 0,2820    | 0,046       | 5,21      |
|        |          |                           |                | 0,195       | 0,002      | 0,0038    |             |           |
| Sdec14 | 211      | $\overline{4}$            | 244-250        | 0,232       | 0,467      | 0,0650    | 0,012       | 0,00      |
|        |          |                           |                | 0,248       |            | 0,2346    |             |           |
| Sdec17 | 206      | $\overline{2}$            | 335-338        | 0,141       | 0,605      | $-0,073$  | 0,000       | 2,37      |
|        |          |                           |                | 0,131       |            | 1,0000    |             |           |
| Sdec20 | 199      | 18                        | $281 - 317$    | 0,809       | 0,168      | 0,0650    | 0,029       | 5,69      |
|        |          |                           |                | 0,865       |            | 0,0231    |             |           |
| Sdec21 | 211      | 8                         | $217 - 235$    | 0,474       | 0,000      | 0,1510    | 0,053       | 0,00      |
|        |          |                           |                | 0,558       | 0,000      | 0,0038    |             |           |
| Sdec23 | 206      | $\ensuremath{\mathsf{3}}$ | 168-172        | 0,170       | 0,000      | 0,3890    | 0,084       | 2,37      |
|        |          |                           |                | 0,278       | 0,000      | 0,0038    |             |           |

Tabela 1.15 – Caracterização e variabilidade genética dos 13 *loci* para a população geral de *Scyllarides brasiliensis*

Legenda: *N*, número de indivíduos genotipados; *Na*, número de alelos observados; *tamanho (pb)*, faixa de tamanho em pares de bases dos alelos; *Ho*, heterozigosidade observada; *He*, heterozigosidade esperada; *PEHW*, P-valor do teste EHW; *PD-He*, P-valor do teste de déficit de Heterozigotos; *FIS*; coeficiente de endocruzamento; *P<sup>F</sup>IS*, P-valor do coeficiente de endocruzamento; *freq nulo*, frequência dos alelos nulos; *% faltantes*, porcentagem de indivíduos com dados faltantes. Valores significativos (*P* > 0,05) após correção sequencial de Bonferroni para o teste de EHW, déficit de heterozigotos e coeficiente de endocruzamento em cinza. Valores significativos (*P* > 0,05) para a presença de alelos nulos em negrito.

Fonte: a autora, 2014.
|                    |     | CE (31) |                |                                             |                |             |      | <b>RN-PE (26)</b> |                |                    |                   |             |      | <b>BA</b> (72) |                      |                        |                   |              |                  | ES (82) |                |                            |                   |             |
|--------------------|-----|---------|----------------|---------------------------------------------|----------------|-------------|------|-------------------|----------------|--------------------|-------------------|-------------|------|----------------|----------------------|------------------------|-------------------|--------------|------------------|---------|----------------|----------------------------|-------------------|-------------|
| <b>locus</b>       | N   | $N_a$   | $H_{\alpha}$   | $P_{EHW}$ $F_{IS}$                          |                | Freg        | N    | $N_a$             | $H_{\alpha}$   | $P_{EHW}$ $F_{IS}$ |                   | Freq        |      | $N_{\rm a}$    | $H_{o}$              | $P_{EHW}$ $F_{IS}$     |                   | Freq         | $\boldsymbol{N}$ | $N_a$   | $H_{\alpha}$   | $P_{EHW}$ $F_{IS}$         |                   | Freq        |
|                    |     |         | $H_{\rm e}$    | $\boldsymbol{P}_{\boldsymbol{D}\text{-He}}$ | $P_{FIS}$      | <b>Nulo</b> |      |                   | $H_{\rm e}$    | $P_{D-He}$         | $P_{FIS}$         | <b>Nulo</b> |      |                | $H_{\rm e}$          | $P_{D\text{-He}}$      | $P_{FIS}$         | <b>Nulo</b>  |                  |         | $H_{\rm e}$    | $P_{D-He}$ $P_{FIS}$       |                   | <b>Nulo</b> |
| Sbra05             | 30  | - 6     | 0.633<br>0,746 | 0.147                                       | 0,154<br>0,091 | 0,058       | 26 5 |                   | 0,846<br>0,749 | 0,849              | $-0,133$<br>0,927 | 0,000       | 68 6 |                | 0,755                | 0,618 0,117            | 0.183<br>0,006    | 0,075        | 82 7             |         | 0,793<br>0,765 | 0,978                      | $-0.036$<br>0,762 | 0.058       |
| Sbra06             | 30  | 12      | 0,433<br>0.888 | 0,000<br>0,000                              | 0,516<br>0,001 | 0,235       | 26   | - 9               | 0,462<br>0,846 | 0,000<br>0,000     | 0,459<br>0,001    | 0,201       | 72   | 15             | 0,556<br>0,871       | 0,000<br>0,000         | 0,364<br>0,001    | 0,166        | 82 17            |         | 0,524<br>0.896 | 0,000<br>0.000             | 0,416<br>0,001    | 0,235       |
| Sbra10             | 30  | -4      | 0,633<br>0,633 | 0,104                                       | 0,000<br>0,577 | 0,000       | 26 5 |                   | 0,577<br>0.692 | 0,294              | 0,169<br>0,107    | 0,061       | 72 8 |                | 0,375<br>0,625       | 0,000<br>0,000         | 0,402<br>0,001    | 0,152        | 82 7             |         | 0,512<br>0,707 | 0,002<br>0,001             | 0,277<br>0,001    | 0,000       |
| Sbra11             | -31 | -21     | 0,871<br>0,931 | 0,120                                       | 0.066<br>0,148 | 0,024       | 26   | 24                | 1,000<br>0,962 | 0,271              | $-0.040$<br>1,000 | 0,000       | 70   | 30             | 0,957<br>0,956       | 0,323                  | $-0.001$<br>0,607 | 0,000        | 82               | -36     | 0,963<br>0,958 | 0,687                      | $-0.006$<br>0,696 | 0.024       |
| Sbra13             | 31  |         | 0,161<br>0,207 | 0,316                                       | 0,223<br>0,221 | 0,035       | 26   | -3                | 0,192<br>0,182 | 1,000              | $-0,059$<br>1,000 | 0,000       | 70 3 |                | 0,257<br>0,279       | 0.150                  | 0,078<br>0,254    | 0,015        | 82 4             |         | 0,268<br>0,314 | 0,015                      | 0,145<br>0,077    | 0,035       |
| Sdec02             | -31 | -2      | 0,290<br>0,500 | 0,028                                       | 0,423<br>0,025 | 0,135       | 26 3 |                   | 0.654<br>0,540 | 0,609              | $-0,216$<br>0,906 | 0,000       | 72 3 |                | 0,508                | 0,458 0,404            | 0,099<br>0,231    | 0,031        | 82 2             |         | 0,500<br>0,481 | 0,818<br>0,018             | $-0.039$<br>0,729 | 0,135       |
| Sdec07             | 30  | -17     | 0,800<br>0,872 | 0,135                                       | 0,084<br>0.139 | 0,031       | 26   | -14               | 0,577<br>0,906 | 0,000<br>0,000     | 0,368<br>0,001    | 0,165       | 72   | -20            | 0,899                | 0,806 0,019            | 0.104<br>0,010    | 0,046        | 82               | 18      | 0,610<br>0.889 | 0,000<br>$0,000$ $0,001$   | 0,316             | 0.031       |
| Sdec10             | 24  | - 4     | 0.042<br>0,352 | 0,000<br>0,000                              | 0,884<br>0,001 | 0,225       | 26 2 |                   | 0,115<br>0,111 | 1,000              | $-0,042$<br>1,000 | 0,000       | 69 3 |                | 0,145<br>0,136       | 1,000                  | $-0,063$<br>1,000 | 0,000        | 81 4             |         | 0,173<br>0,221 | 0,101                      | 0,218<br>0,060    | 0,225       |
| Sdec14 31          |     | - 2     | 0.194<br>0,228 | 0,403                                       | 0,155<br>0,412 | 0,026       | 26   | - 3               | 0,308<br>0,348 | 0,218              | 0,117<br>0,287    | 0,025       | 72 4 |                | 0,208 0,657<br>0,214 |                        | 0,027<br>0,528    | 0,003        | 82 3             |         | 0,244<br>0,255 | 0.728                      | 0,043<br>0,427    | 0,026       |
| Sdec17 29 1        |     |         |                |                                             |                |             | 26   | -2                | 0,115<br>0,111 | 1,000              | $-0.042$<br>1,000 | 0,000       | 69 2 |                | 0,116<br>0,110       | 1,000                  | $-0,054$<br>1,000 | 0,000        | 82 2             |         | 0,220<br>0.197 | 0,587                      | $-0,117$<br>1,000 | 0,000       |
| Sdec <sub>20</sub> | 28  | 11      | 0,750<br>0,875 | 0,394                                       | 0.145<br>0,042 | 0,059       | 26   | -12               | 0,846<br>0,861 | 0,715              | 0,018<br>0,509    | 0,000       | 65   | 15             | 0,708<br>0,833       | 0,000<br>0,016         | 0,151<br>0,005    | 0.065        | 80 14            |         | 0,900<br>0,873 | 0.952                      | $-0.031$<br>0,801 | 0,059       |
| Sdec21             | 31  | - 5     | 0,290<br>0,415 | 0,005                                       | 0,304<br>0,013 | 0,084       | 26   | - 6               | 0,423<br>0,613 | 0,028              | 0,314<br>0,015    | 0,111       | 72 7 |                | 0,500<br>0,573       | 0.051                  | 0,128<br>0,055    | 0,044        | 82 8             |         | 0,537<br>0,575 | 0,009                      | 0,067<br>0,203    | 0,084       |
| Sdec <sub>23</sub> | 31  |         | 0.194<br>0,280 | 0,146 0,312                                 | 0,092          | 0,064       | 26 3 |                   | 0,192<br>0,182 | 1,000              | $-0.059$<br>1,000 | 0.000       | 68 3 |                | 0,147                | 0,000<br>$0,269$ 0,000 | 0,455<br>0,002    | $0,095$ 81 3 |                  |         | 0.173          | 0.000<br>0,316 0,000 0,001 | 0,455             | 0.064       |

Tabela 1.16 – Caracterização e variabilidade genética dos 13 *loci* para cada população de *Scyllarides brasiliensis*

Legenda: *N*, número de indivíduos genotipados; *Na*, número de alelos observados; *Ho*, heterozigosidade observada; *He*, heterozigosidade esperada; *PEHW*, Pvalor do teste EHW; *PD-He*, P-valor do teste de déficit de Heterozigotos; *FIS*; coeficiente de endocruzamento; *P<sup>F</sup>IS*, P-valor do coeficiente de endocruzamento; *freq nulo*, frequência dos alelos nulos. Valores significativos (*P* > 0,05) após correção sequencial de Bonferroni para o teste de EHW, déficit de heterozigotos e coeficiente de endocruzamento em cinza. Valores significativos (*P* > 0,05) para a presença de alelos nulos em negrito.

|        |     |                | <b>Tamanho</b> | $H_{o}$     | $P_{EHW}$         | $F_{IS}$  | <b>Freq</b> | $\%$      |
|--------|-----|----------------|----------------|-------------|-------------------|-----------|-------------|-----------|
| locus  | N   | $N_a$          | (pb)           | $H_{\rm e}$ | $P_{D\text{-He}}$ | $P_{FIS}$ | <b>Nulo</b> | faltantes |
| Sbra06 | 188 | 3              | 129-139        | 0,032       | 1,000             | $-0,010$  | 0,000       | 1,05      |
|        |     |                |                | 0,032       |                   | 1,0000    |             |           |
| Sbra11 | 189 | 34             | $141 - 211$    | 0,878       | 0,000             | 0,0770    | 0,036       | 0,53      |
|        |     |                |                | 0,952       | 0,000             | 0,0038    |             |           |
| Sbra13 | 190 | 8              | 184-204        | 0,753       | 0,455             | $-0,038$  | 0,000       | 0,00      |
|        |     |                |                | 0,725       |                   | 0,8423    |             |           |
| Sdec02 | 190 | $\overline{7}$ | $131 - 145$    | 0,447       | 0,000             | 0,4330    | 0,190       | 0,00      |
|        |     |                |                | 0,788       | 0,000             | 0,0038    |             |           |
| Sdec03 | 188 | 11             | 148-168        | 0,697       | 0,009             | 0,0620    | 0,025       | 1,05      |
|        |     |                |                | 0,742       |                   | 0,0846    |             |           |
| Sdec06 | 190 | 14             | 191-223        | 0,811       | 0,009             | 0,0680    | 0,030       | 0,00      |
|        |     |                |                | 0,869       |                   | 0,0308    |             |           |
| Sdec07 | 189 | 18             | 159-195        | 0,772       | 0,000             | 0,0480    | 0,020       | 0,53      |
|        |     |                |                | 0,811       | 0,023             | 0,0500    |             |           |
| Sdec08 | 190 | 18             | 158-198        | 0,779       | 0,262             | 0,0400    | 0,017       | 0,00      |
|        |     |                |                | 0,811       |                   | 0,1423    |             |           |
| Sdec14 | 183 | 25             | 252-306        | 0,863       | 0,064             | 0,0190    | 0,008       | 3,68      |
|        |     |                |                | 0,880       |                   | 0,2423    |             |           |
| Sdec17 | 178 | 3              | 335-341        | 0,500       | 0,004             | $-0,164$  | 0,000       | 6,32      |
|        |     |                |                | 0,430       |                   | 1,0000    |             |           |
| Sdec20 | 181 | 9              | 285-303        | 0,591       | 0,065             | 0,0060    | 0,001       | 4,74      |
|        |     |                |                | 0,595       |                   | 0,4538    |             |           |
| Sdec21 | 189 | 9              | 219-237        | 0,513       | 0,008             | 0,1310    | 0,048       | 0,53      |
|        |     |                |                | 0,590       |                   | 0,0038    |             |           |
| Sdec23 | 179 | 6              | 158-176        | 0,704       | 0,874             | $-0,034$  | 0,000       | 5,79      |
|        |     |                |                | 0,681       |                   | 0,7577    |             |           |

Tabela 1.17 – Caracterização e variabilidade genética dos 13 *loci* para a população geral de *Scyllarides deceptor*

Legenda: *N*, número de indivíduos genotipados; *Na*, número de alelos observados; *tamanho (pb)*, faixa de tamanho em pares de bases dos alelos; *Ho*, heterozigosidade observada; *He*, heterozigosidade esperada; *PEHW*, P-valor do teste EHW; *PD-He*, P-valor do teste de déficit de Heterozigotos; *FIS*; coeficiente de endocruzamento; *P<sup>F</sup>IS*, P-valor do coeficiente de endocruzamento; *freq nulo*, frequência dos alelos nulos; *% faltantes*, porcentagem de indivíduos com dados faltantes. Valores significativos (*P* > 0,05) após correção sequencial de Bonferroni para o teste de EHW, déficit de heterozigotos e coeficiente de endocruzamento em cinza. Valores significativos (*P* > 0,05) para a presença de alelos nulos em negrito.

|                    |      | <b>RJ-ES (62)</b> |                |                                             |                   |             |      | SP (56) |                |                |                   |             |      | SC (60) |                |                    |                   |             |                 | <b>RS-UR (12)</b> |                |                    |                   |             |
|--------------------|------|-------------------|----------------|---------------------------------------------|-------------------|-------------|------|---------|----------------|----------------|-------------------|-------------|------|---------|----------------|--------------------|-------------------|-------------|-----------------|-------------------|----------------|--------------------|-------------------|-------------|
| locus<br>N         |      | $N_a$             | $H_{\rm o}$    | $P_{EHW}$                                   | $F_{IS}$          | Freq        | N    | $N_a$   | $H_o$          | $P_{EHW}$      | $F_{IS}$          | <b>Freq</b> |      | $N_a$   | $H_{\rm o}$    | $P_{EHW}$ $F_{IS}$ |                   | Freq        | N               | $N_a$             | $H_{o}$        | $P_{EHW}$ $F_{IS}$ |                   | Freq        |
|                    |      |                   | $H_{\rm e}$    | $\boldsymbol{P}_{\boldsymbol{D}\text{-He}}$ | $P_{FIS}$         | <b>Nulo</b> |      |         | $H_{\rm e}$    | $P_{D-He}$     | $P_{FIS}$         | <b>Nulo</b> |      |         | $H_{\rm e}$    | $P_{D-He}$         | $P_{FIS}$         | <b>Nulo</b> |                 |                   | $H_{\rm e}$    | $P_{D\text{-He}}$  | $P_{FIS}$         | <b>Nulo</b> |
| Sbra06             | 62 2 |                   | 0,016<br>0,016 | 1,000                                       | 0,000<br>1,000    | 0,000       | 55 3 |         | 0,073<br>0,071 | 1,000          | $-0,019$<br>1,000 | 0,000       | 59 1 |         |                |                    |                   |             | 12 <sub>2</sub> |                   | 0.083<br>0,083 | 1,000              | 0,000<br>1,000    | 0,000       |
| Sbra11             | 62   | -27               | 0,855<br>0,941 | 0,000<br>0,000                              | 0.093<br> 0,011   | 0,041       | 55   | -31     | 0,909<br>0,957 | 0.056          | 0,051<br>0,070    | 0,020       | 60   | 26      | 0,850<br>0,951 | 0,002<br>0,011     | 0,107<br>0,002    | 0,048       | 12 <sup>7</sup> | -14               | 1,000<br>0,931 | 0,816              | $-0,078$<br>1,000 | 0,000       |
| Sbra13             | 62   |                   | 0.790<br>0.750 | 0.185                                       | $-0.054$<br>0,805 | 0,000       | 56 6 |         | 0,679<br>0,715 | 0,491          | 0,052<br>0,297    | 0,018       | 60 6 |         | 0,767<br>0,703 | 0,903              | $-0.091$<br>0,898 | 0,000       | $12 \quad 4$    |                   | 0,833<br>0.746 | 0.570              | $-0,122$<br>0,859 | 0.000       |
| Sdec02 62 6        |      |                   | 0,452<br>0.779 | 0,000<br>0.000                              | 0,422<br>0.001    | 0,181       | 56   | - 7     | 0,446<br>0.760 | 0,000<br>0,000 | 0,415<br>0,001    | 0,175       | -60  | - 7     | 0,400<br>0.793 | 0,000<br>0.000     | 0,498<br>0.001    | 0,216       | 12 <sub>6</sub> |                   | 0,667<br>0,855 | 0.030              | 0,228<br>0,084    | 0.084       |
| Sdec03             | 62   | -9                | 0.742<br>0,731 | 0,385                                       | $-0.015$<br>0,686 | 0,000       | 56 8 |         | 0,518<br>0.737 | 0,001<br>0.000 | 0,299<br>0,001    | 0,123       | 58   | -10     | 0,776<br>0,759 | 0,713              | $-0,022$<br>0,688 | 0,000       | $12 \quad 6$    |                   | 0,917<br>0,757 | 0,428              | $-0,222$<br>0,983 | 0,000       |
| Sdec06             | 62   | -13               | 0,839<br>0,852 | 0,099                                       | 0,015<br>0,409    | 0,003       | 56   | 12      | 0,804<br>0,874 | 0,649          | 0,081<br>0,080    | 0.033       | 60   | 13      | 0,878          | 0,783 0,283        | 0,109<br>0,023    | 0,047       | $12 \quad 8$    |                   | 0.833<br>0,862 | 0,792              | 0,035<br>0,495    | 0,000       |
| Sdec07             | 62   | 14                | 0,806<br>0,790 | 0,467                                       | $-0,021$<br>0,713 | 0,000       | 56   | 12      | 0,857<br>0,823 | 0,978          | $-0,042$<br>0,844 | 0,000       | 59   | 16      | 0,644<br>0,811 | 0,000<br>0,000     | 0,208<br>0,001    | 0,089       | 12 <sup>9</sup> |                   | 0.833<br>0,873 | 0,693              | 0,048<br>0,472    | 0,002       |
| Sdec08             | 62   | 12                | 0,758<br>0,812 | 0,253                                       | 0,067<br>0,173    | 0,026       | 56   | 15      | 0,804<br>0,822 | 0,331          | 0,022<br>0,417    | 0,006       | -60  | -13     | 0,800<br>0,804 | 0,915              | 0,005<br>0,538    | 0,000       | $12 \quad 6$    |                   | 0.667<br>0,804 | 0,215              | 0,178<br>0,199    | 0,059       |
| Sdec14             | 62   | 22                | 0,806<br>0.879 | $0,002$ 0.083<br>0.010                      | 0.050             | 0,035       | 54   | 18      | 0,907<br>0,881 | 0,255          | $-0.030$<br>0,815 | 0,000       | 55   | 19      | 0,909<br>0,882 | 0,759              | $-0,031$<br>0,801 | 0,000       | 12 <sup>9</sup> |                   | 0,750<br>0,880 | 0,308              | 0,154<br>0,179    | 0,051       |
| Sdec17             | 57   | -3                | 0,456<br>0,402 | 0,485                                       | $-0,137$<br>0,956 | 0,000       | 54 3 |         | 0,463<br>0,410 | 0,274          | $-0,131$<br>0,947 | 0,000       | 56 3 |         | 0,571<br>0,476 | 0,310              | $-0,203$<br>0,984 | 0,000       | 11              | -3                | 0,545<br>0,455 | 1,000              | $-0,212$<br>1,000 | 0,000       |
| Sdec20             | -60  |                   | 0,600<br>0,570 | 0,580                                       | $-0,054$<br>0,780 | 0,000       | 56 8 |         | 0,607<br>0,605 | 0,765          | $-0,003$<br>0,576 | 0,000       | 53 7 |         | 0,610          | 0,585 0,030        | 0,041<br>0,396    | 0,012       | 12 4            |                   | 0,500<br>0,630 | 0,230              | 0,214<br>0,230    | 0,065       |
| Sdec21             | 62   |                   | 0.484<br>0.621 | 0.000<br>0,000                              | 0,223<br> 0,006   | 0,082       | 56 8 |         | 0,590<br>0,500 | 0.047          | 0,154<br>0,031    | 0,054       | 60   | - 7     | 0,553          | 0,600 0,595        | $-0,087$<br>0,864 | 0,000       | $11 \quad 3$    |                   | 0,273<br>0,558 | 0.061              | 0,524<br>0,046    | 0.170       |
| Sdec <sub>23</sub> | 60   |                   | 0,750<br>0.697 | 0,412                                       | $-0,077$<br>0,848 | 0,000       | 52 5 |         | 0,615<br>0.665 | 0,288          | 0,075<br>0.234    | 0,026       | 56   | - 5     | 0,732<br>0.688 | 0.686              | $-0,065$<br>0,789 | 0,000       | $11 \quad 3$    |                   | 0,727<br>0.680 | 0,529              | $-0,074$<br>0,743 | 0,000       |

Tabela 1.18 – Caracterização e variabilidade genética dos 13 *loci* para cada população de *Scyllarides deceptor*

Legenda: *N*, número de indivíduos genotipados; *Na*, número de alelos observados; *Ho*, heterozigosidade observada; *He*, heterozigosidade esperada; *PEHW*, Pvalor do teste EHW; *PD-He*, P-valor do teste de déficit de Heterozigotos; *FIS*; coeficiente de endocruzamento; *P<sup>F</sup>IS*, P-valor do coeficiente de endocruzamento; *freq nulo*, frequência dos alelos nulos. Valores significativos (*P* > 0,05) após correção sequencial de Bonferroni para o teste de EHW, déficit de heterozigotos e coeficiente de endocruzamento em cinza. Valores significativos (*P* > 0,05) para a presença de alelos nulos em negrito.

| <b>locus</b>       | $F_{ST}$ | $P_{FST}$ | $F_{ST}^{FNA}$ |
|--------------------|----------|-----------|----------------|
| Sbra05             | $-0,007$ | 0,977     | $-0,007$       |
| Sbra06             | 0,000    | 0,829     | $-0,001$       |
| Sbra10             | 0,016    | 0,052     | 0,013          |
| Sbra11             | $-0,001$ | 0,586     | $-0,001$       |
| Sbra13             | 0,005    | 0,263     | 0,008          |
| Sdec <sub>02</sub> | $-0,004$ | 0,632     | $-0,001$       |
| Sdec07             | 0,004    | 0,231     | 0,002          |
| Sdec <sub>10</sub> | 0,014    | 0,131     | 0,058          |
| Sdec14             | 0,000    | 0,444     | $-0,001$       |
| Sdec17             | 0,020    | 0,023     | 0,021          |
| Sdec <sub>20</sub> | 0,010    | 0,014     | 0,009          |
| Sdec21             | 0,007    | 0,158     | 0,004          |
| Sdec <sub>23</sub> | $-0,002$ | 0,687     | 0,008          |
| <b>Multilocus</b>  | 0,004    | 0,105     | 0,005          |

Tabela 1.19 – Estimativas globais de *FST* e *FST ENA* por *locus* e *multilocus* para *Scyllarides brasiliensis*

Legenda: *P<sub>FST</sub>*, P-valor do índice  $F_{ST}$ ;  $F_{ST}^{FNA}$ , índice  $F_{ST}$ estimado usando a correção de ENA. Nenhum valor foi significativo (*P* > 0,05) após correção sequencial de Bonferroni. Fonte: a autora, 2014.

Tabela 1.20 – Estimativas globais *FST* e *FST ENA* por *locus* e *multilocus* para *Scyllarides deceptor*

| locus              | $F_{ST}$ | $P_{FST}$ | ${{\it F}_{\rm S7}}^{\rm ENA}$ |
|--------------------|----------|-----------|--------------------------------|
| Sbra06             | 0,009    | 0,111     | 0,008                          |
| Sbra11             | 0,005    | 0,038     | 0,005                          |
| Sbra13             | 0,001    | 0,357     | 0,001                          |
| Sdec <sub>02</sub> | 0,011    | 0,171     | 0,003                          |
| Sdec03             | $-0,001$ | 0,614     | $-0,001$                       |
| Sdec06             | 0,003    | 0,222     | 0,003                          |
| Sdec07             | 0,000    | 0,512     | $-0,001$                       |
| Sdec08             | $-0,001$ | 0,565     | $-0,002$                       |
| Sdec14             | $-0,001$ | 0,571     | $-0,001$                       |
| Sdec17             | $-0,003$ | 0,507     | $-0,001$                       |
| Sdec <sub>20</sub> | $-0,003$ | 0,671     | $-0,003$                       |
| Sdec21             | 0,009    | 0,139     | 0,010                          |
| Sdec23             | $-0,005$ | 0,785     | $-0,005$                       |
| Multilocus         | 0,001    | 0,302     | 0,001                          |

Legenda:  $P_{FST}$ , P-valor do índice  $F_{ST}$ ;  $F_{ST}^{FNA}$ , índice  $F_{ST}$ estimado usando a correção de ENA. Nenhum valor foi significativo (*P* > 0,05) após correção sequencial de Bonferroni. Fonte: a autora, 2014.

#### 1.5.2.3 Análise de diferenciação genética populacional

O teste que pondera a equivalência  $R_{ST} = F_{ST}$  indicou que o tamanho dos alelos não fornece informação relevante acerca da estrutura populacional para ambas as espécies, já que não foram observadas diferenças significativas entre os valores do *RST* antes da permutação e após a permutação do tamanho dos alelos (*pRST*) (*RST* = *pRST*; *P* > 0,05 após correção sequencial de Bonferroni) (Tabelas 1.21 e 1.22). Portanto, o *FST* é o estimador mais adequado para diferenciação populacional, já que apresenta uma variância menor.

O grau de estrutura populacional foi avaliado a partir dos índices *FST* e *Dest* par a par e da análise de variância molecular (AMOVA). Os resultados das análises sugerem que não existe uma diferenciação populacional ao logo da distribuição analisada para as duas espécies. Os valores globais do *FST* (*S*. *brasiliensis*: 0,004, *P* = 0,105; *S. deceptor*: 0,001, *P* = 0,302) e de *FST* par a par (*S. brasiliensis*: 0,001– 0,011; *S. deceptor*: 0–0,003) foram baixos e não significativos após a correção sequencial de Bonferroni (*P* > 0,05) (Tabelas 1.23 e 1.24). Uma tendência similar foi observada para o *Dest* global (*S*. *brasiliensis*: 0,001, *P* = 0,198; *S. deceptor*: 0,003, *P* = 0,118) e o *Dest* par a par (*S. brasiliensis*: 0–0,004; *S. deceptor*: 0–0,003) com valores próximos a zero e não significativos após a correção sequencial de Bonferroni (*P* > 0,05) (Tabelas 1.23 e 1.24). Similarmente, a AMOVA mostrou que cerca de 100% da variação se encontra dentro das localidades (populações) em todos os cenários de estruturação simulados (*S. brasiliensis*: *FCT* = 0,003–0,004, *P* > 0,05; *S. deceptor*: *FCT* = 0–0,002, *P* > 0,05) (Tabelas 1.25 e 1.26).

| locus              | $R_{ST}$ | $pR_{ST}$ | $P_{pRST}$ |
|--------------------|----------|-----------|------------|
| Sbra05             | $-0,008$ | $-0,008$  | 0,929      |
| Sbra06             | $-0,011$ | $-0,011$  | 0,321      |
| Sbra10             | 0,019    | 0,019     | 0,582      |
| Sbra11             | 0,021    | 0,021     | 0,050      |
| Sbra13             | 0,015    | 0,015     | 0,249      |
| Sdec02             | 0,000    | 0,000     | 0,125      |
| Sdec07             | $-0,004$ | $-0,003$  | 0,739      |
| Sdec <sub>10</sub> | 0,010    | 0,010     | 0,989      |
| Sdec14             | 0,001    | 0,001     | 0,419      |
| Sdec17             | 0,021    | 0,021     | 1,000      |
| Sdec <sub>20</sub> | 0,037    | 0,037     | 0,121      |
| Sdec21             | $-0,005$ | $-0,005$  | 0,548      |
| Sdec <sub>23</sub> | $-0,005$ | $-0,005$  | 0,334      |
| <b>Multilocus</b>  | 0,012    | 0,012     | 0,064      |

Tabela 1.21 – Estimativas globais *RST* e *pRST* por *locus* e *multilocus* para *Scyllarides brasiliensis*

Legenda: *pRST*, valor do índice *RST* estimado após a permutação do tamanho dos alelos; *PpRST*, Pvalor do teste de permutação do tamanho dos alelos sobe o índice *RST*. Nenhum valor foi significativo (*P* > 0,05) após correção sequencial de Bonferroni.

Fonte: a autora, 2014.

Tabela 1.22 – Estimativas globais *RST* e *pRST* por *locus* e *multilocus* para *Scyllarides* 

| locus             | $R_{ST}$ | $pR_{ST}$ | $PpR_{ST}$ |
|-------------------|----------|-----------|------------|
| Sbra06            | 0,002    | 0,002     | 0,166      |
| Sbra11            | 0,003    | 0,003     | 0,890      |
| Sbra13            | 0,017    | 0,017     | 0,035      |
| Sdec02            | $-0,011$ | $-0,011$  | 0,134      |
| Sdec03            | $-0,003$ | $-0,003$  | 0,938      |
| Sdec06            | 0,001    | 0,001     | 0,947      |
| Sdec07            | $-0,011$ | $-0,011$  | 0,067      |
| Sdec08            | $-0,003$ | $-0,003$  | 0,996      |
| Sdec14            | $-0,009$ | $-0,009$  | 0,253      |
| Sdec17            | 0,002    | 0,002     | 0,339      |
| Sdec20            | $-0,002$ | $-0,002$  | 0,825      |
| Sdec21            | $-0,005$ | $-0,005$  | 0,288      |
| Sdec23            | $-0,005$ | $-0,005$  | 0,761      |
| <b>Multilocus</b> | $-0,002$ | $-0,002$  | 0,549      |

*deceptor*

Legenda: *pRST*, valor do índice *RST* estimado após a permutação do tamanho dos alelos; *PpRST*, Pvalor do teste de permutação do tamanho dos alelos sobe o índice *RST*. Nenhum valor foi significativo (*P* > 0,05) após correção sequencial de Bonferroni. Fonte: a autora, 2014.

|              | CЕ           | <b>RN-PE</b> | BА           | ES           |
|--------------|--------------|--------------|--------------|--------------|
| CЕ           |              | 0,011(0,054) | 0,004(0,214) | 0,001(0,514) |
| <b>RN-PE</b> | 0,004(0,106) |              | 0,007(0,096) | 0,003(0,309) |
| ВA           | 0,000(0,442) | 0,001(0,247) |              | 0,002(0,328) |
| ES           | 0,001(0,440) | 0,000(0,593) | 0,001(0,078) |              |

Tabela 1.23 – *FST* (acima da diagonal) e *Dest* (abaixo da diagonal) nas comparações *multilocus* par a par para *Scyllarides brasiliensis*

Legenda: o *P-*valor se encontra entre parêntese. Siglas das localidades como na tabela 1.2. Nenhum valor foi significativo (*P* > 0,05) após correção sequencial de Bonferroni.

Fonte: a autora, 2014.

Tabela 1.24 – *FST* (acima da diagonal) e *Dest* (abaixo da diagonal) nas comparações *multilocus* par a par para *Scyllarides deceptor*

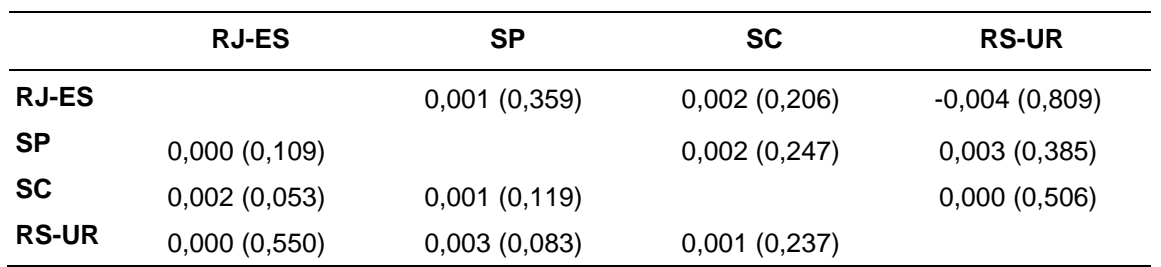

Legenda: o *P-*valor se encontra entre parêntese. Siglas das localidades como na tabela 1.2. Nenhum valor foi significativo (*P* > 0,05) após correção sequencial de Bonferroni.

Fonte: a autora, 2014.

Tabela 1.25 – Análise molecular de variância (AMOVA) para *Scyllarides brasiliensis*

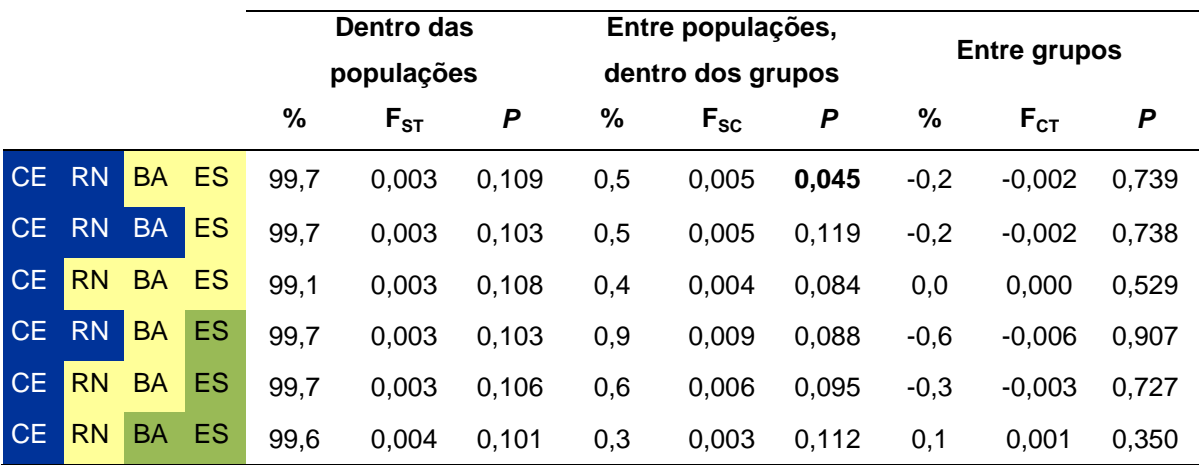

Legenda: as populações com a mesma cor pertencem ao mesmo agrupamento. %, porcentagem da variação; *P*, P-valor. Siglas das localidades como na tabela 1.2. A localidade de RN inclui as amostras de PE. Valores significativos (*P* < 0,05) em negrito.

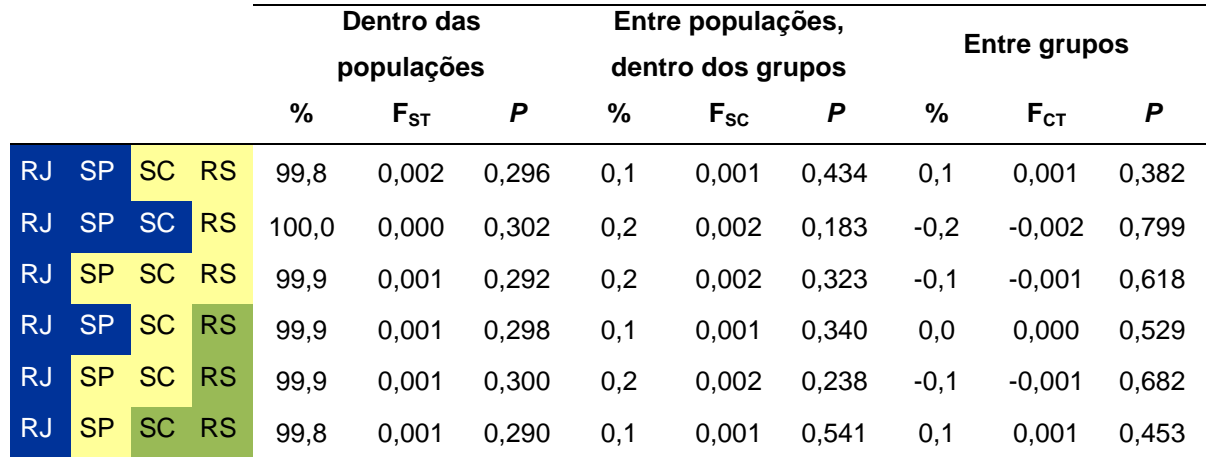

Tabela 1.26 – Análise molecular de variância (AMOVA) para *Scyllarides deceptor*

Legenda: as populações com a mesma cor pertencem ao mesmo agrupamento. %, porcentagem da variação; *P*, P-valor. Siglas das localidades como na tabela 1.2. A localidade de RJ inclui a amostra do ES e a localidade do RS a amostra do UR. Nenhum valor foi significativo (*P* > 0,05).

Fonte: a autora, 2014.

Similarmente, a análise fatorial de correspondência (AFC) reforçou a ausência de diferenciação em ambas as espécies. A análise mostra que há uma alta similaridade entre os indivíduos pertencentes às diferentes localidades, já que uma única nuvem de pontos foi visualizada, com sobreposição da maioria dos indivíduos das diferentes localidades (Figura 1.12).

Finalmente, a análise Bayesiana de agrupamentos implementada no programa *Structure* também mostrou uma homogeneidade genética para as duas espécies. De todas as corridas, o agrupamento  $K = 1$  foi o que teve maior valor médio de Ln *P(X*|*K)*. Todos os subsequentes valores *K* mostraram uma diminuição no Ln *P(X*|*K)* e uma variância maior entre as corridas independentes (Figura 1.13). Os gráficos de barras do coeficiente Q indicaram que a proporção do genótipo de cada indivíduo que pertence a cada população foi quase simétrico (aproximadamente  $1/K$  em cada população), indicando que os indivíduos são amplamente misturados e pertencem a uma única população panmítica (Figura 1.14). Já que nos gráficos de barras do coeficiente Q para os diferentes *K* pode se observar o mesmo padrão, para fins ilustrativos unicamente é mostrado o gráfico considerando um cenário de duas populações, *K* = 2.

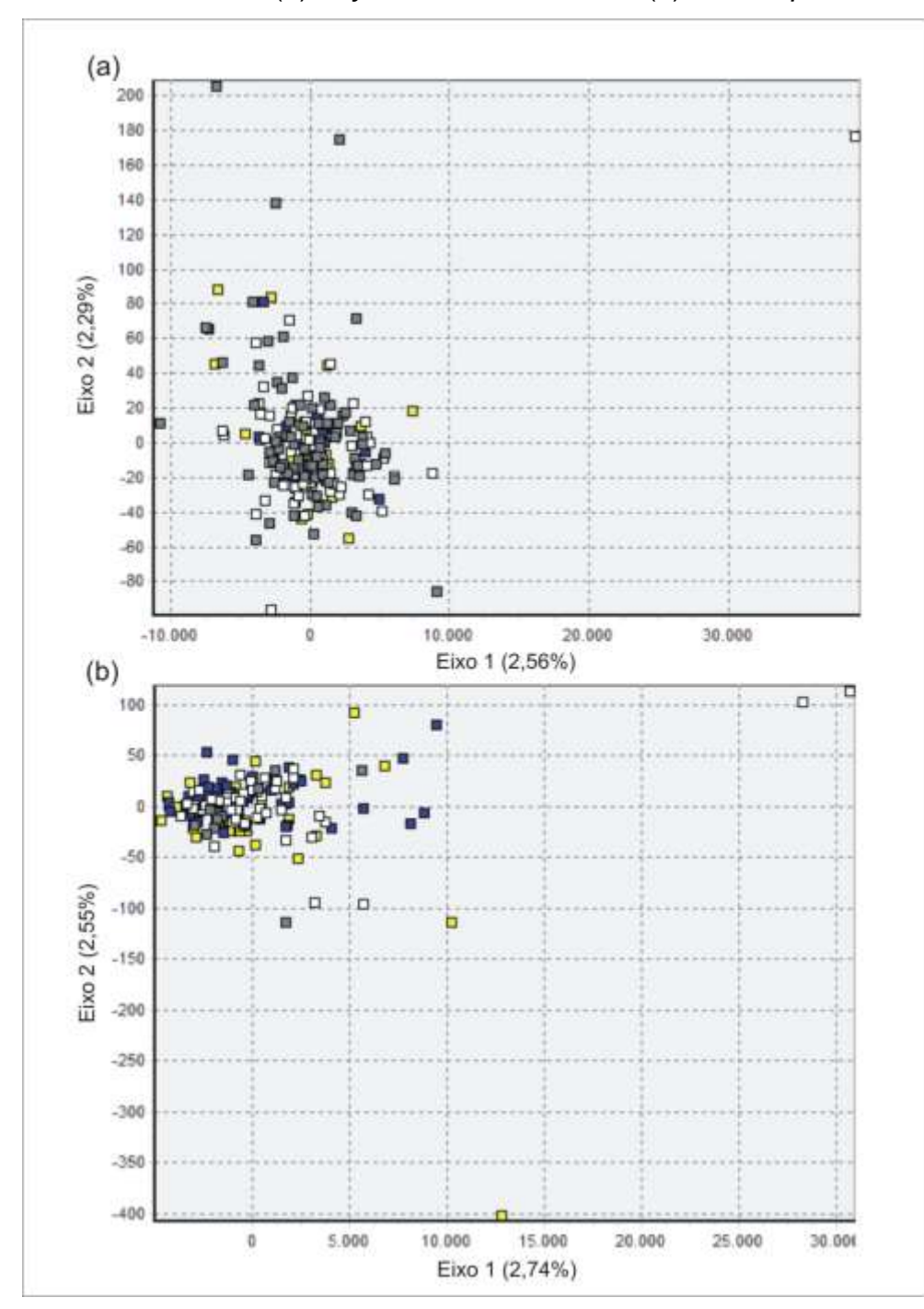

Figura 1.12 – Gráficos bidimensionais da análise fatorial de correspondência para os indivíduos de (*a*) *Scyllarides brasiliensis* e (*b*) *S. deceptor*

Legenda: *(a) S*. *brasiliensis*: amarelo para Ceará, azul para Rio Grande do Norte incluindo Pernambuco, branco para Bahia, cinza para Espírito Santo. Os principais eixos 1 e 2 explicam o 2,56% e 2,29% da variação respectivamente. *(b) S*. *deceptor*: amarelo para Rio de Janeiro incluindo Espírito Santo, azul para São Paulo, branco para Santa Catarina, cinza para Rio Grande do Sul incluindo Uruguai. Os principais eixos 1 e 2 explicam o 2,74% e 2,55% da variação respectivamente.

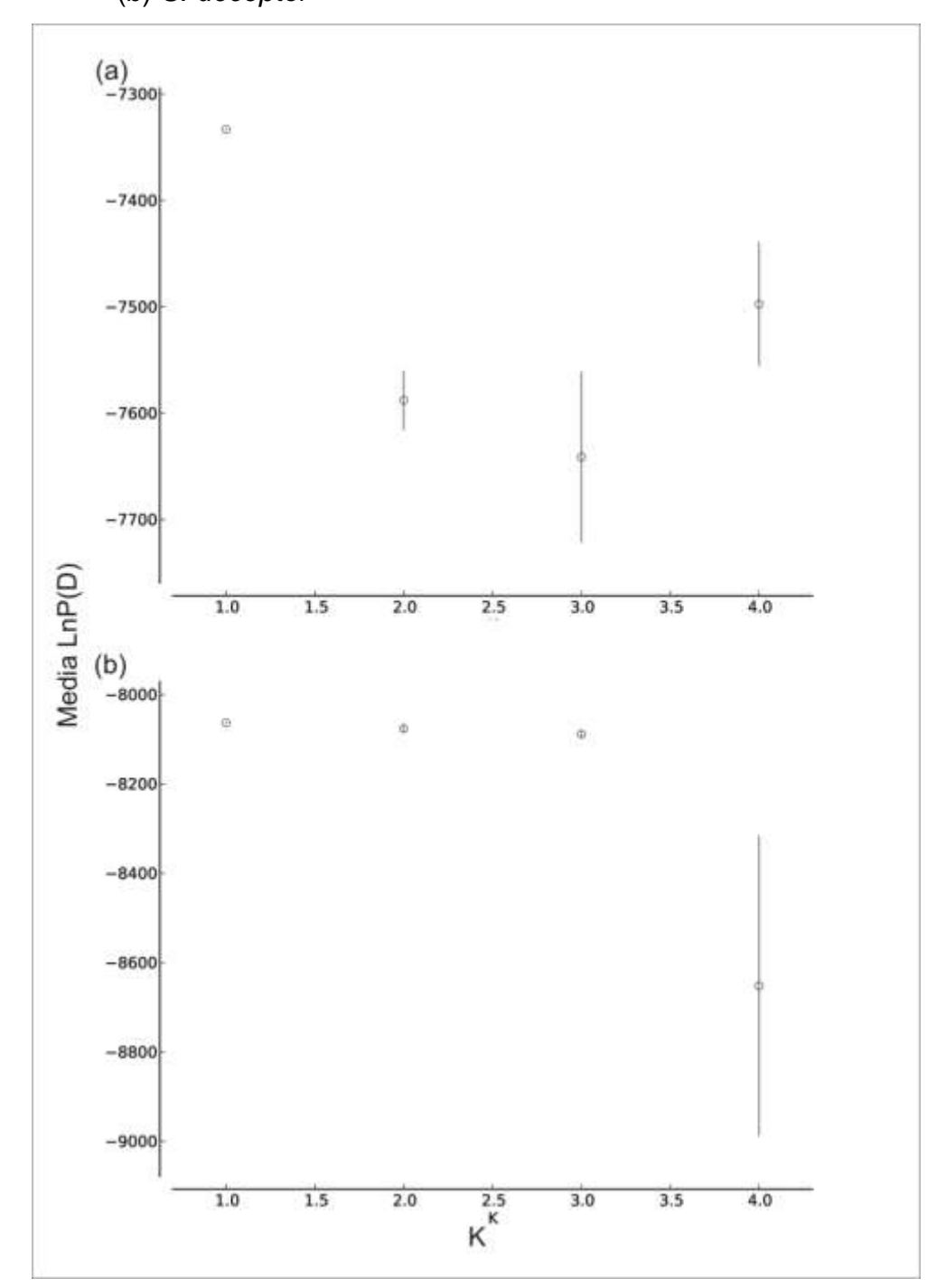

Figura 1.13 – Atribuição Bayesiana dos indivíduos de (*a*) *Scyllarides brasiliensis* e (*b*) *S. deceptor*

81

Legenda: os gráficos indicam a media da probabilidade posterior (Ln *P*(*X*|*K*)) e o desvio padrão (barras de erro) de 10 corridas de cada *K* (*K =* 14). Para *S*. *brasiliensis* o valor máximo do Ln *P*(*X*|*K*) = -7333,24 para *K* = 1. Para *S*. *deceptor* o valor máximo do Ln *P*(*X*|*K*) = -8063,09 para  $K = 1$ . Fonte: a autora, 2014.

Figura 1.14 – Gráficos de barras do coeficiente Q para cada indivíduo de (*a*) *Scyllarides brasiliensis* e (*b*) *S. deceptor* considerando o cenário de estruturação de duas populações (*K* = 2)

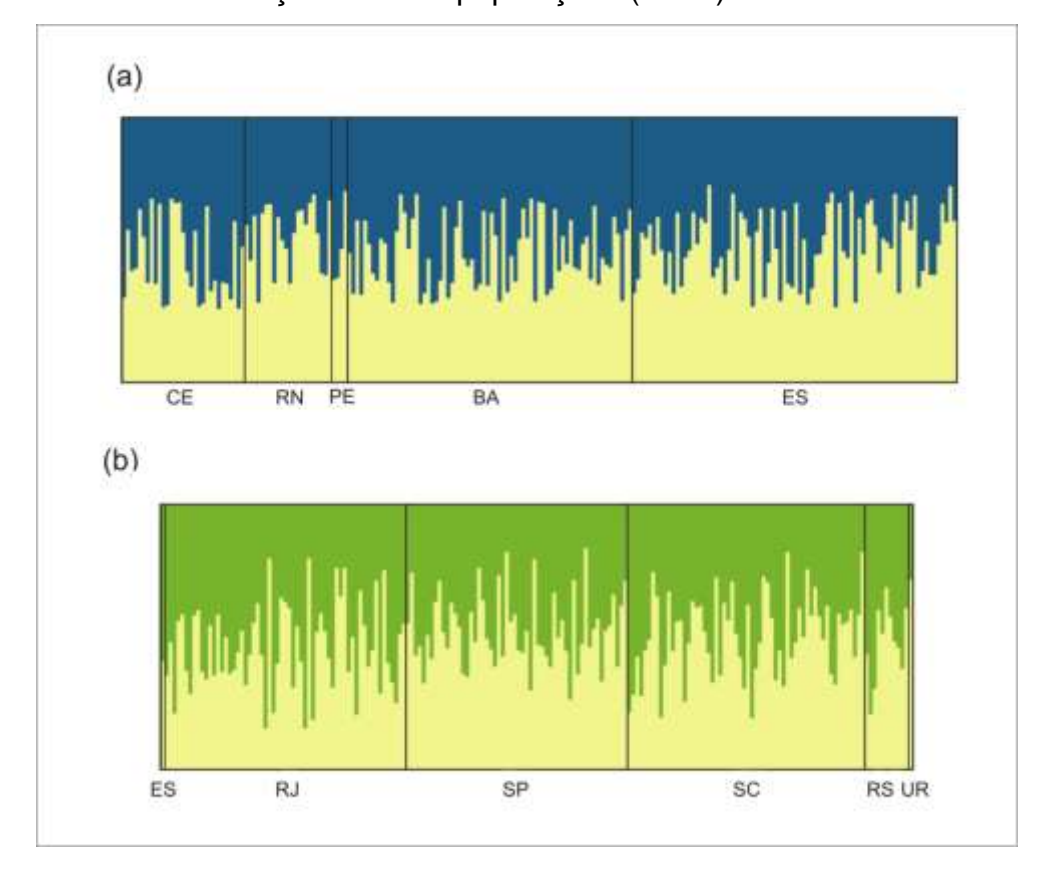

Legenda: siglas das localidades como na tabela 1.2. Fonte: a autora, 2014.

#### 1.6 **Discussão**

Este é o primeiro estudo desenvolvido para avaliar a diversidade, estrutura populacional e história demográfica da lagosta sapateira *Scyllarides deceptor* ao longo do litoral do Atlântico Sul Ocidental e, do mesmo modo, é o primeiro estudo que emprega marcadores microssatélites para avaliar a estrutura genética da espécie *Scyllarides brasiliensis* no litoral brasileiro. Nas duas espécies se observou uma alta homogeneidade genética, tanto nos marcadores mitocondriais como nos nucleares, ao longo da costa da América do Sul.

# 1.6.1 Diversidade e diferenciação genética populacional de lagostas sapateiras no Atlântico Sul Ocidental

A alta diversidade genética observada em *S. brasiliensis* com os marcadores mitocondriais (COI:  $h = 0,840$ ,  $\pi = 0,004$ ; RC:  $h = 0,999$ ,  $\pi = 0,026$ )<sup>90</sup> é semelhante  $\alpha$  aquela observada em *S. deceptor* (COI:  $h = 0.841$ .  $\pi = 0.005$ : RC:  $h = 0.999$ .  $\pi =$ 0,020), e parece ser típica dos decápodes, já que resultados similares têm sido reportados para outras espécies de lagostas, camarões e caranguejos usando os mesmos marcadores mitocondriais (por exemplo: *Panulirus cf. argus* do caribe, COI:  $h = 0.967$ ,  $\pi = 0.017$ ; RC:  $h = 0.999$ ,  $\pi = 0.051^{89}$ ; *Farfantepenaeus duorarum*, RC:  $h$ = 1,000,  $\pi$  = 0,018<sup>168</sup>; Maja brachydactyla, COI:  $h$  = 0,500-0,926,  $\pi$  = 0,0024-0,0052<sup>169</sup>; *Uca uruguayensis*, COI:  $h = 0.984$ ,  $\pi = 0.005^{170}$ ). Da mesma forma, as médias das diversidades genéticas em *S. deceptor* e *S. brasiliensis* para os 13 *loci* de microssatélites (*S. deceptor*: *H<sup>o</sup>* = 0,642; *H<sup>e</sup>* = 0,685; *S. brasiliensis*: *H<sup>o</sup>* = 0,486; *H<sup>e</sup>* = 0,554) são altas e semelhantes às reportadas para a espécie *S. latus* (*H<sup>o</sup>* = 0,539; *H<sup>e</sup>* = 0,552)<sup>99</sup> e outras espécies de lagostas dos gêneros *Panulirus* e *Palinurus* (por exemplo: *Panulirus cygnus*:  $H_e = 0.670^{96}$ ; *Palinurus elephas*:  $H_o =$ 0,687;  $H_e = 0.740^{73}$  e  $H_o = 0.620$ ;  $H_e = 0.769^{74}$ ). Os altos níveis de variabilidade observados nas duas espécies de lagostas sapateiras poderiam ser resultado de  $t$ amanhos populacionais elevados<sup>171</sup>. Grandes tamanhos populacionais efetivos em concomitância com altos níveis de variabilidade genética já foram observados em Panulirus cygnus<sup>96</sup>, Palinurus elephas<sup>74</sup> e Homarus americanus<sup>77</sup>.

Adicionalmente, esses altos níveis de diversidade genética sugerem que a exploração recente e forte destas espécies de lagostas sapateiras não teve tempo de produzir qualquer efeito detectável sobre a sua composição genética. Este padrão já foi observado em outras espécies de lagostas exploradas comercialmente (por exemplo, em *Panulirus cygnus*<sup>96</sup>), no entanto, como não existem dados sobre a variabilidade genética destas espécies antes do início da exploração comercial, não pode se descartar a possibilidade de que alguma variação genética já tenha sido perdida pela pesca. Os dados de variabilidade aqui apresentados, portanto, servirão como linha de base para acompanhar a evolução da variabilidade das populações ao longo do impacto pesqueiro sobre estas duas lagostas sapateiras.

No ambiente marinho, variações ambientais e oceanográficas podem afetar a distribuição temporal e espacial da diversidade genética, atuando como barreiras à dispersão em algumas espécies<sup>57, 172</sup>. Desta forma, é fundamental que a avaliação das barreiras ao fluxo gênico em organismos explorados seja feita antes de definir estratégias de conservação<sup>74</sup>. Atualmente é reconhecido que o potencial de dispersão das espécies, que está ligado à duração da fase de dispersão, pode ser influenciado por barreiras intermitentes definidas por processos físicos como velocidade e direção das correntes, frentes oceânicas, giros e redemoinhos<sup>57, 60, 173</sup>. O impacto dessas barreiras sobre a estrutura e conectividade genética das populações é variável<sup>173</sup>. Dois locais adjacentes, por exemplo, raramente podem trocar migrantes se encontram-se localizados em lados opostos de uma frente oceânica ou sob a influência de correntes com sentidos opostos<sup>172, 174</sup>, e dois locais distantes podem estar bem conectados se entre eles existe uma forte corrente marinha<sup>172, 175</sup>.

No Atlântico Sul Ocidental existem duas províncias biogeográficas com características físicas e biológicas próprias: (i) a província tropical do Brasil (*Brazilian Province*), que se estende desde a desembocadura do Rio Amazonas até o sul do estado de Santa Catarina (28 - 29 °S); e (ii) a província temperada-quente da Argentina (*Argentinian Province*), que se estende desde Santa Catarina (28 – 29 °S) até a península de Valdés na Argentina<sup>176-179</sup> (Figura 1.15). O padrão de circulação superficial (acima de 100m) nessa área é complexo e mostra uma dependência dos ventos predominantes e da profundidade marinha<sup>180</sup>. A Corrente Sul Equatorial (CSE) flui no sentido oriente-ocidente através do Atlântico até atingir a costa do Brasil, ponto no qual  $(9 - 15 \degree S)$  se divide na Corrente Norte do Brasil (CNB), que flui para o norte em direção ao Equador, e na Corrente do Brasil (CB), que flui para o sul ao longo da costa brasileira<sup>180-182</sup>. A Corrente Sul Equatorial tem quatro principais ramos, o sul (CSEs), o central (CSEc), o norte (CSEn) e o equatorial (CSEe). A Corrente do Brasil se origina da bifurcação do ramo sul da Corrente Sul Equatorial (CSEs), tem diversos redemoinhos associados, e flui, contornando o continente sulamericano até a região de Convergência Subtropical, localizada entre 33-38 °S, onde forma a confluência com a Corrente das Malvinas e se afasta da costa dividida em dois ramos: o primeiro voltado mais para o norte formando o frente de recirculação da Corrente do Brasil (FCB), e o segundo continua ao sul até cerca dos 45 °S onde se afasta da costa tornando-se a Corrente do Atlântico Sul, a qual está associada ao Giro Subtropical do Atlântico Sul<sup>180-182</sup> (Figura 1.15).

A Convergência Subtropical é uma região com fortes gradientes térmicos e oscilações sazonais na latitude da confluência<sup>181, 183</sup>. A região da plataforma continental sudeste do Brasil, delimitada ao norte por Cabo Frio (23 °S), no Rio de Janeiro, e ao sul pelo Cabo de Santa Marta (28-29 °S), em Santa Catarina, esta dominada por três massas de água: (i) Água Costeira (AC) que decorre da mistura entre águas costeiras de origem continental e as águas de plataforma; (ii) Água Tropical (AT) que é formada devido à intensa radiação e ao excesso de evaporação em relação à precipitação, flui para o sul na camada superficial (acima de 200 m) da Corrente do Brasil; e (iii) Água Central do Atlântico Sul (ACAS) que é formada na zona de confluência da Corrente do Brasil com a Corrente das Malvinas, e é transportada para o sul pela Corrente do Brasil entre 200 e 500 m de profundidade<sup>180, 182, 184</sup>. A interação e mistura incompleta entre as diferentes massas de água produzem redemoinhos e frentes de ressurgência oceanográficas, que são regiões que apresentam uma grande abundância biológica devido à alta produtividade local. Dois fenômenos sazonais de ressurgência costeira podem ser observados na costa Brasileira: o primeiro na região de Cabo Frio (CF) e o segundo no Cabo de Santa Marta (SC). A ressurgência do Cabo de Santa Marta ocorre na época de primavera e verão, quando os ventos do nordeste facilitam que a ACAS alcance a plataforma continental<sup>184</sup>, e marca o limite entre as duas províncias biogeográficas do Atlântico Sul Ocidental (Figura 1.15).

Figura 1.15 – Representação esquemática do padrão de circulação superficial e províncias biogeográficas no Atlântico Sul Ocidental

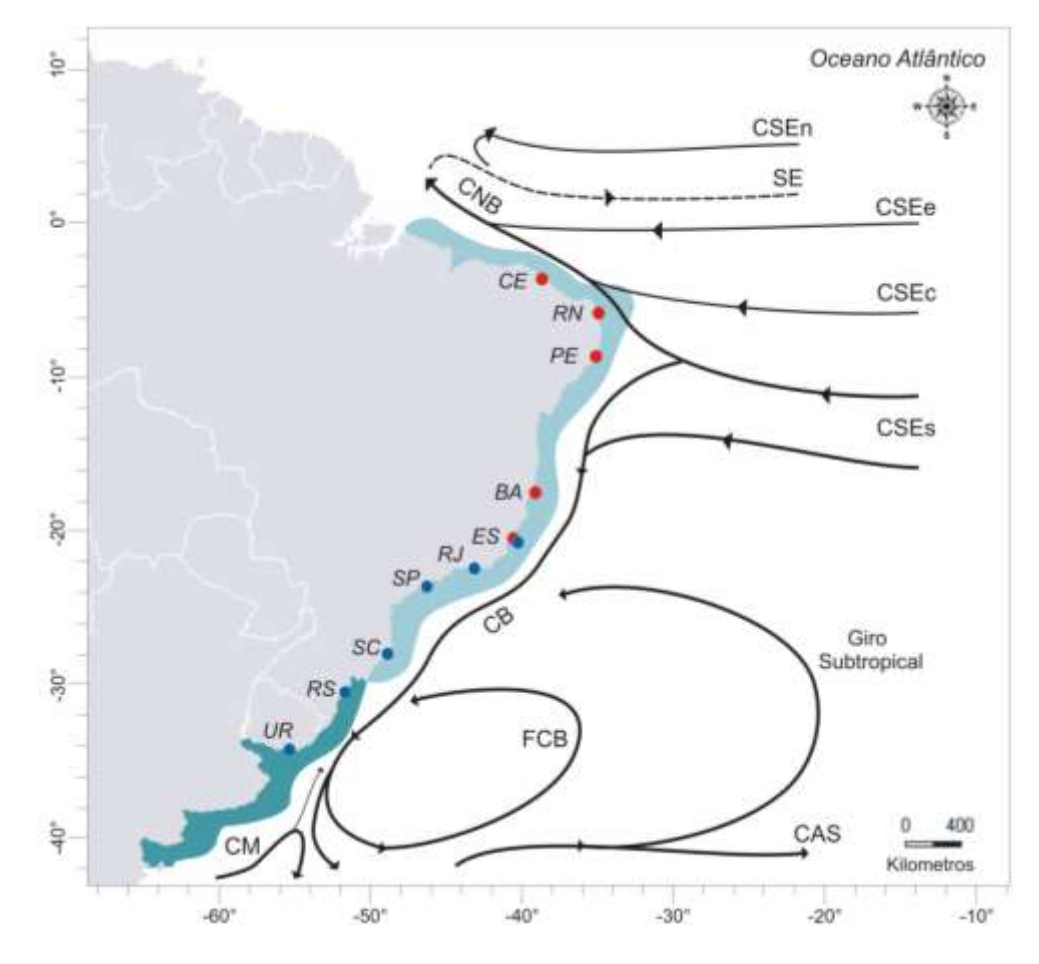

Legenda: são indicadas as principais correntes superficiais: a Corrente Norte do Brasil (CNB); a Subcorrente Equatorial (SE); a Corrente Sul Equatorial (CSE) com o ramo norte (CSEn), equatorial (CSEe), central (CSEc) e sul (CSEs); a Corrente do Brasil (CB); a Frente da Corrente do Brasil (FCB); a Corrente das Malvinas (CM); a Corrente do Atlântico Sul (CAS) e o Giro Subtropical do Atlântico Sul<sup>180, 181</sup>. As áreas realçadas mostram as duas províncias biogeográficas do Atlântico Sul Ocidental, a província tropical do Brasil (azul claro) e a província temperada-quente da Argentina (azul escuro)<sup>178, 179</sup>. Os pontos indicam as localidades amostradas para *Scyllarides brasiliensis* (vermelho) e *S. deceptor* (azul). Fonte: a autora, 2014.

A estrutura populacional das espécies marinhas que habitam na província tropical do Brasil, como a lagosta sapateira *Scyllarides brasiliensis*, poderia ser afetada pela intensidade e bifurcação da Corrente Sul Equatorial, que atuaria como barreira ao fluxo gênico entre populações localizadas em lados opostos da bifurcação. Heterogeneidade genética entre populações ao norte e sul da bifurcação dessa corrente já foi observada em várias espécies de peixes e invertebrados (por exemplo, em *Micropogonias furnieri*<sup>185</sup> , *Holacanthus ciliaris* 186 , *Macrodon ancylodon*<sup>187</sup> e *Farfantepenaeus* sp<sup>188</sup>). Os resultados das análises dos

microssatélites para *S*. *brasiliensis* não revelaram qualquer estrutura genética significativa ao longo de  $\sim 2.700$  km da costa da América do Sul. Assim, estes resultados indicam que a bifurcação da Corrente Sul Equatorial pode ter efeitos diversos sobre a estrutura populacional das espécies, não representando uma barreira para o fluxo gênico entre as localidades para *S. brasiliensis*. Ausência de diferenciação entre localidades para essa espécie também foi observada em estudos prévios com marcadores mitocondriais<sup>90</sup>. Em diversas espécies de peixes e invertebrados com fases larvais planctônicas, altos níveis de homogeneidade entre populações localizadas em lados opostos da bifurcação da Corrente Sul Equatorial também têm sido reportados. Por exemplo: nos peixes *Lutjanus purpureus*<sup>189</sup> *, Scomberomorus cavalla*<sup>190</sup> e *Ocyurus chrysurus*<sup>191</sup>; e nos crustáceos Farfantepenaeus brasiliensis<sup>188</sup>, Litopenaeus schmitti<sup>188, 192</sup>, Ucides cordatus<sup>193</sup>, *Cardisoma guanhumi*<sup>194</sup> e *Uca rapax*<sup>195</sup> .

A estrutura populacional das espécies que habitam entre o sul da província tropical do Brasil e o norte da província temperada-quente da Argentina, como a lagosta *Scyllarides deceptor*, poderia estar sob a influência dos fenômenos sazonais de ressurgência costeira, que atuariam como barreira à dispersão entre locais em lados opostos das frentes. Para algumas espécies, por exemplo, diferenciação genética tem sido observada entre populações ao norte e sul de Cabo Frio (por exemplo, em *Litopenaeus schmitti*<sup>192</sup>), entre populações do Sudeste e Sul do Brasil (por exemplo, em *Farfantepenaeus paulensis*<sup>188</sup>) e inclusive entre populações ao norte e sul do Cabo de Santa Marta (por exemplo, em *Macrodon ancylodon*187, 196). Diferenciação populacional, baseada em dados sobre biologia reprodutiva, também tem sido observada ao norte e sul do Cabo de Santa Marta (por exemplo, em *Merluccius hubbsi*<sup>197</sup> e *Engraulis anchoita*<sup>198</sup>). Os resultados obtidos das análises dos marcadores mitocondriais e microssatélites para *S*. *deceptor* não revelaram nenhuma estrutura genética significativa ao longo de 2.800 km da costa da América do Sul. Similarmente, homogeneidade genética já foi observada em outras espécies na mesma área (por exemplo, em *Cynoscion guatucupa*<sup>199</sup> e *Uca urugayensis*<sup>170</sup>) indicando que as frentes de ressurgência que existem nessa área não parecem representar uma barreira ao fluxo gênico para algumas espécies.

Em espécies marinhas com grandes tamanhos populacionais e altos níveis de fluxo gênico, os sinais de estruturação genética são relativamente fracos, pelo que a detecção de unidades de manejo (estoques pesqueiros) é difícil<sup>200</sup>. É importante considerar a hipótese de que a homogeneidade genética observada nas duas espécies de lagostas sapateiras possa ter sido resultado de erro de amostragem. O erro de amostragem é uma função do número de indivíduos amostrados (erro *intralocus*) e do número de *loci* analisados (erro *interlocus*) <sup>200</sup>. Nesta tese, para aumentar a confiabilidade e precisão dos resultados, minimizando as possíveis fontes de erro amostral, um número grande de indivíduos foi analisado por localidade (baixo erro *intralocus*), e 13 *loci* microssatélites independentes e dois marcadores mitocondriais foram empregados (baixo erro *interlocus*). Adicionalmente, os resultados foram concordantes em todos os marcadores, em todas as abordagens analíticas efetuadas, de modo que é pouco provável que a homogeneidade genética observada seja resultado de erro amostral.

A ausência de diferenciação populacional observada ao longo do Atlântico Sul Ocidental nas duas espécies de lagostas sapateiras pode ser então explicada pelas características biológicas que determinam o potencial de dispersão destas espécies. Homogeneidade genética é geralmente esperada em espécies marinhas com alta fecundidade e fases larvais planctônicas de vida longa<sup>57, 60</sup>, pois essas características biológicas produzem maiores oportunidades para a dispersão<sup>37</sup>. As fêmeas adultas de *Scyllarides deceptor* podem desovar até  $\sim$  190.000 ovos<sup>22</sup>, e em algumas espécies de *Scyllarides* a larva filosoma pode viver no plâncton até 10 meses<sup>18</sup>. Adicionalmente, a habilidade de migração vertical na coluna d'água das larvas das espécies de *Scyllarides*, pode facilitar a dispersão mediante o aproveitamento de correntes oceanográficas favoráveis<sup>99, 201, 202</sup>. Ausência de diferenciação foi reportada recentemente na lagosta sapateira *Scyllarides latus* ao longo de cerca 3.300 km da costa norte do Atlântico Oriental e da costa ocidental do Mar Mediterrâneo<sup>99</sup>. Do mesmo modo, homogeneidade genética também tem sido observada em outras lagostas do Atlântico Sul Ocidental (por exemplo, em *Panulirus cf. argus* do Caribe e *Panulirus cf. argus* do Brasil<sup>87</sup>), assim como em lagostas distribuídas em outras áreas (por exemplo, em *Panulirus japonicus* no Pacífico Norte Ocidental<sup>68</sup>, Panulirus inflatus no Pacífico Norte Oriental<sup>69</sup>, Palinurus gilchristi no Oceano Indico Sul Ocidental<sup>70</sup>, Panulirus cygnus no Oceano Indico Sul Oriental<sup>95, 96</sup>). Outros exemplos podem ser observados na literatura (Tabela 1.1 pág. 38). Na maioria dos casos, a longa duração da fase larval destas espécies foi considerada como o principal fator para explicar a similaridade entre localidades e, a homogeneização populacional pode ser parcialmente explicada pela mistura larval que pode acontecer durante esta longa fase produzida pelos fenômenos climáticos e processos oceanográficos que variam sazonalmente e anualmente<sup>69, 70, 98, 99</sup>. A intensificação de processos de mesoescala associados com o fenômeno *El Niño*, por exemplo, parecem promover o transporte larval e, por conseguinte, a conectividade entre populações de lagostas do Atlântico Tropical<sup>66</sup>. Assim, embora o desenvolvimento biológico e o padrão de dispersão larval para muitas espécies de lagostas, incluindo *S*. *brasiliensis* e *S*. *deceptor*, permaneçam pouco compreendidos, os processos oceanográficos acoplados ao longo período larval, parecem ser importantes para garantir a dispersão e mistura larval na maioria das espécies de lagostas.

A homogeneidade observada em *Scyllarides brasiliensis* e *S*. *deceptor*, sugere que as populações ao longo da costa do Atlântico Sul Ocidental, para cada uma das espécies, poderiam ser tratadas como uma única unidade de conservação (um único estoque). Não obstante, a possibilidade de que estas espécies apresentem tamanhos populacionais elevados, dado os altos níveis de variabilidade observados, torna o processo de diferenciação populacional extremamente lento e, portanto, restrições recentes ao fluxo gênico não podem ser descartadas<sup>200</sup>. Como alguns migrantes por geração são suficientes para garantir uma homogeneidade genética, porém nem sempre são suficientes para garantir a recuperação de populações quase dizimadas $^{200}$ , é importante que regulamentos locais específicos sejam implementados em locais onde seja detectada uma diminuição na abundancia relativa para assim garantir a recuperação das populações através do recrutamento larval<sup>99</sup>. Os resultados da presente tese fornecem uma base genética para futuras estratégias de manejo e conservação com fins de garantir a sustentabilidade em longo prazo de *Scyllarides brasiliensis* e *S*. *deceptor*.

## 1.6.2 História demográfica de *Scyllarides deceptor*

Atualmente reconhece-se que as flutuações climáticas dos ciclos glaciaisinterglaciais do Pleistoceno ( $\sim$  2,6 milhões até 10000 anos atrás<sup>203</sup>) tiveram grandes impactos sobre a história demográfica e distribuição atual de diversas espécies marinhas<sup>90, 199, 204-206</sup>. O avanço e recuo das camadas de gelo durante esses ciclos

produziram mudanças não só no nível do mar, senão também causaram alterações na temperatura, na salinidade, no padrão de correntes oceanográficas, nos fenômenos de ressurgência e até produziram modificações nos ambientes marinhos, em especial nas regiões costeiras<sup>207-209</sup>. Na América do Sul, por exemplo, durante as glaciações houve um descenso no nível do mar de até 100-140  $m^{209}$ , e as águas frias da corrente da Malvinas movimentaram-se em direção ao norte, mudando a Convergência Subtropical dos 38 °S para os 20 °S<sup>210</sup>. Durante os últimos 500 mil anos (Pleistoceno Médio-Tardio), as principais glaciações que marcaram a história biogeográfica marinha foram: Marine Isotope Stage 12 ou MIS12 (~ 470-420.000 anos atrás), MIS10 (~ 360-330.000 anos atrás), MIS8 (~ 300-240.000 anos atrás), MIS6 ( $\sim$  190-130.000 anos atrás), MIS4 ( $\sim$  70-60.000 anos atrás), e MIS2 ( $\sim$ 2414.000 anos atrás), sendo que esta última glaciação se refere ao episódio conhecido como o último máximo glacial (LGM *Last Glacial Maximum*) 167, 211 (Figura 1.16).

As redes haplotípicas em formato de estrela obtidas para *Scyllarides deceptor* (Figura 1.9) sugerem que durante a história recente desta lagosta sapateira ocorreu uma expansão populacional, onde o haplótipo comum, e mais disperso, é o ancestral do qual possivelmente derivaram recentemente, por mutações pontuais, os demais haplótipos<sup>212</sup>. As análises de inferência demográfica corroboram este resultado, e a análise Bayesiana (BSP), a partir dos dados da região controle, sugere que *S*. *deceptor* tem experimentado não um senão dois eventos de expansão populacional ao longo da sua história demográfica (Figura 1.11). Dependendo da taxa de mutação usada para a datação, o inicio do evento de expansão mais antigo pode ter ocorrido aproximadamente há 410.000, 230.000 ou 180.000 anos atrás, sendo estas datações relacionadas aos episódios interglaciais MIS11 e MIS5 do Pleistoceno Médio<sup>167, 211</sup>. Após esse evento antigo de expansão demográfica, a população experimentou um longo período de tamanho populacional relativamente constante até experimentar o evento de expansão mais recente que, segundo os BSPs, inicio há ~ 120.000, 75.000 ou 50.000 anos atrás, datações relacionadas aos episódios interglaciais MIS3 e MIS1 do Pleistoceno Tardio<sup>167, 211</sup>. As datações obtidas deste evento de expansão mais recente, a partir das análises de distribuição das diferenças, sugerem que o evento começou entre ~ 65.000, 37.000 ou 30.000 anos atrás, durante o episodio interglacial MIS3 do Pleistoceno Tardio<sup>167, 211</sup>. Cabe

ressaltar que, embora estas datações a principio pareçam discordar das obtidas através dos BSPs, pode-se observar que elas encontrassem enquadradas dentro do período de tempo no qual a população experimentou a expansão populacional (Figura 1.11).

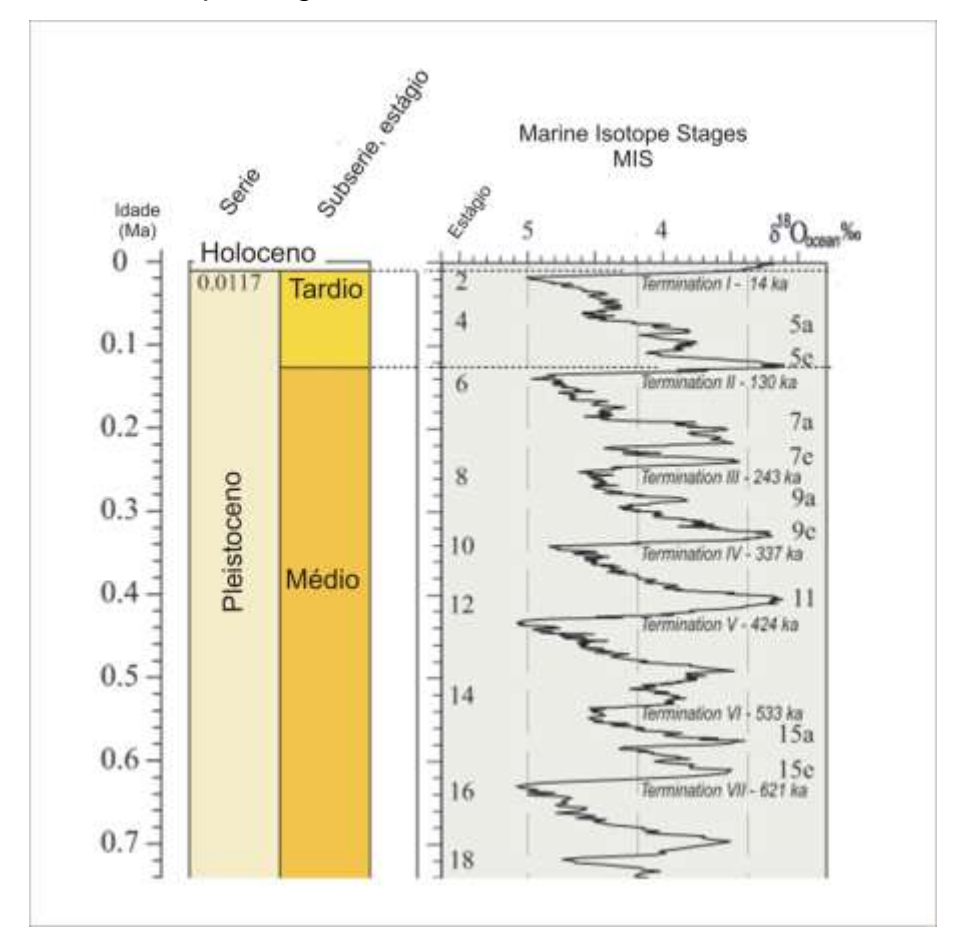

Figura 1.16 – *Marine Isotope Stages* nos últimos 700 milhões de anos

Legenda: Estratigrafía climática nos últimos 700 milhões de anos definida apartir do estudo dos isótopos de oxigênio dos sedimentos dos fundos dos oceanos. O  $\delta^{18}$ O (relação entre o isótopo <sup>18</sup>O e <sup>16</sup>O) é o indicador do volume de gelo global. Valores baixos indicam volumes de gelo pequenos, e portanto, condições ambientais quentes. Valores altos indicam grandes camadas de gelo, e portanto, baixas temperaturas. Fonte: adaptada de Cohen e Gibbard<sup>167</sup>, 2011.

As mais recentes glaciações (MIS2, 4, 6, 8 e 10) parecem ter tido pouco impacto sobre o tamanho populacional, já que a população mostrou um crescimento quase constante ou um crescimento exponencial contínuo durante estes episódios (Figura 1.11). Adicionalmente, dada a longa história populacional, o tempo de coalescência pré-LGM indica que a população de *S. deceptor* não foi afetada pelo LGM, período no qual as camadas de gelo alcançaram sua máxima extensão $^{208}$ . Esta tendência também tem sido observada em algumas espécies de Molusca, Arthropoda, Echinodermata e Chordata<sup>90, 213-215</sup>.

A reconstrução Bayesiana da história demográfica baseada na região controle ainda sugere que entre os dois eventos de expansão, o evento de expansão mais recente teve um efeito maior no tamanho da população, produzindo um crescimento populacional mais acentuado (Figura 1.11). Assinaturas de dois eventos de expansão populacional já foram observadas em outra lagosta sapateira congenérica do Atlântico Sul Ocidental com o mesmo marcador, *Scyllarides brasiliensis*<sup>90</sup>, assim como também já foram detectados eventos de expansão pós-glaciações, com diferentes marcadores, em outras espécies de lagostas das famílias Palinuridae (por exemplo, *Palinurus delagoae<sup>72</sup>, P. gilchristi<sup>70</sup>, P. elephas<sup>62, 73</sup>, Panulirus cf. argus do* Caribe<sup>87, 89</sup>, P. cf. argus do Brasil<sup>87</sup>, P. *inflatus*<sup>69</sup>), e Nephropidae (por exemplo, *Nephrops norvegicus*<sup>81</sup>).

A homogeneidade genética observada, e a similaridade entre o tempo estimado para os eventos de expansão demográfica e espacial (Figura 1.10 e Tabela 1.11) sugerem que a expansão demográfica pode ter acontecido simultaneamente ao longo da distribuição, e assim esteve associada com a expansão geográfica (espacial). Padrões demográficos de expansões populacionais associadas a expansões espaciais já foram observados, por exemplo, na lagosta *Scyllarides brasiliensis*<sup>90</sup>, no gastrópode *Concholepas concholepas*<sup>213</sup>, e no peixe *Larimichthys polyactis*<sup>216</sup>. Adicionalmente, ausência de estrutura populacional acoplada com expansões recentes também tem sido observada em diversos crustáceos marinhos<sup>69, 90, 129, 168</sup>. A relação entre os eventos de expansão e os episódios interglaciais do Pleistoceno Médio-Tardio permite levantar a hipótese que *S*. *deceptor*, assim como as outras espécies de lagostas nas quais foram observados eventos de expansão pós-glaciações $90, 217$ , são capazes de aumentar sua distribuição e tamanho populacional durante períodos de clima adequados (hipótese conhecida como *habitat tracking*<sup>206</sup>). Durante os episódios interglaciais, o derretimento das geleiras e subsequentes inundações das regiões costeiras permitiu que novos habitats fossem disponibilizados $^{217}$  e, é possível que o alto potencial de dispersão das larvas destas espécies auxilie na colonização e preservação dos altos níveis de diversidade durante os eventos de expansão<sup>218</sup>. Devido à incerteza nas taxas de mutação e a erros prévios na implementação da formula de Rogers e Harpending ( $t = \tau/2u$ ) em alguns estudos<sup>219</sup>, fica difícil a comparação das datas dos eventos demográficos mais recentes entre as diferentes espécies de lagostas. Não obstante, ao comparar o parâmetro *tau* ( $\tau$  – idade do evento de expansão em unidades mutacionais), para cada marcador separadamente, é possível observar que, em termos gerais, os valores de  $\tau$  reportados para as espécies distribuídas nas regiões temperadas-quentes (por exemplo: *Scyllarides deceptor*, *Palinurus elephas, P. delagoae* e *P. gilchristi*) são menores em relação aos valores de  $\tau$  reportados para as espécies distribuídas nas regiões tropicais (por exemplo: *Scyllarides brasiliensis*, *Panulirus cf. argus* do Caribe, *Panulirus cf. argus* do Brasil e *P. inflatus*) (Tabela 1.27 e Figura 1.17). Portanto, poder-se-ia inferir que a história demográfica das espécies que habitam em águas temperadas-quentes pode ter sido marcada por eventos de expansão demográfica pós-glaciações mais recentes do que a história demográfica das espécies que habitam em águas tropicais. Não obstante, devido a que os fenômenos que moldam a história demográfica e, portanto, a estrutura genética e das espécies são complexos, estudos de filogeografia e demografia comparada mais aprofundados são necessários para esclarecer como os ciclos glaciais-interglaciais do Pleistoceno influenciaram a história demográfica das espécies.

Tabela 1.27 – Valores de  $\tau$  (*tau*) para as espécies de lagostas das famílias Scyllaridae e Palinuridae

| <b>Espécie</b>                | Distribuição                   | M         | τ             | Ref.           |
|-------------------------------|--------------------------------|-----------|---------------|----------------|
| Regiões temperadas-quentes    |                                |           |               |                |
| Scyllarides deceptor          | Atlântico Sul Ocidental,       | COI       | 1,082         | 1              |
|                               | Rio de Janeiro-Norte Argentina |           |               |                |
| Palinurus elephas             | Atlântico Norte Oriental, Mar  | COI       | 0,807         | $\overline{2}$ |
|                               | Mediterrâneo                   |           |               |                |
| Scyllarides deceptor          | Atlântico Sul Ocidental,       | RC        | 5,279         | 1              |
|                               | Rio de Janeiro-Norte Argentina |           |               |                |
| Palinurus delagoae            | África do Sul, costa oriental  | RC        | $2,99 - 4,20$ | 3              |
| Palinurus elephas             | Atlântico Norte Oriental       | <b>RC</b> | 4,880         | 4              |
|                               | Mar Mediterrâneo               | <b>RC</b> | 6,015         |                |
| Palinurus gilchristi          | África do Sul, costa sul       | RC        | 1,700         | 5              |
| Regiões tropicais             |                                |           |               |                |
| Scyllarides brasiliensis      | Atlântico Sul Ocidental,       | COI       | 2,178         | 6              |
|                               | Maranhão-Santa Catarina        |           |               |                |
| Panulirus cf. argus do Caribe | Mar Caribe, Linhagem 1         | COI       | 3,047         | 7              |
|                               | Mar Caribe, Linhagem 2         | COI       | 4,400         |                |
|                               | Mar Caribe, Linhagem A         | COI       | 3,310         | 8              |
|                               | Mar Caribe, Linhagem B         | COI       | 2,020         |                |
| Panulirus cf. argus do Brasil | Atlântico Sul Ocidental        | COI       | 2,580         | 8              |
| Scyllarides brasiliensis      | Atlântico Sul Ocidental,       | <b>RC</b> | 20,084        | 6              |
|                               | Maranhão-Santa Catarina        |           |               |                |
| Panulirus cf. argus do Caribe | Mar Caribe, Linhagem A         | <b>RC</b> | 9,68          | 8              |
|                               | Mar Caribe, Linhagem B         | <b>RC</b> | 7,60          |                |
| Panulirus cf. argus do Brasil | Atlântico Sul Ocidental,       | <b>RC</b> | 7,24          | 8              |
|                               | Linhagem A                     |           |               |                |
|                               | Atlântico Sul Ocidental,       | <b>RC</b> | 10,59         |                |
|                               | Linhagem A                     |           |               |                |
| Panulirus inflatus            | Costa Pacífica do México       | <b>RC</b> | 8,367-11,166  | 9              |

Legenda: M, marcador; Ref. Referências: (1) Esta tese; (2) Palero *et al.*<sup>62</sup>, 2008; (3) Gopal *et al.*<sup>72</sup>, 2006; (4) Babbucci *et al*. <sup>73</sup>, 2010; (5) Tolley *et al.*<sup>70</sup>, 2005; (6) Rodríguez-Rey *et al*. <sup>90</sup>, 2013; (7) Naro-Maciel *et al*. <sup>89</sup>, 2011; (8) Tourinho<sup>87</sup>, 2013; (9) García-Rodríguez e Perez- $En$ riquez $69$ , 2008.

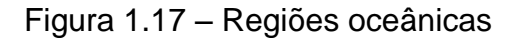

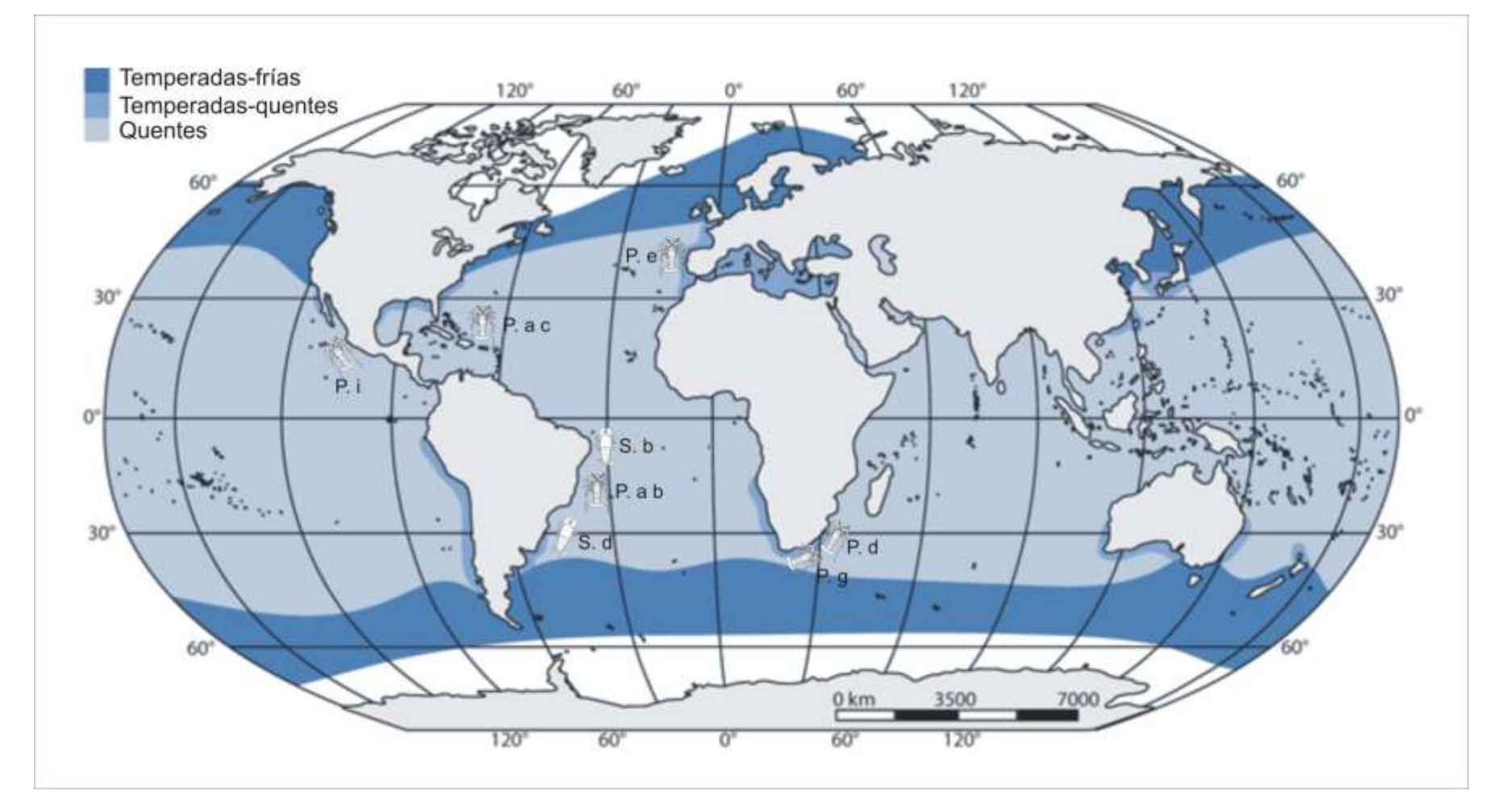

Legenda: espécies de lagostas distribuídas nas regiões tropicais: **P. i**, *Panulirus inflatus*; **P. a c**, *Panulirus cf. argus* do Caribe; **P. a. b**, Panulirus cf. argus do Brasil; **S. b**, *Scyllarides brasiliensis*. Espécies de lagostas distribuídas principalmente nas regiões temperadas-quentes: **P. e**, *Palinurus elephas*; **P. d**, *Palinurus delagoae*; **P. g**, *Palinurus gilchristi*; **S. d**, *Scyllarides deceptor*. Para uma distribuição detalhada das espécies ver a Tabela 1.27. Fonte: imagem tomada de Briggs e Bowen<sup>178</sup>, 2012.

### 1.7 **Conclusões**

Os resultados obtidos com os diferentes marcadores (mitocondriais e microssatélites) permitem concluir que *Scyllarides brasiliensis* e *S*. *deceptor*  apresentam altos níveis de variação genética distribuídos homogeneamente ao longo da costa do Atlântico Sul Ocidental. A ausência de estruturação nestas duas espécies de lagostas sapateiras pode ser resultado da alta fecundidade e do alto potencial de dispersão das suas larvas planctônicas, características biológicas que promovem a conectividade entre localidades geograficamente distantes. Adicionalmente, os dados sugerem que a história demográfica de *Scyllarides deceptor* tem sido marcada por eventos de expansão populacionais e geográficos relacionados às condições ambientais favoráveis dos episódios interglaciais do Pleistoceno Médio-Tardio.

A homogeneidade observada tem importantes implicações para conservação destas lagostas, pois as populações ao longo da costa da América, para cada uma das espécies, poderiam ser tratadas como uma única unidade de conservação (um único estoque) para fins de manejo pesqueiro. Não obstante, regulamentos locais específicos devem ser implementados em locais onde seja detectada uma diminuição na abundancia relativa para garantir a recuperação das populações através do recrutamento larval. Finalmente, os marcadores microssatélites desenvolvidos nesta tese podem ser úteis para estudos genéticos em outras lagostas sapateiras congenéricas, uma vez que apresentam altos níveis de variação, favoráveis para análises populacionais.

# 2 **NUMTS E HETEROPLASMIA EM LAGOSTAS SAPATEIRAS DO GÊNERO**  *SCYLLARIDES*

## 2.1 **Considerações iniciais**

O DNA mitocondrial (mtDNA) tem sido usado com sucesso para estudos de modelagem molecular, genética de populações, filogeografia e filogenia<sup>45</sup>. Apesar das inúmeras características apresentadas na seção 1.2 do capítulo I, que tornam o mtDNA vantajoso quando comparado com genes nucleares, o mtDNA também tem suas desvantagens, e diversos estudos mostram que a correta amplificação e identificação das sequências dos marcadores mitocondriais podem ser prejudicadas por fenômenos de heteroplasmia, inserções de regiões mitocondriais no DNA nuclear (NuMts *Nuclear Mitochondrial DNA sequence*), duplicação gênica dentro do genoma mitocondrial ou infecções bacterianas que influenciam a variação do mtDNA220-224. Em estudos moleculares relacionados à evolução de espécies e populações, a ortologia dos caracteres (estados derivados de um ancestral comum pela divergência evolutiva) é fundamental<sup>225</sup>. Se o pressuposto de ortologia é violado, isto é, se sequências parálogas (estados derivados de um ancestral comum pela duplicação) são tratadas inconscientemente como ortólogas, é provável que sejam feitas inferências incorretas<sup>226</sup>. A presença de cópias heteroplásmicas e NuMts tem profundos efeitos nas análises, já que podem, por exemplo: (i) superestimar ou subestimar o número de espécies, incluindo identificações taxonômicas erradas<sup>226</sup>; (ii) levar a inferências filogenéticas erradas<sup>220</sup>; e (iii) inflacionar a riqueza haplotípica e o nível de diferenciação inferido, subestimando o fluxo gênico entre populações<sup>227, 228</sup>.

Apesar das graves implicações que podem causar em estudos filogenéticos ou de genética de populações, problemas de heteroplasmia e NuMts são inadequadamente tratados e geralmente ignorados  $^{221, 226}$ . Isto é devido à dificuldade e grande quantidade de tempo despendido na verificação da verdadeira natureza da variação do DNA mitocondrial<sup>221</sup>. Heteroplasmia e NuMts são fenômenos amplamente dispersos e têm sido reportados em muitos clados de eucariotas $^{222, 224, 224}$ 

<sup>229, 230</sup>. Não obstante, estes fenômenos ainda foram pouco explorados na maioria das espécies marinhas de importância comercial.

Adicionalmente, devido ao limitado conhecimento que se tem sobre a arquitetura, conteúdo e arranjo do genoma mitocondrial na maioria das espécies não-modelo, inferências erradas sobre processos evolutivos podem ser feitas quando sítios aparentemente heteroplásmicos são observados, que na realidade são devidos à presença de duplicações gênicas dentro do genoma mitocondrial<sup>231</sup>. Duplicações gênicas têm sido reportadas em inúmeros clados de eucariotas<sup>231-235</sup>, porém, até hoje, só 125 espécies de crustáceos têm seu genoma mitocondrial caracterizado.

A fim de estudar o efeito desses fenômenos quando são feitas inferências sobre as relações filogenéticas no nível de gênero, este capítulo tem como objetivo principal identificar e caracterizar os possíveis NuMts e sequências heteroplásmicas de três regiões mitocondriais amplamente empregadas em estudos filogenéticos, filogeográficos e de genética de populações (os genes da subunidade maior ribossomal  $-$  16S, da citocromo oxidase I  $-$  COI, e da região controle  $-$  RC), em quatro espécies de lagostas sapateiras do gênero *Scyllarides* (*S. aequinoctialis*, *S. brasiliensis*, *S. deceptor* e *S. delfosi*).

### 2.2 **Revisão da literatura**

#### 2.2.1 Heteroplasmia

Em animais, o DNA mitocondrial é herdado, a maioria das vezes, uniparentalmente através da linha germinativa materna pelo que, geralmente assume-se que os indivíduos possuem um único haplótipo de mtDNA, condição denominada homoplasmia<sup>223</sup>. O fenômeno de heteroplasmia é então caracterizado pela presença, em um mesmo indivíduo, de mais de um genoma de DNA mitocondrial<sup>223, 236</sup>. Acreditava-se que a heteroplasmia estava relacionada a doencas mitocondriais<sup>237</sup> e ao envelhecimento<sup>238</sup>, porém, estudos recentes têm demonstrado que estados heteroplásmicos também podem estar presentes em indivíduos

saudáveis<sup>239, 240</sup>, sendo a regra, por exemplo, em mexilhões<sup>241</sup>. A heteroplasmia pode decorrer devido a: (i) mutações pontuais, deleções/inserções ou duplicações em uma ou várias mitocôndrias $^{223, 236}$ ; (ii) incorporação do DNA mitocondrial paterno no citoplasma dos óvulos durante a fertilização (vazamento paterno)<sup>223, 241</sup> e (iii) recombinação intra e/ou intermolecular<sup>223, 239</sup>.

Mutações podem ser produzidas por erros na replicação, reparação defeituosa e ineficiente, ou reação do mtDNA com espécies reativas do metabolismo do oxigênio<sup>236</sup>. Dependendo do tipo de mutação, pode ser gerada heteroplasmia de sítio (mutações pontuais) ou heteroplasmia de comprimento (deleções/inserções ou duplicações, especialmente de regiões repetitivas em *tandem*) <sup>242</sup> (Figura 2.1). Eventos de heteroplasmia por mutações têm sido amplamente reportados em inúmeros organismos como moscas das frutas $^{243}$ , abelhas $^{230}$ , gafanhotos $^{244}$ , pássaros<sup>242</sup>, cetáceos<sup>245</sup>, sapos<sup>246</sup>, lagartos<sup>247</sup>, peixes<sup>248, 249</sup>, e em lagostas do gênero Homarus<sup>222</sup>.

Um estado de heteroplasmia também pode ser alcançado se há incorporação do DNA mitocondrial paterno no citoplasma dos óvulos durante a fertilização. Neste caso, o estado heteroplásmico é alcançado não via mutação, mas pela coexistência de mitocôndrias de duas linhagens ancestrais<sup>223</sup>. O denominado "vazamento paterno" também pode produzir rearranjos, pois os mtDNAs transmitidos pelas fêmeas e machos podem sofrer recombinação pela fusão das mitocôndrias $^{250,~251}$ . Embora o vazamento de DNA paterno seja um evento de baixa frequência e passageiro, nos últimos anos o vazamento paterno interespecífico tem sido revelado em mexilhões<sup>241, 252</sup>, moscas das frutas<sup>253</sup> e salmões<sup>254</sup>; assim como o vazamento paterno intraespecífico em mexilhões $^{241}$ , moscas das frutas $^{253}$  e abelhas $^{255}$ .

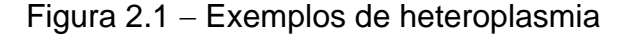

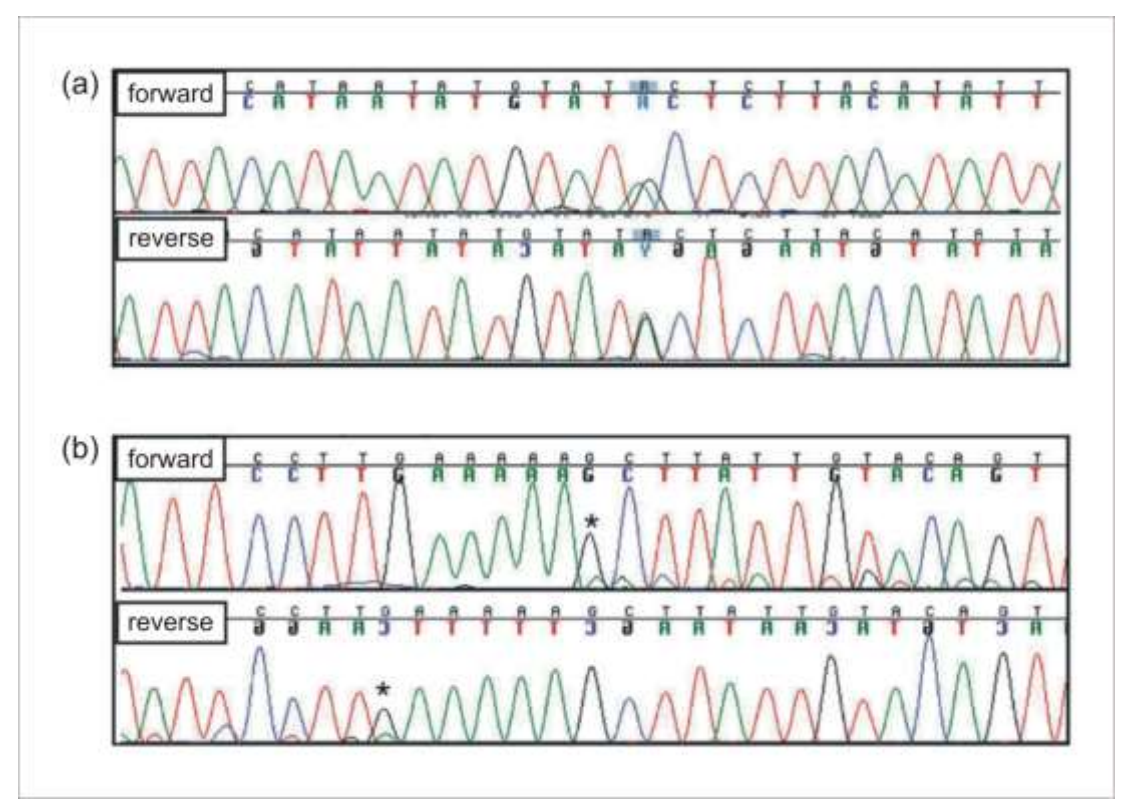

Legenda: (*a*) heteroplasmia de sítio na posição denotada por um R (A/G) ressaltado; (*b*) heteroplasmia de comprimento, o asterisco marca o inicio da heteroplasmia de comprimento, com picos menores sob os picos maiores. Uma das sequências tem uma inserção/deleção (*indel*) tornando-a pelo menos 1 pb mais ou menos comprida do que a outra sequência, resultando em picos duplos no eletroferograma ao longo do comprimento da sequência após o evento de *indel*.

Fonte: adaptada de Vollmer e colaboradores<sup>245</sup>, 2011.

A geração de heteroplasmia via recombinação tem sido amplamente documentada em plantas (para exemplos ver: Kmiec e colaboradores<sup>236</sup>, 2006), nas quais, geralmente, os eventos de recombinação acontecem através de sequências curtas repetitivas que podem produzir deleções de regiões mitocondriais<sup>236</sup>. Em contraste, heteroplasmia devido à recombinação em animais tem sido pouco reportada. Até o final da década de 90, geralmente assumia-se que o mtDNA em animais não sofria recombinação $^{251}$ . Porém, estudos recentes têm sugerido que alguns rearranjos mitocondriais encontrados em algumas espécies podem ser resultado de recombinação intra e/ou intermolecular<sup>223, 239, 251, 256</sup>.

Atualmente, é claro que a heteroplasmia do mtDNA é um fenômeno amplamente disperso em animais $^{223}$ . O tipo de heteroplasmia que se encontra mais amplamente espalhado é aquele causado por mutações pontuais ou deleções/inserções. Dependendo de onde as mutações no genoma mitocondrial

surgem, a heteroplasmia pode tanto persistir, tornando-se fixa, ou pode ser perdida devido à deriva gênica e/ou seleção. Se a heteroplasmia é persistente, a recombinação entre moléculas heterólogas de mtDNA pode ocorrer<sup>223</sup>.

A heteroplasmia pode criar ambiguidades nas árvores filogenéticas e redes haplotípicas e, quando inferências evolutivas são feitas ignorando a possibilidade de que recombinação e vazamento paterno existem, uma imagem errada dos eventos de coalescência pode ser gerada e, consequentemente, as estimativas derivadas da  $coalescência podem ser inexatas ou artificiais<sup>223, 257</sup>. Assim, inferências do tempo de$ divergência podem ser subestimadas, especialmente quando este é recente, e também pode acontecer uma superestimativa do número de mutações e, portanto, sinais de expansões populacionais podem ser artificiais<sup>257-259</sup>. Por outro lado, se a heteroplasmia é estável, ela pode prover informação adicional útil para a definição de haplótipos e resolução de relações entre indivíduos no nível populacional<sup>223</sup>.

A forte segregação em tecidos dos diferentes tipos de genomas mitocondriais presentes em indivíduos heteroplásmicos pode ter sérias implicações nos estudos de identificação de espécies e valoração da biodiversidade, gerando vieses importantes nas análises baseadas em apenas uma região mitocondrial (como as realizadas nos estudos de *DNA barcoding*) 230, 260. A proporção de tipos diferentes de mtDNA em um tecido pode ser variável, mas usualmente um mitotipo é prevalente, enquanto que os outros tipos alternativos encontrassem em proporções menores $^{236}$ . No entanto, a distribuição dos mitotipos geralmente não é uniforme, variando entre os diferentes tecidos<sup>261</sup>. Assim, embora o mecanismo que causa a distribuição dos diferentes tipos de mtDNA seja complexo e incerto<sup>262</sup>, parece que existe uma segregação consistente, que indica que alguns mitotipos podem ter vantagens seletivas em alguns tecidos e desvantagens em outros<sup>263</sup>. Consequentemente, a proporção de tipos mitocondriais em determinado tecido pode variar amplamente através do ciclo de vida do indivíduo $^{262, 263}$ . Esta segregação em tecidos pode ser um problema particular em relação ao descobrimento de espécies crípticas por estudos moleculares<sup>230</sup>. Por exemplo, em abelhas do gênero *Hylaeus*, o nível de polimorfismo heteroplásmico se sobrepõe com o nível de divergência interespecífica e, sem uma análise taxonômica integrativa, isto pode levar a uma incorreta "identificação" de espécies crípticas<sup>230, 260</sup>.

#### 2.2.2 Inserções de regiões mitocondriais no DNA nuclear – NuMts

Cópias de regiões mitocondriais dentro do genoma nuclear (NuMts *Nuclear Mitochondrial DNA sequence*) são encontradas em todos os organismos e, usualmente, são integradas em regiões intergênicas e íntrons<sup>264</sup>. A translocação de uma cópia funcional de um gene mitocondrial ao genoma nuclear geralmente resulta em uma cópia não funcional, devido principalmente às diferenças nos códigos genéticos da mitocôndria e do núcleo em animais, e podem ser denominadas de pseudogenes mitocondriais nucleares (ou pseudogenes mitocondriais)<sup>264</sup>.

Em 2001, ao redor de 82 eucariotos diferentes apresentavam relatos de NuMts (ver Bensasson e colaboradores $^{224}$ , 2001). E desde então, NuMts têm sido reportados em inúmeros táxons, por exemplo: poríferos<sup>265</sup>, cnidários<sup>266</sup>, crustáceos<sup>229, 267</sup>, insetos<sup>227, 268</sup>, mamíferos<sup>269</sup>, aves<sup>270</sup>; e peixes<sup>271</sup> entre outros.

Recentemente, foi demonstrado que a transferência do material genético da mitocôndria ao núcleo e sua integração ao genoma nuclear (nDNA) é um processo continuo e dinâmico, mas os mecanismos ainda são pouco compreendidos $^{264}$ . A fuga de material genético da mitocôndria em direção ao núcleo ocorre, portanto, bem mais frequentemente do que se acreditava $272$ , e existem quatro possíveis vias de transmissão: (i) autofagia das mitocôndrias (anormais ou normais) pelos vacúolos celulares (mitofagia), levando à liberação do mtDNA no citoplasma $^{273}$ ; (ii) lise dos compartimentos mitocondriais depois da exposição a agentes nocivos exógenos ou endógenos<sup>274</sup>; (iii) encapsulação do DNA da mitocôndria dentro do núcleo<sup>275</sup>; e (iv) fusão ou associação física direta entre as membranas da mitocôndria e do núcleo (Figura 2.2) (para uma revisão detalhada ver: Hazkani-Covo e colaboradores $^{276}$ , 2010; Thorsness e colaboradores $^{274}$ , 1996).

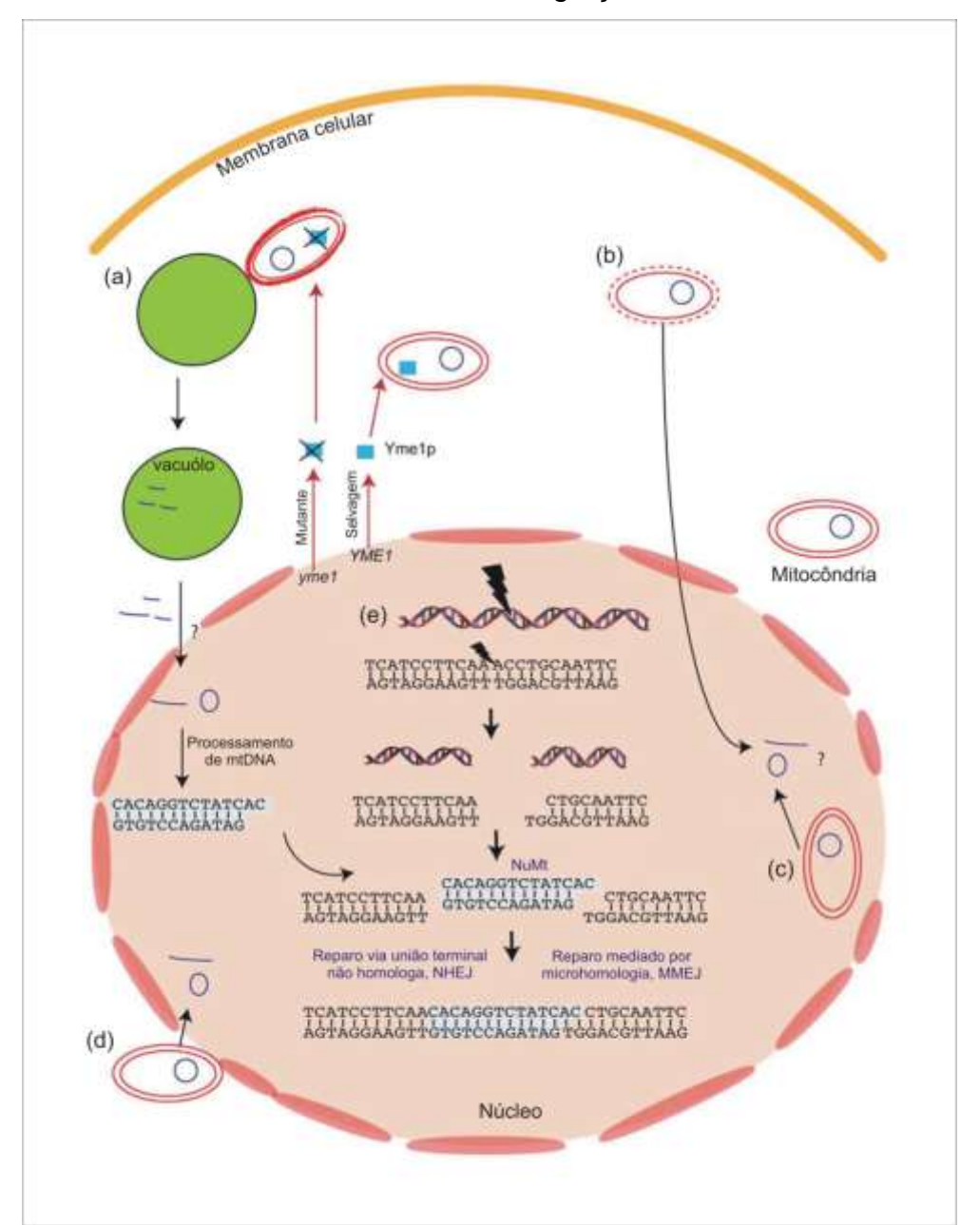

Figura 2.2 – Mecanismos de transmissão e integração de mtDNA ao núcleo

Legenda: vias de transmissão: (*a*) autofagia das mitocôndrias pelos vacúolos celulares (mitofagia). Em leveduras, por exemplo, mitocôndrias mutantes yme1, que têm a proteína YMe1p inativa, são degradadas com maior frequência que as mitocôndrias selvagens; (*b*) lise dos compartimentos mitocondriais depois da exposição a agentes nocivos exógenos ou endógenos; (*c*) encapsulação do DNA da mitocôndria dentro do núcleo; e (*d*) fusão ou associação física direta entre as membranas da mitocôndria e do núcleo274, 276. (*e*) integração do mtDNA no cromossomos nucleares. Os fragmentos de mtDNA são incorporados nos cromossomos através do mecanismo de reparação da quebra da fita dupla (DSB) via união terminal não homologa (NHEJ) ou via união terminal mediada por microhomologia (MMEJ)<sup>277</sup>.

Fonte: adaptada de Hazkani-Covo e colaboradores $^{276}$ , 2010.

Existem diversos fatores que podem incrementar a transferência do mtDNA ao núcleo<sup>264</sup>. No genoma mitocondrial, os mecanismos de eliminação de lesões complexas são pouco eficientes<sup>278</sup>, e a replicação pode não ser bloqueada depois da exposição a agentes nocivos $279$ . Assim, o mtDNA é mais vulnerável ao dano que o nDNA e, por conseguinte, a exposição a agentes nocivos exógenos (radiação ionizante e agentes genotóxicos químicos) ou endógenos (espécies reativas do metabolismo do oxigênio ou ROS) faz com que se incremente a taxa de escape do mtDNA ao citoplasma<sup>280</sup>. Vários estudos indicam também que fragmentos de mtDNA podem persistir no citoplasma<sup>281</sup>, sugerindo que não só os fragmentos podem escapar da mitocôndria mas que até podem ser protegidos de nucleases dentro do citoplasma<sup>264</sup>. A proteção contra as nucleases pode ser devida à vacuolização dos fragmentos de mtDNA $^{274}$ , ou à possível associação dos fragmentos com complexos de proteínas que os protegem da degradação<sup>282</sup>.

Como existem fragmentos de mtDNA longos no genoma nuclear, é mais provável que o material genético mitocondrial seja transferido ao núcleo em forma de DNA do que em forma de RNA<sup>264</sup>. Os fragmentos de mtDNA podem ser incorporados nos cromossomos durante a reparação da quebra da fita dupla (DSB – *Double Strand Break*) (Figura 2.2). A quebra da fita dupla é a lesão mais crítica do DNA e pode ser causada por exposição a fatores nocivos endógenos ou exógenos<sup>264</sup>. A incorporação dos NuMts provavelmente é feita através do mecanismo de reparação da DSB via união terminal não homologa (NHEJ *Nonhomologous End Joining*) <sup>277</sup> (Figura 2.2). Nesta via de reparação, os extremos do fragmento de mtDNA podem interatuar com um heterodímero de proteínas (Ku70/Ku80), responsável pelo reconhecimento da quebra e que auxilia na interação com outras proteínas de reparo. Posteriormente, os extremos do fragmento de mtDNA podem ser processados e unidos com os extremos do nDNA pelo complexo de enzimas DNA polimerase e DNA ligase<sup>264, 283</sup>. Além de reparo da DSB via NHEJ, a quebra da fita dupla também pode ser reparada via um submecanismo que envolve sequências que possuem poucos nucleotídeos homólogos nos extremos (1 7 pb). Este submecanismo é conhecido como união terminal mediada por microhomologia (MMEJ – *Microhomology Mediated End Joining*), e pode usar sequências extranucleares para o enchimento<sup>284</sup> (Figura 2.2). Assim, fragmentos de mtDNA incorporados ao núcleo também podem ser capturados para o reparo da quebra via MMEJ quando existe microhomologia nos extremos de ambos DNAs<sup>285</sup>.

A integração de fragmentos de mtDNA afeta substancialmente a organização do nDNA e pode exercer efeitos essenciais na expressão da informação genética, tendo um papel importante na evolução dos genomas eucariotos<sup>286</sup>. A diversidade de NuMts encontrada em alguns organismos sugere que eles podem vir de diferentes eventos de integração ao núcleo ou de duplicações dentro do nDNA de uma inserção prévia<sup>287</sup>. Duplicações podem ocorrer em *tandem* ou envolver duplicações de segmentos maiores de nDNA com taxas representativas de duplicação. Em mamíferos e crustáceos, por exemplo, eventos de inserção diferentes e duplicações pós-inserção de NuMts já foram relatados<sup>221, 287-289</sup>. Adicionalmente, acredita-se que elementos móveis como transposons, encontrados em elevadas proporções dentro do nDNA, podem favorecer a integração e subsequente propagação de NuMts dentro do genoma nuclear<sup>290</sup>. Associações entre NuMts e elementos móveis já foram observadas em cnidários, insetos, aves e mamíferos<sup>244, 266, 270, 290</sup>.

Os fragmentos mitocondriais transferidos ao núcleo apresentam uma diminuição na taxa de mutação devido ao reparo mais eficiente do DNA nuclear, tornando-se "fósseis moleculares"<sup>291</sup>. O padrão de substituição nucleotídica e o tamanho das inserções/deleções também são mudados quando o fragmento de mtDNA é incorporado ao nDNA. Por exemplo, a razão transições/transversões e a proporção de A+T usualmente é maior na mitocôndria que no núcleo<sup>292</sup>. Adicionalmente, uma perda de função no caso de genes mitocondriais é provável, devido às diferenças no código genético entre o núcleo e a mitocôndria, e subsequentemente, a evolução dos NuMts pode acontecer sem restrições seletivas<sup>291</sup>.

Os NuMts podem ser de qualquer região mitocondrial, e podem variar em tamanho e abundancia entre espécies, inclusive entre espécies proximamente relacionadas e entre populações<sup>220, 224</sup>. Em humanos, por exemplo, os NuMts podem variar desde 39 até 14.654 pb (~88% da mitocôndria), e possivelmente derivam de 612 eventos de integração independentes ao núcleo<sup>288, 293</sup>. A análise de 87 genomas realizada por Hazkani-Covo e colaboradores $^{276}$ , revelou que existe uma forte correlação entre o tamanho do genoma nuclear e o conteúdo total de NuMts. Os NuMts também variam no grau de similaridade em relação a suas contrapartes mitocondriais, que por sua vez depende principalmente da região envolvida (e sua taxa de substituição nucleotídica) e do tempo transcorrido desde a integração. Em

termos gerais, integrações recentes apresentam uma maior similaridade do que integrações antigas $^{220}$ ,  $^{224}$ . Por exemplo, os NuMts do COI encontrados nos camarões do gênero *Alpheus* divergem entre 0,2 – 18,8% das suas contrapartes mitocondriais, provenientes de diversos eventos de integração recentes e antigos $^{221}$ .

O estudo por PCR do mtDNA tem permitido a amplificação acidental de NuMts, que podem ser co-amplificados com a cópia mitocondrial de interesse quando são usados iniciadores conservados ou universais<sup>220, 294</sup>. Adicionalmente, devido à evolução frequentemente mais lenta dos NuMts em relação a suas contrapartes mitocondriais, eles podem ser mais conservados, resultando em uma amplificação preferencial por iniciadores universais $^{220}$ . A co-amplificação ou amplificação preferencial de NuMts não é só influenciada pelos iniciadores usados nas amplificações, mas também pela abundância de NuMts na espécie ou nos indivíduos usados $^{224}$  e pelo protocolo de extração e fonte de tecido usado $^{244, 294}$ .

Como as regiões mitocondriais e os NuMts apresentam padrões diferentes de evolução, a presença de NuMts em análises evolutivas, além de violar o pressuposto de comparação de homólogos, introduz substanciais erros nos estudos filogenéticos e de genética de populações $^{220, 226}$ . Adicionalmente, devido às diferenças no tipo de herança (NuMts – herança biparentalmente e mtDNA – herança uniparental preferentemente), inferências baseadas em análises de coalescência de dados mistos em estudos populacionais certamente são enganosas<sup>220</sup>.

A presença de NuMts em análises filogenéticas pode causar, por exemplo, uma superestimativa do comprimento dos ramos, inflacionando inferências do tempo de divergência<sup>224</sup>. NuMts com baixos e intermediários níveis de similaridade são mais difíceis de identificar e, portanto, podem ser mais problemáticos em estudos de populações ou de espécies proximamente relacionadas<sup>244</sup>. Em estudos de genética de populações, a presença inadvertida de NuMts pode levar a inferências errôneas da estrutura e história das populações<sup>227</sup>. Por exemplo, os NuMts podem superestimar os índices de diversidade genética (número de haplótipos, diversidade haplotípica e nucleotídica) $^{228}$ , e podem também incrementar artificialmente o nível de diferenciação inferido e, portanto, produzir subestimativas do fluxo gênico entre populações quando são amplificados diferencialmente entre as populações $^{227}$ .

Os NuMts altamente divergentes são um problema sério na iniciativa de código de barras, já que a identificação de espécies é baseada na similaridade das sequências, levando a erros de identificação<sup>226</sup>. Adicionalmente, a alta divergência pode ser usada para indicar uma possível nova espécie, inflacionando o número de espécies dentro dos táxons<sup>225, 226, 294</sup>. Nos estudos de *barcodes*, o limite sugerido para detectar uma nova espécie costuma ser de 10 vezes a diferença média intraespecífica (distância K2P) dentro de um grupo. Assim, por exemplo, se em um grupo de aves a diferença intraespecífica é de 0,27%, subsequentemente uma diferença mínima de 2,7% seria significativa para indicar que existe uma nova espécie<sup>295</sup>. Comparações entre cópias autênticas mitocondriais e NuMts certamente podem exceder esse suposto nível de diferença intraespecífica<sup>226</sup>.

Apesar dos graves problemas que pode causar a presença inadvertida de NuMts, estes, quando bem caracterizados, são de grande utilidade em estudos filogenéticos, podendo prover informação importante sobre a história evolutiva das espécies e das populações<sup>264, 296</sup>. Integrações antigas de NuMts podem representar polimorfismo ancestral e, portanto, podem ser valiosos no estudo da evolução mitocondrial ao permitir a reconstrução de estados ancestrais<sup>224</sup>. Os NuMts, por exemplo, podem ser potencialmente úteis como grupos externos em reconstruções filogenéticas<sup>224, 297</sup>, e podem ajudar a preencher buracos na evolução mitocondrial<sup>296</sup> Adicionalmente, os NuMts também podem ser benéficos no estudo da evolução do genoma nuclear<sup>296</sup>. Um exemplo recente é o estudo comparativo em gafanhotos de NuMts e suas contrapartes mitocondriais, que permitiu identificar que o desvio de transições:transversões reportado para a maioria dos metazoários não é universal, sendo que os gafanhotos apresentam um padrão pouco usual, onde não há diferenças significativas entre os dos tipos de mutação $298$  (para uma revisão detalhada ver: Hazkani-Covo<sup>296</sup>, 2010).

## 2.2.3 Duplicações gênicas dentro do mtDNA

O genoma mitocondrial (mitogenoma) típico dos Metazoários consiste de uma molécula circular de DNA (de tamanho médio entre 14-18 kp<sup>299</sup>) que carrega treze genes codificadores de proteínas (sem íntrons), duas subunidades de RNA ribossomal (maior, 16S, e menor, 12S do rRNA) e vinte e dois RNAs de transferência (tRNAs), um para cada aminoácido, excetuando o de leucina e serina, que têm duas cópias cada um. As treze proteínas que são codificadas pelo mtDNA pertencem a
quatro complexos de enzimas da cadeia respiratória: o citocromo b (CITB), duas subunidades de ATP sintase (ATP6 e 8), três subunidades do citocromo oxidase (COI-III), e sete subunidades de NADH desidrogenasse (ND1-6, 4L). Adicionalmente, o mitogenoma apresenta uma região não codificadora rica em AT, a região controle (RC), que contém elementos que controlam a replicação do genoma e a transcrição dos genes do mtDNA, assim como também pode conter pontos de inicio da replicação<sup>48, 300, 301</sup>. Na figura 2.3 é apresentado o mitogenoma da lagosta sapateira *Scyllarides latus*, com as regiões típicas dos mitogenomas dos metazoários. A análise dos genomas mitocondriais em relação ao tamanho, arquitetura do genoma, conteúdo/arranjo gênico, código gênico e estrutura secundária dos genes de rRNAs e tRNAs tem se tornado uma ferramenta poderosa para inferir relações filogenéticas em diferentes níveis taxonômicos $^{301}$ .

O arranjo de genes no genoma mitocondrial mostra um alto grau de variação nos Metazoários. Existem vários tipos de eventos que levam aos rearranjos gênicos, entre os que se encontram: inversões, transposições, transposições inversas e duplicações em *tandem* seguidas de perda aleatória de uma das cópias dos genes<sup>301</sup>. Adicionalmente, mudanças no conteúdo do genoma, como deleções ou duplicações, também têm sido reportadas em diversos metazoários<sup>301</sup>. Vários mecanismos causam duplicações do conteúdo do mtDNA, sendo que alguns destes estão relacionados ao processo de replicação do genoma mitocondrial, por exemplo: (i) incorreto pareamento das fitas durante a replicação (cabeça-cauda ou cabeçacabeça) podem gerar duplicações em *tandem*; (ii) terminação imprecisa, sendo que pode provocar uma deleção (se o processo termina muito antes) ou uma duplicação em *tandem* (se o processo termina muito depois); e (iii) erros enzimáticos que causam, por exemplo, identificação errada do ponto de origem de replicação<sup>301, 302</sup> (Figura 2.4). Outro mecanismo que pode causar duplicação é o processo de formação de dímeros de mitogenomas monoméricos linearizados, o qual resulta, essencialmente, na duplicação do genoma mitocondrial como um todo. Alternativamente, recombinação também pode produzir mudanças no conteúdo, pois pode introduzir um fragmento de DNA em uma nova posição dentro do genoma<sup>301,</sup> <sup>302</sup> (Figura 2.4).

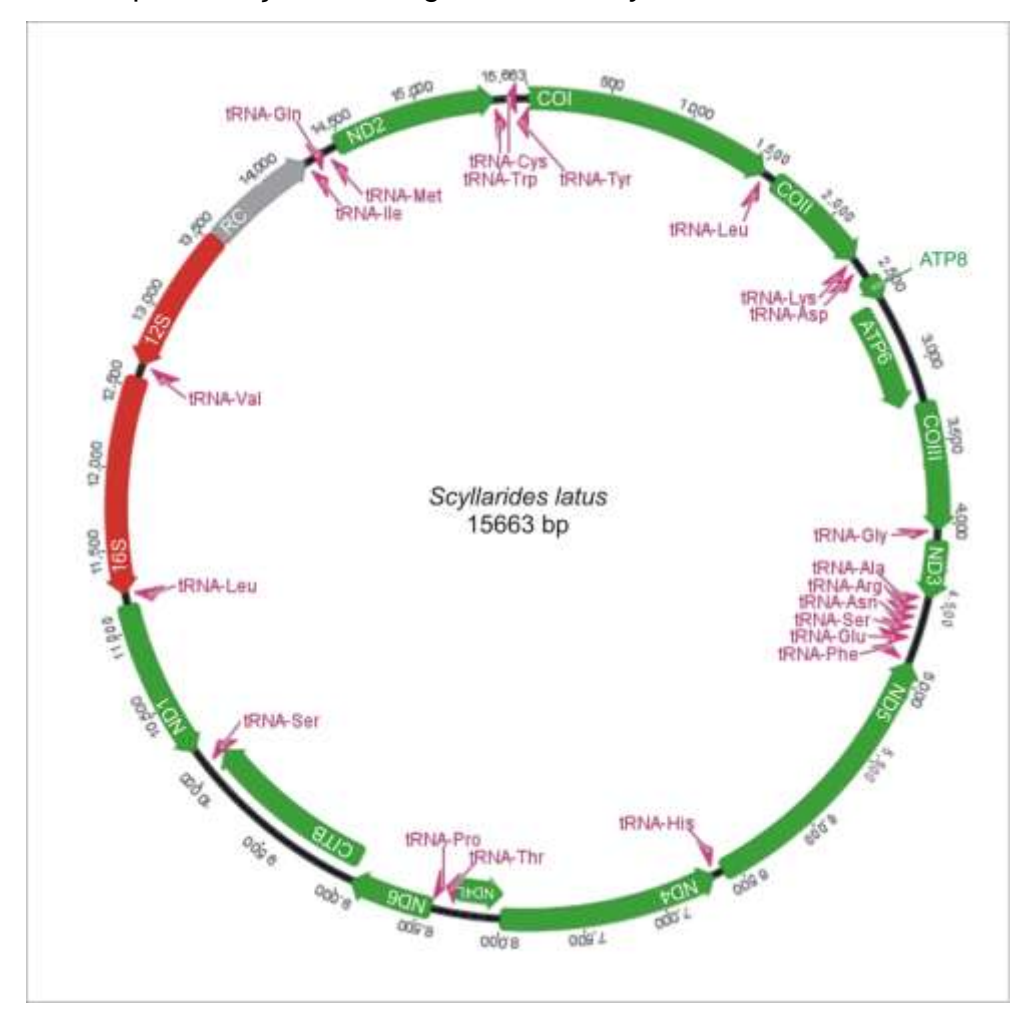

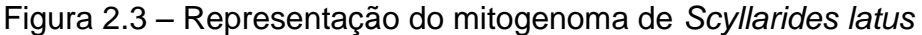

Legenda: genes que codificam as diferentes proteínas em verde, subunidades do rRNA em vermelho, tRNAs em roxo e a região controle em cinza. Abreviações das regiões mitocondriais como no texto. Para os tRNAs um código de três letras do corresponde aminoácido é apresentado. GenBank: NC\_020022. Fonte: adaptada de Shen e colaboradores<sup>303</sup>, 2013.

 $(a)$  $(b)$  $(c)$  $(d)$  $T/G$ Replicação Normal Cabeca-cauda Delecão Cabeça-cabeça Duplicaç

Figura 2.4 – Mecanismos de duplicação gênica do conteúdo de mtDNA

Legenda: (*a*) incorreto pareamento das fitas; (*b*) terminação imprecisa; (*c*) formação de dímeros de mitogenomas monoméricos linearizados; e (*d*) recombinação ilegítima. Fonte: adaptada de Boore<sup>302</sup>, 2000.

Geralmente, quando ocorrem duplicações dentro do genoma mitocondrial, uma das cópias degenera e eventualmente desaparece como é esperado, considerando a seleção aparente para o tamanho pequeno do genoma mitocondrial<sup>48, 304</sup>. Inúmeros estudos têm documentado este fenômeno, sendo que duplicações da RC e tRNAs seguidas de degeneração de uma das cópias têm sido observadas (para exemplos ver: Eberhard e colaboradores<sup>234</sup>, 2001). Entretanto, exceções têm sido reportadas, onde as cópias duplicadas podem persistir através de múltiplos eventos de especiação sem uma perda aparente de funcionalidade<sup>231-234</sup>. Nesses casos, as cópias exibem um alto grau de similaridade, podendo acumular mudanças aproximadamente à mesma taxa<sup>232-234</sup>. Assim, portanto, a duplicação gênica dentro do mtDNA pode resultar na co-amplificação de dois ou mais fragmentos pouco dissimilares, gerando eletroferogramas com picos duplos em alguns sítios, que podem ser erroneamente atribuídos à presença de NuMts ou considerados como heteroplasmia, especialmente nos casos em que não se tem conhecimento prévio do conteúdo gênico do mitogenoma, produzindo inferências erradas<sup>223, 231</sup>. Por outro lado, quando as duplicações gênicas são caracterizadas, podem ser empregadas como marcadores moleculares para inferir as mudanças evolutivas em níveis taxonômicos inferiores, tais como espécies, gêneros e famílias<sup>233, 235</sup>.

## 2.2.4 Detecção e identificação de NuMts e heteroplasmia

Diversos métodos têm sido propostos para evitar a co-amplificação de NuMts durante a PCR ou para identificar e eliminá-los antes das análises filogenéticas e filogeográficas<sup>224-226, 294, 305-308</sup>.

Técnicas para evitar a co-amplificação são focadas principalmente no uso de: (i) tecidos que contenham altos conteúdos de mtDNA, como músculo e ovos; (ii) protocolos de isolamento ou enriquecimento de mtDNA; (iii) protocolos de extração de RNA e posterior transcrição reversa acoplada a PCR (RT-PCR); (iv) técnicas de amplificação de fragmentos longos, PCR-longa; (v) uso de iniciadores mais específicos; e (vi) diluições seriais do DNA. No entanto, algumas destas abordagens não garantem a remoção completa dos NuMts, e outras são de difícil

implementação. Por exemplo, os métodos de enriquecimento de mtDNA disponíveis na literatura<sup>309, 310</sup> requerem tecido fresco e mesmo assim não eliminam totalmente a contaminação com nDNA<sup>244</sup>. A instabilidade do RNA pode também limitar o tipo de amostras para as quais a técnica de RT-PCR pode ser aplicada<sup>294</sup>. Para uma preservação adequada do RNA se requer material fresco, ou conservado em soluções especiais ou baixas temperaturas  $(-80 °C)$  e, portanto, essa técnica é difícil de aplicar a espécimes preservados a temperaturas maiores (por exemplo,  $-20$  °C) ou em etanol<sup>229</sup>. As diluições seriais de DNA genômico não necessariamente eliminam os NuMts, especialmente quando múltiplas cópias de NuMts existem, ou quando os iniciadores usados preferencialmente os amplificam<sup>306</sup>. A amplificação de fragmentos longos por PCR também não é uma técnica necessariamente eficiente, já que integrações de fragmentos compridos do mtDNA ao nDNA já foram documentadas<sup>306, 311</sup>.

Identificação de NuMts após o sequenciamento pode ser conseguida através de: (i) buscas por similaridade em bases de dados, BLAST; (ii) comparação com genomas mitocondriais completos da espécie ou espécies proximamente relacionadas; e (iii) inspeção da sequência, como avaliação da composição nucleotídica (proporção transições:transversões), presença de códons de parada (*stop codons*) e inserções/deleções (*indels*) que mudem a cadeia de leitura para genes que codificam proteínas, ou avaliação da estrutura secundária em genes de rRNAs ou tRNAs. No entanto, estas abordagens de identificação têm também suas limitações e não garantem a detecção e remoção completa dos NuMts. Por exemplo, devido à lenta taxa de evolução, alguns NuMts de genes codificantes não exibem códons de parada ou *indels* e, portanto, não são facilmente distinguíveis das suas contrapartes mitocondriais<sup>226</sup>. Adicionalmente, a abordagem de discriminação de NuMts de rRNAs pela estrutura secundária parece não ser eficiente, já que NuMts recentes, e inclusive antigos, podem apresentar concordância com os modelos de estrutura secundária<sup>312</sup>. Para espécies não-modelo, dados sobre genomas mitocondriais completos são escassos. Para crustáceos, por exemplo, no momento só existem 125 genomas mitocondriais completos publicados e, por conseguinte, essa abordagem é pouco efetiva.

Muitas das técnicas empregadas para evitar a contaminação de NuMts podem ser usadas também para detectar heteroplasmia. A detecção efetiva de heteroplasmia depende do tipo de mudança no genoma mitocondrial, da proporção das variantes heteroplásmicas e da sensibilidade do método aplicado<sup>236</sup>. Para uma adequada detecção de heteroplasmia, por exemplo, tem-se proposto o uso de tecidos ricos em mtDNA ou o emprego de protocolos de isolamento do genoma mitocondrial ou enriquecimento de mtDNA<sup>224</sup>. No entanto, nenhuma dessas abordagens evita erros de identificação de cópias heteroplásmicas com duplicações gênicas ou NuMts, especialmente aqueles com alta similaridade.

Apesar de ser mais trabalhosa e cara, a clonagem de fragmentos amplificados por PCR é muitas vezes a maneira mais confiável de avaliar o nível de variação intraindividual genômica<sup>244</sup>. Em muitos casos, o haplótipo mais frequente obtido do DNA genômico representa a verdadeira cópia de mtDNA<sup>225</sup>. Se a abordagem clonagem-sequenciamento é acoplada a técnicas como enriquecimento de mtDNA, podem-se distinguir NuMts de heteroplasmia de uma forma muito eficiente<sup>306</sup>. A abordagem de clonagem-sequenciamento, no entanto, pode ser difícil de implementar em estudos filogenéticos ou filogeográficos com grandes tamanhos de amostras. Porém, a sua implementação permite uma pesquisa empírica dos padrões de variação, dentre e entre espécies, de NuMts e sequências heteroplásmicas, que são raramente examinados apesar de seu incremento na literatura e das claras consequências da sua presença<sup>226, 313</sup>.

Os avanços nas técnicas de sequenciamento (como o sequenciamento de nova geração NGS) podem ajudar não só na montagem mais eficiente de genomas completos relativamente pequenos como o mitocondrial, senão também na detecção-identificação de NuMts e heteroplasmia e, assim, converter-se em uma forma adequada de avaliar e quantificar a variação dentro dos indivíduos $^{244,~314}$ .

Fica claro que a detecção-identificação de NuMts e heteroplasmia não é uma tarefa trivial, e é um processo que requer o acoplamento de diversas técnicas para garantir a confiabilidade dos dados. Adicionalmente, como a distribuição dos NuMts varia entre espécies e entre populações, é importante que diversas técnicas sejam avaliadas para determinar qual é a forma mais eficiente de detecção e identificação nos diferentes organismos.

# 2.2.5 Heteroplasmia, NuMts e duplicações gênicas em Crustáceos – O caso das lagostas sapateiras

O primeiro estudo a relatar o fenômeno de heteroplasmia em crustáceos foi o desenvolvido por Katsares e colaboradores $^{222}$ , 2003, em lagostas do gênero *Homarus*. Nesse estudo, evidência de heteroplasmia foi sugerida pela presença de bandas extras no padrão de digestão com enzimas de restrição de um fragmento de 3.000 pb do mtDNA (RFLP). Posteriormente, Doublet e colaboradores<sup>315</sup> reportaram um evento de heteroplasmia trans-específico herdado estavelmente em isópodes terrestres por pelo menos 30 milhões de anos. Nesse caso, um sítio heteroplásmico (11973G/A) foi encontrado em 16 espécies de 10 famílias divergentes de crustáceos da subordem Oniscidea, sendo que é 100% transmitido em machos e fêmeas através de três gerações de *Armadillidium vulgare*.

NuMts já foram encontrados em pelo menos 75 espécies de crustáceos, sendo que o primeiro relato foi feito por Schneider-Broussard e Neigel<sup>316</sup> em duas espécies de caranguejos do gênero *Menippe*. Posteriormente, NuMts foram encontrados em lagostins<sup>317</sup>, camarões<sup>221, 267, 318, 319</sup>, caranguejos<sup>229, 320, 321</sup>, krill<sup>225</sup>, anfípodos<sup>225</sup>, copépodes $^{225}$ , cracas $^{225}$  e isópodes $^{225}$ . O gene COI é a região mitocondrial que apresenta mais relatos de inserções nucleares, mas existem também alguns relatos para o gene 16S em caranguejos<sup>229, 316</sup>, para o gene 12S em camarões<sup>319</sup>, para o gene CITB em lagostins e caranguejos<sup>317, 320</sup>, e para a região controle em camarões<sup>267</sup>. O grau de similaridade entre NuMts e suas contrapartes mitocondriais varia amplamente entre crustáceos. No gene COI em camarões do gênero *Alpheus*, por exemplo, foram encontradas diferenças que oscilam entre 0,2 e 18,8% $^{221}$ , enquanto que em caranguejos do gênero *Austinograe* as diferenças estão entre 13,5 e 14,1%<sup>320</sup>. Para a região controle, as diferenças podem variar entre 5 e 12,5% em camarões do gênero Penaeus<sup>267</sup>.

Duplicações do conteúdo do mtDNA também têm sido reportadas em crustáceos. Em isópodes terrestres (Subordem Oniscidae), por exemplo, o genoma mitocondrial consiste, em algumas espécies, de duas moléculas que co-ocorrem na mitocôndria: um dímero circular ( $\sim$  28 kb) formado por dois monômeros fusionados em polaridades opostas (cabeça-cabeça), e um monômero linear (~ 14 kb)<sup>299, 322, 323</sup>. Outro exemplo é o mitogenoma do ostracode bioluminescente, *Vargula hilgendorfii*,

que contém uma duplicação da região controle que tem evoluído em concerto dentro de cada genoma (RC1 de 778 pb e RC2 de 855 pb) e uma triplicação de uma sequência repetitiva curta (fragmento de 49 pb)<sup>232, 233</sup>. As duas regiões controles têm uma similaridade acima de 99,7%, sendo que a RC2 contem uma sequência adicional de 77 pb, com 98,7% de similaridade com o extremo 3ˈ do COIII, sugerindo que esta região controle originou-se de uma duplicação do fragmento da RC1 e uma parte do COIII<sup>232, 233</sup>. Adicionalmente, duplicações de fragmentos de diversos tamanhos têm sido reportados em copépodes e caranguejos<sup>324, 325</sup>.

A co-amplificação de cópias heteroplásmicas, NuMts ou genes duplicados no mtDNA, resulta em eletroferogramas confusos, muitas vezes com picos duplos $^{221, 225, 225}$ <sup>294</sup>. Na lagosta sapateira *Scyllarides brasiliensis*, estudos prévios evidenciaram a presença de diversos picos duplos no gene COI quando são usados os iniciadores universais<sup>90, 326</sup> (Figura 2.5). Mediante a técnica de eletroforese em gel com gradiente de desnaturação (DGGE) três bandas claras foram obtidas, mas só duas sequências diferentes, relativamente limpas, puderam ser recuperadas, sugerindo a presença de heteroplasmia, duplicação gênica ou NuMts nestas lagostas<sup>326</sup>. Outras possíveis sequências diferentes não puderam ser detectadas, devido principalmente as limitações próprias da técnica. O DGGE apresenta uma sensibilidade limitada na detecção de sequências raras (só sequências predominantes são reveladas), uma separação pouco eficiente de fragmentos grandes (fragmentos até 500 pb são os mais adequados para uma separação eficaz), e a co-migração de fragmentos de DNA e formação de moléculas heteroduplex pode levar a uma baixa recuperação de sequências limpas de bandas individuais<sup>327, 328</sup>. Dado que os experimentos foram limitados a amplificações a partir de extrações do DNA genômico, as análises não permitiram discernir qual das hipóteses sobre a origem das cópias é a mais provável. Assim, uma análise detalhada e a realização de experimentos com técnicas mais adequadas, como clonagem-sequenciamento a partir de amplificações de DNA genômico e DNA enriquecido com mtDNA, são necessárias para avaliar a presença e origem das diferentes sequências deste marcador mitocondrial nesta espécie de lagosta sapateira, e é um dos objetivos desta tese. Devido ao fato dos NuMts apresentarem um padrão de distribuição espécie-específico, e inclusive populaçãoespecífico<sup>226</sup>, é importante desenvolver estudos detalhados para as diferentes espécies. Assim, portanto, a avaliação da presença de cópias heteroplásmicas e NuMts em outras espécies do gênero *Scyllarides* para o gene COI e outros

marcadores mitocondriais, como o gene 16S e a região controle, é pertinente para o estudo do efeito desses fenômenos quando são feitas inferências sobre as relações filogenéticas no nível de gênero.

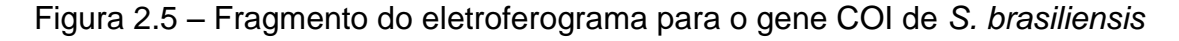

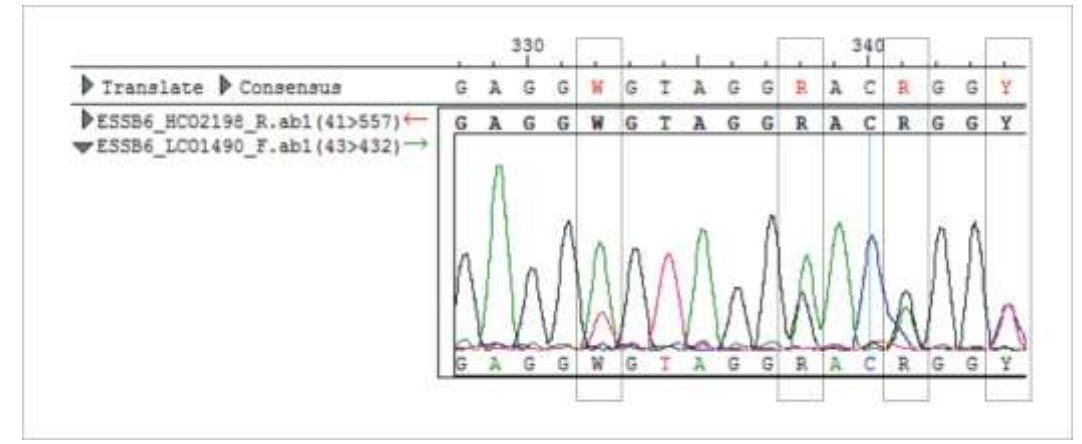

Legenda: os enquadramentos ressaltam os sítios onde foram observados picos duplos no eletroferograma obtido para o gene COI de um individuo de *S. brasiliensis* com os iniciadores universais (HCO2198/LCO1490).

Fonte: a autora, 2014.

# 2.3 **Objetivos**

O segundo capítulo desta tese tem como objetivo central a identificação e caracterização de possíveis NuMts e sequências heteroplásmicas de três regiões mitocondriais (os genes COI e 16S, e a região controle) em quatro espécies de lagostas sapateiras do gênero *Scyllarides* (*S. aequinoctialis*, *S. brasiliensis*, *S. deceptor* e *S. delfosi*), a fim de avaliar o efeito desses fenômenos quando são inferidas relações filogenéticas no nível de gênero.

# 2.3.1 Objetivos específicos

- a) Desenvolvimento de um protocolo simples de extração de DNA enriquecido com mtDNA;
- b) Identificação e caracterização de possíveis NuMts e cópias heteroplásmicas de três regiões mitocondriais (COI, 16S e RC) nas espécies *Scyllarides aequinoctialis*, *S. brasiliensis*, *S. deceptor* e *S. delfosi*, por meio dos dados obtidos de clonagem-sequenciamento de amplificações a partir de DNA genômico e DNA enriquecido com mtDNA;
- c) Identificação da sequência mitocondrial dos três marcadores para as quatro espécies de *Scyllarides*;
- d) Determinação dos potenciais efeitos dos NuMts quando são feitas inferências evolutivas no nível de gênero; e
- e) Determinação dos eventos de integração nuclear das regiões mitocondriais.

#### 2.4 **Material e métodos**

A estratégia para avaliar a presença de NuMts e cópias heteroplásmicas dos três marcadores mitocondriais (o gene citocromo oxidase I, COI, o gene da subunidade maior do RNA ribossomal, 16S, e a região controle, RC), envolveu a técnica de clonagem-sequenciamento dos produtos amplificados a partir de extratos de DNA genômico e de DNA enriquecido com mtDNA (Figura 2.6).

Em termos gerais, inicialmente foram obtidos extratos de gDNA e foi desenvolvido um protocolo de extração de DNA enriquecido com mtDNA que reduzisse eficientemente a contaminação com DNA nuclear (detalhes seção 3.1.1). Em seguida, foram realizadas amplificações com iniciadores universais (genes COI e 16S) e específicos (RC) a partir dos dois tipos extratos de DNA, a fim de avaliar, posteriormente, a co-amplificação de diversas sequências no mesmo indivíduo pela técnica de clonagem. Comumente, a presença de sequências diferentes pode indicar a existência de NuMts, heteroplasmia e/ou de duplicações gênicas dentro do genoma mitocondrial. No entanto, estas poderiam também resultar de erros associados à replicação da DNA polimerase durante a amplificação. Assim, para controlar esse fator, amplificações com duas enzimas diferentes, uma tradicional (*GoTaq Flexi* DNA polimerase) e umade alta fidelidade (*Platinum Pfx* DNA polimerase), foram realizadas. Posteriormente, foram sequenciadas diversas colônias para cada clonagem realizada (detalhes seções 3.1.2 e 3.1.3) (Figura 2.6).

Para identificar e caracterizar as diversas sequências obtidas, inicialmente, em cada clonagem, foram identificados os haplótipos únicos e suas frequências. Em seguida, foram realizadas análises comparativas entre cada haplótipo e o haplótipo de maior frequência em relação à sua variabilidade (por exemplo: nucleotídeos/*indels* diferentes, transições e transversões) e diferenciação (distância *p*). A fim de simplificar a avaliação comparativa, os haplótipos foram classificados em categorias de agrupamento considerando os critérios acima citados. Nas clonagens a partir dos dois métodos de extração e as duas enzimas, a percentagem de haplótipos que pertencem às diferentes categorias de agrupamentos foi avaliada através de gráficos exploratórios do tipo *Box Plot*. Espera-se que as sequências de origem mitocondrial tenham frequências maiores nos produtos clonados a partir dos extratos de DNA enriquecido com mtDNA que naqueles obtidos a partir de extratos de gDNA. Entretanto, espera-se que as sequências de origem nuclear se encontrem em maiores proporções nos produtos clonados a partir de extratos de gDNA. Adicionalmente, para avaliar as relações entre os diferentes haplótipos, foram realizadas análises de inferência filogenética. Análises, incluindo sequências dos genes COI e 16S previamente publicadas também foram realizadas (detalhes seção 3.2.1) (Figura 2.6).

Uma vez estabelecida a origem das diferentes sequências, foi investigado o efeito que os NuMts podem ter nas análises filogenéticas no nível de gênero, demonstrando a importância do uso de técnicas de extração de DNA com enriquecimento de mtDNA em estudos desse tipo (detalhes seção 3.2.2). Por fim, foram realizadas análises para determinar o número de eventos de integração nuclear que explicassem o número de NuMts observados (detalhes seção 3.2.3) (Figura 2.6).

Figura 2.6 – Esquema da estratégia empregada para avaliação da presença de NuMts e cópias heteroplásmicas dos três marcadores mitocondriais

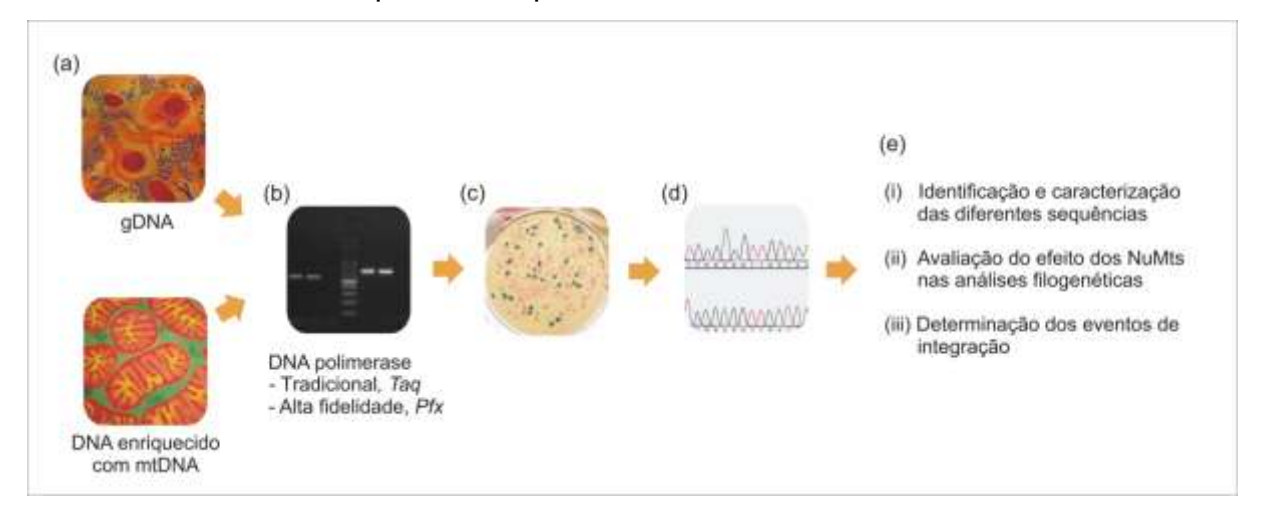

Legenda: (*a*) extração de DNA genômico e DNA enriquecido com mtDNA, detalhes seção 3.1.1; (*b*) amplificação das regiões mitocondriais empregando iniciadores universais (COI e 16S) e específicos (RC) a partir dos dois tipos de extratos; alguns experimentos foram feitos empregando duas enzimas, uma tradicional (*Taq*) e uma de alta fidelidade (*Pfx*), detalhes seção 3.1.2; (*c*) clonagem dos produtos amplificados, detalhes seção 3.1.3; (*d*) sequenciamento de várias colônias para cada clonagem; e (*e*) etapas da análise de dados: (i) identificação e caracterização das diferentes sequências, detalhes seção 3.2.1; (ii), avaliação dos efeitos dos NuMts nas análises filogenéticas no nível de gênero, detalhes seção 3.2.2; e (iii), determinação dos eventos de integração nuclear, detalhes seção 3.2.3. Fonte: a autora, 2014.

## 2.4.1 Identificação e caracterização de NuMts e sequências heteroplásmicas

Para as análises experimentais foram obtidos, a partir da pesca artesanal, indivíduos de quatro espécies de lagostas sapateiras do gênero *Scyllarides*: *S. aequinoctialis*, *S. brasiliensis*, *S. deceptor* e *S. delfosi*. As amostras foram identificadas morfologicamente e armazenadas como descrito na seção 3.1 do capítulo I. Após uma análise preliminar dos eletroferogramas obtidos com os iniciadores universais para o gene COI a partir do gDNA, foram escolhidos entre um e cinco indivíduos, por espécie, que apresentavam sinais diferenciais em relação à presença de picos duplos para este gene (Tabela 2.1).

| Espécie / Localidade       |                | ID             | <b>Picos Duplos - COI</b> |          |  |  |  |
|----------------------------|----------------|----------------|---------------------------|----------|--|--|--|
| Scyllarides aequinoctialis |                |                |                           |          |  |  |  |
| Colômbia                   | Santa Marta    |                | SM <sub>5</sub>           | Presente |  |  |  |
| Scyllarides brasiliensis   |                |                |                           |          |  |  |  |
| <b>Brasil</b>              | Espírito Santo | Marataízes     | ESSB <sub>6</sub>         | Presente |  |  |  |
|                            | Rio de Janeiro | Rio de Janeiro | RJSB2 <sup>A</sup>        | Ausente  |  |  |  |
| Scyllarides deceptor       |                |                |                           |          |  |  |  |
| <b>Brasil</b>              | Rio de Janeiro | Rio de Janeiro | RJSD7                     | Presente |  |  |  |
|                            |                |                | RJSD <sub>26</sub>        | Presente |  |  |  |
|                            |                |                | RJSD <sub>59</sub>        | Presente |  |  |  |
|                            |                |                | RJSD60 <sup>A</sup>       | Presente |  |  |  |
| Uruguai                    | Montevidéu     |                | S1                        | Ausente  |  |  |  |
| Scyllarides delfosi        |                |                |                           |          |  |  |  |
| Brasil                     | Ceará          | Itarema        | CESDF1                    | Presente |  |  |  |

Tabela 2.1 – Indivíduos de *Scyllarides* spp*.* empregados nas análises

Legenda: <sup>A</sup> exemplar armazenado a -20 °C; ID, identificação do indivíduo. Fonte: a autora, 2014.

### 2.4.1.1 Extração de DNA genômico e enriquecimento com mtDNA

O DNA genômico (gDNA, que no caso inclue o nDNA e o mtDNA) foi obtido através do protocolo de extração com cloreto de sódio (modificado de Miller e colaboradores<sup>100</sup>) descrito anteriormente na seção 3.1 do capítulo I. Posteriormente,

o gDNA foi quantificado em nanofotômetro, normalizado para uma concentração aproximada de 30 ng/µL, e armazenado a -20 °C até o uso.

Os protocolos de extração de DNA enriquecido com mtDNA descritos na literatura são diversos, não obstante, a maioria destes protocolos precisam de amostras frescas ou armazenadas em nitrogênio liquido ou a -80 °C. Em estudos de genética de populações, que envolvem grandes amostragens de diversas localidades, é difícil preservar o material sob essas condições. Assim, um dos objetivos desta tese foi desenvolver um protocolo para amostras armazenadas em condições mais comuns nos laboratórios de genética de populações. Como a maioria das amostras coletadas para as espécies de *Scyllarides* foram armazenas em etanol absoluto, a extração de DNA enriquecido com mtDNA só foi testada em dois indivíduos, um da espécie *S. brasiliensis* e outro da espécie *S. deceptor*, para os quais possuíamos o exemplar completo estocado a -20 °C (Tabela 2.1).

Inicialmente, foi testado o protocolo descrito por Tamura e Aotsuka<sup>309</sup>, com as modificações realizadas por Saito e colaboradores<sup>310</sup>. Um fragmento de músculo de um pereópodo de aproximadamente 50 mg foi homogeneizado, com o auxílio de um bastão estéril, em 1.500 µL de tampão de isolamento mitocondrial gelado (0,25 M sucrose, 10 mM EDTA, 30 mM Tris-HCL, pH 7,5). O homogeneizado foi, então, centrifugado a 3.700 rpm (1.000g) por 5 minutos a 4 °C para separar o núcleo e os restos celulares da mitocôndria, e o sobrenadante foi retido e transferido para um novo tubo. O processo de centrifugação foi repetido três vezes para a remoção do material nuclear remanescente. O sobrenadante resultante foi centrifugado a 13.000 rpm (12.000g) por 10 minutos a 4 °C. Em seguida, o *pellet* mitocondrial foi ressuspenso em 200 µL de tampão de lise mitocondrial gelado (150 mM NaCl, 10 mM EDTA, 10 mM Tris-HCl, pH 8,0). Posteriormente, 10 µL de SDS 10% foram adicionados e o homogeneizado foi incubado a temperatura ambiente por 30 minutos para garantir a lise da membrana mitocondrial. O DNA foi extraído com fenol duas vezes e com fenol-clorofórmio-álcool isoamílico (24:24:1) uma vez para em seguida ser precipitado com etanol. O *pellet* foi seco por 10 minutos no vácuo e ressuspenso em 25 µL de água ultrapura. Finalmente, o DNA foi tratado com RNAse A (4 mg/mL) a 37 °C por 30 minutos e armazenado a -20 °C. O protocolo de extração de DNA com enriquecimento de mtDNA foi testado com duas réplicas de cada indivíduo.

120

Para avaliar a eficiência do protocolo de Saito e colaboradores<sup>310</sup>, foi feito um teste de controle, que incluía a amplificação de dois genes mitocondriais, 16S e COI, com os iniciadores universais, e um *locus* de microssatélite (Sdec17), com os iniciadores desenvolvidos nesta tese (seção 3.3 capítulo I). As amplificações dos marcadores foram feitas a partir das duas réplicas de DNA enriquecido com mtDNA e a partir do gDNA de cada indivíduo. As reações de amplificação e visualização por eletroforese dos produtos foram feitas da maneira descrita na seção a seguir (3.1.2). O resultado evidenciou que o protocolo de Saito e colaboradores não se mostrou adequado para eliminar a contaminação de DNA nuclear do extrato de DNA enriquecido com mtDNA, desde que o produto amplificado para o marcador nuclear (Sdec17), nesses extratos, teve uma concentração similar ao obtido a partir do DNA genômico (Figura 2.7).

Figura 2.7 – Avaliação, quanto à qualidade do mtDNA e presença de nDNA, da extração de DNA enriquecido com mtDNA pelo protocolo de Saito e colaboradores

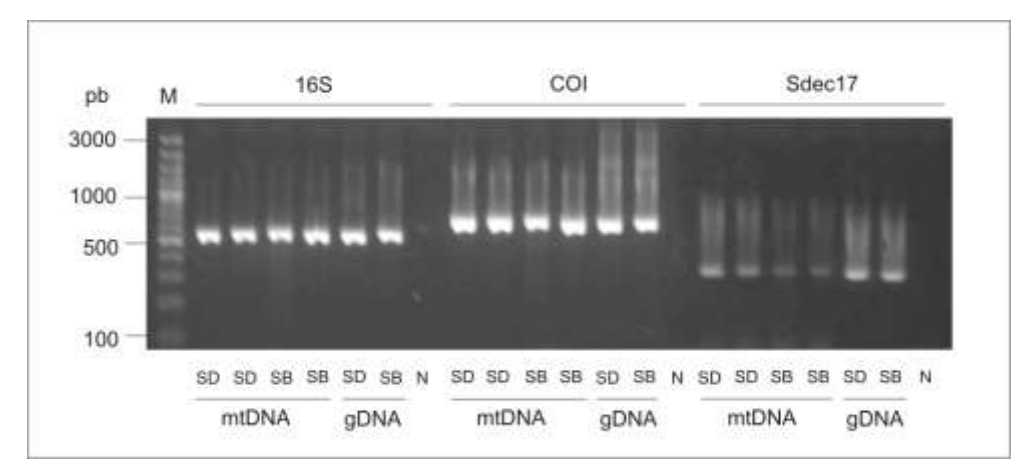

Legenda: amplificações para os genes 16S e COI, e o *locus* de microssatélite Sdec17 conforme descrito na seção 3.1.2 deste capítulo. Produtos amplificados a partir do extrato de DNA enriquecido com mtDNA (mtDNA) pelo protocolo de Saito e colaboradores<sup>310</sup> e do DNA genômico (gDNA). SD, indivíduo RJSD60 de *S. deceptor*; SB, indivíduo RJSB2 de *S. brasiliensis*. Controle negativo (N) e peso molecular 100 pb Plus DNA ladder (Fermentas) (M)

Fonte: a autora, 2014.

Em seguida, a fim de reduzir a probabilidade de co-amplificação de sequências nucleares durante a PCR, foram feitas diluições seriais do extrato de DNA enriquecido com mtDNA de uma das réplicas. As diluições testadas foram 10X, 50X, 100X, 250X, 500X e 1000X e os resultados indicaram que, embora as diluições

diminuam a contaminação de DNA nuclear, a amplificação do gene 16S é insatisfatória (Figura 2.8).

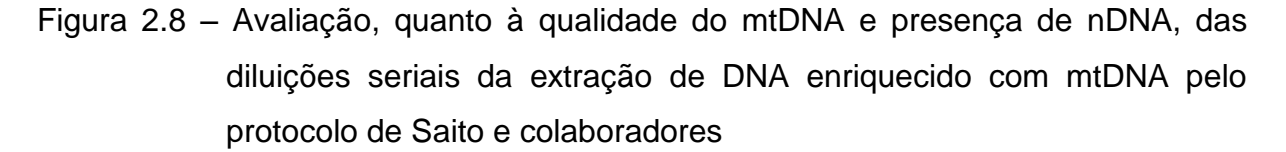

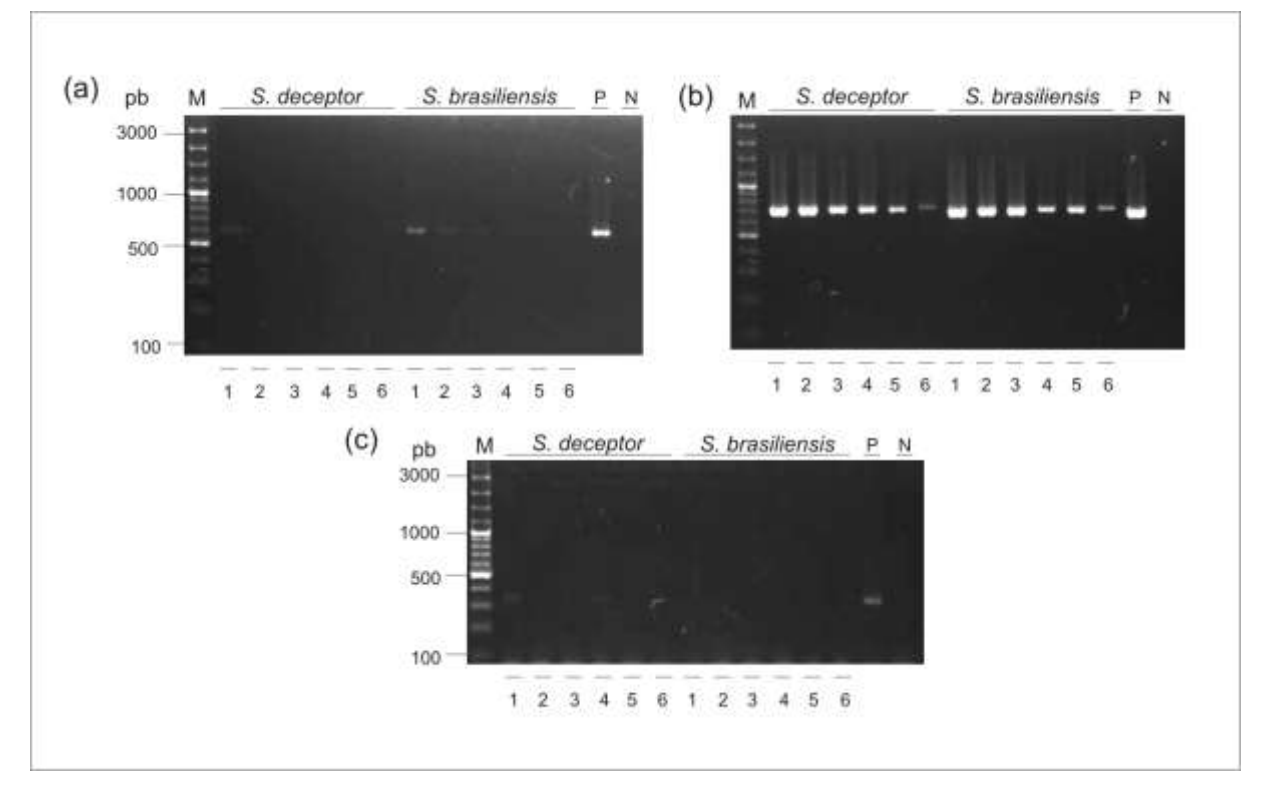

Legenda: amplificações para o gene (*a*) 16S, (*b*) o COI e (*c*) o *locus* de microssatélite Sdec17 conforme descrito na seção 3.1.2 deste capítulo. Produtos amplificados a partir de diluições seriais do extrato de DNA enriquecido com mtDNA (10X, 50X, 100X, 250X, 500X e 1000X colunas 1 até 6 respectivamente). *S. deceptor*, indivíduo RJSD60; *S. brasiliensis,* indivíduo RJSB2. Controle positivo, extrato de DNA enriquecido com mtDNA sem diluir (P). Controle negativo (N) e peso molecular 100 pb Plus DNA ladder (Fermentas) (M). Fonte: a autora, 2014.

Também foram feitos experimentos seguindo o protocolo de Saito e colaboradores<sup>310</sup>, mas com diferentes velocidades de centrifugação para a remoção do material nuclear remanescente ( $\sim$  1.000, 2.000, 3.000 e 4.000 g), e foram feitos experimentos adicionando DNAse I RNase *free* para garantir à remoção da contaminação de DNA nuclear antes da lise da membrana mitocondrial. Os resultados destes experimentos indicaram que os extratos de DNA enriquecido com mtDNA continuavam tendo contaminações residuais de DNA nuclear (Figura 2.9).

Figura 2.9 – Avaliação, quanto à qualidade do mtDNA e presença de nDNA, dos experimentos seguindo o protocolo de extração de DNA enriquecido com mtDNA de Saito e colaboradores, mas com diferentes velocidades de centrifugação e tratamento com DNAse

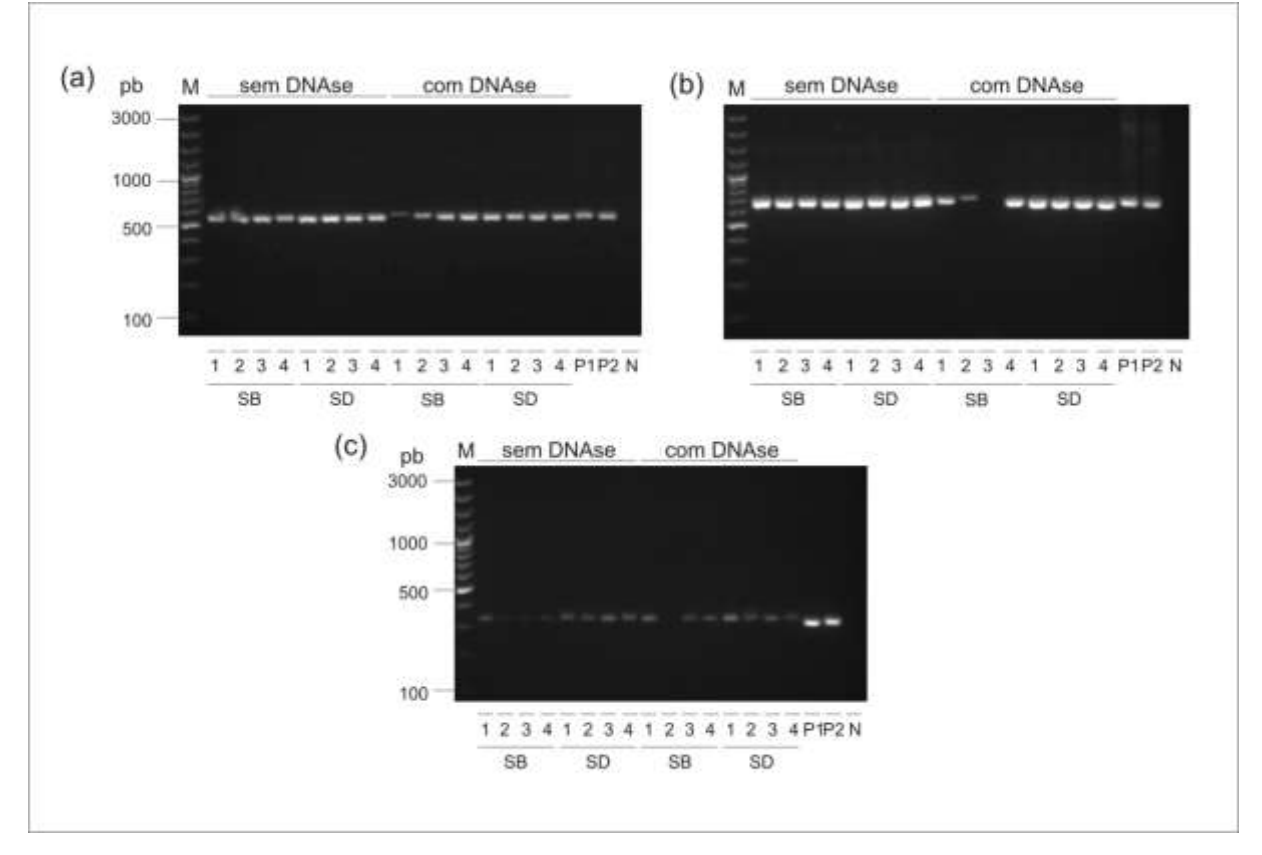

Legenda: amplificações para o gene (*a*) 16S, (*b*) o COI e (*c*) o *locus* de microssatélite Sdec17 conforme descrito na seção 3.1.2 deste capítulo. Produtos amplificados a partir do extrato de DNA enriquecido com mtDNA obtido com diferentes velocidades de centrifugação (1.000, 2.000, 3.000, e 4.000 g – colunas 1 até 4 respectivamente) e sem ou com tratamento de DNAse. SB, indivíduo RJSB2 de *S. brasiliensis*; SD, indivíduo RJSD60 de *S. deceptor*. Controles positivos para *S. brasiliensis* (gDNA de RJSB2 P1) e *S. deceptor* (gDNA de RJSD60 P2). Controle negativo (N) e peso molecular 100 pb Plus DNA ladder (Fermentas) (M).

Fonte: a autora, 2014.

Finalmente, como os protocolos convencionais de enriquecimento não funcionaram satisfatoriamente, foi feito um experimento fatorial testando várias abordagens (Figura 2.10). Para isso, as amostras foram inicialmente homogeneizadas com o tampão de isolamento mitocondrial (0,25 M sucrose, 10 mM EDTA, 30 mM Tris-HCL, pH 7,5). Em seguida, para avaliar qual era a melhor velocidade de centrifugação para a remoção do material nuclear, duas réplicas do homogeneizado foram centrifugadas com velocidades diferentes: réplica 1 a 3.700 rpm (1.000 g), e réplica 2 a 6.600 rpm (3.000 g). Depois, diversas alíquotas do homogeneizado, das duas réplicas, foram testadas sob diferentes condições para remover a contaminação remanescente de DNA nuclear (Figura 2.10). A alíquota 1 foi incubada a 95 °C por 5 minutos e a 4 °C por 5 minutos para lise da membrana mitocondrial e, posteriormente, foi purificada com o sistema de esferas magnéticas Agencourt<sup>®</sup> AMPure<sup>®</sup>, tratamento denominado CTEM (purificação por choque térmico e esferas magnéticas). A alíquota 2 foi inicialmente tratada com DNAse I RNase *free,* para remover a contaminação de nDNA antes da lise da membrana mitocondrial e, em seguida, foi purificada pelo tratamento CTEM. A alíquota 3 foi inicialmente tratada com o sistema de esferas magnéticas da Agencourt<sup>®</sup> AMPure<sup>®</sup>. As esferas permitem a separação do DNA da mistura de componentes celulares, de modo que é esperado que, se este sistema é empregado inicialmente sobre o homogeneizado do *pellet* mitocondrial, antes da lise da membrana mitocondrial, as esferas capturem o DNA que se encontra em solução (alíquota 3.3) e o separem dos outros componentes do homogeneizado, como as mitocôndrias (alíquotas 3.1 e 3.2). Após a separação das mitocôndrias, a alíquota 3.1 foi purificada com o tratamento CTEM, enquanto que a alíquota 3.2 foi inicialmente tratada com DNAse e em seguida tratada por CTEM. O DNA aderido às esferas magnéticas (alíquota 3.3) foi lavado com etanol e posteriormente ressuspenso em água ultrapura (Figura 2.10).

A avaliação da eficiência desse experimento foi feita empregando os genes mitocondriais 16S e COI e o *locus* nuclear Sdec17 com as duas réplicas do extrato de DNA obtido de cada alíquota. Como controle positivo, foi empregado o gDNA e, adicionalmente, para fins de comparação, também foram incluídas amplificações com as réplicas a 3.700 e 6.600 rpm (1.000 e 3.000 g) do protocolo de Saito e colaboradores<sup>310</sup>. O resultado da avaliação evidenciou que as melhores condições para obter um extrato de DNA enriquecido com mtDNA, a partir de uma amostra congelada a -20 °C, é uma centrifugação de 6.600 rpm (3.000 g) para a remoção inicial de material nuclear, e um tratamento do homogeneizado do *pellet* mitocondrial com o sistema de esferas magnéticas, para remover a contaminação remanescente de nDNA, sem ou com tratamento final de DNAse (réplica 2 das alíquotas 3.1 e 3.2) (Figura 2.8). As condições sob as quais foram tratadas essas alíquotas permitiram, nas duas espécies, uma redução considerável do nDNA contaminante e, por sua vez, permitiram uma amplificação satisfatória dos dois genes mitocondriais (Figura 2.11).

Para confirmar esse resultado, os produtos de PCR para o *locus* Sdec17, a partir do DNA obtido com o protocolo Saito e colaboradores<sup>310</sup> e do DNA das alíquotas 3.1 e 3.2 do experimento de enriquecimento, foram analisados usando o sistema de eletroforese de alta resolução *Qiaxcel System* (Qiagen). Este sistema permite visualizar e quantificar de uma forma mais precisa o produto amplificado. A análise permitiu confirmar que os tratamentos que diminuíram eficientemente as contaminações com nDNA, nas duas espécies, foram aqueles empregados nas segundas réplicas (3.000 g) das alíquotas 3.1 e 3.2 (Figura 2.12). Adicionalmente, testes desses tratamentos em amostras preservadas em etanol absoluto de espécies de ostras (*Crassostrea* spp.), mostraram que o protocolo desenvolvido foi eficiente na obtenção de um extrato de DNA enriquecido com mtDNA com baixa contaminação de nDNA (dados do LBDM não publicados).

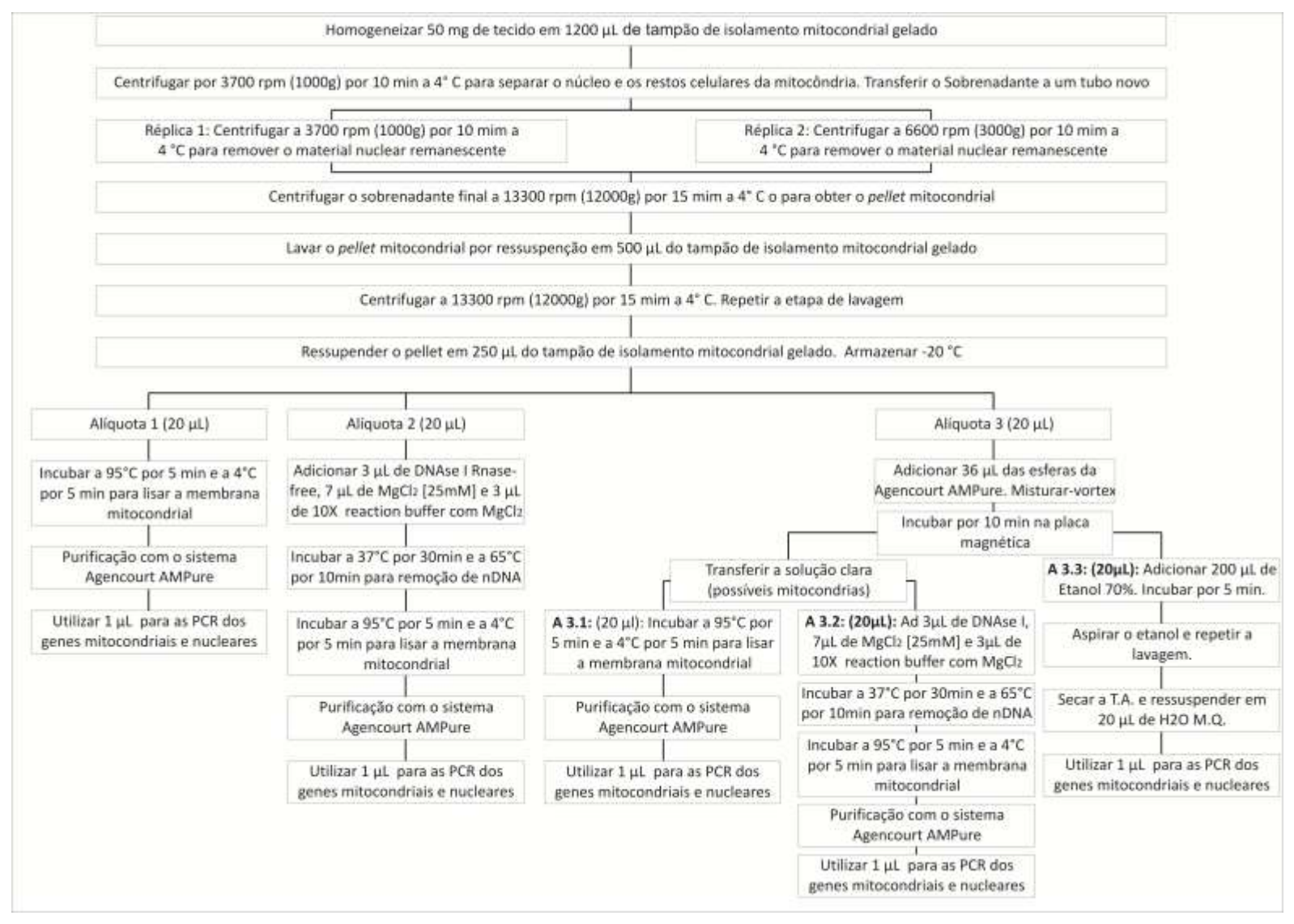

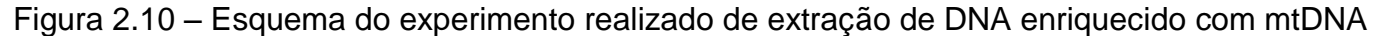

Fonte: a autora, 2014.

Figura 2.11 Avaliação, quanto à qualidade do mtDNA e presença de nDNA, do experimento de extração de DNA enriquecido com mtDNA empregando o sistema Agencourt® AMPure®.

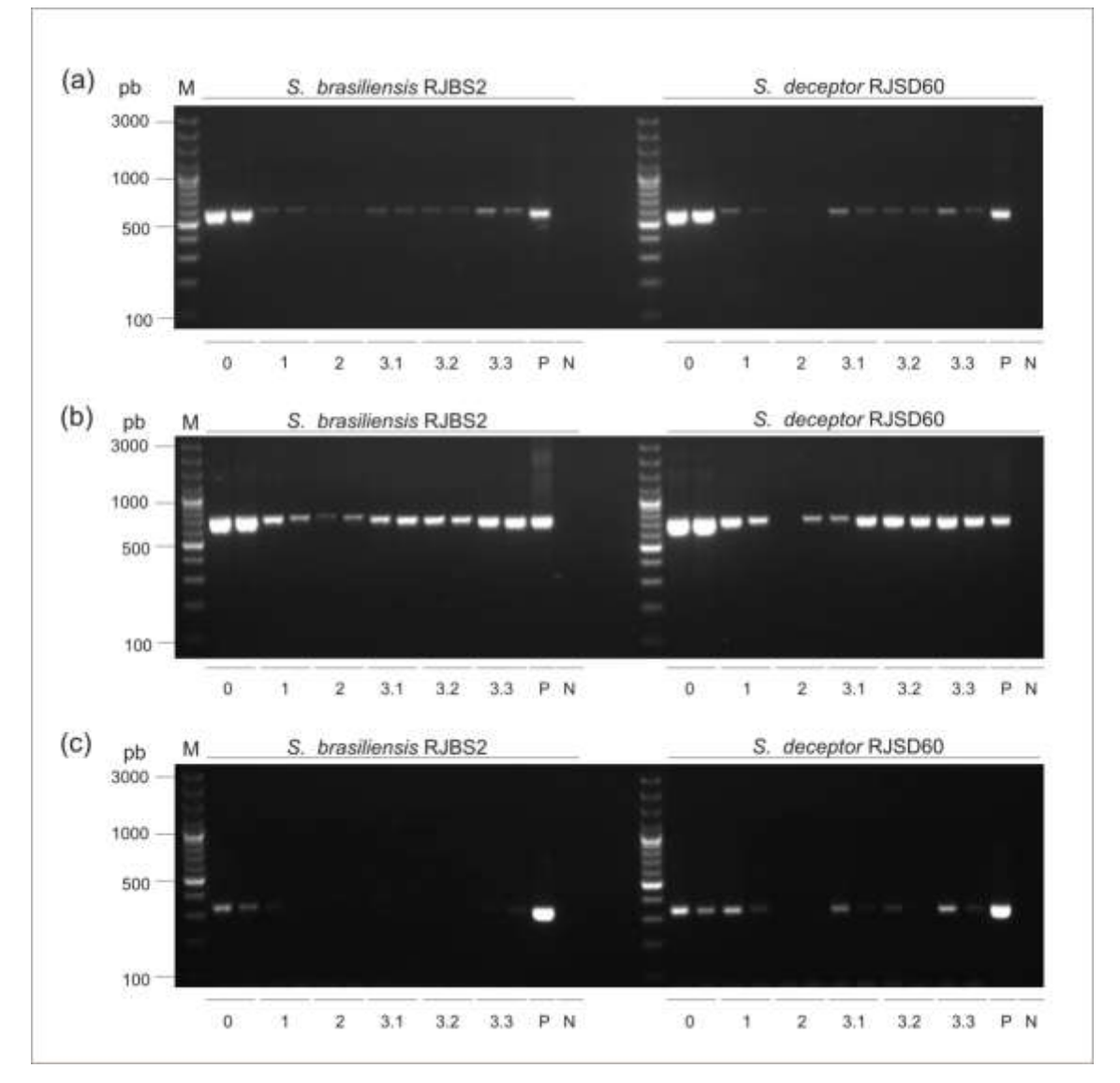

Legenda: amplificações para o gene (*a*) 16S, (*b*) o COI e (*c*) o *locus* de microssatélite Sdec17 conforme descrito na seção 3.1.2 deste capítulo. Produtos amplificados a partir do DNA obtido com o protocolo de Saito e colaboradores<sup>310</sup> (0), do extrato de DNA das diversas alíquotas (1, 2, 3.1, 3.2 e 3.3) e do DNA genômico (P). Para as amplificações foram usadas às duas réplicas correspondentes à centrifugação diferencial (3.700 e 6.600 rpm) de cada alíquota. Controle negativo (N) e peso molecular 100 pb Plus DNA ladder (Fermentas) (M). Fonte: a autora, 2014.

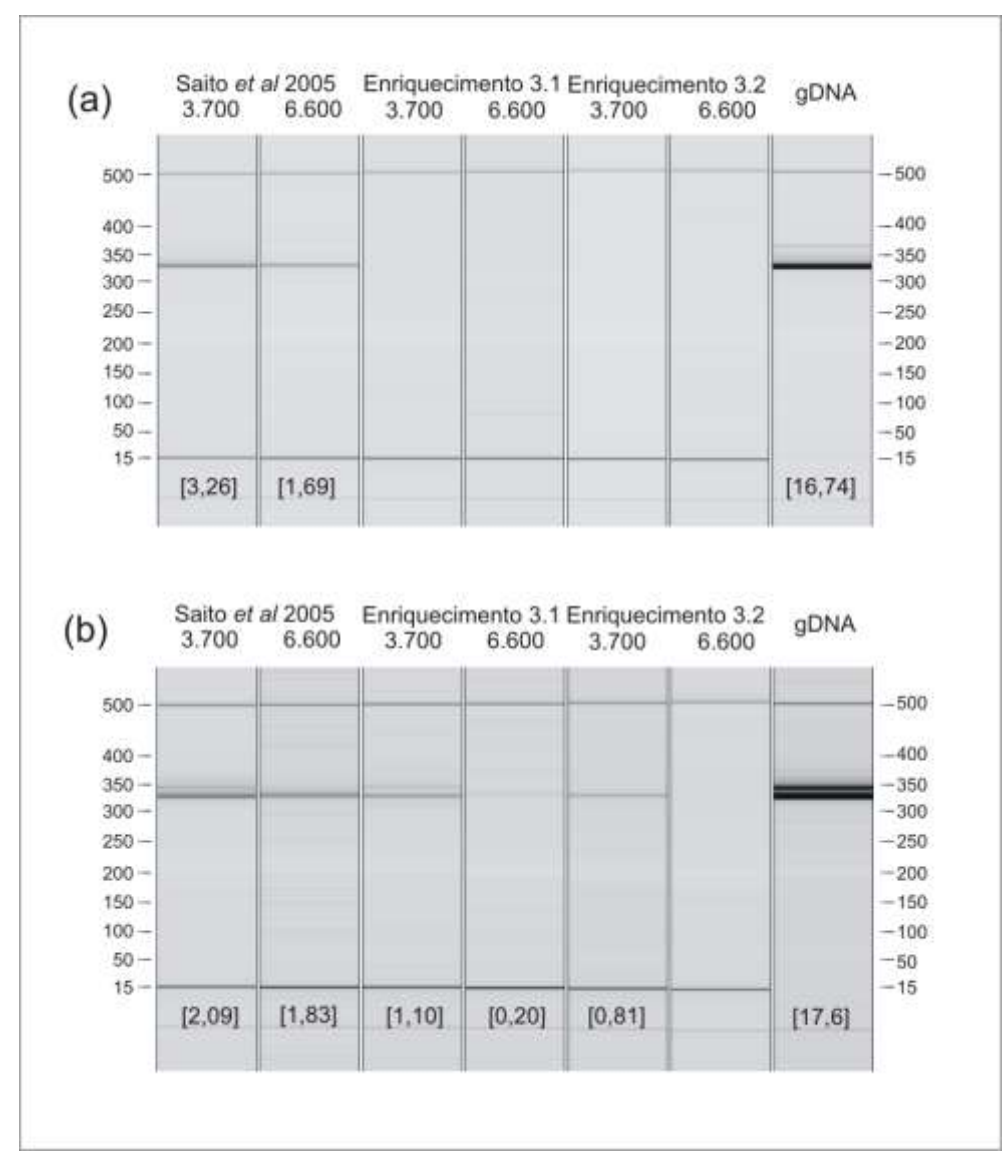

Figura 2.12 Avaliação do experimento de extração de DNA enriquecido com mtDNA para o *locus* de microssatélite Sdec17

Legenda: amplificações para (*a*) *S. brasiliensis* RJSB2 e (*b*) *S. deceptor* RJSD60. Produtos amplificados a partir do DNA obtido com o protocolo de Saito e colaboradores<sup>310</sup>, do DNA das alíquotas 3.1 e 3.2 do experimento de enriquecimento, e do DNA genômico (gDNA). Para as amplificações foram usadas às duas réplicas correspondentes à centrifugação diferencial (3.700 e 6.600 rpm). A quantidade de produto amplificado, em ng/µL, encontra-se indicada entre colchetes.

Fonte: a autora, 2014.

#### 2.4.1.2 Amplificação de marcadores nucleares e mitocondriais

Para a avaliação dos protocolos de extração de DNA enriquecido com mtDNA foi feita a amplificação de um *locus* de microssatélite (Sdec17, Tabela 2.2) empregando os iniciadores desenvolvidos nesta tese (seção 3.3 capítulo I). As reações de amplificação continham ~ 30 ng de gDNA, 1 U de enzima *GoTaq Flexi* DNA polimerase, 3 μL de tampão *Green GoTaq Flexi* (5X), 0,2 mM de cada dNTP,  $2,5$  mM de MgCl<sub>2</sub>, 0,25 μg/μL de BSA, e 0,3 μM de cada iniciador em um volume final de 15 μL. Os parâmetros de termociclagem para as amplificações foram: um ciclo inicial de desnaturação a 94 °C por 5 minutos, seguido por 30 ciclos de 1 minuto de desnaturação a 93 °C, anelamento de 45 segundos a 60 °C e extensão durante 45 segundos a 72 °C, seguido por 8 ciclos de 1 minuto de desnaturação a 92 °C, anelamento de 45 segundos a 53 °C e extensão durante 45 segundos a 72 °C, seguidos de uma extensão final de 5 minutos a 72 °C.

Três regiões mitocondriais foram empregadas para as análises de identificação e caracterização de possíveis NuMts e cópias heteroplásmicas: os genes COI e 16S; e a região controle, RC. As amplificações para os genes 16S e COI foram feitas com iniciadores universais, enquanto que as amplificações para a região controle foram feitas com iniciadores homólogos (Tabela 2.2). As reações de amplificação continham ~ 30 ng de gDNA ou DNA enriquecido com mtDNA das alíquotas 3.1 e 3.2 (doravante denominados mtDNA-E1 e mtDNA-E2, respectivamente), 1 U de enzima *GoTaq Flexi* DNA polimerase, 3 μL de tampão *Green GoTaq Flexi* (5X), 0,2 mM de cada dNTP, 2,5 mM de MgCl<sub>2</sub>, e 0,3 μM de cada iniciador em um volume final de 15 μL. Os parâmetros de termociclagem para a amplificação foram: um ciclo inicial de desnaturação a 95 °C por 2 minutos, seguido por 35 ciclos de 1 minuto de desnaturação a 95 °C, anelamento de 40 segundos a 46 °C e extensão durante 50 segundos a 72 °C, seguidos de uma extensão final de 5 minuntos a 72 °C.

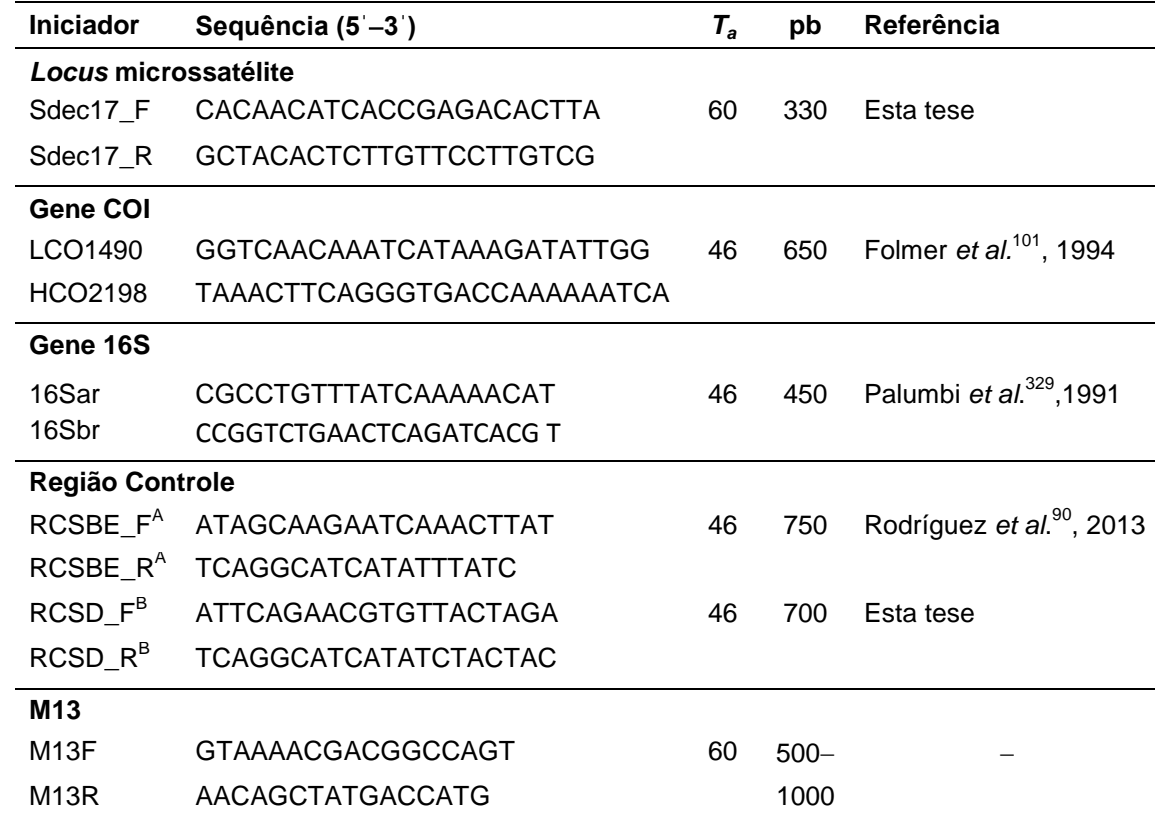

Tabela 2.2 – Iniciadores usados nas análises

Legenda: <sup>A</sup> iniciadores homólogos para *Scyllarides brasiliensis*; <sup>B</sup> iniciadores homólogos para *S. deceptor*; *T<sub>a</sub>*, temperatura de anelamento usada em °C; *pb*, tamanho do fragmento amplificado em pares de bases.

Fonte: a autora, 2014.

Adicionalmente, foram feitas amplificações com uma DNA polimerase de alta fidelidade (*Platinum Pfx* DNA polimerase, doravente *Pfx*) a fim de reduzir o erro associado à polimerase durante a replicação e avaliar as amplificações feitas com a enzima tradicional (*GoTaq Flexi* DNA polimerase, doravente *Taq*). A *Pfx*, ao possuir uma atividade de revisão no sentido 3' $\rightarrow$  5', tem uma taxa de erro de 1,58 x 10<sup>-6</sup> por pb por duplicação, entre 26X – 45X menor que a *Taq* (2 x 10<sup>-5</sup>–7,30 x 10<sup>-5</sup>)<sup>330-332</sup>. As reações de amplificação a partir do gDNA continham ~ 30 ng de gDNA, 1 U de enzima *Platinum Pfx* DNA polimerase, tampão *Pfx Amplification* 1X, 0,3 mM de cada dNTP, 1,0 mM de MgSO<sub>4</sub>, e 0,3 μM de cada iniciador em um volume final de 50 μL. As reações de amplificação a partir do mtDNA-E2 continham  $\sim$  90 ng de mtDNA-E2, 1,25 U de enzima *Platinum Pfx* DNA polimerase, tampão *Pfx Amplification* 2X, *PCR<sup>x</sup> Enhancer Solution* 2X, 0,3 mM de cada dNTP, 1,0 mM de MgSO4, e 0,3 μM de cada iniciador em um volume final de 50 μL. Os parâmetros de termociclagem para as amplificações foram: um ciclo inicial de desnaturação a 94 °C por 5 minutos, seguido

por 35 ciclos de 15 segundos de desnaturação a 94 °C, anelamento de 30 segundos a 46 °C e extensão durante 50 segundos a 68 °C.

Os produtos amplificados foram visualizados por eletroforese em gel de agarose a 2,0% (v/v) em tampão TBE 0,5X, corados com brometo de etídio e visualizados sob luz ultravioleta. O padrão de peso molecular 100 pb *Plus DNA ladder* (Fermentas) foi utilizado para confirmar o tamanho dos fragmentos amplificados.

As amplificações realizadas para cada indivíduo, por marcador mitocondrial (COI, 16S e RC), por método de extração de DNA (qDNA, mtDNA–E1 e mtDNA–E2), e por DNA polimerase (*Taq* e *Pfx*), que foram submetidas a análises de clonagemsequenciamento, podem ser observadas na Tabela 2.3. Adicionalmente, sequenciamentos diretos, sem clonagem, foram obtidos paras os produtos amplificados dos três marcadores a partir dos três métodos de extração.

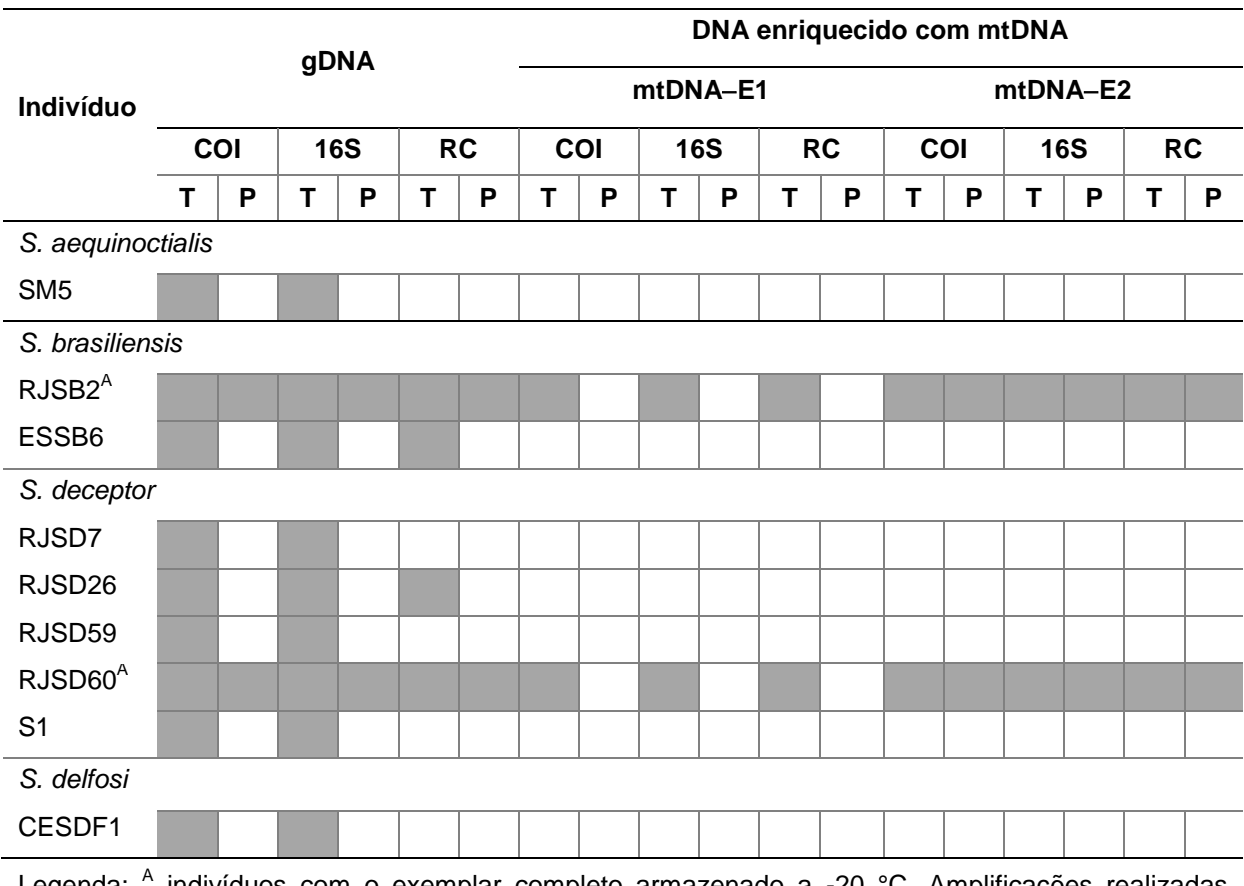

Tabela 2.3 – Amplificações realizadas para os três marcadores mitocondriais: os genes COI e 16S, e a região controle, RC

Legenda: indivíduos com o exemplar completo armazenado a -20 °C. Amplificações realizadas (células em cinza) com a enzima tradicional *Taq* (T) e a de alta fidelidade *Pfx* (P). Fonte: a autora, 2014.

#### 2.4.1.3 Clonagem-sequenciamento de marcadores mitocondriais

Os produtos amplificados para os distintos marcadores mitocondriais foram, inicialmente, purificados com o kit Illustra<sup>™</sup> GFX<sup>™</sup>, a fim de eliminar os dímeros de iniciadores e melhorar a eficiência da ligação ao vetor pGEM® -T para sua posterior clonagem.

A amplificação com a enzima de alta fidelidade (*Platinum Pfx* DNA polimerase) produz fragmentos com extremos *blunt*, devido à atividade de revisão da polimerase no sentido  $3 \rightarrow 5'$ . Essa atividade de revisão elimina as adeninas do extremo 3<sup>'</sup> dos fragmentos, necessárias para a clonagem com o sistema pGEM<sup>®</sup>-T (Promega) e que são, geralmente, adicionadas aos fragmentos quando amplificados com uma *Taq* tradicional (no caso, a *GoTaq Flexi* DNA polimerase). Assim, por conseguinte, os produtos amplificados com a enzima de alta fidelidade foram submetidos a uma reação para adicionar a cauda de adeninas necessárias no extremo 3<sup>'</sup>. A reação de adição da cauda-A foi incubada a 70 °C por 30 minutos e continha: 4 µL do produto purificado dos fragmentos *blunt* amplificados, 1 U de enzima *GoTaq Flexi* DNA polimerase, 2 μL de tampão *Green GoTaq Flexi* (5X), 0,2 mM de dATP, e 1,5 mM de MgCl<sub>2</sub> em um volume final de 10 μL.

Em seguida, os produtos purificados (e com cauda-A no caso da *Pfx*) foram ligados ao vetor pGEM®-T em uma reação que continha: 3 µL do produto purificado, 3 U da enzima *T4* DNA ligase, 1 μL do vetor pGEM® -T e 5 μL de tampão *Rapid Ligation* (2X). A reação de ligação foi incubada a 4 °C durante 18 horas e, subsequentemente, foi usada para transformar 100 µL de células competentes de *Escherichia coli* (linhagem TOP10). A mistura de células e DNA foi mantida por 30 minutos no gelo e, em seguida, submetida a um choque térmico de 30 segundos a 42 °C sem agitação, transferindo-se imediatamente para o gelo. Após cinco minutos no gelo, as células transformadas foram recuperadas mediante crescimento em meio LB liquido (600 µL) e incubação a 37 °C por 1 hora. Em seguida, a solução foi centrifugada por 30 segundos e o *pellet* foi ressuspenso em 100 µL do meio LB líquido. Para o crescimento das colônias bacterianas, os 100 µL das células transformadas foram plaqueados em placas de Petri, contendo meio S-GAL<sup>®</sup>/ÁGAR LB sólido (Sigma-Aldrich) acrescido de 50 μg/mL de ampicilina, que logo foram incubadas a 37 °C por cerca de 18 horas.

Após o crescimento das colônias bacterianas, foram selecionadas entre 20 e 50 colônias brancas para análise por amplificação, com os iniciadores para a região M13 do plasmídeo, quanto à presença do inserto do fragmento (Tabela 2.3). Para a avaliação, as colônias foram ressuspensas individualmente em 30 µL de água ultrapura, incubadas a 95 °C por 5 minutos e, em seguida, submetidas a choque térmico por 5 minutos a 4 °C. As reações de amplificação foram feitas com 1 µL das colônias ressuspensas como DNA molde, 1 U de enzima *GoTaq Flexi* DNA polimerase, 3 μL de tampão *Green GoTaq Flexi* (5X), 0,2 mM de dNTP, 3,0 mM de MgCl<sub>2</sub>, e 0,3 μM de cada iniciador em um volume final de 15 μL. Os parâmetros de termociclagem foram: um ciclo inicial de desnaturação a 95 °C por 3 minutos, logo 5 ciclos de 30 segundos de desnaturação a 95 °C, anelamento de 30 segundos a 50 °C e extensão durante 45 segundos a 72 °C, seguido por 35 ciclos de 30 segundos de desnaturação a 92 °C, anelamento de 30 segundos a 50 °C e extensão durante 55 segundos a 72 °C, e por último uma extensão final de 10 minutos a 72 °C.

Após a confirmação do inserto, foram escolhidas entre 10 e 20 colônias positivas de cada clonagem, e submetidas a uma nova reação de amplificação do fragmento de interesse, com os iniciadores específicos para cada marcador, para seu posterior sequenciamento (Tabela 2.3). Os produtos de PCR foram purificados com o sistema de esferas magnéticas Agencourt® AMPure® XP na plataforma epMotion<sup>®</sup> 5075 (Eppendorf), e sequenciados através do método de terminação de cadeia amplificada, no sequenciador automático ABI3500 (Applied Biosystems) do LBDM (UFRJ). As reações de sequenciamento foram feitas nos dois sentidos (cadeia leve e cadeia pesada do DNA) para assegurar uma maior qualidade e confiabilidade das sequências.

#### 2.4.2 Análise de dados

2.4.2.1 Identificação e caracterização de NuMts e sequências heteroplásmicas

Os eletroferogramas obtidos através do sequenciamento tradicional foram editados com o programa *SeqMan II 4.0* (DNASTAR Inc.). Para as análises de cada marcador, foram gerados alinhamentos, utilizando o algoritmo *Clustal W*<sup>105</sup> presente no programa *Mega 5.04* 106 , das sequências dos clones de cada indivíduo analisado.

Inicialmente, para cada alinhamento foram identificados os haplótipos únicos, e a suas frequências, com o programa *DnaSP 5.1*<sup>108</sup> . Para a identificação dos haplótipos os *indels* foram considerados. Em seguida, para os três marcadores, a fim de comparar cada haplótipo com o haplótipo mais frequente encontrado, foram geradas matrizes par a par do número de nucleotídeos diferentes, do número de *indels*, transições e transversões, e da razão transições/transversões com os programas *Mega*<sup>106</sup> e *Arlequin 3.11*<sup>109</sup> . Adicionalmente, para o gene COI, matrizes par a par do número de substituições nucleotídicas em cada posição do códon, de aminoácidos diferentes, de substituições sinônimas (*K*a) e não-sinônimas (*K*s) e de códons de parada, foram calculados com o programa *Mega*<sup>106</sup> . As análises de substituições sinônimas e não sinônimas foram feitas empregando o método Nei-Gojobori com a correção de Jukes-Cantor, que calcula as substituições sinônimas ou não sinônimas por sítio sinônimo ou não sinônimo, respectivamente, e corrige para múltiplas substituições<sup>333</sup>. Ademais, valores de distância p entre haplótipos foram computados no programa *Mega*<sup>106</sup>, sendo que todas as posições ambíguas (sítios com *indels*) foram removidas para cada par de sequências (*pairwise deletion*). Por fim, a partir dos resultados obtidos das análises de comparação entre os diversos haplótipos e o haplótipo de maior frequência, foram criadas categorias de agrupamento dos haplótipos a fim de simplificar a avaliação comparativa.

Para o conjunto de dados dos haplótipos dos indivíduos RJSB2 (*Scyllarides brasiliensis*) e RJSD60 (*S*. *deceptor*), a fim de comparar as distribuições de haplótipos, em percentagens, que pertencem às diferentes categorias de agrupamento, foram elaborados gráficos exploratórios do tipo *Box Plot* comparando os dois métodos de extração (gDNA e enriquecimento com mtDNA) e as duas enzimas empregadas (*Taq* e *Pfx*). Os *Box Plots* ou diagramas de caixa são úteis para analisar e comparar a variação de uma variável entre diferentes grupos de dados, já que permitem visualizar as estatíticas básicas (quartis 25, 50 ou mediana, e 75%), os valores máximo e mínimo adjacentes, e os valores atípicos da distribuição dos dados. Para a elaboração dos *Box Plots* foi empregada a abordagem de Tukey no programa estatístico *R*.

Para avaliar as relações entre os diferentes haplótipos obtidos da clonagem de cada marcador, foram realizadas análises de inferência filogenética através do método de Neighbor-Joining (NJ) com o programa *Mega*<sup>106</sup> . O NJ é um algoritmo de agrupamento baseado no critério de evolução mínima proposto por Saitou e Nei<sup>334</sup>, e utiliza uma matriz de distância genética para a construção de uma árvore filogenética<sup>335</sup>. Para as análises, os valores de distância foram computados usando o modelo de distância *p*, as posições ambíguas (*indels*) foram removidas para cada par de sequências (*pairwise deletion*) e foi empregado um teste de confiança ou *bootstrap* de 1.000 réplicas no programa *Mega*<sup>106</sup>. Para cada marcador, três conjuntos de dados foram analisados. O primeiro conjunto foi formado pelas sequências dos haplótipos obtidas de todas as clonagens. Os haplótipos obtidos para os indivíduos das espécies *Scyllarides brasiliensis* e *S*. *deceptor* avaliados pelos dois métodos de extração formaram os outros dois conjuntos, sendo que um dos conjuntos foi formado pelos haplótipos obtidos a partir do gDNA e o outro pelos haplótipos obtidos a partir do mtDNA-E1 e mtDNA-E2 (enriquecimento com mtDNA empregando o sistema de esferas magnéticas, sem ou com tratamento de DNAse antes da lise da membrana mitocondrial, respectivamente).

Adicionalmente, para os genes COI e 16S, um conjunto de dados incluindo sequências das espécies *S. brasiliensis*, *S. haanii*, *S. herklotsii*, *S. latus* e *S. nodifer*  previamente publicadas foi analisado. Os números de acesso do GenBank e as referências dessas sequências se encontram na Tabela 2.4. Sequências da espécie *Artides regalis* foram incluídas como grupo externo para enraizar as árvores filogenéticas. Essa espécie foi escolhida com base em hipóteses previas das relações entre as lagostas da família Scyllaridae<sup>336</sup>.

| <b>Espécie</b>  | Localidade                                 | <b>16S</b> | COI      | Referência                              |  |
|-----------------|--------------------------------------------|------------|----------|-----------------------------------------|--|
| S. brasiliensis | Mercado em Taiwan,<br>origem desconhecida. | JN701689   | JN701654 | Yang et al. <sup>336</sup> , 2012       |  |
| S. haanii       | Hawaii, USA                                | JN701690   | JN701656 | Yang et al. 336, 2012                   |  |
|                 |                                            | JN701691   |          |                                         |  |
|                 | Taiwan                                     |            | JN701655 |                                         |  |
| S. herklotsii   | Atlântico Leste                            | FJ174906   | FJ174946 | Palero et al. <sup>337</sup> , 2009     |  |
| S. latus        | Atlântico Leste                            | FJ174907   | FJ174947 | Palero et al. <sup>337</sup> , 2009     |  |
|                 | Desconhecida                               | DQ377974   |          | Cannas et al. dados não<br>publicados   |  |
|                 | Azores                                     |            | JQ306104 | Matzen da Silva et al. <sup>338</sup> , |  |
|                 |                                            |            | JQ306105 | 2011                                    |  |
|                 |                                            |            | JQ306106 |                                         |  |
|                 |                                            |            | JQ306107 |                                         |  |
|                 |                                            |            | JQ306108 |                                         |  |
|                 | Atlântico NE                               |            | JF928188 | Froufe et al. dados não                 |  |
|                 |                                            |            | JF928190 | publicados                              |  |
|                 |                                            |            | JF928192 |                                         |  |
|                 |                                            |            | JF928194 |                                         |  |
| S. nodifer      | Golfo de México, USA                       | SNU96088   |          | Tam e Kornfield <sup>339</sup> , 1998   |  |
|                 |                                            | JN701692   | JN701657 | Yang et $a^{336}$ . 2012                |  |
| A. regalis      | Reunión, Índico                            | JN701685   | JN701651 | Yang et $a^{336}$ . 2012                |  |
|                 | Hawaii, USA                                | JN701686   | JN701652 |                                         |  |

Tabela 2.4 – Sequências de *Scyllarides* e *Artides* disponíveis no GenBank

# 2.4.2.2 Potenciais efeitos dos NuMts sob as relações filogenéticas no nível de gênero

As sequências mitocondriais, assim como as sequências mtDNA-*like* ou NuMts, foram identificadas a partir da análise de identificação e caracterização das múltiplas cópias dos marcadores mitocondriais. De acordo com as comparações entre os diversos haplótipos e o haplótipo de maior frequência, em relação à sua variabilidade e diferenciação, as sequencias foram classificadas em categorias de agrupamento, sendo que os grupos **III**, **IV** e **V** podem ser considerados como sequências mtDNA-*like* (ver seção 4.1 e 5.1 deste capítulo).

Para avaliar o padrão de distribuição dos NuMts, e seus potenciais efeitos sobre as reconstruções filogenéticas no nível de gênero, foram construídas, inicialmente, árvores filogenéticas com as sequências mitocondriais das diferentes espécies do gênero *Scyllarides* para os genes COI e 16S. Posteriormente, para evidenciar o impacto máximo possível dos NuMts nas análises filogenéticas, foram realizadas análises substituindo a sequência mitocondrial de determinadas espécies pela sequência mais divergente de cada grupo de haplótipos mtDNA-*like* (grupos **III**, **IV** e **V**). Sequências da espécie *Artides regalis* foram incluídas como grupo externo para enraizar as árvores filogenéticas das diferentes análises.

Para o gene COI, dois conjuntos de dados mtDNA-*like* foram analisados. O primeiro incluiu o haplótipo do NuMt mais divergente do grupo **IV** de cada indivíduo das espécies *S*. *aequinoctialis*, *S*. *brasiliensis*, *S*. *deceptor* e *S. haanii*. Os haplótipos deste grupo apresentaram mais de 64 substituições diferentes em comparação à sequência mitocondrial e não exibiram *indels* ou códons de parada, sendo considerados, portanto, haplótipos mtDNA-*like* distantes. O segundo conjunto de dados incluiu o haplótipo do NuMt mais divergente do grupo **III** de cada indivíduo das espécies *S*. *brasiliensis* e *S*. *deceptor*. Os haplótipos do grupo **III** apresentaram entre 4 30 substituições diferentes em comparação com a sequência de mtDNA, não exibiram *indels* ou códons de parada, e foram considerados como haplótipos mtDNA-*like* próximos. Os haplótipos do grupo **V,** para o gene COI, além de se diferenciarem por mais de 64 substituições exibiram *indels*. A presença de *indels* muda a cadeia de leitura do gene e, portanto, estes haplótipos podem ser facilmente identificados como NuMts e excluídos das análises. Como a finalidade destas análises era avaliar o efeito que a presença inadvertida de sequências de NuMts que são difíceis de identificar teriam na reconstrução filogenética, os haplótipos do grupo **V** não foram incluídos.

Para o gene 16S, três conjuntos de dados mtDNA-*like* foram analisados. Por se tratar de um gene que não codifica para uma proteína, os *indels* não causam mudanças na cadeia de leitura e, portanto, os haplótipos dos três grupos foram incluídos nas análises, pois não são facilmente identificáveis como NuMts. O primeiro conjunto de dados para este gene continha os haplótipos do grupo **V** das espécies *S. aequinoctialis* e *S. deceptor*. Estes haplótipos se diferenciaram por mais de 86 substituições e/ou *indels* e foram considerados como haplótipos mtDNA-*like* distantes extremos. O segundo conjunto de dados incluiu o haplótipo do NuMt mais divergente do grupo **IV** de cada indivíduo das espécies *S*. *aequinoctialis*, *S*. *brasiliensis, S*. *deceptor*, *S. delfosi* e *S. haanii*. Estes haplótipos divergiram entre 37 83 substituições e/ou *indels* em comparação com a sequência mtDNA, sendo considerados assim, haplótipos mtDNA-*like* distantes. Finalmente, o terceiro conjunto de dados continha o haplótipo do NuMt mais divergente do grupo **III** de cada indivíduo das espécies *S*. *aequinoctialis*, *S*. *deceptor e S. delfosi.* Os haplótipos deste grupo apresentaram entre 430 substituições e/ou *indels* e foram considerados como mtDNA-*like* próximos.

Para as análises, o melhor modelo evolutivo para cada conjunto de dados foi determinado através do critério de informação Bayesiana (BIC *Bayesian Information Criterion*) implementado no programa *Mega*<sup>106</sup>. O modelo com a menor pontuação BIC pode ser considerado como aquele que descreve melhor o padrão de substituição. Nos casos em que o melhor modelo evolutivo não pôde ser aplicado, o modelo com a segunda menor pontuação do critério BIC foi empregado. Assim, o modelo HKY (Hasegawa-Kishino-Yano) com estimativas de sítios invariantes (I) e distribuição gamma (G) foi empregado para o conjunto de dados que continha as sequências mitocondriais do gene COI de todas as espécies. O modelo HKY + I foi empregado para o conjunto de dados que continha as sequências mitocondriais do gene 16S de todas as espécies, e para o conjunto de dados do gene 16S que incluía as sequências de mtDNA-*like* distantes. E em fim, o modelo HKY + G foi empregado para os outros conjuntos de dados dos genes COI e 16S.

As árvores filogenéticas foram obtidas através do método de Inferência Bayesiana implementado no programa *MrBayes 3.2.2*<sup>340</sup>. Para cada conjunto de dados, duas análises independentes de quatro cadeias MCMC foram executadas com cinco milhões de gerações e uma frequência de amostragem de 500 gerações. Para cada análise, os primeiros 25% dos parâmetros e árvores foram descartados como *burn-in* e uma árvore de consenso de maioria de 50% foi obtida. As diferentes sequências incluídas nestas análises não são homólogas e apresentam padrões de evolução diferentes, portanto, muitos dos pressupostos ao determinar as relações filogenéticas são violados. Assim, as árvores que contêm sequências mtDNA-*like*, não representam uma verdadeira filogenia.

#### 2.4.2.3 Determinação dos eventos de integração nuclear

Os NuMts podem ser produto de integrações independentes de fragmentos mitocondriais ou podem ser resultado de duplicação de um NuMt já estabelecido dentro do genoma nuclear<sup>220, 224, 287</sup>. Assim, para determinar o número de possíveis eventos de integração nuclear, foram feitas, inicialmente, análises filogenéticas com as sequências mitocondriais e os NuMts do grupos **III**, **IV** e **V** para os genes COI (35 NuMts) e 16S (48 NuMts). As árvores filogenéticas foram construídas através do método de Inferência Bayesiana como descrito anteriormente, e o modelo evolutivo empregado para ambos os conjuntos de dados (COI e 16S) foi o HKY + G.

Posteriormente, para determinar e confirmar o número de integrações independentes dos NuMts do gene COI, foi empregada a abordagem desenvolvida por Bensansson e colaboradores<sup>313</sup>. Esta abordagem esta baseada no fato de que os genes mitocondriais mostram um viés no número absoluto de diferenças observadas em cada posição do códon (mais na terceira e na primeira posição do que na segunda). Uma vez que as sequências destes genes são integradas ao genoma nuclear deixam de ser funcionais e, consequentemente, podem evoluir com poucas restrições seletivas. Assim, se entre dois NuMts é observado um viés significativo na quantidade de variação em cada posição do códon, significa que eles são, provavelmente, descentes de diferentes imigrantes mitocondriais (restritos seletivamente) e, consequentemente, originaram-se de eventos de integração independentes. Não obstante, este método apenas pode fornecer uma estimativa mínima, uma vez que integrações independentes que surgiram a partir de haplótipos de mtDNA semelhantes não podem ser distinguidas<sup>313</sup>.

Para determinar o número de eventos de integração, o número absoluto de diferenças nucleotídicas entre os 35 NuMts do gene COI (grupos **III**, **IV** e **V**) foi calculado para cada posição do códon a partir de matrizes par a par no programa *Mega*<sup>106</sup>. Nucleotídeos de alguns haplótipos do grupo **V** que representam inserções em relação à sequência mitocondrial foram removidos, a fim de manter a cadeia de leitura observada no mtDNA para estes haplótipos $^{221}$ . Sítios com dados faltantes foram ignorados nas análises através do algoritmo *pairwise deletion*. Para cada comparação par a par, foi realizado um teste  $\chi^2$  para avaliar se o par de NuMts apresentava um desvio significativo do número igual de diferenças  $(H_0:$  proporções 1:1:1) para cada posição de códon (gl = 2, *P* < 0,05). NuMts que não apresentaram um desvio significativo do número de diferenças foram agrupados como um único evento de integração nuclear<sup>221, 313</sup>.

Finalmente, valores médios da razão transições/transversões (R) e da distância *p* dentro dos grupos observados nas filogenias foram obtidos com ajuda do programa *Mega*<sup>106</sup>. Para o gene COI, os valores médios do número de diferenças por sítios do códon dentro de cada grupo também foram calculados.

## 2.5 **Resultados**

## 2.5.1 Identificação e caracterização de NuMts e sequências heteroplásmicas

Os indivíduos empregados nas análises foram caracterizados, inicialmente, para a presença/ausência de picos duplos nos eletroferogramas do sequenciamento direto obtidos a partir do gDNA e iniciadores universais para os genes COI e 16S e homólogos para a RC (Tabela 2.5). Para o gene COI, foi evidente a presença de picos duplos em alguns indivíduos das quatro espécies do gênero *Scyllarides* (Figura 2.13). Para o gene 16S, só alguns indivíduos de três das espécies de *Scyllarides* apresentaram picos duplos (Figura 2.14). Por outro lado, para a RC não foram observados picos duplos em qualquer sequência de *S. brasiliensis* e *S. deceptor*. Os picos duplos podem ser observados pela clara sobreposição dos sinais de fluorescência de dois nucleotídeos, ou podem se observar diferenças no sinal de fluorescência dos nucleotídeos reconhecidos, sendo neste caso observados picos de diferentes sinais de fluorescência na mesma posição (Figuras 2.13 e 2.14).

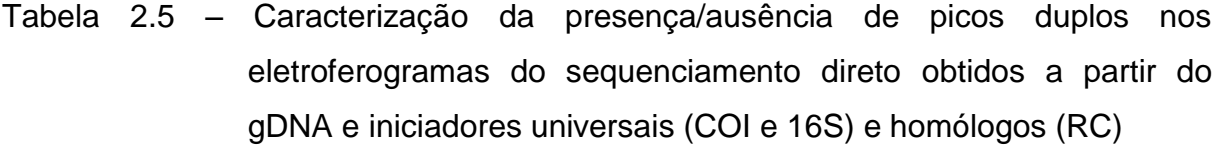

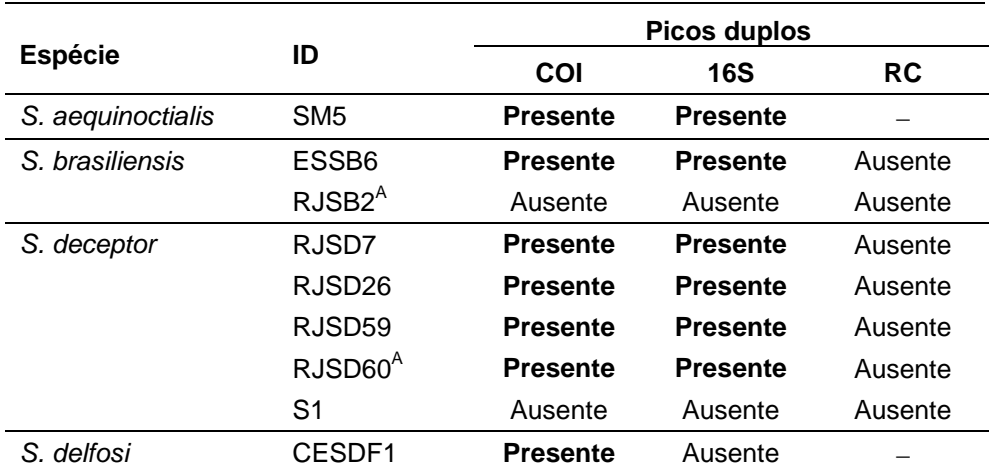

Legenda: <sup>A</sup> exemplar armazenado a -20 °C; ID, identificação do indivíduo. Fonte: a autora, 2014.

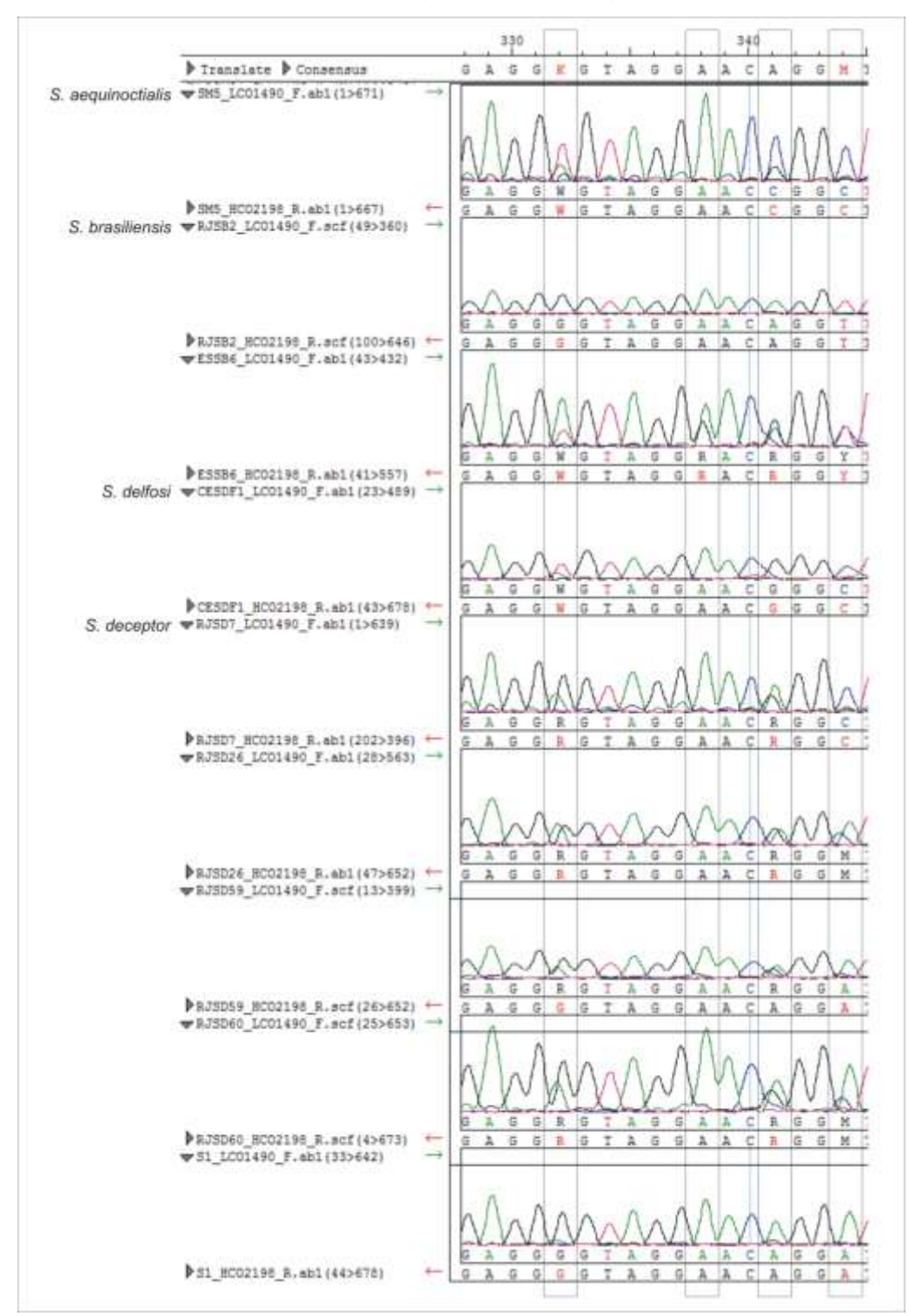

Figura 2.13 - Fragmento dos eletroferogramas para o gene COI a partir do gDNA

Legenda: fragmento dos eletroferogramas obtidos com os iniciadores LCO1490/HCO2198, a partir do gDNA, para os indivíduos das quatro espécies analisadas: *Scyllarides aequinoctialis* (SM5); *S. brasiliensis* (RJSB2, ESSB6); *S. delfosi* (CESDF1); e *S. deceptor* (RJSD7, RJSD26, RJSD59, RJSD60, S1). Os enquadramentos ressaltam os sítios com picos duplos. Os indivíduos RJSB2 e S1 não apresentaram sinais de picos duplos com esses iniciadores. Fonte: a autora, 2014.

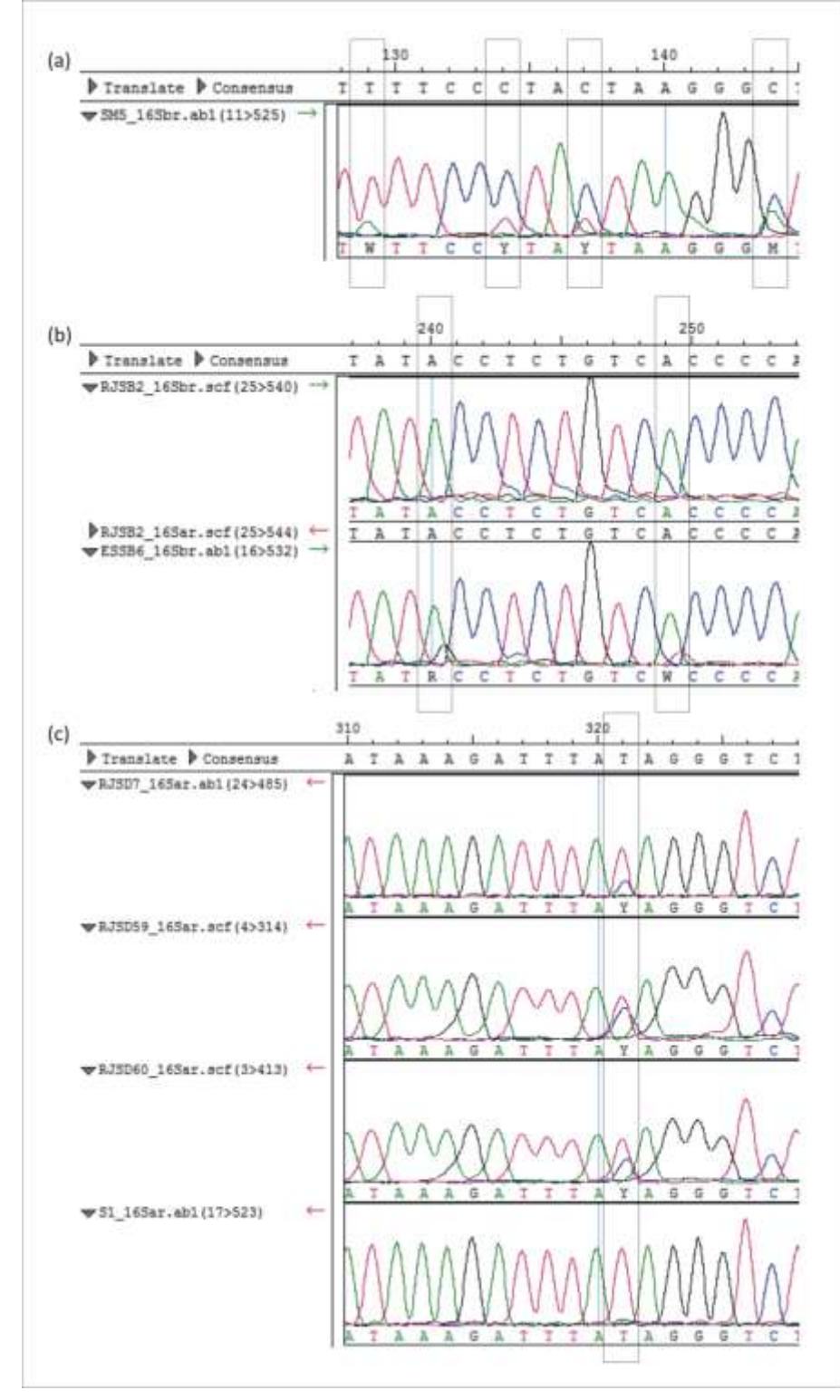

Figura 2.14 Fragmento dos eletroferogramas para o gene 16S a partir do gDNA

Legenda: fragmento dos eletroferogramas obtidos com os iniciadores 16Sar/16Sbr, a partir do gDNA, para os indivíduos das quatro espécies analisadas: (*a*) *Scyllarides aequinoctialis* (SM5); (*b*) *S. brasiliensis* (RJSB2, ESSB6); e (*c*) *S. deceptor* (RJSD7, RJSD26, RJSD59, RJSD60, S1). Os enquadramentos ressaltam os sítios com picos duplos. Os indivíduos RJSB2 e S1 não apresentaram sinais de picos duplos com esses iniciadores.

Fonte: a autora, 2014.
A presença de picos duplos sugere a co-amplificação de diferentes sequências quando são usados os iniciadores universais a partir do gDNA. Assim, um protocolo de extração de DNA com enriquecimento de mtDNA foi desenvolvido para amostras congeladas a -20 °C, empregando o sistema de esferas magnéticas Agencourt<sup>®</sup> AMPure<sup>®</sup> sem ou com tratamento de DNAse antes da lise da membrana mitocondrial (mtDNA-E1 e mtDNA-E2 respectivamente). Os tratamentos empregados permitiram uma redução considerável do nDNA contaminante (ver seção 3.1.1 para maiores detalhes), e o sequenciamento direto dos fragmentos amplificados a partir destes métodos de enriquecimento, com iniciadores universais para os gene COI e 16S, mostrou eletroferogramas de alta qualidade. Os eletroferogramas exibiram picos bem definidos com pouco ruído (*background*) e não apresentaram sinais de picos duplos (Figuras 2.15 e 2.16).

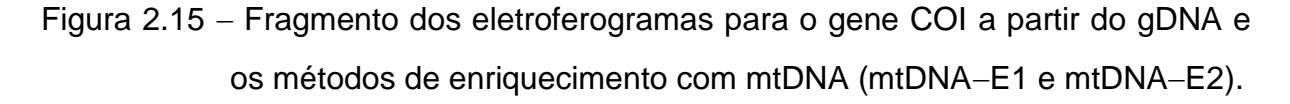

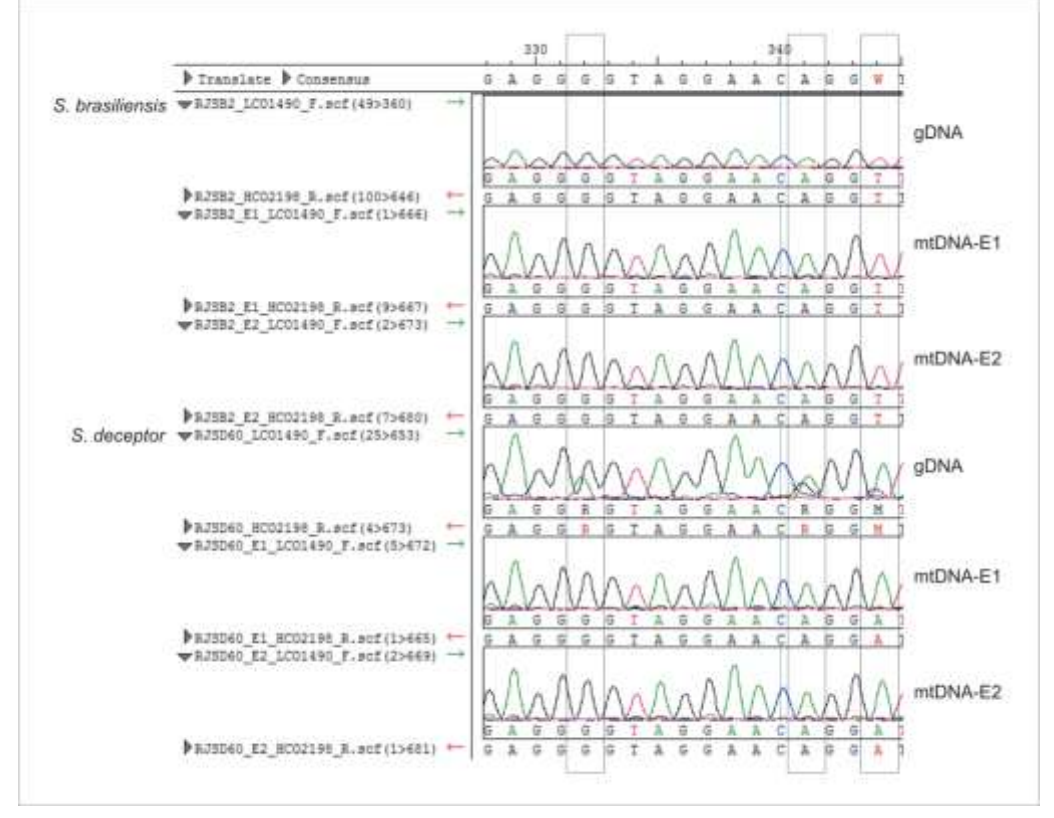

Legenda: fragmento dos eletroferogramas obtidos com os iniciadores LCO1490/HCO2198 para *S. brasiliensis* (RJSB2) e *S. deceptor* (RJSD60), a partir dos três métodos de extração (gDNA, mtDNA E1 e mtDNA E2). Os enquadramentos ressaltam os sítios com picos duplos na sequência obtida a partir do gDNA em RJSD60.

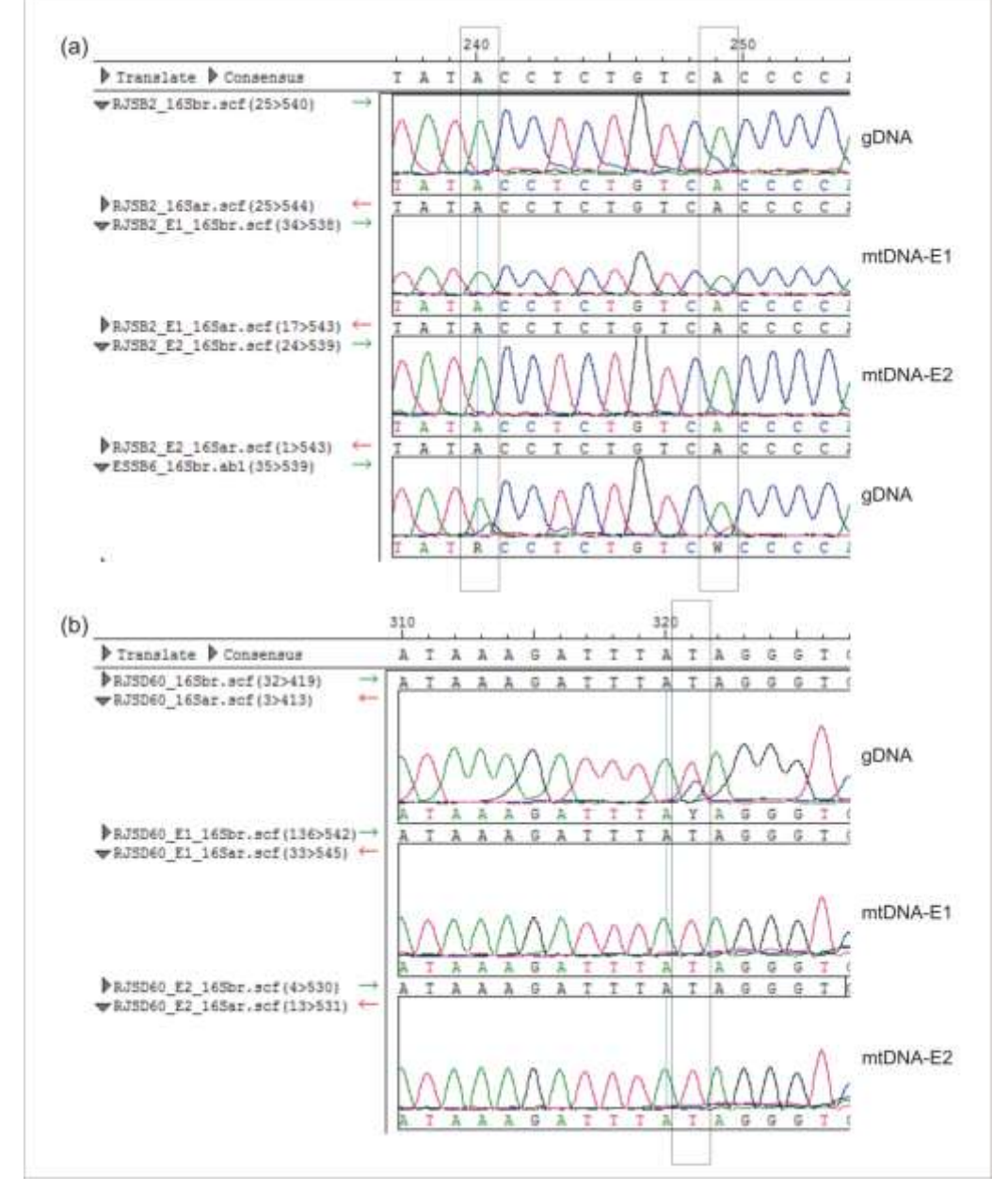

Figura 2.16 Fragmento dos eletroferogramas para o gene 16S a partir do gDNA e os métodos de enriquecimento com mtDNA (mtDNA-E1 e mtDNA-E2).

Legenda: fragmento dos eletroferogramas obtidos com os iniciadores 16Sar/16Sbr para (*a*) *S. brasiliensis* (RJSB2) e (*b*) *S. deceptor* (RJSD60), a partir dos três métodos de extração (gDNA, mtDNA E1 e mtDNA E2). Os enquadramentos ressaltam os sítios com picos duplos na sequência obtida a partir do gDNA em ESSB6 e RJSD60. Fonte: a autora, 2014.

Para avaliar a presença e origem das diferentes sequências, empregou-se a técnica de clonagem-sequenciamento de produtos amplificados para os três marcadores mitocondriais (COI, 16S e RC) a partir dos diferentes métodos de extração (gDNA, mtDNA–E1 e mtDNA–E2) e duas DNA polimerases (*Taq* e *Pfx*). Os resultados detalhados da clonagem dos três marcadores encontram-se nos Apêndices B-D e um resumo conciso pode ser observado nas Tabelas 2.6-2.11.

O número de sequências obtidas dos clones por indivíduo, por marcador e por método de extração variaram entre 8 e 20 (Tabelas 2.6–2.11). Em cada clonagem, por indivíduo, podem ser observadas diferentes sequências ou haplótipos. Dependendo do marcador, método de extração e enzima usada, podem ser encontrados entre 1 a 16 haplótipos únicos. Um desses haplótipos geralmente é encontrado em maior proporção que os outros (HF - Haplótipo de maior frequência), e, no caso do gene COI, esse haplótipo não apresentou *indels* que mudassem a cadeia de leitura ou substituições que codificassem para códons de parada (Tabelas 2.62.11). No caso dos indivíduos RJSB2 (*S. brasiliensis*) e RJSD60 (*S. deceptor*), o mesmo haplótipo prevalente foi recuperado com os três métodos de extração (gDNA, mtDNAE1 e mtDNAE2) e as duas enzimas (*Taq* e *Pfx*) para cada um dos marcadores mitocondriais. Cabe ressaltar que esse haplótipo mais frequente foi similar ao recuperado pelo sequenciamento direto a partir dos métodos de enriquecimento (Apêndices B-D).

A partir da análise comparativa entre os diversos haplótipos e o haplótipo de maior frequência, em relação ao número de nucleotídeos diferentes (substituições), *indels*, aminoácidos diferentes (para o gene COI), e valores da distância *p*, foram criadas diferentes categorias de agrupamento no conjunto de dados para cada marcador.

Para o gene COI, cinco principais categorias ou grupos foram criadas (Tabelas 2.6 e 2.7):

 **Grupo I**. Haplótipos que divergem, para clonagens com *Taq*, em até 4 substituições e/ou *indels*, e para clonagens com *Pfx*, em até 2 substituições e/ou *indels*. As substituições causaram entre um ou dois aminoácidos diferentes e os haplótipos apresentaram valores de distância *p* menores de 0,006;

- **Grupo II**. Haplótipos com dois ou mais clones mostrando a mesma substituição. A substituição foi uma transição, pudendo ser sinônima (terceira posição do códon) ou não-sinônima (primeira posição). As taxas de substituições sinônimas e não-sinônimas foram menores de 0,006, e os haplótipos apresentaram valores de distância *p* menores de 0,001;
- **Grupo III**. Haplótipos que divergem entre 4-30 substituições e não exibem *indels*. As substituições causaram dois ou mais aminoácidos diferentes e nenhuma substituição codificou para códons de parada. A razão transições/transversões variou entre 3,04,0. A taxa de substituições  $sin\hat{o}$ nimas variou entre  $0,006-0,086$  e a de não-sinônimas entre 0,004-0,006. Os haplótipos apresentam valores de distância *p* entre  $0,006 - 0,023$
- **Grupo IV**. Haplótipos que se diferenciam por mais de 64 substituições e não exibem *indels*. As substituições causaram entre 311 aminoácidos diferentes e nenhuma codificou para códons de parada. A razão transições/transversões variou entre 1,720–4,417. A taxa de substituições sinônimas variou entre 0,462-1,055 e a de não-sinônimas entre 0,006-0,026. Os haplótipos apresentaram valores de distância *p* entre  $0.093 - 0.159$ ; e
- **Grupo V**. Haplótipos que se diferenciaram por mais de 64 substituições e exibem *indels*. O comprimento do evento de inserção/deleção variou entre 1-5 pb. A razão transições/transversões variou entre 1,833-4,143. Os haplótipos apresentaram valores de distância *p* entre 0,116-0,161.

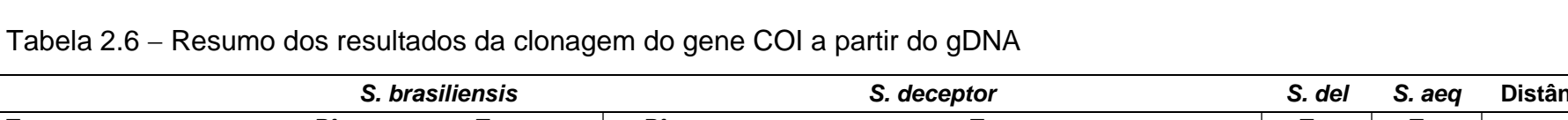

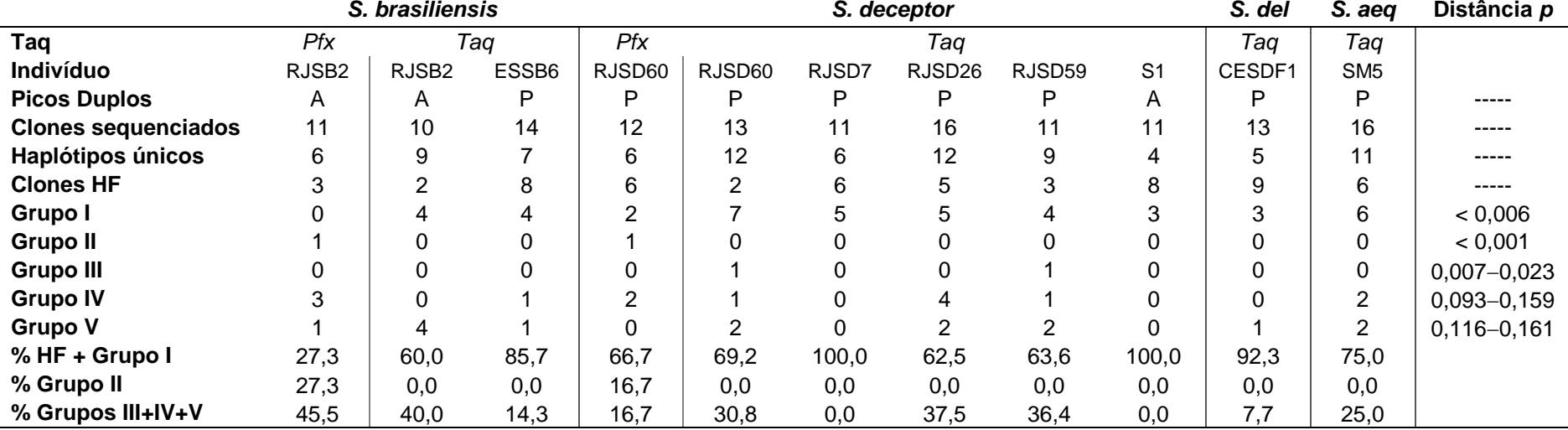

Legenda: *S. del*, *Scyllarides delfosi*; *S. aeq*, *Scyllarides aequinoctialis*.

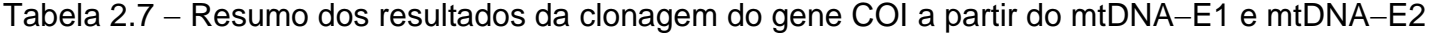

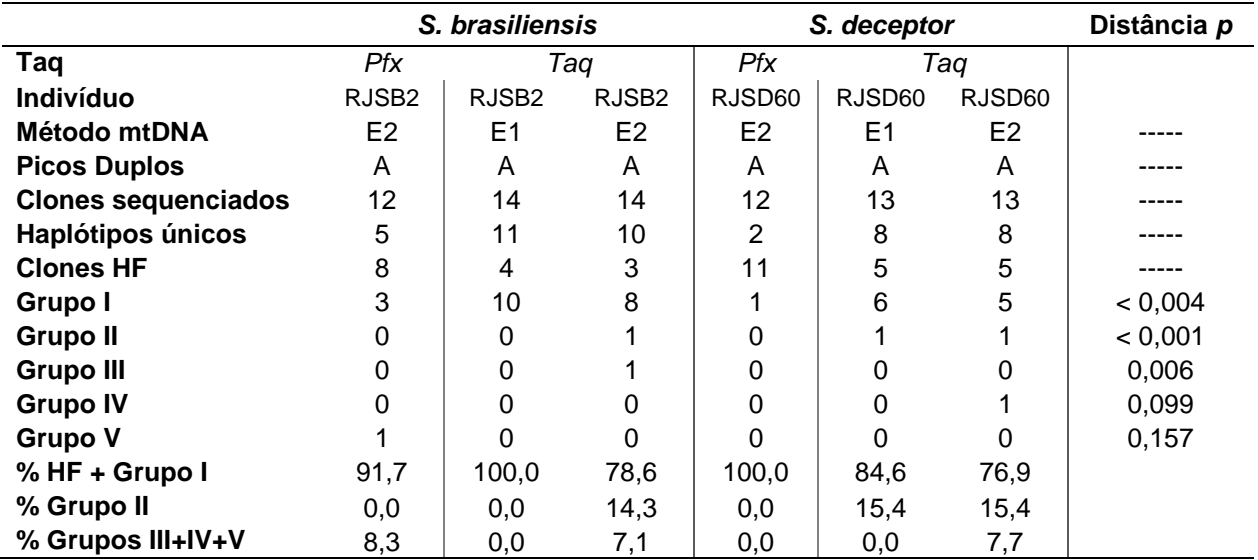

Para o gene 16S, os cinco principais grupos foram (Tabelas 2.8 e 2.9):

- **Grupo I**. Haplótipos que divergem, para clonagens com *Taq*, em até 4 substituições e/ou *indels*, e para clonagens com *Pfx*, em até 2 substituições e/ou *indels*. Os haplótipos apresentaram valores de distância *p* menores de 0,005;
- **Grupo II**. Haplótipos com dois ou mais clones mostrando a mesma substituição e/ou *indel*. A substituição foi uma transição e os haplótipos apresentaram valores de distância *p* menores de 0,002;
- **Grupo III**. Haplótipos que divergem entre 430 substituições e/ou *indels*. O comprimento do evento de inserção/deleção foi menor de 2 pb. A razão transições/transversões variou entre 1,5-10,0. Os haplótipos apresentam valores de distância *p* entre 0,014-0,036
- **Grupo IV**. Haplótipos que divergem entre 3783 substituições e/ou *indels*. O comprimento do evento de inserção/deleção variou entre 1-30 pb. A razão transições/transversões variou entre 1,824-3,0. Os haplótipos apresentaram valores de distância *p* entre 0,057-0,108; e
- **Grupo V**. Haplótipos que se diferenciam por mais de 86 substituições e/ou *indels*. O comprimento do evento de inserção/deleção variou entre 1-3 pb A razão transições/transversões variou entre 1,828-2,0. Os haplótipos apresentaram valores de distância p entre 0,145-0,176.

150

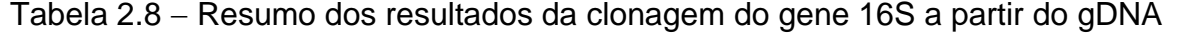

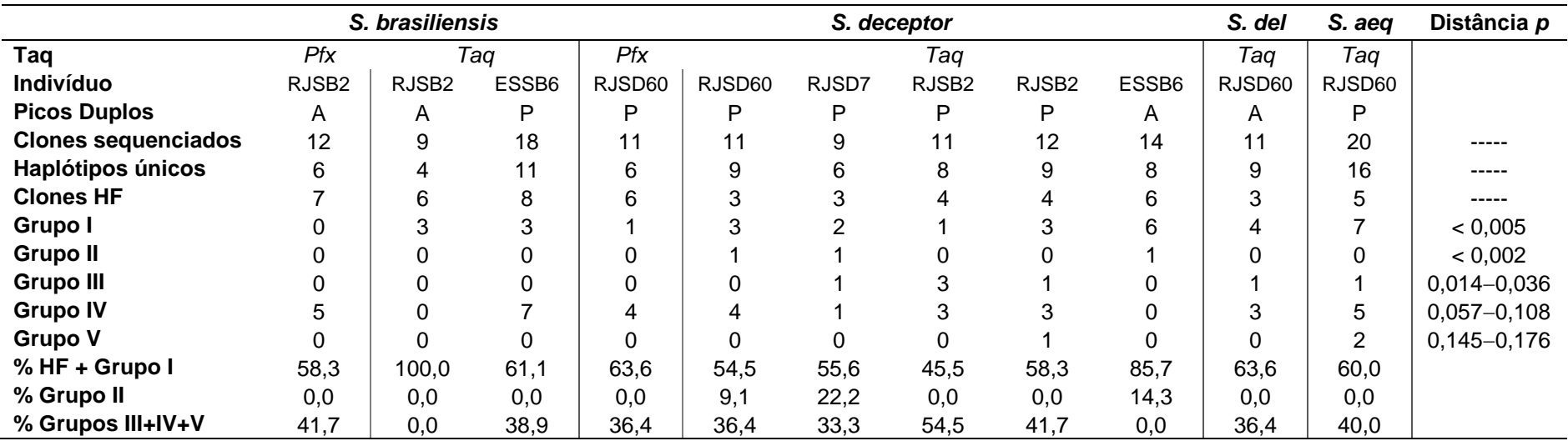

Legenda: *S. del*, *Scyllarides delfosi*; *S. aeq*, *Scyllarides aequinoctialis*.

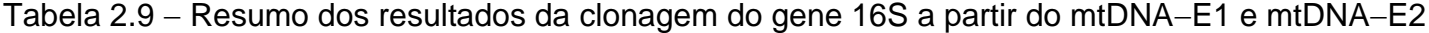

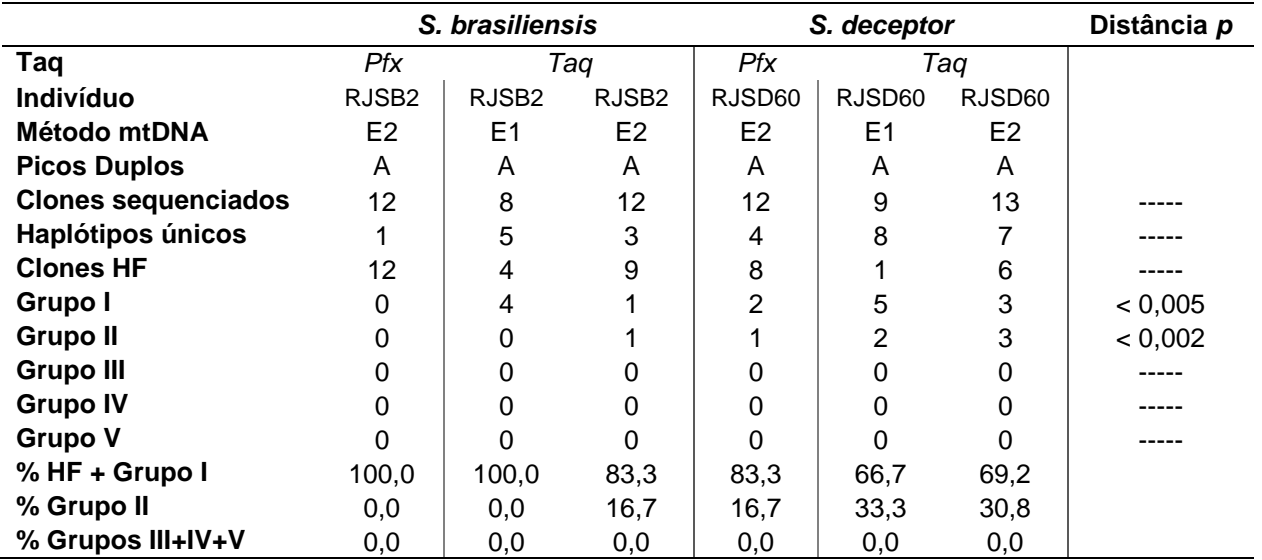

Para a região controle, embora a ausência de picos duplos fosse evidente, três principais grupos foram criados (Tabelas 2.10 e 2.11):

- **Grupo I**. Haplótipos que divergem, para clonagens com *Taq*, em até 4 substituições e/ou *indels*, e para clonagens com *Pfx*, em até 2 substituições e/ou *indels*. Os haplótipos apresentaram valores de distância *p* menores de 0,006;
- **Grupo II**. Haplótipos com dois ou mais clones mostrando a mesma substituição e/ou *indel*. Os haplótipos apresentaram um *indel* e valores de distância *p* de 0; e
- **Grupo III**. Haplótipos que divergem entre 430 substituições e/ou *indels*. O comprimento do evento de inserção/deleção foi menor de 2 pb. A razão transições/transversões foi de 4,200 e o valor de distância *p* foi de 0,036.

|                            |                   | S. brasiliensis   |                   | S. deceptor |        |          | Distância p |
|----------------------------|-------------------|-------------------|-------------------|-------------|--------|----------|-------------|
| Taq                        | Pfx               | Taa               |                   | Pfx         | Taq    |          |             |
| <b>Indivíduo</b>           | RJSB <sub>2</sub> | RJSB <sub>2</sub> | RJSB <sub>2</sub> | RJSD60      | RJSD60 | RJSD60   |             |
| <b>Picos Duplos</b>        | A                 | A                 | Α                 | A           | A      | Α        |             |
| <b>Clones sequenciados</b> | 11                | 11                | 12                | 11          | 12     | 11       |             |
| <b>Haplótipos únicos</b>   | 6                 | 10                | 3                 | 4           | 4      | 8        |             |
| <b>Clones HF</b>           | 6                 | 2                 | 10                | 8           | 9      | 4        |             |
| Grupo I                    | 5                 | 8                 | 2                 | 3           | 3      |          | < 0,004     |
| <b>Grupo II</b>            | 0                 | 0                 | O                 | 0           | 0      | 0        |             |
| <b>Grupo III</b>           | 0                 |                   |                   |             |        | $\Omega$ | 0,036       |
| % HF + Grupo I             | 100,0             | 90,9              | 100,0             | 100,0       | 100,0  | 100,0    |             |
| % Grupo II                 | 0,0               | 0,0               | 0,0               | 0,0         | 0,0    | 0,0      |             |
| % Grupo III                | 0,0               | 9,1               | 0,0               | 0,0         | 0,0    | 0,0      |             |

Tabela 2.10 Resumo dos resultados da clonagem da região controle a partir do gDNA

|                            |                   | S. brasiliensis   |                   | S. deceptor    |                |                | Distância p |
|----------------------------|-------------------|-------------------|-------------------|----------------|----------------|----------------|-------------|
| Taq                        | <b>Pfx</b>        | Taq               |                   | Pfx            | Taa            |                |             |
| <b>Indivíduo</b>           | RJSB <sub>2</sub> | RJSB <sub>2</sub> | RJSB <sub>2</sub> | RJSD60         | RJSD60         | RJSD60         |             |
| Método mtDNA               | E <sub>2</sub>    | E <sub>1</sub>    | E <sub>2</sub>    | E <sub>2</sub> | E <sub>1</sub> | E <sub>2</sub> |             |
| <b>Picos Duplos</b>        | A                 | A                 | A                 | A              | A              | A              |             |
| <b>Clones sequenciados</b> | 12                | 12                | 12                | 12             | 12             | 12             |             |
| Haplótipos únicos          | 4                 | 9                 |                   | 3              | 6              | 6              |             |
| <b>Clones HF</b>           | 9                 | 4                 | 5                 | 10             |                |                |             |
| Grupo I                    | 2                 |                   | 5                 | $\overline{2}$ | 5              | 5              | < 0,006     |
| <b>Grupo II</b>            |                   |                   |                   | 0              | 0              | 0              | 0,000       |
| <b>Grupo III</b>           | 0                 | 0                 | 0                 | 0              | 0              | $\Omega$       |             |
| % HF + Grupo I             | 91,7              | 91,7              | 83,3              | 100            | 100            | 100            |             |
| % Grupo II                 | 8,3               | 8,3               | 16,7              | 0,0            | 0,0            | 0,0            |             |
| % Grupo III                | 0,0               | 0,0               | 0,0               | 0,0            | 0,0            | 0,0            |             |

Tabela 2.11 Resumo dos resultados da clonagem da região controle a partir do  $mtDNA-E1$  e  $mtDNA-E2$ 

Fonte: a autora, 2014.

Da análise filogenética, quanto à relação entre os diversos haplótipos encontrados para o gene COI, pode-se ressaltar que (Figura 2.17):

- (i) os haplótipos dos grupos **I** e **II** de cada indivíduo agruparam com os haplótipos de maior frequência desse mesmo indivíduo formando grupos monofiléticos para cada um, e estes, por sua vez, agruparam-se com valores acima de 96% de *bootstrap* em grupos monofiléticos para cada espécie;
- (ii) a maioria dos haplótipos do grupo **III** se localizam dentro do grupo monofilético formado pelo haplótipo prevalente e os haplótipos da categoria **I** e **II** de cada espécie;
- (iii) a maioria dos haplótipos dos grupos **IV** e **V**, de todas as espécies, formaram um grande grupo monofilético, irmão das sequências de *S. deceptor*; e
- (iv) um haplótipo do grupo **III** da espécie *S*. *deceptor*, dois haplótipos do grupo **IV** da espécie *S. brasiliensis* e um da espécie *S. aequinoctialis* encontramse mais proximamente relacionados com o grupo monofilético de cada espécie.

Para o gene 16S, a análise filogenética, em relação aos diversos haplótipos encontrados, permite destacar que (Figura 2.18):

- (i) os haplótipos dos grupos **I** e **II**, de cada espécie, agruparam com valores acima de 97% de *bootstrap* com os haplótipos de maior frequência formando grupos monofiléticos para cada uma das espécies;
- (ii) a maioria dos haplótipos do grupo **III** se encontram proximamente relacionados ao grupo monofilético de cada espécie formado pelo haplótipo prevalente e os haplótipos dos grupos **I** e **II**;
- (iii) a maioria dos haplótipos do grupo **IV**, de todas as espécies, formaram um grande grupo monofilético, irmão das sequências de *S. deceptor*; e
- (iv) os haplótipos do grupo **V**, um da espécie *S*. *deceptor* e dois de *S*. *aequinoctialis*, formaram um grupo monofilético na parte basal da topologia.

Da análise filogenética, em relação aos diversos haplótipos encontrados para a região controle, pode-se evidenciar que (Figura 2.19):

- (i) os haplótipos dos grupos **I** e **II** de cada indivíduo agruparam com os haplótipos de maior frequência desse mesmo indivíduo formando grupos monofiléticos para cada um, e estes por sua vez, agruparam-se com valores acima de 99% de *bootstrap* em grupos monofiléticos para cada espécie; e
- (ii) o haplótipo da categoria **III** da espécie *S. brasiliensis* se encontra proximamente relacionado ao grupo monofilético da espécie.

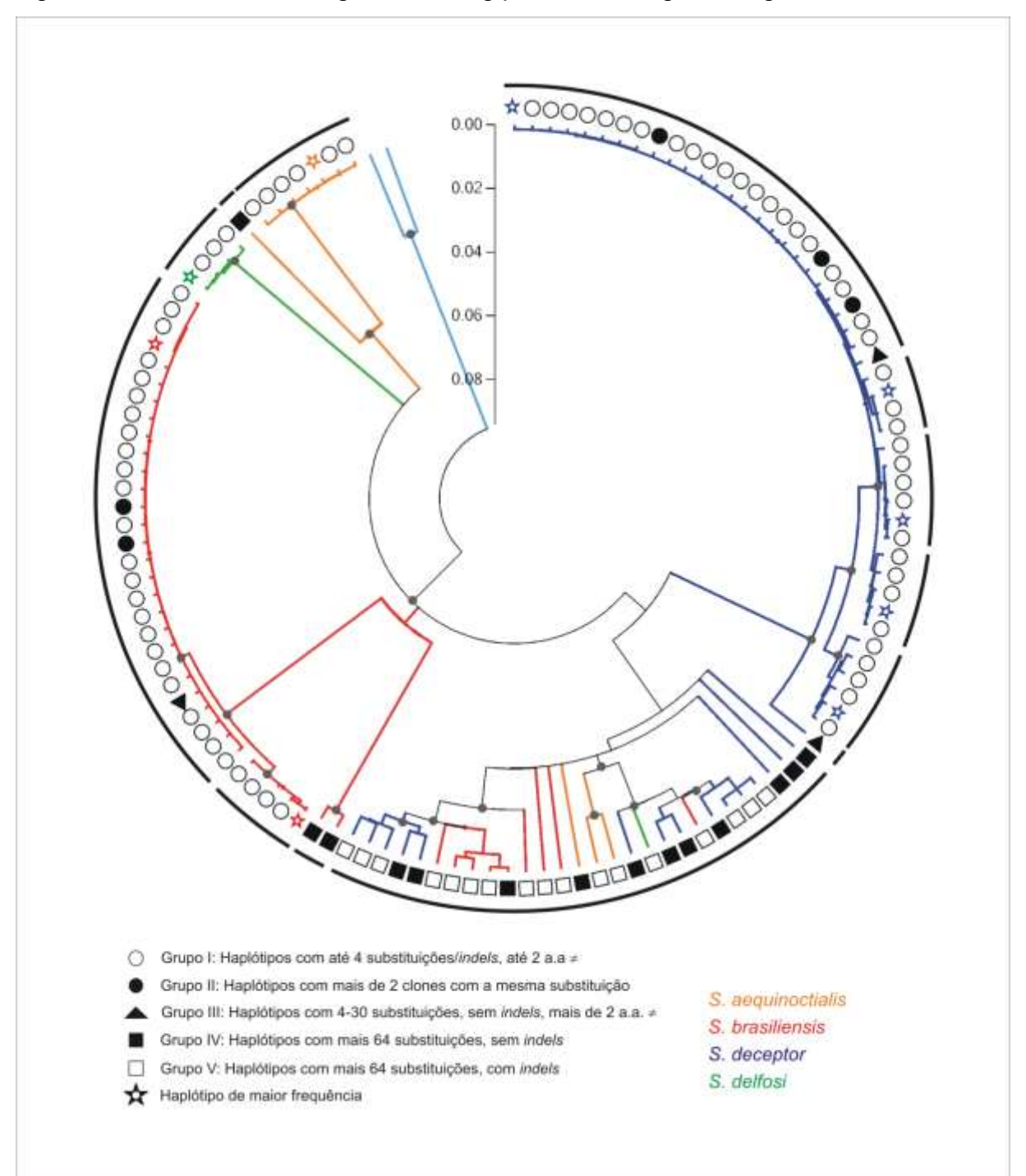

Figura 2.17 Árvore de Neighbor-Joining para as clonagens do gene COI

Legenda: os pontos cinza sobre os nós dos ramos indicam valores de *bootstrap* acima de 70% com 1.000 réplicas. Em azul claro, os indivíduos da espécie *Artides regalis* usados para enraizar a árvore.

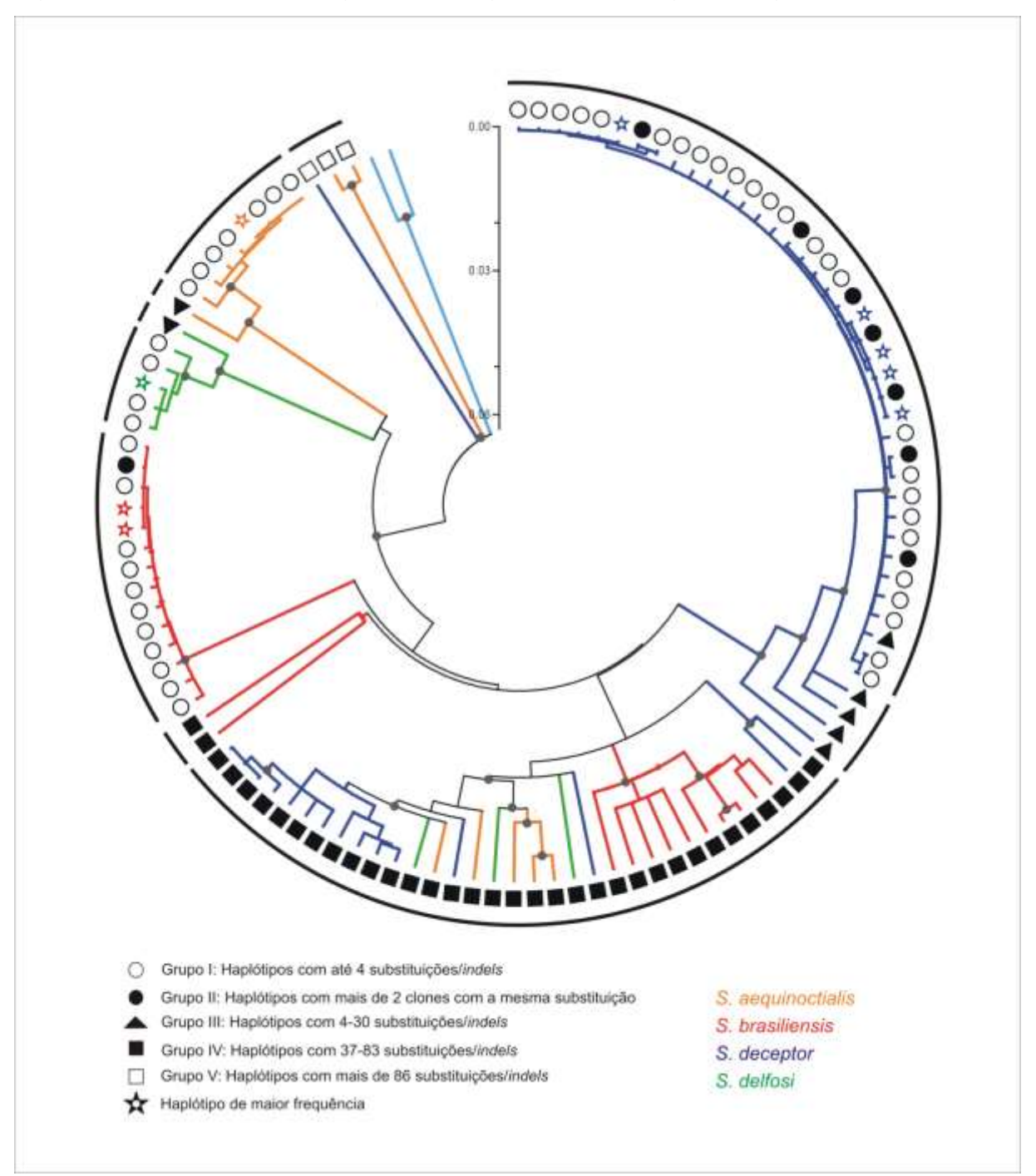

Figura 2.18 Árvore de Neighbor-Joining para as clonagens do gene 16S

Legenda: os pontos cinza sobre os nós dos ramos indicam valores de *bootstrap* acima de 70% com 1.000 réplicas. Em azul claro, os indivíduos da espécie *Artides regalis* usados para enraizar a árvore. Fonte: a autora, 2014.

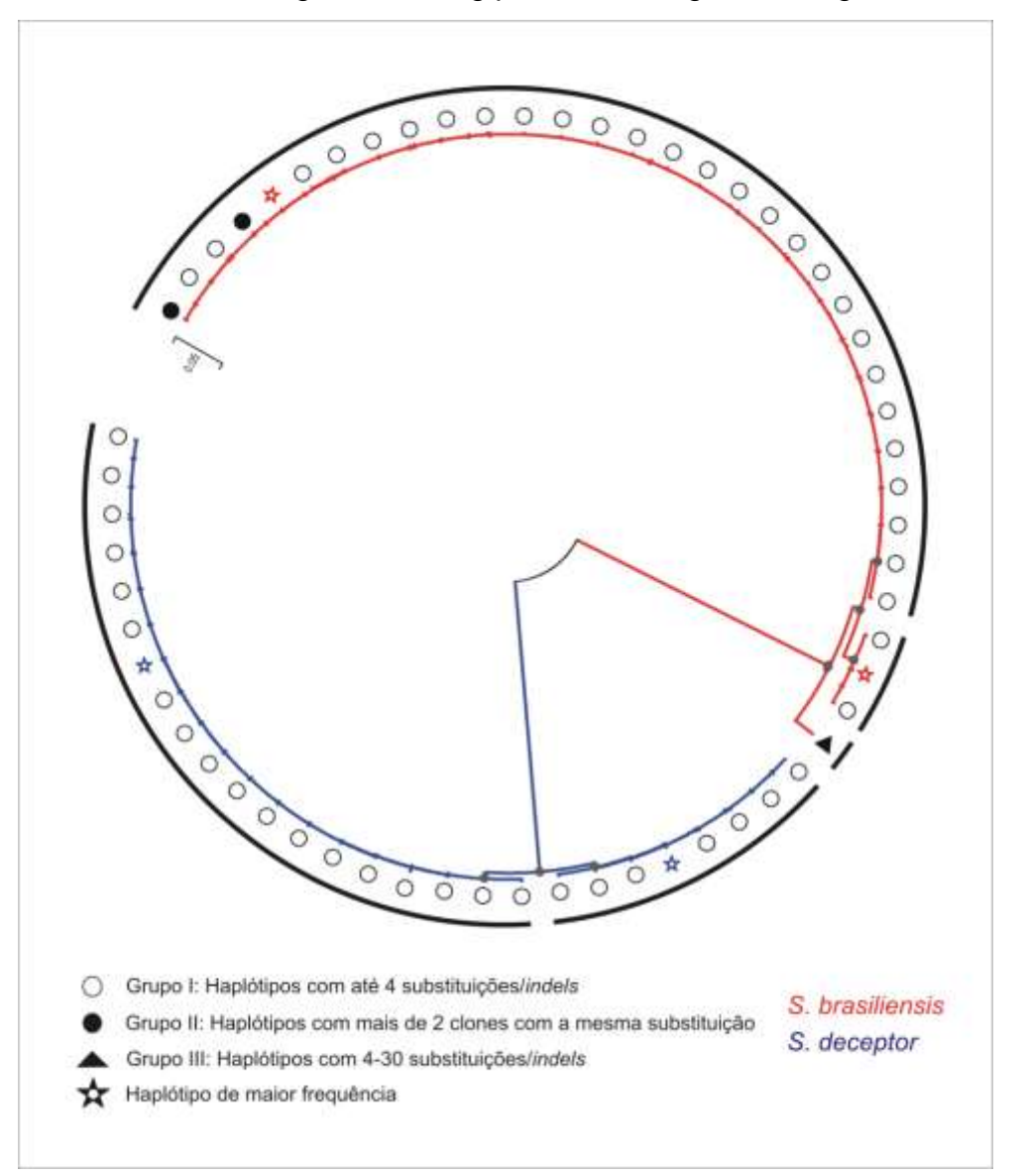

Figura 2.19 Árvore de Neighbor-Joining para as clonagens da região controle

Legenda: os pontos cinza sobre os nós dos ramos indicam valores de *bootstrap* acima de 70% com 1.000 réplicas. Árvore sem enraizar. Fonte: a autora, 2014.

As análises filogenéticas e os *Box Plots* dos dados das clonagens dos indivíduos RJSB2 (*S. brasiliensis*) e RJSD60 (*S. deceptor*) permitem identificar algumas particularidades dos métodos de extração de DNA e enzimas empregadas nas amplificações (Figuras 2.20–2.25).

No caso dos genes COI e 16S, para os quais foram usados iniciadores universais, as comparações em relação aos grupos de haplótipos entre os métodos de extração de DNA permitem ressaltar que (Figuras 2.20, 2.21 e 2.23):

- (i) a percentagem de clones que mostraram o haplótipo de maior frequência ou haplótipos do grupo **I** foi maior para as clonagens a partir de DNA enriquecido com mtDNA que para as clonagens a partir de gDNA. A mediana dessa percentagem foi de 84,0% (quartis 25-75: 78,2-100%) para os métodos enriquecidos, contra 61,8% (quartis 25–75: 57,4–67,3%) para o gDNA;
- (ii) embora os intervalos interquadris sejam semelhantes, a mediana da percentagem de haplótipos do grupo **II** foi maior para as clonagens a partir dos métodos enriquecidos (mediana de 14,9%, quartis 25-75: 016,7%) do que para as clonagens a partir do gDNA (mediana de 0%, quartis  $25-75$ : 0 - 11%); e
- (iii) a presença de haplótipos pertencentes aos grupos **III**, **IV** e **V**, foi maior nas clonagens a partir do gDNA (mediana de 36,4%, quartis 25–75: 27,340,4%) do que nas clonagens a partir do DNA enriquecido com mtDNA (mediana de 0%, quartis  $25-75: 0-1,8\%$ ).

Para a RC, para a qual foram usados iniciadores específicos, pode-se ressaltar que (Figura 2.22 e 2.23):

- (i) a percentagem de clones que mostraram o haplótipo prevalente mais os do grupo **I** foi semelhante para os diferentes métodos de extração. A mediana dessa percentagem para o gDNA foi de 100% (quartis 25-75: 97,7100%) e para o DNA enriquecido com mtDNA foi de 95,9% (quartis 25-75: 91,7-100%); e
- (ii) contrastantemente, um haplótipo do grupo **III** só foi recuperado na clonagem a partir do gDNA, enquanto que haplótipos do grupo **II** unicamente foram obtidos nas clonagens a partir dos métodos enriquecidos.

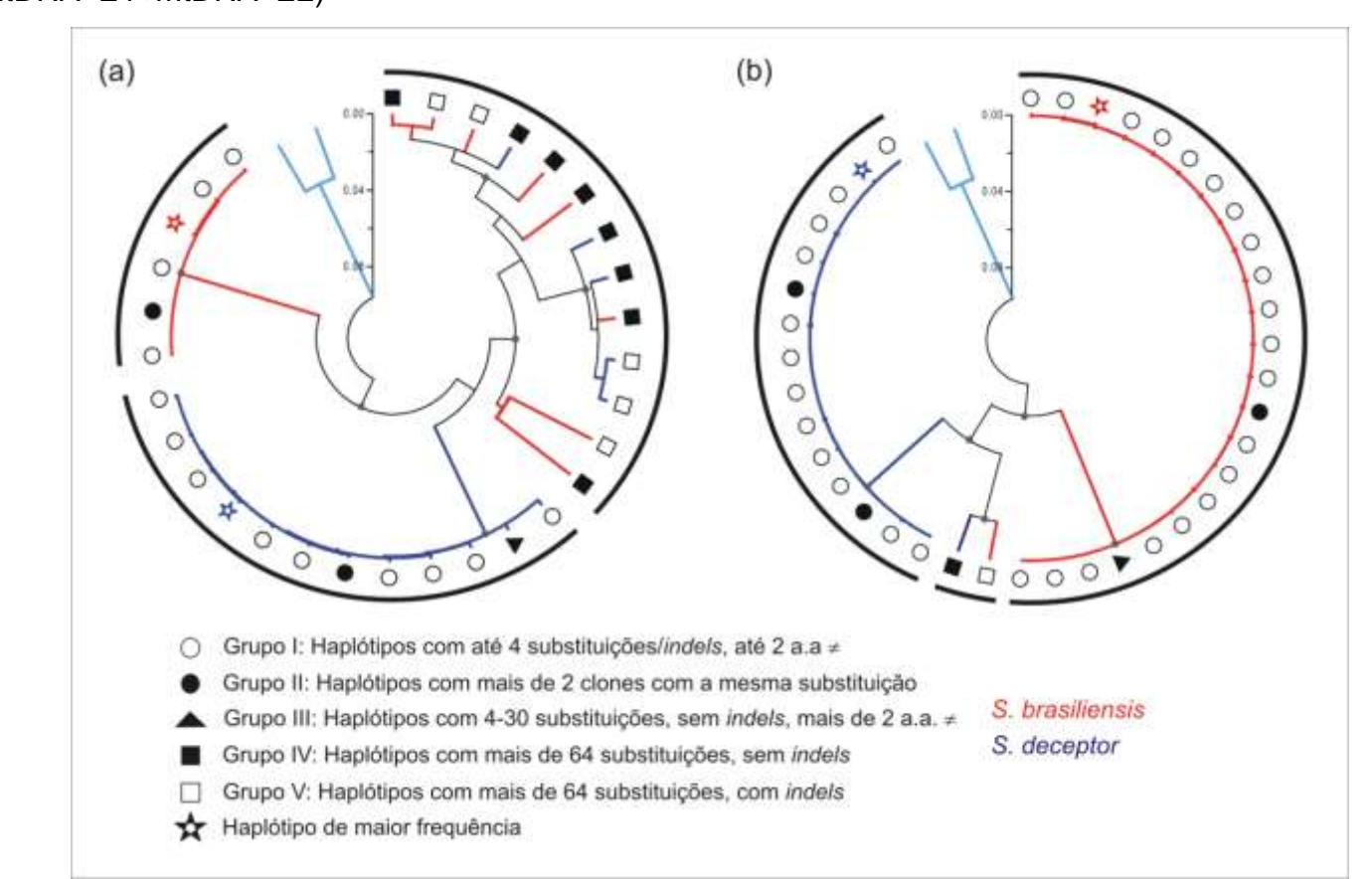

Figura 2.20 Árvores de Neighbor-Joining para as clonagens do gene COI a partir do (*a*) gDNA e (*b*) DNA enriquecido com mtDNA  $(mtDNA-E1+mtDNA-E2)$ 

Legenda: dados das clonagens de dois indivíduos das espécies *S. brasiliensis* (RJSB2) e *S. deceptor* (RJSD60). Os pontos cinza sobre os nós dos ramos indicam valores de *bootstrap* acima de 70% com 1.000 réplicas. Em azul claro, os indivíduos da espécie *Artides regalis* usados para enraizar as árvores.

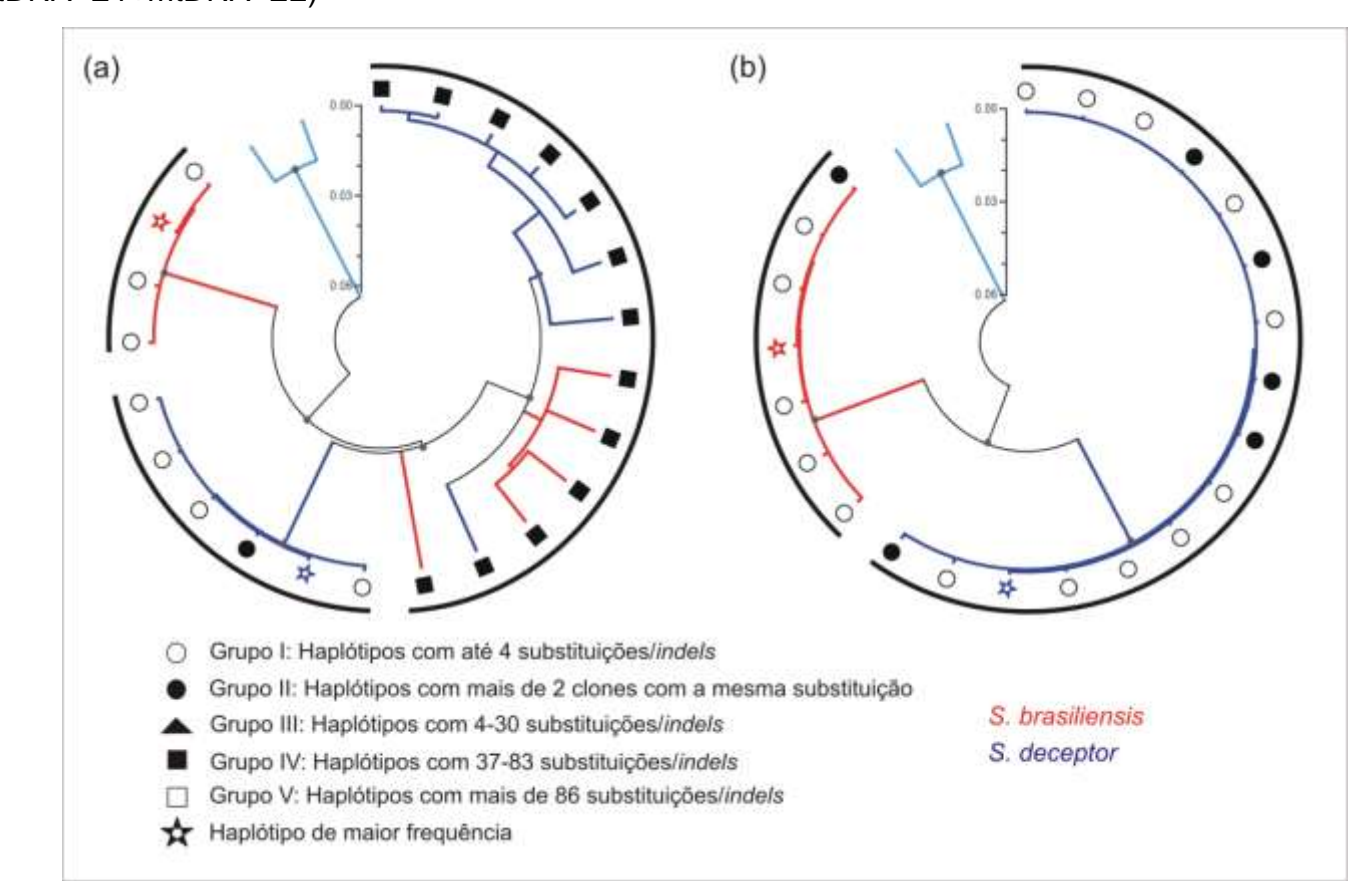

Figura 2.21 Árvores de Neighbor-Joining para as clonagens do gene 16S a partir do (*a*) gDNA e (*b*) DNA enriquecido com mtDNA  $(mtDNA-E1+mtDNA-E2)$ 

Legenda: dados das clonagens de dois indivíduos das espécies *S. brasiliensis* (RJSB2) e *S. deceptor* (RJSD60). Os pontos cinza sobre os nós dos ramos indicam valores de *bootstrap* acima de 70% com 1.000 réplicas. Em azul claro, os indivíduos da espécie *Artides regalis* usados para enraizar as árvores.

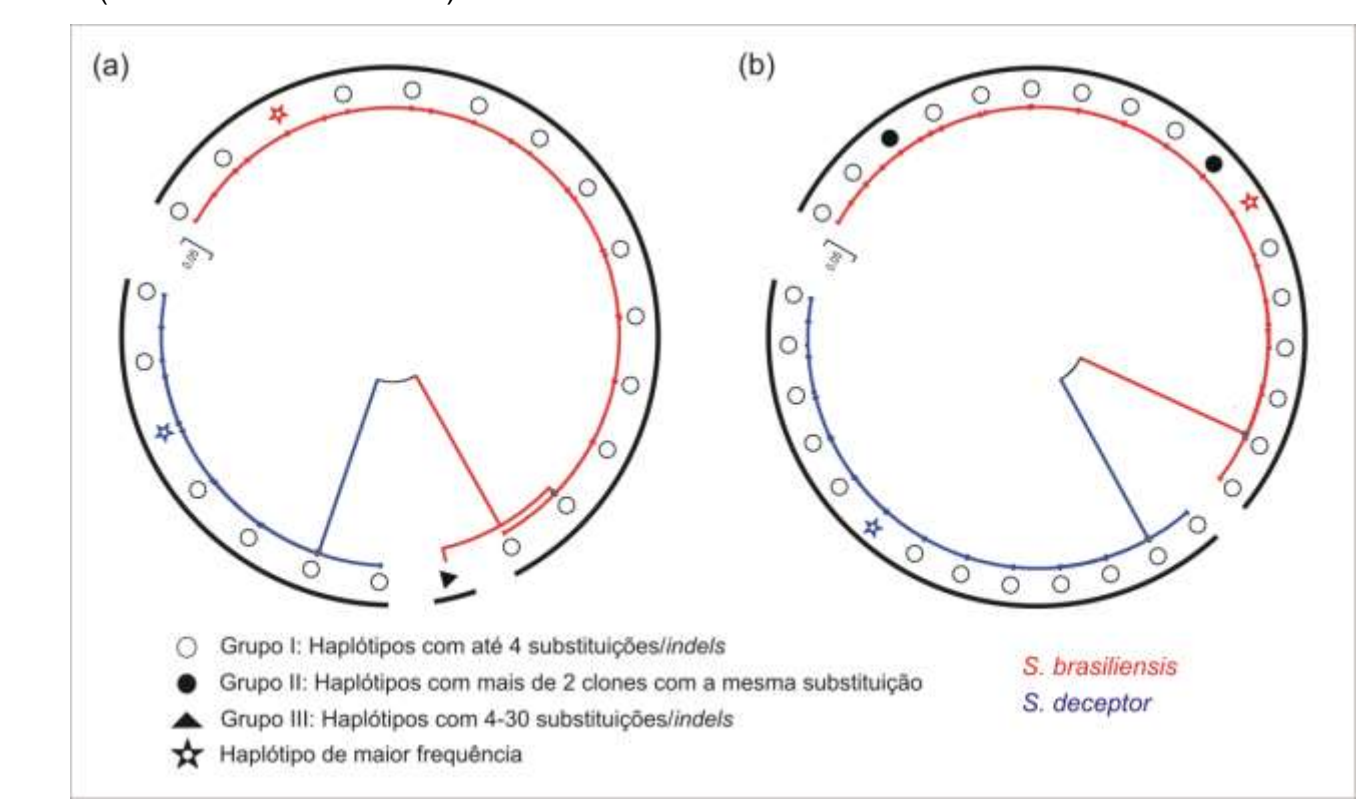

Figura 2.22 Árvores de Neighbor-Joining para as clonagens da região controle a partir do (*a*) gDNA e (*b*) DNA enriquecido com mtDNA (mtDNA-E1+mtDNA-E2)

Legenda: dados das clonagens de dois indivíduos das espécies *S. brasiliensis* (RJSB2) e *S. deceptor* (RJSD60). Os pontos cinza sobre os nós dos ramos indicam valores de *bootstrap* acima de 70% com 1.000 réplicas. Árvores sem enraizar. Fonte: a autora, 2014.

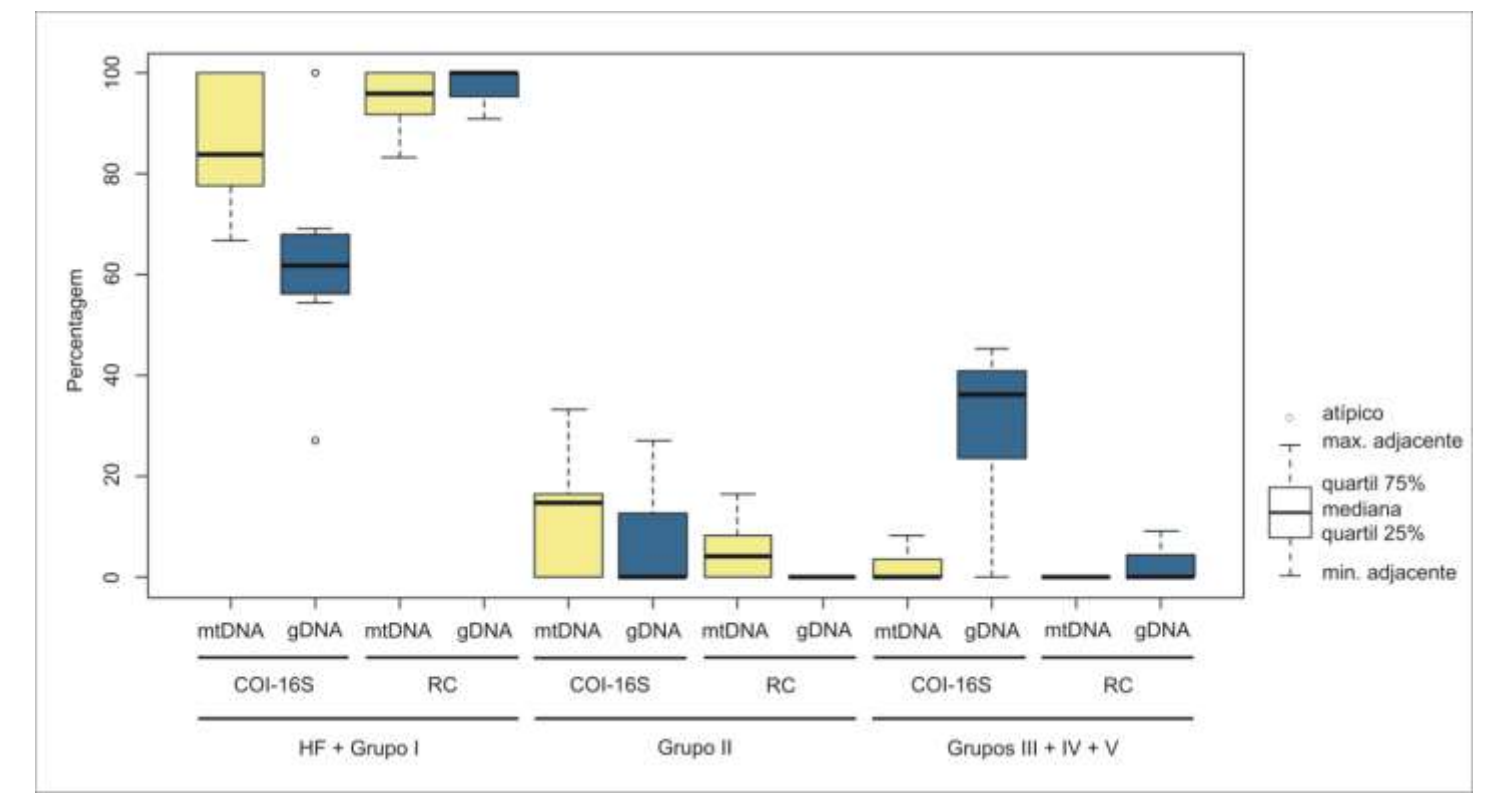

Figura 2.23 – Distribuição de haplótipos, em percentagens, que pertencem às diferentes categorias para os dados das clonagens a partir de DNA enriquecido com mtDNA (mtDNA-E1+mtDNA-E2) *versus* gDNA

Legenda: dados das clonagens de dois indivíduos das espécies *S. brasiliensis* (RJSB2) e *S. deceptor* (RJSD60). Para a análise foram combinados os dados dos genes COI e 16S das duas espécies. Extrações a partir do DNA enriquecido com mtDNA em amarelo, e a partir do gDNA em azul. Categorias dos haplótipos de acordo com as Tabelas 2.6-2.11 e Figuras 2.20-2.24. Nos *Box Plots* são mostrados os valores da mediana, quartis 25 e 75, máximo e mínimo adjacente e pontos atípicos.

As comparações em relação aos grupos de haplótipos entre os dois métodos de extração de DNA com enriquecimento de mtDNA permitem assinalar que (Figura 2.24):

- (i) nos dois métodos, o haplótipo de maior frequência junto com os haplótipos do grupo I encontram-se em maior percentagem (mtDNA-E1: mediana de 95,9%, quartis 25-75: 86,4-100%; mtDNA-E2: mediana de 87,5%, quartis 25-75: 82,1-100%);
- (ii) a percentagem de clones com haplótipos do grupo **II** foi semelhante nos dois métodos de enriquecimento (mtDNA-E1: mediana de 4.2%, quartis 25-75: 0-13,6%; mtDNA-E2: mediana de 11,3%, quartis 25-75:  $0-16,7%$ ; e
- (iii) no método que leva um tratamento final com  $DNASE$  (mt $DNA- E2$ ) recuperaram-se haplótipos dos grupos **III**, **IV** e **V** para as clonagens do gene COI nas duas espécies, *S. brasiliensis* e *S. deceptor*.

As comparações em relação à enzima empregada para as amplificações permitem apontar que (Figura 2.25):

- (i) a percentagem de clones que apresentaram a sequência do haplótipo de maior frequência foi maior com a enzima de alta fidelidade (*Pfx*). A mediana para a *Pfx* foi de 66,7% (quartis 25–75: 54,5–77,1%), enquanto que para a *Taq*, foi de 40,1% (quartis 25-75: 21,1-60,4%);
- (ii) a percentagem de clones recuperados que representam haplótipos do grupo **I**, foi menor com a enzima de alta fidelidade. Para a *Pfx*, a mediana foi de 16,7% (quartis 2575: 6,218,8%), e para a *Taq*, foi de 39,3% (quartis 25-75: 26,7-44,7%); e
- (iii) as percentagens de haplótipos recuperados para os outros grupos de haplótipos (**IIV**) foram similares para as duas enzimas. Para o grupo **II**, a mediana foi de 0% (quartis 25-75: 0-10,4%) para a *Pfx*, e de 4,6% (quartis 2575: 015,7%) para a *Taq*. Para o grupo **III**+**IV**+**V**, a mediana foi de 0% (quartis 25–75: 0–21,6%) para a *Pfx*, e de 3,6% (quartis 25–75: 014,5%) para a *Taq*.
- 100  $\mathbb{S}$  $\mathbb{S}$ Percentagem  $\frac{1}{4}$ atípico max. adjacente  $20$ quartil 75% mediana quartil 25% min. adjacente  $\circ$ ЦL. E<sub>2</sub> E1 E<sub>2</sub> E1 E1 E2 Grupos III + IV + V HF + Grupo I Grupo II
- Figura 2.24 Distribuição de haplótipos, em percentagens, que pertencem às diferentes categorias para os dados das clonagens a partir de DNA enriquecido com mtDNA, mtDNA-E1 *versus* mtDNA-E2

Legenda: dados das clonagens de dois indivíduos das espécies *S. brasiliensis* (RJSB2) e *S. deceptor* (RJSD60). Para a análise foram combinados os dados dos três marcadores mitocondriais analisados das duas espécies. E1, mtDNA-E1 (amarelo); E2, mtDNA-E2 (azul). Categorias dos haplótipos de acordo com as Tabelas 2.6-2.11 e Figuras 2.20-2.24. Nos *Box Plots* são mostrados os valores da mediana, quartis 25 e 75, máximo e mínimo adjacente e pontos atípicos.

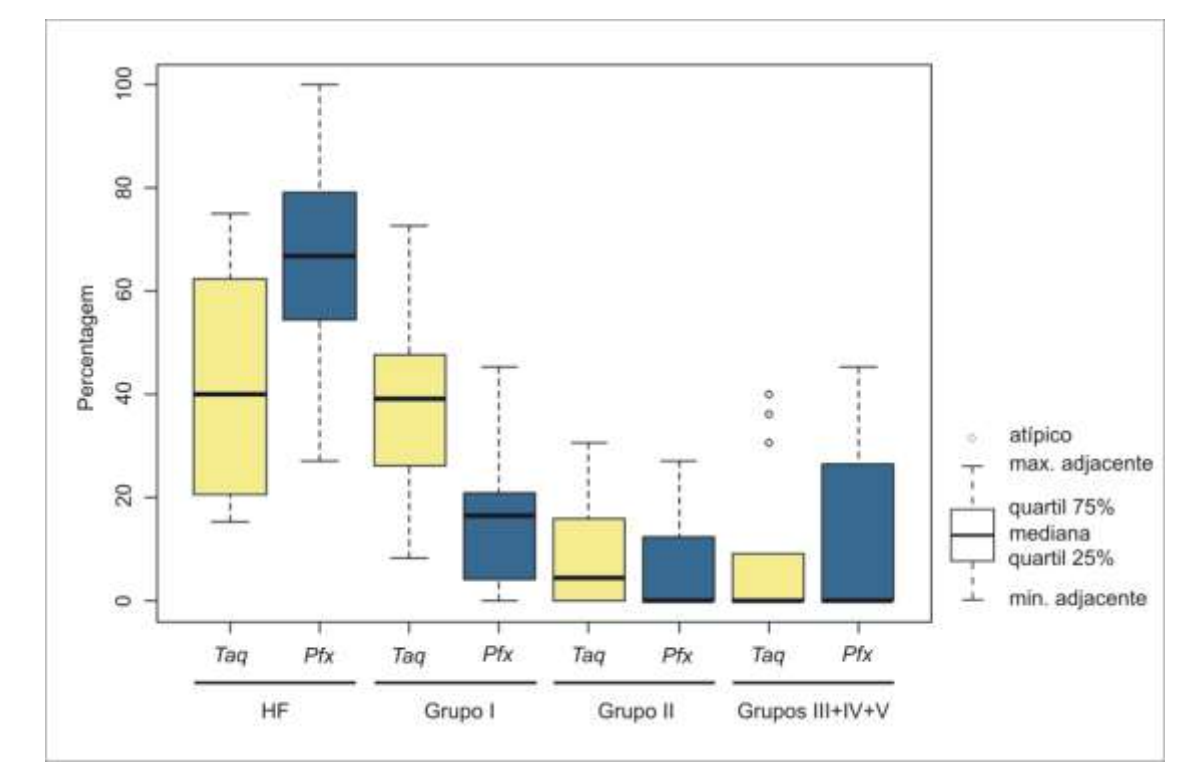

Figura 2.25 Distribuição de haplótipos, em percentagens, que pertencem as diferentes categorias para os dados das clonagens com *Taq versus Pfx*

Legenda: dados das clonagens de dois indivíduos das espécies *S. brasiliensis* (RJSB2) e *S. deceptor* (RJSD60). Para a análise foram combinados os dados dos três marcadores mitocondriais analisados das duas espécies. Amplificações com *Taq* em amarelo e com *Pfx* em azul. Categorias dos haplótipos de acordo com as Tabelas 2.6–2.11 e Figuras 2.20–2.24. Nos *Box Plots* são mostrados os valores da mediana, quartis 25 e 75, máximo e mínimo adjacente e pontos atípicos.

Ao analisar os dados dos indivíduos que não apresentaram sinais de picos duplos nos sequenciamentos diretos dos produtos de PCR a partir do gDNA, foi possível evidenciar que a maioria dos clones, para as clonagens a partir do gDNA, foram do haplótipo de maior frequência ou pertenciam ao grupo **I** (mediana de 100,0%, quartis 25-75: 63,6-100%) (Tabelas 2.6-2.11). Contudo, em alguns desses indivíduos, sem presença evidente de picos duplos, foram observados haplótipos dos outros grupos. Para o indivíduo CESDF1 da espécie *S. delfosi*, por exemplo, foram recuperados haplótipos dos grupos **III** e **IV** a partir das clonagens com gDNA para os genes COI e 16S (Tabelas 2.6 e 2.8). Isto indica que a ausência de picos duplos nos eletroferogramas de alguns indivíduos não garante a ausência de outros haplótipos ou sequências dessas regiões quando são avaliados por clonagem. No entanto, cabe destacar que a sequência recuperada por sequenciamento direto é a mesma que a do haplótipo de maior frequência para esses indivíduos.

Das análises filogenéticas dos conjuntos de dados que incluem as sequências disponíveis no GenBank das espécies de *Scyllarides* para os genes COI e 16S (Figuras 2.26 e 2.27), pode-se destacar que:

- (i) o grupo monofilético dos haplótipos da espécie *S. delfosi*, formado pelo haplótipo de maior frequência e os haplótipos do grupo **I**, faz parte de um grupo monofilético maior formado pelas espécies *S. herklotsii*, *S. latus* e *S. nodifer*, com valores de suporte de 98% para COI e de 97% para 16S;
- (ii) a sequência de *S. brasiliensis* para o gene 16S (JN701689) agrupa com o grupo monofilético formado pelos haplótipos da categoria **IV**, enquanto que a sequência para o gene COI (JN701654), desse mesmo indivíduo, encontra-se mais proximamente relacionada com o grupo monofilético da espécie;
- (iii) as duas sequências da espécie *S. haanii* para o gene 16S (JN701690 e JN701691) encontram-se proximamente relacionas a um haplótipo da categoria **IV** da espécie *S. deceptor* com um suporte de 74%; e
- (iv) uma das sequências de *S. haanii* para o gene COI (JN701656) agrupa com o grupo monofilético dos haplótipos dos grupos **IV** e **V**, enquanto que a outra (JN701655) encontra-se mais proximamente relacionada com o grupo monofilético de *S. brasiliensis*.

Figura 2.26 Árvore de Neighbor-Joining para as clonagens do gene COI incluindo sequências previamente publicadas das espécies do gênero *Scyllarides*

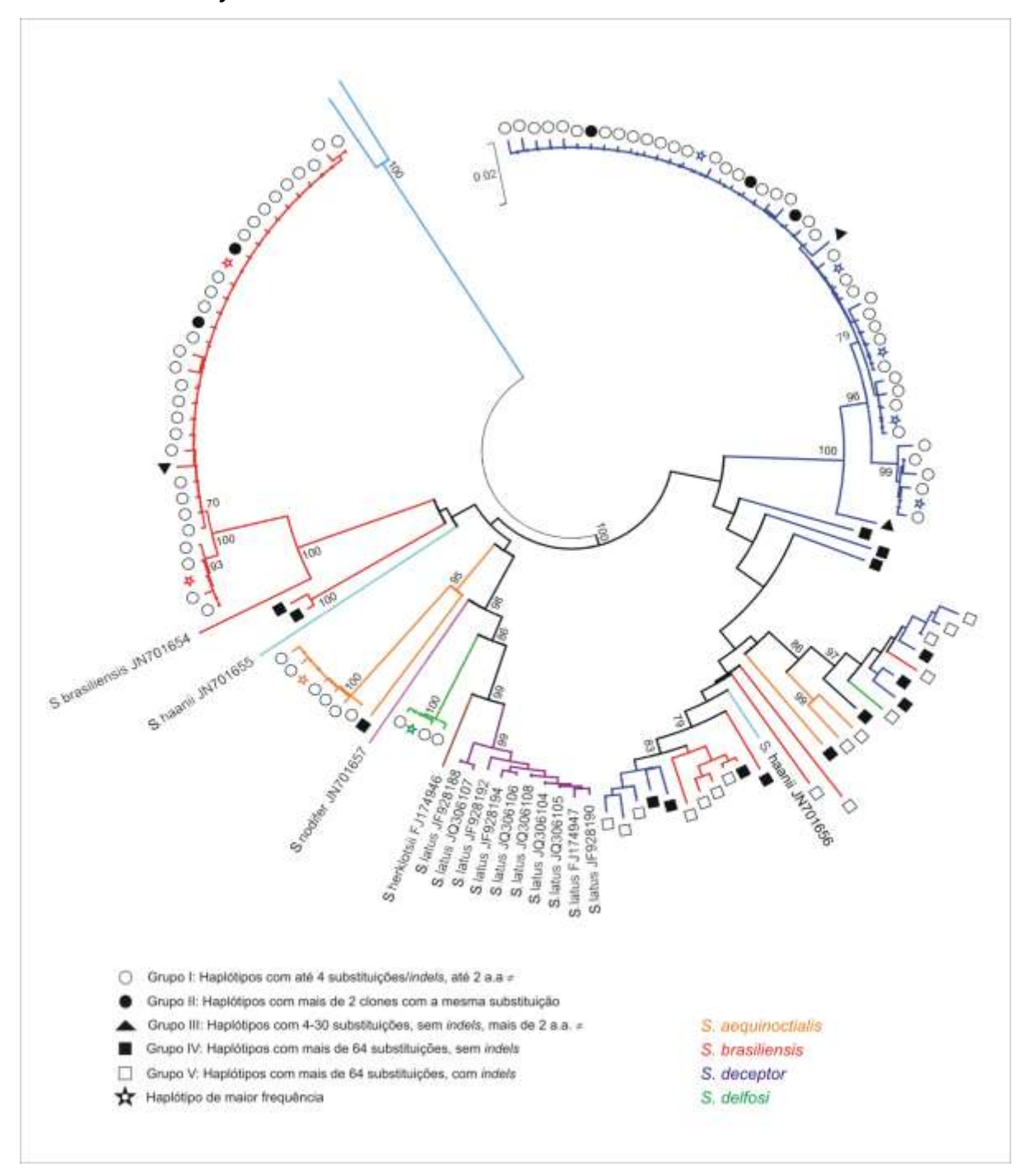

Legenda: nos ramos são mostrados os valores de *bootstrap* (acima de 70%) com 1.000 réplicas. Fonte: a autora, 2014.

Figura 2.27 Árvore de Neighbor-Joining para as clonagens do gene 16S incluindo sequências previamente publicadas das espécies do gênero *Scyllarides*

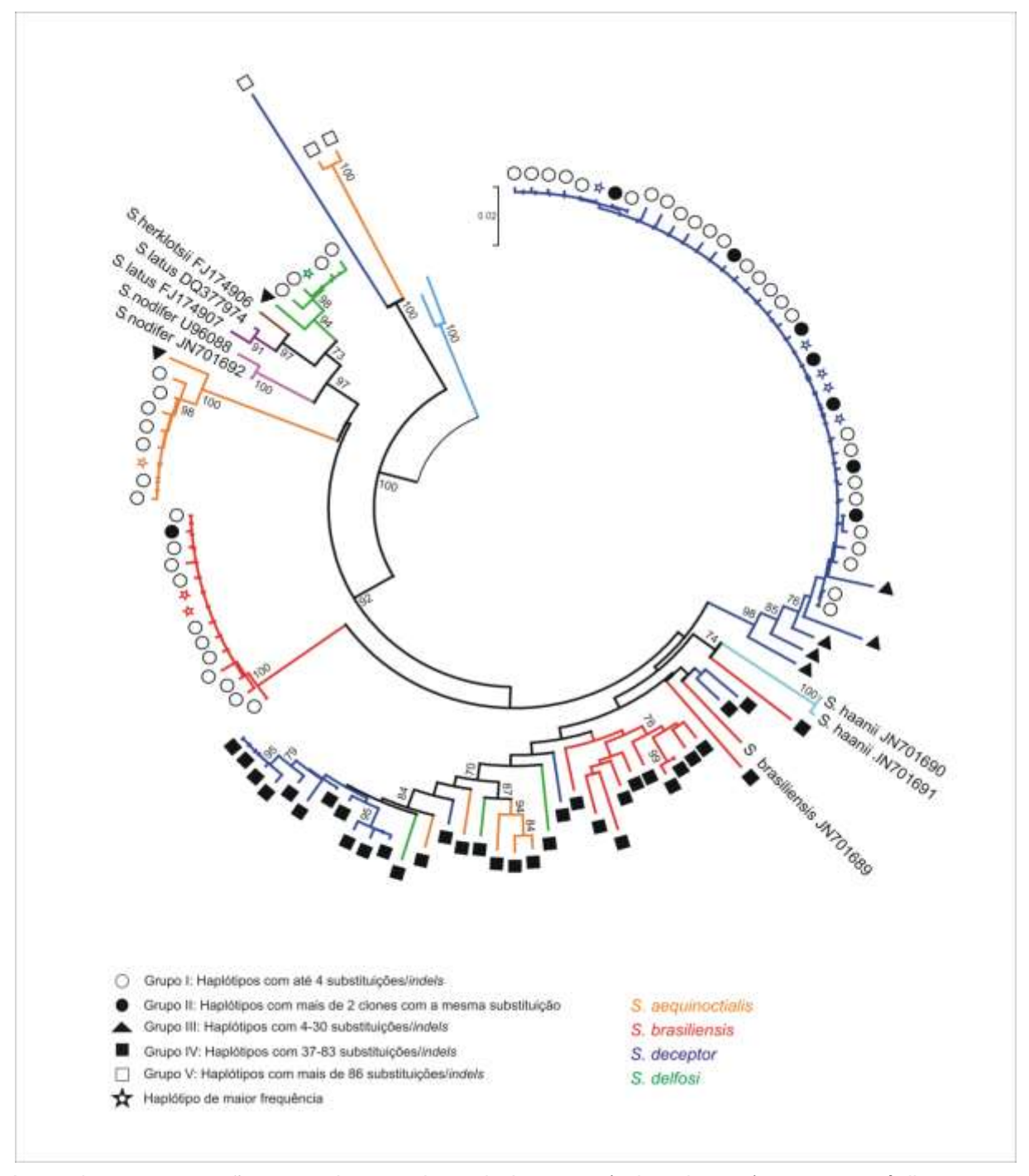

Legenda: nos ramos são mostrados os valores de *bootstrap* (acima de 70%) com 1.000 réplicas. Fonte: a autora, 2014.

As filogenias do gênero de lagostas sapateiras *Scyllarides*, baseadas nas sequências mitocondriais dos genes COI e 16S, independentemente, podem ser observadas nas Figuras 2.25a e 2.26a.

Para o gene COI, a árvore Bayesiana de consenso permite distinguir dois grandes grupos monofiléticos bem suportados (Figura 2.28a). O primeiro inclui as espécies *S. latus* e *S. herklotsii*, e o segundo as espécies *S. aequinoctialis*, *S. brasiliensis*, *S. deceptor* e *S. haanii*. Quando as sequências mitocondriais das espécies *S*. *aequinoctialis*, *S*. *brasiliensis*, *S*. *deceptor* e *S. haanii* foram substituídas pelos haplótipos mtDNA-*like* distantes (grupo **IV**), os dois grupos se mantiveram, porém, as sequências de *S. brasiliensis* não formaram um grupo monofilético e a divergência observada entre estas foi de 11,3% (Figura 2.28b). Mudanças no comprimento dos ramos também puderam ser observadas e, por exemplo, a divergência média entre *S. deceptor* e *S. aequinoctialis* mudou de 14,5%, com as sequências mtDNA, para 9% com os haplótipos mtDNA-*like* distantes. A divergência entre *S. brasiliensis* e *S. haanii* também mudou, passando de 15,2% para 9,7%. Finalmente, a posição filogenética da espécie *S. nodifer* foi alterada, encontrando-se mais proximamente relacionada ao grupo monofilético formado pelas espécies *S. aequinoctialis*, *S. brasiliensis*, *S. deceptor* e *S. haanii* quando as sequências mtDNA*like* distantes são incluídas. Quando as sequências mitocondriais das espécies *S*. *brasiliensis* e *S*. *deceptor* foram substituídas pelos haplótipos mtDNA-*like* próximos (grupo **III**) não houve mudanças nas relações filogenéticas das espécies e, inclusive, os comprimentos dos ramos foram semelhantes (Figura 2.28c). A divergência observada entre as espécies *S. brasiliensis* e *S. haanii* foi de 16% e entre *S. deceptor* e *S. aequinoctialis* se manteve em 14,5%.

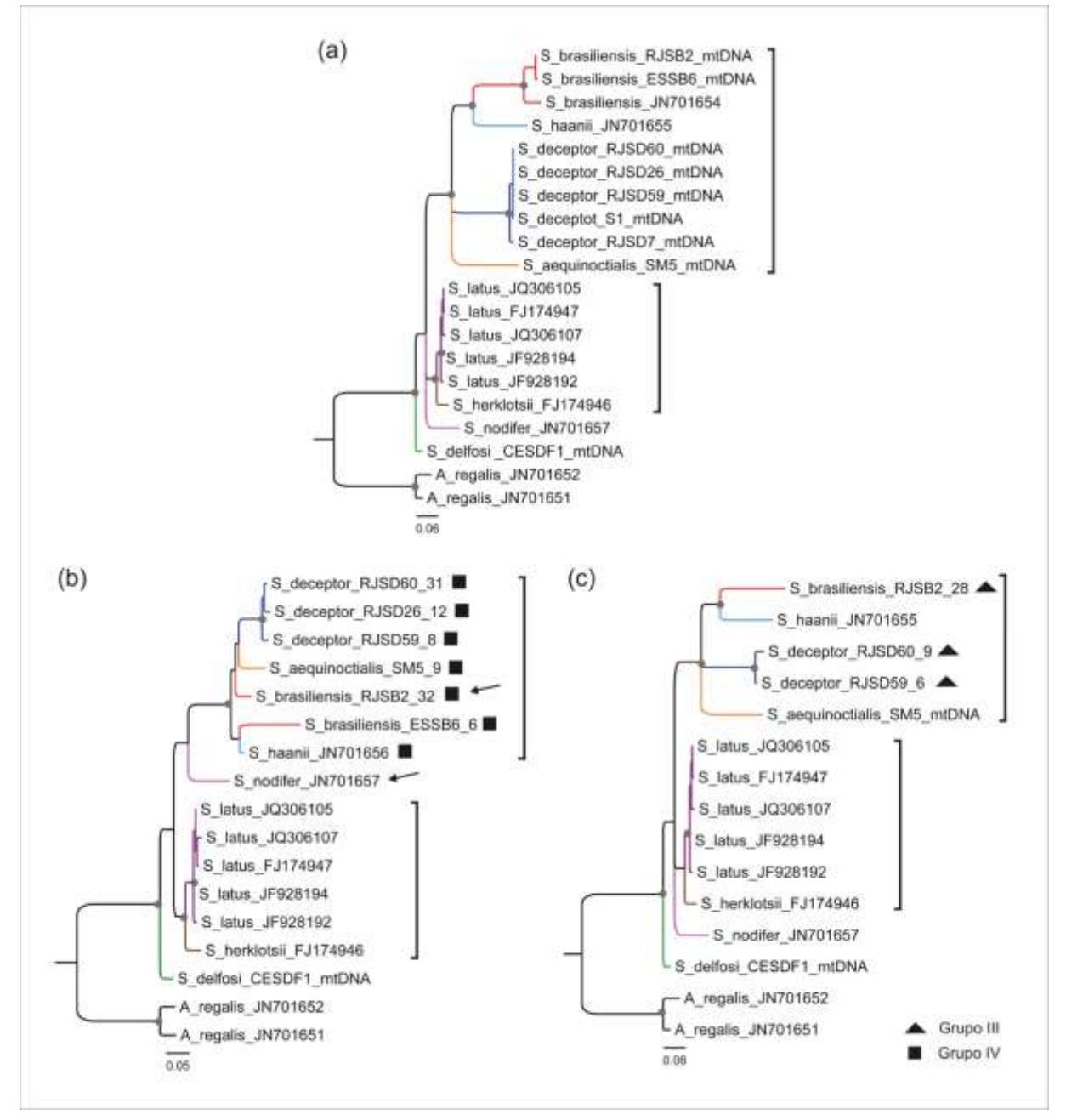

Figura 2.28 Efeitos dos NuMts do gene COI na formulação de hipótese filogenéticas do gênero *Scyllarides*

Legenda: árvores consenso de maioria de 50% para os conjuntos de dados compostos de (*a*) sequências mitocondriais do gene COI de *Scyllarides*; (*b*) mtDNA mais mtDNA-*like* distantes, grupo IV; e (*c*) mtDNA e mtDNA-*like* próximos, grupo III. Valores de probabilidade posterior acima de 70% são mostrados como pontos cinza sobre os nós dos ramos. Fonte: a autora, 2014.

Para o gene 16S, a árvore Bayesiana de consenso das sequências mitocondriais permite distinguir um grupo monofilético bem suportado formado pelas espécies *S. latus*, *S. herklotsii* e *S. delfosi*. Esse grupo, por sua vez, faz parte de um grupo monofilético maior que inclui as espécies *S. aequinoctialis* e *S. nodifer* (Figura 2.29a). Quando as sequências mitocondriais das espécies *S*. *aequinoctialis* e *S*. *deceptor* foram substituídas pelos haplótipos mtDNA-*like* distantes extremos (grupo **V**) as relações entre algumas espécies mudaram (Figura 2.29b). Nessa árvore, as espécies *S*. *aequinoctialis* e *S*. *deceptor* formaram um grupo monofilético basal bem suportado com uma divergência de 15,4% entre elas. Quando as sequências mitocondriais das espécies *S*. *aequinoctialis*, *S*. *brasiliensis*, *S*. *deceptor*, *S. delfosi* e *S. haanii* foram trocadas pelos haplótipos mtDNA-*like* distantes (grupo **IV**) a maioria das relações entre as espécies se modificaram (Figura 2.29c). Os grupos monofiléticos identificados com as sequências mitocondriais não foram recuperados e as espécies *S. aequinoctialis*, *S. deceptor* e *S. delfosi* formaram um grupo monofilético. Nesse grupo, a espécie *S. deceptor* se mostrou parafilética e um dos grupos se encontrou mais proximamente relacionado à espécie *S. delfosi*. A divergência média observada entre os dois grupos de *S. deceptor* foi de 2,8%, entre *S. delfosi* e os grupos de *S. deceptor* foi de 3,3 e 3,2%, e entre *S. deceptor* e *S. aequinoctialis* foi de 5,8%. Quando as sequências mitocondriais das espécies *S*. *aequinoctialis*, *S*. *deceptor e S. delfosi* foram substituídas pelos haplótipos mtDNA*like* próximos (grupo **III**) não houve mudanças significativas nas relações filogenéticas das espécies, porém, mudanças no comprimento dos ramos puderam ser observadas (Figura 2.29d). A divergência média entre as espécies *S. nodifer* e *S. aequinoctialis* passou de 9,7%, com as sequências mtDNA, para 11,2% com os haplótipos mtDNA-*like* próximos. A divergência média entre as sequências de *S. deceptor* mudou de 0,2% a 5,6% quando são usados os haplótipos do grupo **III** para inferir as relações evolutivas.

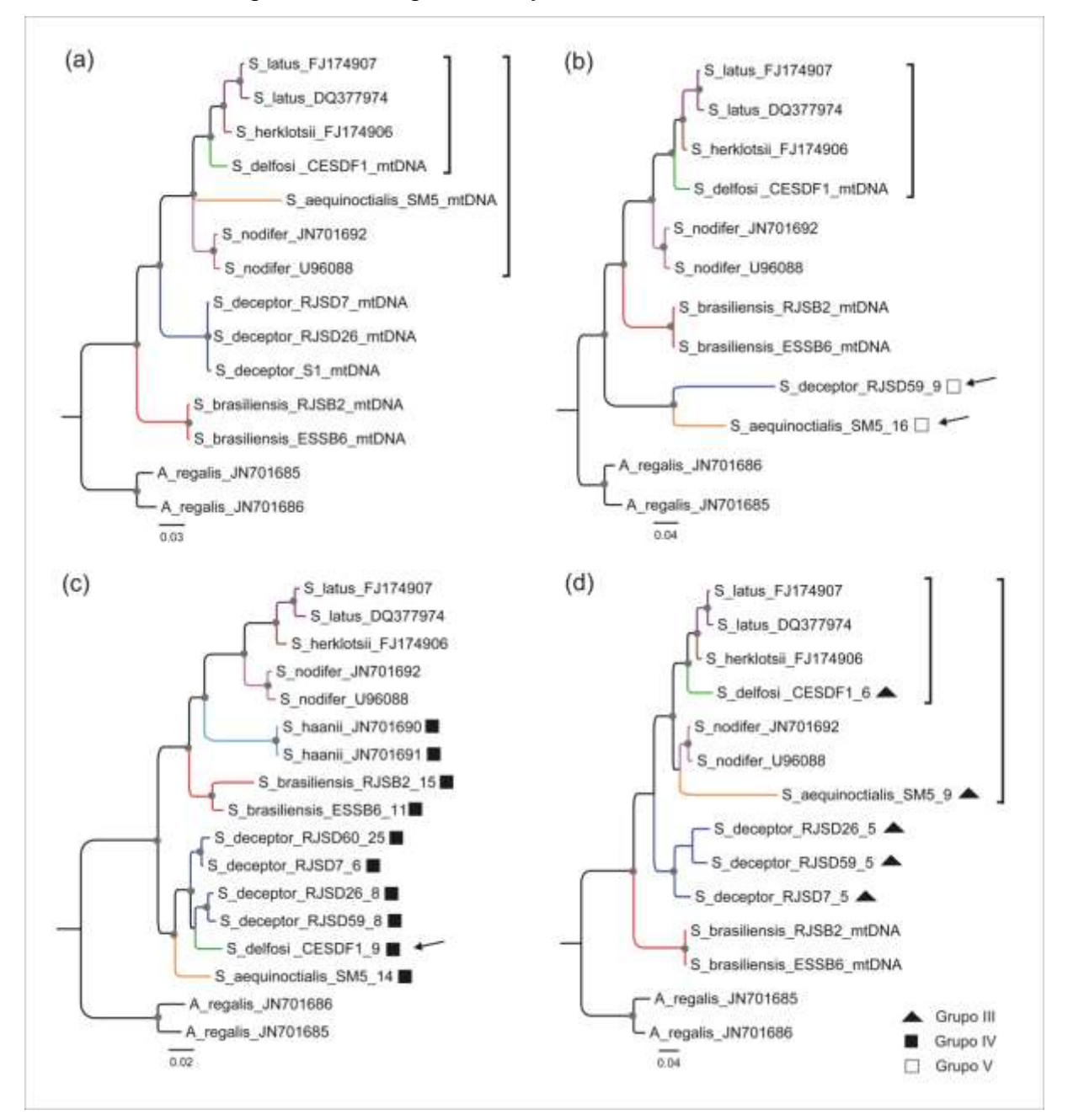

Figura 2.29 Efeitos dos NuMts do gene 16S na formulação de hipótese filogenéticas do gênero *Scyllarides*

Legenda: árvores consenso de maioria de 50% para os conjuntos de dados compostos de (*a*) sequências mitocondriais do gene 16S de *Scyllarides*; (*b*) mtDNA mais mtDNA-*like* distantes extremos, grupo V; (*c*) mtDNA mais mtDNA-*like* distantes, grupo IV; e (*d*) mtDNA e mtDNA*like* próximos, grupo III. Valores de probabilidade posterior acima de 70% são mostrados como pontos cinza sobre os nós dos ramos.

## 2.5.3 Determinação dos eventos de integração nuclear

Das análises filogenéticas (Figuras 2.30 e 2.31) pode se deduzir que os NuMts identificados para os genes COI e 16S nas quatro espécies de lagostas do gênero *Scyllarides* não se originaram de um único evento de integração destes genes mitocondriais no genoma nuclear. Para ambos os genes, é evidente que diversos eventos de transferência aconteceram ao longo da história evolutiva destas lagostas sapateiras, sendo que algumas integrações podem ter ocorrido na história recente de cada uma das espécies (NuMts proximamente relacionados ao mtDNA de cada espécie), enquanto que outros podem ser produto de transferências mais antigas (NuMts mais distantes do mtDNA de cada espécie) e inclusive podem ter surgido de transferências antes da separação das espécies (grupos monofiléticos de NuMts de diversas espécies ou famílias de NuMts de diversas espécies).

Para o gene COI (Figura 2.30), muitos dos NuMts mostraram um viés significativo nas substituições por posição do códon nas comparações par a par. Este resultado indica que esses NuMts são descendentes de sequências mitocondriais diferentes e, consequentemente, originaram-se de eventos de integração ao núcleo independentes. Para *S. brasiliensis* pelo menos seis eventos de integração independentes são necessários para explicar o viés por posição do códon observado nas comparações par a par, cinco para *S. deceptor*, três para *S. aequinoctialis*, e um para o NuMt de *S. delfosi* e *S. haanii*. Destes eventos de integração, quatro grupos ou famílias de NuMts proximamente relacionados podem ser observados. Uma família de NuMts para a espécie *S. brasiliensis* (A), uma para *S. aequinoctialis* (B), e duas grandes famílias de NuMts (C e D) que incluem sequências de mais de uma espécie (Figura 2.30). Os NuMts de cada família, com valores médios de distância p entre 0,9-3,3%, não apresentaram um viés significativo nas diferenças por posição do códon. O número médio de diferenças nucleotídicas para cada posição do códon foi de: (i) 2, 2 e 1 respectivamente para a família A; (ii) 7, 7 e 3 para a família B; (iii) 5,4, 4,4 e 7,0 para a família C; e (iv) 4,9, 3,2 e 8,2 para a família D. As diferenças nucleotídicas observadas em cada família não diferem significativamente da relação 1:1:1 ( $\chi^2$  família A: gl = 2, P = 0,779;  $\chi^2$ família B: gl = 2, *P* = 0,319;  $\chi^2$  família C: gl = 2, *P* = 0,905;  $\chi^2$  família D: gl = 2, *P* = 0,112) e, portanto, os NuMts dentro de cada família possivelmente descendem de um único imigrante mitocondrial, para cada família, que foi duplicado após o evento de inserção no núcleo. Adicionalmente, é importante destacar que os NuMts das famílias C e D são compartilhados por mais de uma espécie, o que sugere que estes surgiram possivelmente de eventos de integração no ancestral comum das espécies.

As relações entre NuMts também podem ajudar à identificar os eventos de integração. Assim, se dois NuMts aparecem como táxons irmãos em uma análise filogenética pode-se inferir que eles provém de um único evento de integração e são resultado de uma duplicação pós-inserção  $^{287, 341}$ . Assim, para o gene 16S (Figura 2.31), poder-se-ia deduzir que pelo menos nove eventos de integração independentes são necessários para explicar a distribuição de NuMts para a espécie *S. deceptor*, oito para a espécie *S. brasiliensis*, quatro para os NuMts de *S. aequinoctialis* e *S. delfosi*, e um para *S. haanii*. Dentro destes eventos de integração, sete famílias de NuMts podem ser observadas, indicando que os NuMts dentro de cada família são produto de eventos de duplicação após a inserção de um NuMt ancestral. Duas famílias podem ser observadas para a espécie *S. brasiliensis* (A e B), uma para *S. deceptor* (C), e quatro famílias (D–G) que incluem NuMts de mais uma espécie (Figura 2.31). A média da razão transições/transversões entre os NuMts de cada família variou entre 1,871-2,750, e a média distância p entre 1,7-10,7%. Ademais, os NuMts das famílias D-G ao serem compartilhados por várias espécies, possivelmente surgiram de eventos de integração antes da separação destas.

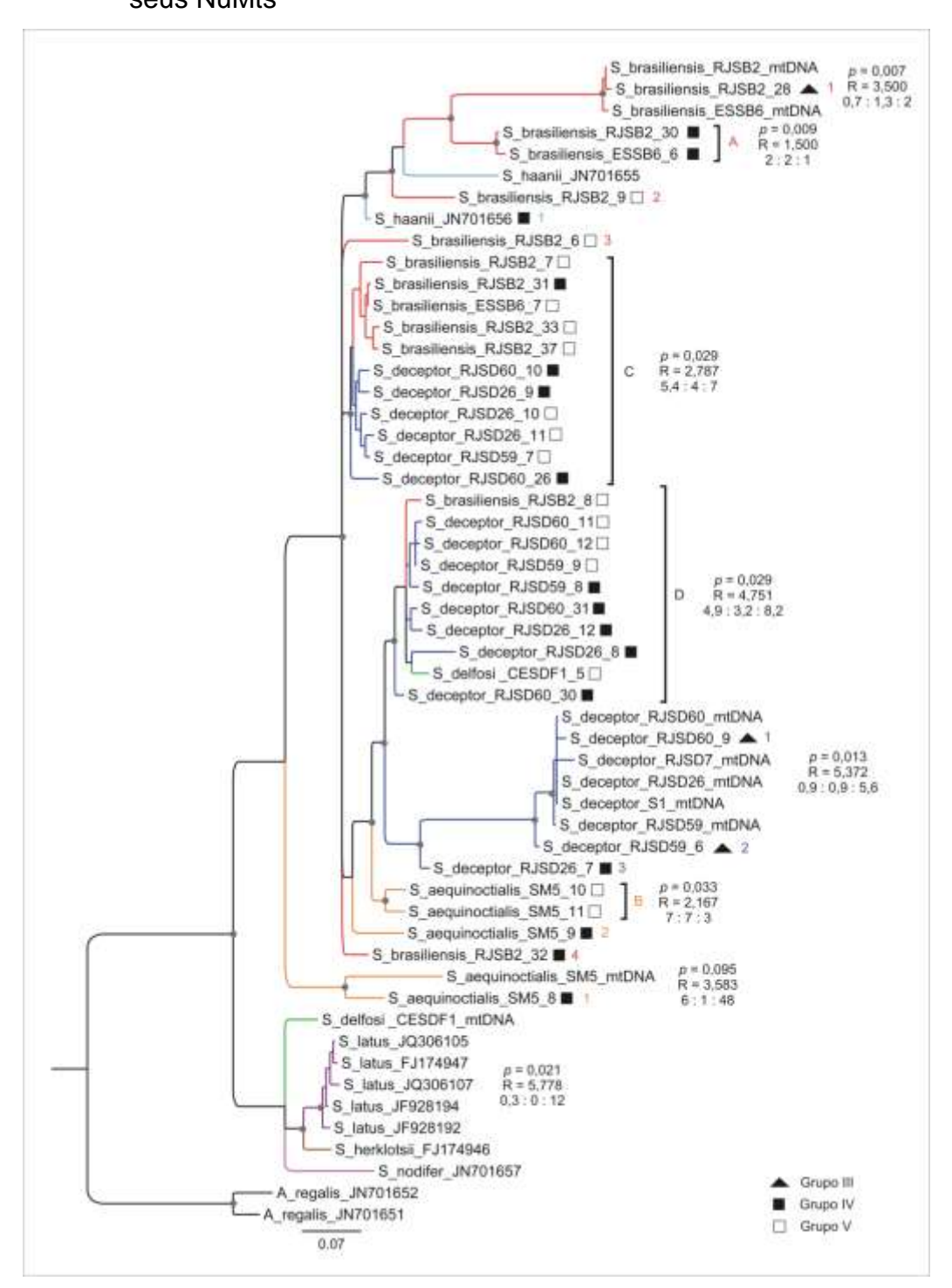

Legenda: árvore consenso de maioria de 50%. Valores de probabilidade posterior acima de 70% são mostrados como pontos cinza. As sequências mitocondriais inferidas em esta tese são rotuladas como mtDNA. Os NuMts são rotulados com o nome da espécie seguido do nome do indivíduo e o número do clone do qual foram recuperados. Integrações nucleares independentes são identificadas com números coloridos para cada espécie, e famílias nucleares (NuMts decorrentes de um mesmo evento de integração) são agrupados com colchetes e indicados com letras. Valores médios de distância *p*, razão transições/transversões (R) e número de diferenças para cada sítio do códon são mostrados para cada grupo.

Figura 2.31 Relações evolutivas entre as sequências mitocondriais do gene 16S e seus NuMts

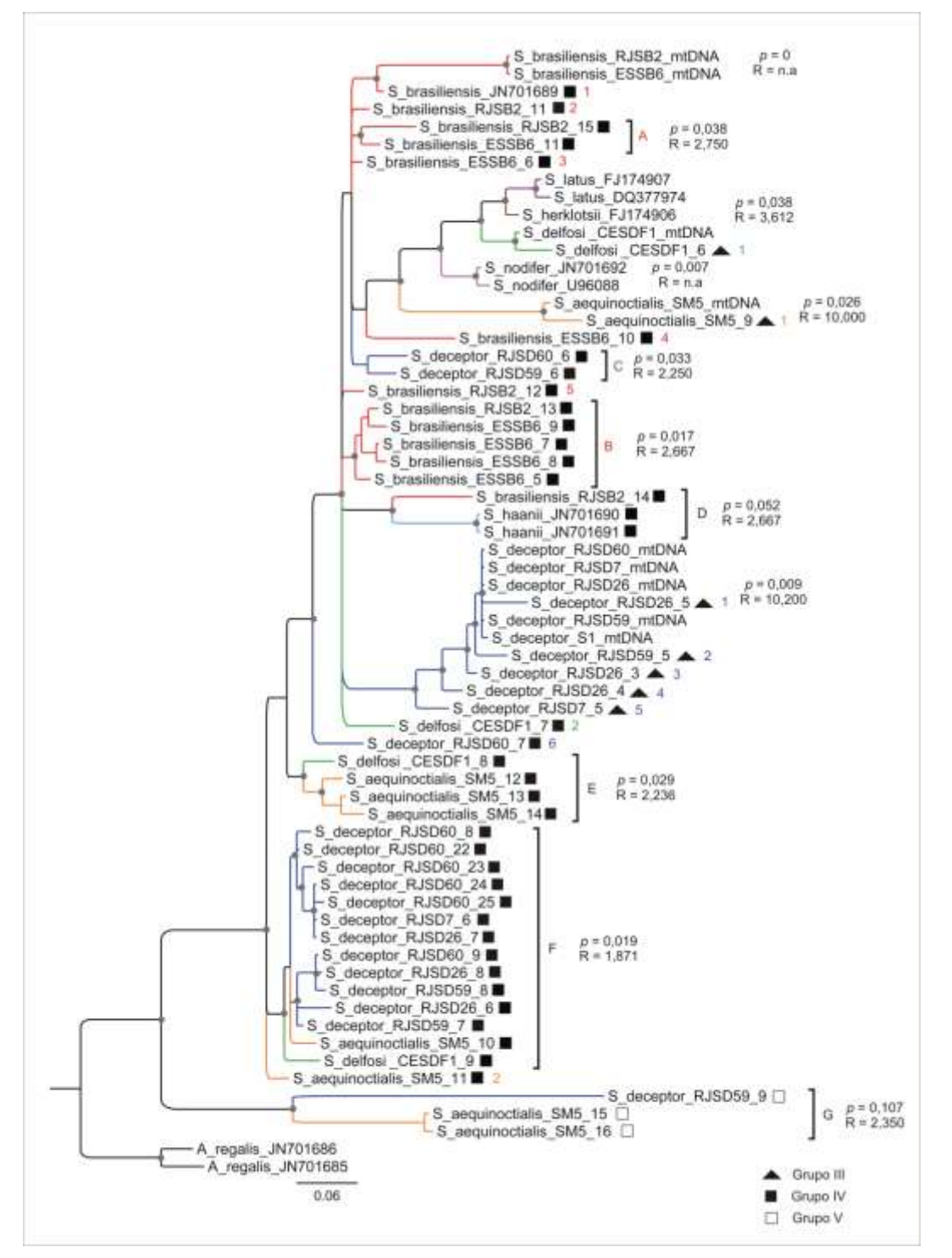

Legenda: árvore consenso de maioria de 50%. Valores de probabilidade posterior acima de 70% são mostrados como pontos cinza. As sequências mitocondriais inferidas em esta tese são rotuladas como mtDNA. Os NuMts são rotulados com o nome da espécie seguido do nome do indivíduo e o número do clone do qual foram recuperados. Integrações nucleares independentes são identificadas com números coloridos para cada espécie, e famílias nucleares (NuMts decorrentes de um mesmo evento de integração) são agrupados com colchetes e indicados com letras. Valores médios de distância *p* e razão transições/transversões (R) são mostrados para cada grupo.

## 2.6 **Discussão**

Este é o primeiro relato de heteroplasmia e NuMts, de três regiões mitocondriais, para as lagostas sapateiras do gênero *Scyllarides*. Os NuMts surgiram possivelmente de vários eventos independentes de transferência das regiões mitocondriais ao núcleo, e a divergência observada entre estes e suas contrapartes mitocondriais variou entre 0,6 e 17,6%. Já a divergência das sequências heteroplásmicas foi menor que 0,2%. Os efeitos da presença inadvertida de NuMts nos estudos filogenéticos no nível de gênero dependem do grau de similaridade destes e suas contrapartes mitocondriais, causando, por exemplo, superestimativa do número de espécies e alterações nos comprimentos dos ramos e nas relações filogenéticas entre espécies.

## 2.6.1 Identificação e caracterização de NuMts e sequências heteroplásmicas

As análises dos experimentos de clonagem-sequenciamento revelaram a existência de múltiplas sequências nos produtos amplificados para as três regiões mitocondriais analisadas, onde a sequência ou haplótipo de maior frequência representa a sequência verdadeira mitocondrial de cada região para cada indivíduo<sup>224, 225</sup>. As sequências restantes recuperadas poderiam, portanto, ser resultado de: (i) contaminação com DNA de outros organismos (por exemplo, parasitas, organismos comuns da dieta ou DNA de outras espécies estudadas no laboratório); (ii) erro associado à replicação pela DNA polimerase e à clonagem; (iii) duplicação das regiões dentro do genoma mitocondrial; (iv) heteroplasmia; ou (v) integração das regiões mitocondriais no genoma nuclear.

É pouco provável que a presença de diferentes sequências no produto amplificado seja resultado de contaminação com DNA de outros organismos ou contaminação cruzada, já que medidas de precaução foram tomadas no laboratório e, principalmente, as análises filogenéticas mostraram que todas as sequências recuperadas são de *Scyllarides* (Figuras 2.17-2.19, 2.26 e 2.27). A hipótese de que as diversas sequências recuperadas sejam resultado de eventos de duplicação dentro do genoma mitocondrial é também pouco plausível, já que o genoma mitocondrial de *S. deceptor* (dados do LBDM não publicados) e *Scyllarides latus* (Figura 2.3), e possivelmente o das outras espécies do gênero, não apresentam duplicações.

Em experimentos de clonagem de produtos de PCR, algumas mudanças nucleotídicas observadas nas sequências dos clones podem ser resultado de: (i) erros de incorporação de nucleotídeos durante a PCR (erro associado à DNA polimerase); e (ii) clonagem de heteroduplex e quimeras<sup>342, 343</sup>. A estimativa destes erros é complexa, mas, geralmente, a frequência de sequências com mutações produto do erro associado à replicação pela DNA polimerase é maior que as frequências dos erros associados à clonagem de heteroduplex e quimeras<sup>342, 343</sup>. Para amplificações com enzimas tradicionais, que podem apresentar uma taxa de erro entre 2 x 10<sup>-5</sup>-7,30 x 10<sup>-5</sup> por pb por duplicação<sup>330-332</sup>, é esperado que não mais de quatro mutações sejam resultado do erro associado à *Taq* nos clones sequenciados de uma PCR independente<sup>221, 244</sup>. Por outro, para amplificações com enzimas de alta fidelidade, como a *Platinum Pfx* que tem uma taxa de erro de 1,58 x 10<sup>-6</sup> por pb por duplicação, é esperado que não mais de duas mutações sejam resultado do erro associado à *Pfx*<sup>308</sup> . Assim, apenas os haplótipos do grupo **I**  poderiam ser considerados como resultado do erro associado à DNA polimerase. Dadas as diferenças nas taxas de erro entre estes dois tipos de enzimas, é esperado que o número de clones que são produto de erros de incorporação de nucleotídeos durante a duplicação seja menor nas amplificações realizadas com a enzima de alta fidelidade<sup>342</sup>. Os resultados obtidos nesta tese concordam com este fato e, adicionalmente, pode-se concluir que o número de clones que representam a sequência verdadeira mitocondrial (haplótipo de maior frequência) é maior nas amplificações realizadas com a enzima de alta fidelidade (Tabelas 2.6-2.11, Figura 2.25).

Normalmente, heteroplasmia é suspeitada quando a sequência do clone é muito semelhante à sequência mitocondrial e se, no caso de genes codificantes de proteínas, *indels* e códons de parada não estão presentes<sup>226</sup>. Adicionalmente, heteroplasmia também pode ser suspeitada, se o mesmo haplótipo, aparentemente funcional e diferente ao haplótipo de maior frequência, é repetidamente encontrado em um único indivíduo<sup>226, 344</sup>. De acordo com essas características, os haplótipos do grupo **II** poderiam, portanto, representar sequências heteroplásmicas. Os haplótipos desse grupo, para as três regiões mitocondriais, apresentaram valores de divergência inferiores a 0,2% e no caso do gene COI, apenas foi observada a mudança de um aminoácido em três dos haplótipos, indicando que possivelmente são cópias funcionais (Tabelas 2.6–2.11, Figuras 2.17–2.19). A alta similaridade dos haplótipos deste grupo poderia indicar que estes são resultado do erro associado à DNA polimerase. Não obstante, o fato de que a sequência de cada um dos haplótipos do grupo fosse recuperada em dois ou mais clones sustenta a ideia de heteroplasmia, já que é pouco provável que a mesma substituição seja observada em dois clones como resultado do erro da DNA polimerase<sup>221</sup>. Adicionalmente, a origem mitocondrial é apoiada pelo fato de que os haplótipos do grupo **II** foram mais frequentes nas clonagens feitas a partir de extratos de DNA enriquecidos com DNA mitocondrial (Figuras  $2.20 - 2.23$ ).

Sequências heteroplásmicas já foram documentadas em diversas espécies. Por exemplo, em estudos realizados para duas espécies de gafanhotos, *Locusta migratoria* e *Chortoicetes terminifera*, as sequências heteroplásmicas apresentaram uma divergência menor do 1% em relação à sequência mitocondrial do gene COI e foram mais frequentes nas clonagens a partir de produtos amplificados de extrações de DNA enriquecido com mtDNA<sup>244</sup> . No inseto *Anabrus simplex*, as sequências heteroplásmicas do gene COI exibiram mais de 3% de divergência e apresentaram uma sequência de aminoácidos idêntica ao haplótipo de maior frequência<sup>308</sup>. Em espécies altamente heteroplásmicas, como as abelhas do gênero *Hylaeus*, as sequências heteroplásmicas do mesmo gene apresentaram até seis aminoácidos diferentes com níveis de divergência inferiores aos 7%, e foram mais frequentes nas amplificações de amostras com enriquecimento de mtDNA<sup>260</sup>. A presença em um único indivíduo, repetidamente, de um haplótipo muito semelhante à sequência mitocondrial fez inferir que sequências heteroplásmicas estão presentes nos insetos *Thrips tabaco* e *Schistocerca americana*226, 344 .

Diversas evidências sugerem que os haplótipos dos grupos **III**, **IV** e **V** são provavelmente resultado de eventos de integração das regiões mitocondriais no genoma nuclear ou NuMts. Inicialmente, o fato de que os haplótipos desses grupos foram mais frequentes nas clonagens a partir do DNA genômico do que nas clonagens a partir do DNA enriquecido com mtDNA sustenta sua origem nuclear (Figuras 2.20–2.23). Recuperação de NuMts com maior frequência em experimentos de clonagem a partir de amplificações de gDNA já foi observada em estudos de crustáceos<sup>221</sup> e insetos<sup>244</sup>. A integração de uma cópia funcional de um gene mitocondrial ao genoma nuclear permite que ela possa evoluir sem restrições seletivas 264 . Assim, a presença de *indels*, como observado nos haplótipos do grupo **V** para o gene COI, sugere uma perda de função e, portanto, uma origem nuclear. Não obstante, devido à lenta taxa de evolução, nem sempre os NuMts de genes codificantes exibem códons de parada ou *indels*<sup>226</sup>, e este tipo de NuMts já foram observados em diversas espécies de camarões $^{221}$ , insetos $^{244, 308, 345}$  e aves $^{346}$ . Os haplótipos dos grupos **III** e **IV** do gene COI não apresentaram mutações que mudassem a cadeia de leitura (*indels* ou códons de parada), mas as substituições causaram mudanças na sequência de aminoácidos (2-11 aminoácidos diferentes) (Tabelas 2.6 e 2.7). Sequências com substituições que causaram dois ou mais aminoácidos diferentes em comparação com as suas contrapartes mitocondriais já foram identificadas como NuMts em várias espécies de insetos $^{244,~308}.$ 

O grau de similaridade entre NuMts e suas contrapartes mitocondriais variou amplamente. Os NuMts apresentaram valores de divergência entre 0,6-16,1% para o gene COI, entre 1,417,6% para o gene 16S e de 3,6% para a região controle (Tabelas 2.6-2.11). Divergências similares já têm sido observadas em crustáceos. No gene COI em camarões do gênero *Alpheus*, por exemplo, tem-se encontrado diferenças que oscilam entre  $0,2-18,8\%^{221}$ , enquanto que em caranguejos do gênero *Austinograe* as diferenças estão entre 13,5–14,1%<sup>320</sup>. Para o gene 16S, os NuMts podem apresentar divergências maiores de 3% em caranguejos do gênero Menippe<sup>316</sup>. Para a região controle, as diferenças podem variar entre 5-12,5% em camarões do gênero *Penaeus*<sup>267</sup>.

O número de sequências de origem nuclear variou significativamente entre as diferentes regiões analisadas. Foram identificados 45 NuMts para o gene 16S, 34 para o gene COI e apenas 1 para a região controle (Tabelas 2.6-2.11). Estas diferenças possivelmente são resultado do efeito da especificidade do iniciador usado nas amplificações. Para os genes COI e 16S foram usados iniciadores universais enquanto para a região controle foram empregados iniciadores específicos. Os NuMts geralmente são co-amplificados com a cópia mitocondrial ou amplificados preferencialmente quando são usados iniciadores conservados ou universais<sup>220, 294</sup>. O uso de iniciadores mais específicos, por outro lado, geralmente
reduz a co-amplificação de NuMts, mas só eliminam efetivamente a co-amplificação destes em espécies com baixos níveis de NuMts<sup>308</sup>. Assim, é esperado que os NuMts fossem mais abundantes nas amplificações com iniciadores universais, que nas amplificações com iniciadores específicos. Igualmente, as diferenças também poderiam ser resultado de um viés na detecção de NuMts para a região controle, decorrente da alta taxa de mutação desta região e, portanto, rápida perda de identidade com as sequências integradas no genoma nuclear, que evoluem mais lentamente<sup>293, 347</sup>. Análises do genoma humano, por exemplo, mostraram um déficit evidente no número de NuMts da região controle em comparação com outras regiões mitocondriais<sup>293, 347</sup>.

As análises filogenéticas que incluíam as sequências previamente publicadas para as diferentes espécies de lagostas sapateiras do gênero *Scyllarides* e referidas como mitocondriais, sugerem que as sequências JN701656 do COI de *S. haanii*, JN701690 e JN701691 do 16S de *S. haanii*, e JN701689 do 16S de *S. brasiliensis* são possivelmente NuMts (Figuras 2.26 e 2.27). Estas sequências estiveram mais proximamente relacionadas aos haplótipos dos grupos **IV** e **V**, identificados como NuMts. Além disso, a presença de sítios ambíguos na maioria destas sequências, representados com a nomenclatura IUPAC, sugere a presença de picos duplos nos eletroferogramas e, portanto, uma possível co-amplificação de diversas sequências com origens diferentes. A possível origem nuclear destas sequências indica que as análises filogenéticas para as lagostas sapateiras da família Scyllaridae podem estar poluídas com NuMts, comprometendo as inferências evolutivas feitas paras estas espécies.

Os resultados obtidos nesta tese fornecem apenas uma estimativa do grau em que os NuMts e as cópias heteroplásmicas das três regiões mitocondriais podem estar presentes nos genomas das espécies de lagostas sapateiras do gênero *Scyllarides*. Estimativas do número de NuMts e sequências heteroplásmicas podem possivelmente incrementar dentro dos indivíduos com o sequenciamento de mais clones. Para algumas espécies, por exemplo, um único indivíduo foi analisado enquanto que para uma das espécies, *S. deceptor*, foram analisados cinco indivíduos. Assim, com a análise de um número maior de indivíduos as estimativas podem aumentar também dentro das espécies.

Finalmente, o protocolo de extração de DNA com enriquecimento de mtDNA desenvolvido nesta tese mostrou-se eficiente na redução da co-amplificação de sequências de origem nuclear. Em comparação com as clonagens realizadas a partir de gDNA, as clonagens a partir de DNA enriquecido com mtDNA apresentaram uma percentagem maior de clones que exibiam a sequência mitocondrial verdadeira (haplótipo de maior frequência) ou substituições que podem ser atribuídas ao erro da DNA polimerase (grupo **I**), e uma percentagem menor de sequências de origem nuclear (grupos III, IV e V) (Tabelas 2.6-2.9, Figuras 2.20-2.23). Ademais, as sequências recuperadas por sequenciamento direto, para ambos os métodos de enriquecimento de mtDNA (com ou sem tratamento de DNAse), foram as sequências mitocondriais e os eletroferogramas exibiram picos bem definidos com pouco ruído (*background*) e não apresentaram sinais de picos duplos (Figuras 2.15 e 2.16). O protocolo de extração com enriquecimento de mtDNA desenvolvido nesta tese pode, portanto, ser empregado para obtenção das sequências mitocondriais das diferentes regiões em estudos do mtDNA de outras espécies.

# 2.6.2 Potenciais efeitos dos NuMts sobre as relações filogenéticas no nível de gênero

Embora alguns estudos sugiram que as implicações taxonômicas da amplificação inadvertida de NuMts sejam pequenas<sup>348</sup>, nos últimos anos têm-se acumulado um número crescente de evidências que sugerem que os NuMts não só representam uma limitação para os estudos de código de barras senão que também podem causar grandes problemas nos estudos filogenéticos e de genética de populações. Os NuMts geralmente evoluem mais lentamente do que suas contrapartes mitocondriais, porém, podem apresentar uma taxa de substituições silenciosas e uma proporção de transições:transversões maior que as regiões mitocondriais. O grau de similaridade dos NuMts em relação a seus homólogos mitocondriais também varia e depende, comumente, do tempo transcorrido desde o evento de integração. Em termos gerais, integrações recentes apresentam uma maior similaridade que integrações antigas<sup>220, 224</sup>. Assim, para avaliar o efeito dos NuMts dos genes COI e 16S, com diversos graus de similaridade, sobre as relações entre as lagostas sapateiras do gênero *Scyllarides* foram realizadas diversas análises filogenéticas.

Pelo grau de similaridade, os NuMts podem ser categorizados em 3 grupos: sequências mtDNA-*like* próximas (grupo **III**); sequências mtDNA-*like* distantes (grupo **IV**); e sequências mtDNA-*like* distantes extremas (grupo **V** do 16S). Os efeitos sobre as análises filogenéticas quando são incluídos inadvertidamente NuMts com um alto grau de similaridade ou sequências mtDNA-*like* próximas do grupo **III** (distância *p* < 2,3% para o gene COI; distância *p* < 3,6% para o gene 16S) são menores que quando são incluídos NuMts com um menor grau similaridade ou sequências mtDNA-*like* distantes dos grupos **IV** e **V** (distância *p* > 9,3% para o COI, distância *p* > 5,7% para o gene 16S).

A presença inadvertida de NuMts com alta similaridade não causa mudanças nas topologias das árvores filogenéticas, mas os comprimentos dos ramos podem sofrer alterações (Figuras 2.28c e 2.29d). As mudanças nos comprimentos dos ramos foram maiores para o gene 16S, sendo que, por exemplo, a divergência média entre as espécies *S. nodifer* e *S. aequinoctialis* passou de 9,7%, com as sequências mitocondriais, para 11,2% com os haplótipos mtDNA-*like* próximos. Assim, as superestimativas dos comprimentos dos ramos podem inflacionar as inferências do tempo de divergência entre as espécies $^{224}$ .

A presença inadvertida de NuMts com um menor grau de similaridade causa, além de mudanças nos comprimentos dos ramos, modificações nas relações filogenéticas aparentes entre as espécies, permitindo que sejam feitas inferências incorretas sobre a sua história evolutiva (Figuras 2.28b, 2.29b e c). As mudanças no comprimento dos ramos observadas nestes casos podem causar subestimativas do tempo de diferenciação entre as espécies. No caso do gene COI, por exemplo, a divergência média entre as espécies *S. deceptor* e *S. aequinoctialis* mudou de 14,5%, com as sequências mtDNA, para 9% com os haplótipos mtDNA-*like* distantes. Subestimativas do tempo de divergência entre espécies pela incorporação de NuMts já foram observadas em camarões do gênero *Alpheus<sup>221</sup>*. Nesse caso, o NuMt da espécie *A. bouvieri* esteve mais proximamente relacionado à sequência mitocondrial da espécie irmã do Pacífico que da sequência mitocondrial do indivíduo do Caribe do qual foi isolado<sup>221</sup>.

Quando são incluídas sequências mtDNA-*like* distantes extremas do grupo **V** do gene 16S (distância *p* > 14,5%) fica evidente também que os NuMts podem ocasionar problemas de atração de ramos longos (*long branch attraction*, LBA). Este fenômeno ocorre quando um ou mais ramos longos são agrupados erroneamente

como grupos irmãos devido a artefatos metodológicos<sup>349</sup>, como observado com os NuMts altamente divergentes das espécies *S. aequinoctialis* e *S. deceptor* na Figura 2.26b. Problemas de LBA quando são incluídos NuMts já têm sido observados em camarões<sup>319</sup> e lagostins<sup>225</sup>. Alguns NuMts altamente divergentes do gene COI em camarões da espécie *Lysmata seticaudata*, por exemplo, foram segregados por um ramo longo de outras espécies<sup>319</sup>.

A alta divergência de alguns NuMts também pode indicar, caso sejam comparados com sequencias de mtDNA, a existência de possívelmente novas espécies, inflacionando o número de espécies dentro dos táxons<sup>225, 226, 294</sup>. Nos estudos de código de barras ou *barcodes*, o limite sugerido para detectar uma nova espécie costuma ser de 10 vezes a diferença média intraespecífica dentro de um grupo<sup>295</sup>. A diferença intraespecífica dentro das espécies de lagostas sapateiras do gênero *Scyllarides* variou entre 0,52-1,0% para o gene COI e entre 0,16-0,94% para o gene 16S. Assim, subsequentemente, uma diferença mínima entre 5,2-10% para o gene COI ou entre 1,6-9,4% para o gene 16S, poderia ser significativa para indicar que existe uma espécie críptica. A inclusão de algumas das sequências mtDNA-*like* distantes do grupo **IV,** para ambos os genes, portanto, poderiam ser identificadas erroneamente como espécies crípticas. Para o gene COI, por exemplo, a divergência observada entre as duas sequências de mtDNA-*like* distantes da espécie *S. brasiliensis* foi de 11,3%, indicando que um destes indivíduos poderia ser representante de uma espécie críptica (Figura 2.28b). Para o gene 16S, a divergência entre os grupos de sequências mtDNA-*like* distantes de *S. deceptor* foi de 2,8%, divergência semelhante à observada entre as espécies *S. latus* e *S. herklotsii* com as sequências mitocondriais (distância *p* = 2,6%, Figura 2.29c). NuMts que podem causar problemas de superestimativa de espécies nas iniciativas de código de barras já foram identificados em diversas espécies de crustáceos. Nos caranguejos da família Bythograeidae, por exemplo, os NuMts do gene COI identificados para a espécie *Austinograea alayseae* poderiam ser classificados como pelo menos três espécies crípticas de um novo gênero "fantasma" desta família de caranguejos<sup>320</sup>. Já em lagostins do gênero *Orconectes*, 21 espécies crípticas adicionais poderiam ser identificadas se todos os NuMts do gene COI recuperados fossem incluídos nas análises, e duas espécies crípticas se apenas NuMts sem *indels* e códons de parada fossem incluídos nas análises<sup>226</sup>.

#### 2.6.3 Eventos de integração nuclear

As diferentes análises permitem deduzir que os NuMts dos genes COI e 16S, observados nas lagostas sapateiras do gênero *Scyllarides*, surgiram possivelmente de vários eventos independentes de transferência das regiões mitocondriais ao núcleo ao longo da história evolutiva destas espécies. Múltiplos eventos de integração nuclear têm sido reportados em diversas espécies de crustáceos $^{221, 226, 224}$  $319$ , mamíferos<sup>287, 350</sup>, insetos<sup>313</sup> e esponias<sup>265</sup> entre outros. Para o COI, em crustáceos, por exemplo, 21 eventos de integração independentes foram observados para vários NuMts de 10 espécies de camarões do gênero *Alpheus*<sup>221</sup>. Mais de um evento de integração independente também foi observado em NuMts do COI para o camarão *Lysmata seticaudata*<sup>319</sup> , para o caranguejo *Cancer irroratus*<sup>321</sup> e para lagostins do gênero *Orconectes<sup>226</sup>.* Já para o 16S, embora tenham sido descritos NuMts para várias espécies de caranguejos dos gêneros *Menippe*<sup>316</sup>, Cardiosoma e Geryon<sup>229</sup>, este é o primeiro estudo a reportar vários eventos de integração independentes de NuMts deste gene em crustáceos.

A presença de mais de uma sequência em alguns eventos de integração, as denominadas "famílias nucleares", sugere que houve episódios de duplicação após a integração no genoma nuclear. Embora algumas destas sequências possam representar diferentes alelos de um único *locus*, isto não explica a presença de mais de dois sequências de NuMts do mesmo indivíduo dentro de algumas famílias nucleares. Dentro da família D do gene COI, por exemplo, quatro NuMts proximamente relacionados de um mesmo indivíduo da espécie *S. deceptor* podem ser observados (Figura 2.30). Já para o gene 16S, dentro da família F, podem ser observados até seis NuMts proximamente relacionados recuperados de um mesmo indivíduo de *S. deceptor* (Figura 2.31). NuMts que podem ter surgido a partir de duplicações dentro do núcleo após um único evento de transferência da mitocôndria têm sido observados em espécies de crustáceos<sup>221, 226</sup>, insetos<sup>226, 313</sup> e mamíferos<sup>287,</sup> <sup>350</sup>. Em crustáceos, por exemplo, seis eventos de duplicação independentes foram observados para NuMts do gene COI em camarões do gênero *Alpheus<sup>221</sup>*.

Embora as análises sugiram que pelo menos 16 e 26 eventos de transferência tenham ocorrido, respectivamente, para os diferentes NuMts dos genes COI e 16S, é possível que esses números de integrações independentes possam ser ainda

maiores. Integrações diferentes de haplótipos de mtDNA semelhantes para o gene COI não podem ser detectadas através da abordagem empregada, dado que entre esses NuMts as diferenças não seriam suficientes para que qualquer viés na posição do códon fosse significativo<sup>313</sup>. Adicionalmente, NuMts que aparecem como táxons irmãos nas análises filogenéticas, poderiam também representar NuMts independentes que surgiram no mesmo período evolutivo e, por conseguinte, são semelhantes, ou, poderiam ser resultado de reconstruções filogenéticas imperfeitas devido a que alguns dos pressupostos para determinar as relações filogenéticas são violados ao incluir sequências mitocondriais e NuMts com taxas e padrões de substituição nucleotídica diferentes<sup>224, 292</sup>. Eventos de duplicação de NuMts podem ser mais bem rastreados a partir da análise das regiões flanqueadoras<sup>287</sup>. Os NuMts não apresentam um mecanismo de auto-replicação e, portanto, cada NuMt duplicado faz parte de uma região maior de nDNA duplicado. Pares de NuMts que surgiram por duplicação pós-inserção apresentaram, por conseguinte, certo grau de homologia nas regiões flanqueadoras dos mesmos. Os dados obtidos nesta tese não provêm este tipo de informação, já que os NuMts identificados são apenas um fragmento do gene e, portanto, este tipo de análise não pôde ser realizado.

As análises permitem deduzir que alguns dos eventos de integração ao núcleo ocorreram na história evolutiva recente de cada uma das espécies, enquanto que outros parecem ter ocorrido antes da separação das espécies. Os NuMts que refletem eventos de transferência muito recentes se diferenciam da sequência mitocondrial por apenas algumas substituições e nas análises filogenéticas se observam proximamente relacionados as sequências mitocondriais<sup>221, 225, 292</sup>. Por exemplo, um NuMt do COI observado para a espécie *Scyllarides brasiliensis* (RJSB2\_28) diferenciou-se da sequência mtDNA por quatro substituições que levaram à mudança de três aminoácidos (distância *p* = 0,6%; Figura 2.30). Em *S. deceptor*, dois NuMts do COI encontraram-se proximamente relacionados as sequências mitocondriais (RJSD60\_9 e RJSD59\_6), com diferenças de 5 e 16 substituições que produziram a mudança de três e dois aminoácidos respectivamente (distância  $p = 0.7 - 2.3\%$ ; Figura 2.30). Para o gene 16S, NuMts proximamente relacionados às sequências mitocondriais foram observados para *S. aequinoctialis* (SM5\_9), *S. deceptor* (RJSD7\_5, RJSD26\_3 até RJSD26\_5 e RJSD59\_5) e *S. delfosi* (CESDF1\_6), diferenciando-se por entre 8-20 substituições

das suas contrapartes mitocondriais (distância *p* = 1,43,6%; Figura 2.31). Baixos níveis de divergência entre a sequências mitocondriais e diversos NuMts já foram observados em crustáceos. Por exemplo, alguns NuMts do COI se diferenciaram entre 0,2-1,3% do mtDNA em duas espécies de camarões *Alpheus*<sup>221</sup> e em até 2% para o caranguejo *Cancer irroratus*<sup>321</sup>. Para NuMts do 16S, diferenças de até 3% foram observadas para duas espécies de caranguejos do gênero *Menippe*<sup>316</sup> .

Em algumas famílias nucleares é possível observar NuMts de diferentes espécies. Por exemplo, observam-se NuMts de duas espécies na família nuclear C do gene COI e nas famílias D, E e G do gene 16S. NuMts de três espécies podem ser observados na família nuclear D do gene COI e na família F do o gene 16S (Figuras 2.30 e 2.31). A divergência observada nesses NuMts, em relação a suas contrapartes mitocondriais, variou entre 9,9-15,7% para o gene COI e entre 7,7-10,8% para o gene 16S. Os valores altos de divergência e a presenca de NuMts de mais de uma espécie nestas famílias sugere que o evento de transferência que os originou aconteceu no início da história evolutiva destas lagostas sapateiras e, possivelmente, antes de que as espécies em questão divergissem<sup>225, 292</sup>. A presença de NuMts de apenas algumas das espécies reflete só a amostragem do estudo, sendo que é possível que ao aumentar, por exemplo, o número de indivíduos e as espécies analisadas, novos NuMts destas famílias sejam observados. NuMts que refletem eventos de transferência antigos, antes da divergência das espécies, têm sido observados em várias espécies de crustáceos. Nos camarões do gênero *Alpheus*, por exemplo, alguns NuMts observados para o gene COI podem ter surgido antes do surgimento do Ismo de Panamá e, portanto, antes da divergência de espécies irmãs<sup>221</sup>. No caranguejo *Austinograea alayseae*, um grupo de NuMts do gene COI, que diferenciaram-se por 13,6-14,4% da sequência mitocondrial, possivelmente foram incorporados ao núcleo no ancestral das espécies do gênero<sup>320</sup>. Nos lagostins do gênero *Orconectes*, um grupo de NuMts de indivíduos de populações diferentes e de espécies diferentes formaram um grupo monofilético indicando que o evento de transferência antecede os eventos de especiação $^{226}$ . Para o gene 16S, NuMts identificados em duas espécies de caranguejos do gênero *Cardisoma* possivelmente evoluíram antes das separações mais recentes dentro do gênero, e o NuMt observado no caranguejo *Geryon longipes* foi transferido ao núcleo possivelmente antes da separação dos gêneros *Geryon* e *Chaceon<sup>229</sup>*.

#### 2.7 **Conclusões**

O protocolo de extração de DNA com enriquecimento de mtDNA desenvolvido nesta tese mostrou-se eficiente na redução da co-amplificação de sequências de origem nuclear, permitindo que as sequências mitocondriais das diferentes regiões possam ser obtidas através de sequenciamento direto. Este resultado é importante, já que se exclui a necessidade de clonagem, pois a taxa de erro devido à coamplificação de sequências de origem nuclear é bastante reduzida. Adicionalmente, o protocolo desenvolvido permite o emprego de amostras preservadas em condições mais comuns (por exemplo, -20  $^{\circ}$ C), sem necessidade de amostras frescas ou conservadas a -80 $\degree$ C.

Os resultados indicam que sequências heteroplásmicas e NuMts podem estar presentes nos genomas das espécies de lagostas sapateiras do gênero *Scyllarides*. A divergência observada entre os NuMts e suas contrapartes mitocondriais variou entre 0,6 e 17,6%, enquanto que a divergência das sequências heteroplásmicas foi menor que 0,2%. O processo de transferência de material genético da mitocôndria em direção ao núcleo parece ser um processo frequente nestas espécies de lagostas sapateiras, indicando que os NuMts surgiram possivelmente de vários eventos independentes de integração ao núcleo ao longo da história evolutiva do gênero *Scyllarides.* Eventos de duplicação dos NuMts, uma vez integrados no genoma nuclear, também podem ter acontecido.

Os efeitos da presença inadvertida de NuMts nos estudos filogenéticos no nível de gênero dependem do grau de similaridade destes e suas contrapartes mitocondriais e, podem causar, por exemplo, superestimativa do número de espécies e alterações nos comprimentos dos ramos e nas relações filogenéticas entre espécies. NuMts do gene COI, sem substituições que mudem a cadeia de leitura (*indels* ou códons de parada) são frequentes e, portanto, podem ser facilmente confundidos com as sequências mitocondriais. Ademais, é possível que as análises filogenéticas para as lagostas sapateiras da família Scyllaridae previamente publicadas estejam poluídas com NuMts, comprometendo as inferências evolutivas feitas paras estas espécies.

### **CONCLUSÕES GERAIS**

Os resultados obtidos nesta tese permitem concluir que:

- as lagostas sapateiras, *Scyllarides brasiliensis* e *S*. *deceptor*, apresentam altos níveis de variação genética distribuídos homogeneamente ao longo da costa do Atlântico Sul Ocidental. Esta ausência de estruturação possivelmente é consequência da alta fecundidade e do alto potencial de dispersão das larvas planctônicas destas espécies;
- a homogeneidade observada sugere que as populações ao longo da costa da América, para cada uma das espécies, poderiam ser tratadas como uma única unidade de conservação (um único estoque para cada espécie) para fins de manejo pesqueiro. Entretanto, em locais onde seja detectada uma diminuição na abundancia relativa, regulamentos locais devem ser implementados a fim de garantir a recuperação das populações através do recrutamento larval;
- eventos de expansão populacionais e geográficos têm marcado a história demográfica de *Scyllarides deceptor*. Estes eventos possivelmente estão relacionados às condições ambientais favoráveis dos episódios interglaciais do Pleistoceno Médio-Tardio;
- os genomas das lagostas sapateiras do gênero *Scyllarides* exibem inserções de regiões mitocondriais no genoma nuclear (NuMts que divergem entre 0,6-17,6% do mtDNA) e cópias heteroplásmicas (que divergem < 0,2% do mtDNA prevalente);
- os NuMts surgiram possivelmente de vários eventos independentes de integração ao núcleo ao longo da história evolutiva do gênero *Scyllarides*. Eventos de duplicação dentro do genoma nuclear de NuMts também podem ter acontecido; e
- dependendo do grau de similaridade com seus homólogos mitocondriais, os NuMts podem causar, por exemplo, superestimativa do número de espécies e alterações nos comprimentos dos ramos e nas relações filogenéticas entre espécies nas análises filogenéticas no nível de gênero.

## **REFERÊNCIAS**

- 1. WORM, B.; BARBIER, E. B.; BEAUMONT, N. et al. Impacts of biodiversity loss on ocean ecosystem services. *Science*, v. 314, p. 787-790, 2006.
- 2. BRANCH, T. A.; WATSON, R.; FULTON, E. A. et al. The trophic fingerprint of marine fisheries. *Nature*, v. 468, p. 431-435, 2010.
- 3. RYMAN, N. Conservation genetics: considerations in fishery management. *Journal of Fish Biology*, v. 39, p. 211-224, 1991.
- 4. CARVALHO, G. R.; PITCHER, T. J. *Molecular genetics in fisheries*. London: Chapman & Hall, 1995.
- 5. EVANS, D.; GRAINGER, R. Gathering data for resource monitoring and fisheries management. In: HART, P.J.B.; REYNOLDS, J.D. (Eds.) *Handbook of fish biology and fisheries 2 v*. Oxford: Blackwell Publishing, 2002. p. 84-102.
- 6. WARD, R. D. Genetics of fish populations. In: HART, P.J.B.; REYNOLDS, J.D. (Eds.) *Handbook of fish biology and fisheries*. Oxford: Blackwell Publishing, 2002. p. 200-224.
- 7. WARD, R. D. Genetics in fisheries management. *Hydrobiologia*, v. 420, p. 191-201, 2000.
- 8. AVISE, J. C. *Molecular markers, natural history and evolution*. London: Chapman & Hall, 1994.
- 9. CARVALHO, G. R.; HAUSER, L. Molecular-genetics and the stock concept in fisheries. In: CARVALHO, G.R.; PITCHER, T.J. (Eds.) *Molecular genetics in fisheries*. Londres: Chapman and Hall, 1995. p. 55-79.
- 10. PHILLIPS, B. F.; WAHLE, R. A.; WARD, T. J. Lobsters as part of marine ecosystems – a review. In: PHILLIPS, B.F. (Ed.) *Lobsters: biology, management, aquaculture and fisheries*. Oxford: John Wiley & Sons Ltda, 2013. p. 1-35.
- 11. BOOTH, J. D.; WEBBER, R.; SEKIGUCHI, H. et al. Diverse larval recruitment strategies within the Scyllaridae. *New Zealand Journal of Marine and Freshwater Research*, v. 39, p. 581-592, 2005.
- 12. LAVALLI, K. L.; SPANIER, E. Introduction to the biology and fisheries of slipper lobsters. In: LAVALLI, K.L.; SPANIER, E. (Eds.) *The biology and fisheries of slipper lobster*. Florida: CRC Press, 2007. p. 3-24.
- 13. NETO, J. D.; DORNELLES, L. D. C. *Diagnóstico da pesca marítima do Brasil. Coleção Meio Ambiente*. Brasília: IBAMA, 1996.
- 14. PEZZUTO, P. R.; PEREZ, J. A. A. A pesca de arrasto de talude do sudeste e sul do Brasil: tendências da frota nacional entre 2001 e 2003. *Boletim do Instituto de Pesca, São Paulo*, v. 32, p. 127-150, 2006.
- 15. SPANIER, E.; LAVALLI, K. L. Slipper lobster fisheries present status and future perspectives. In: LAVALLI, K.L.; SPANIER, E. (Eds.) *The biology and fisheries of the slipper lobster*. Florida: CRC Press, 2007. p. 377-391.
- 16. GROENEVELD, J. C.; GOÑI, R.; LATROUITE, D. *Palinurus* species. In: PHILLIPS, B.F. (Ed.) *Lobsters: biology, management, aquaculture and fisheries* Oxford: Blackwell Publishing Ltd, 2006. p. 385-411.
- 17. PHILLIPS, B. F.; MELVILLE-SMITH, R. *Panulirus* species. In: PHILLIPS, B.F. (Ed.) *Lobsters: biology, management, aquaculture and fisheries* Oxford: Blackwell Publishing Ltd, 2006. p. 359-384.
- 18. SPANIER, E.; LAVALLI, K. L. Commercial Scyllarids. In: PHILLIPS, B.F. (Ed.) *Lobsters: biology, management, aquaculture and fisheries*. Oxford: John Wiley & Sons Ltd, 2013. p. 414-466.
- 19. SANTOS, M. C. F.; FREITAS, A. E. T. S. Estudo sobre a lagosta sapata *Scyllarides brasiliensis* Rathbun 1906 (Crustacea: Decapoda: Scyllaridae) no litoral dos estados de Pernambuco e Alagoas - Brasil. *Boletim Técnico Científico do CEPENE*, v. 10, p. 123-143, 2002.
- 20. DUARTE, L. F. A.; SEVERINO-RODRIGUES, E.; GASALLA, M. A. Slipper lobster (Crustacea, Decapoda, Scyllaridae) fisheries off the southeastern coast of Brazil: I. exploitation patterns between 23°00' and 29°65' S. *Fisheries Research*, v. 102, p. 141-151, 2010.
- 21. SPANIER, E.; LAVALLI, K. L. *Scyllarides* species. In: PHILLIPS, B.F. (Ed.) *Lobsters: biology, management, aquaculture and fisheries*. Oxford: Blackwell publishing Ltda, 2006. p. 462-496.
- 22. OLIVEIRA, G.; FREIRE, A. S.; BERTOUL, P. R. K. Reproductive biology of the slipper lobster *Scyllarides deceptor* (Decapoda: Scyllaridae) along the southern Brazilian coast. *Journal of the Marine Biological Association of the United Kingdom*, v. 88, p. 1433-1440, 2008.
- 23. DUARTE, L. F. A.; SEVERINO-RODRIGUES, E.; GASALLA, M. A. Contextualização da pesca mundial de lagostas e características de comercialização de *Scyllarides* spp. e *Panulirus* spp. na baixada santista, estado de São Paulo, Brasil. *Boletim do Instituto de Pesca, São Paulo*, v. 37, p. 235-246, 2011.
- 24. HOLTHUIS, L. B. *FAO species catalogue. 13 v. Marine lobsters of the world. An annotated and illustrated catalogue of species of interest to fisheries known to date.* Rome: FAO Fisheries Synopsis, No. 125, 1991.
- 25. BAISRE, J. A. Phyllosoma larvae and the phylogeny of Palinuroidea (Crustacea, Decapoda) - a review. *Australian Journal of Marine and Freshwater Research*, v. 45, p. 925-944, 1994.
- 26. LAVALLI, K. L.; SPANIER, E.; GRASSO, F. W. Behavior and sensory biology of slipper lobsters. In: LAVALLI, K.L.; SPANIER, E. (Eds.) *The biology and fisheries of the slipper lobster*. Florida: CRC Press, 2007. p. 133-181.
- 27. WEBBER, R.; BOOTH, J. D. Taxonomy and evolution. In: LAVALLI, K.L.. SPANIER, E. (Eds.) *The biology and fisheries of the slipper lobster*. Florida: CRC Press, 2007. p. 25-53.
- 28. DALL'OCCO, P. L.; BENTO, R. T.; MELO, G. A. Range extensions for lobsters off the brazilian coast (Crustacea, Decapoda, Palinura, Astacidea). *Biociências (Porto Alegre)*, v. 15, p. 47-52, 2007.
- 29. SANTANA, W.; PINHEIRO, A. P.; OLIVEIRA, J. E. L. Additional records of three *Scyllarides* species (Palinura: Scyllaridae) from Brazil, with the description of the fourth larval stage of *Scyllarides aequinoctialis*. *Nauplius*, v. 15, p. 1-6, 2007.
- 30. PEREZ, J. A. A.; PEZZUTO, P. R.; LUCATO, S. H. B. et al. Frota de Arrasto de Santa Catarina. In: CERGOLE, M.C.; ROSSI-WONGTSCHOWSKI, C. (Eds.) *Dinâmica das frotas pesqueiras - análise das principais pescarias comerciais do Sudeste-Sul do Brasil*. São Paulo: Evoluir, 2003. p. 117-184.
- 31. IBAMA. Instrução normativa Nº- 138, de 6 de dezembro de 2006. 2006.
- 32. IBAMA. Instrução normativa Nº 144, de 3 de janeiro de 2007. 2007.
- 33. IBAMA. Instrução normativa Nº 206, de 14 de novembro de 2008. v., p., 2008.
- 34. ROSSI-WONGTSCHOWSKI, C.; PEREZ, J. A. A.; PEZZUTO, P. R. et al. Uma contribuição para a gestão da pesca no Brasil. 2004 Disponível em: http://www.doc.ufes.br/agnaldo/pesca/TEXTO-3.pdf. Acesso em: 03 nov 2013
- 35. OLIVEIRA, C. *A pesca da lagosta sapateira Scyllarides deceptor Holthuis, 1963 (Crustacea: Decapoda: Scyllaridae) no sul do Brasil - subsídios ao conhecimento da biología reprodutiva e à conservação da espécie*. 2008. Dissertação de Mestrado - Programa de Pós-graduação em Zoologia, Setor de Ciências Biológicas, Universidade Federal do Paraná, Curitiba
- 36. COUTURES, E. Distribution of phyllosoma larvae of Scyllaridae and Palinuridae (Decapoda : Palinuridea) in the south-western lagoon of New Caledonia. *Marine and Freshwater Research*, v. 51, p. 363-369, 2000.
- 37. SEKIGUCHI, H.; BOOTH, J. D.; WEBBER, R. Early life histories of slipper lobsters. In: LAVALLI, K.L.; SPANIER, E. (Eds.) *The biology and fisheries of the slipper lobster* Florida: CRC Press, 2007. p. 69-90.
- 38. MELO, G. A. *Manual de identificação dos Crustacea Decapoda do litoral brasileiro: Anomura, Thalassinidea, Palinuridea, Astacidea*. São Paulo: Plêiade/FAPESP, 1999.
- 39. NAVAS, G. R.; CAMPOS, N. H. Las langostas chinas (Crustácea: Decapoda: Scyllaridae) del caribe Colombiano. *Boletin de Investigaciones Marinas y Costeras*, v. 27, p. 51-66, 1998.
- 40. SPIVAK, E. D. Los crustáceos decápodos del Atlántico sudoccidental (25º-55ºS): distribución y ciclos de vida. *Investigación Marina Valparaíso*, v. 25, p. 69-91, 1997.
- 41. BOSCHI, E. E. Nuevo hallazgo de *Scyllarides deceptor* Holthuis 1963, en aguas Argentinas. *Neotrópica*, v. 19, p. 15-17, 1973.
- 42. BOSCHI, E. E. Geographic distribution of argentinian marine decapod crustaceans. *Bulletin of the Biological Society of Washington*, v. 3, p. 134-143, 1979.
- 43. TAVARES, M.; SANTANA, W.; PINHEIRO, A. On the type material of *Scyllarides deceptor* Holthuis, 1963 (Crustacea: Decapoda: Scyllaridae). *Papéis Avulsos de Zoologia (São Paulo)*, v. 49, p. 539-545, 2009.
- 44. FREELAND, J. R. *Molecular ecology*. Oxford: John Wiley & Sons Ltd, 2005.
- 45. ZARDOYA, R.; SUÁREZ, M. Sequencing and phylogenomic analysis of whole mitochondrial genomes of animals. In: MURPHY, J.W. (Ed.) *Methods in molecular biology: phylogenomics*. New York: Humana Press Inc, 2007. p. 185-200.
- 46. AVISE, J. C. *Phylogeography: the history and formation of species*. Cambridge: Harvard University Press, 2000.
- 47. WAN, Q.-H.; WU, H.; FUJIHARA, T. et al. Which genetic marker for which conservation genetics issue? *Electrophoresis*, v. 25, p. 2165-2176, 2004.
- 48. MORITZ, C.; DOWLING, T. E.; BROWN, W. M. Evolution of animal mitochondrial DNA: relevance for population biology and systematics. *Annual Review of Ecology and Systematics*, v. 18, p. 269-292, 1987.
- 49. RENTARÍA, M. A. Breve revisión de los marcadores moleculares. In: EGUIARTE, L.E.; SOUZA, V.AGUIRRE, X. (Eds.) *Ecología molecular*. México, D.F.: Instituto Nacional de Ecología, Semarnat, 2007. p. 541-566.
- 50. DINIZ-FILHO, J. A. F.; DE CAMPOS TELLES, M. P.; BONATTO, S. L. et al. Mapping the evolutionary twilight zone: molecular markers, populations and geography. *Journal of Biogeography*, v. 35, p. 753-763, 2008.
- 51. VÁZQUEZ, E. D. Filogeografía y vertebrados. In: EGUIARTE, L.E.; SOUZA, V.AGUIRRE, X. (Eds.) *Ecología molecular*. México, D.F.: Instituto Nacional de Ecología, Semarnat, 2005. p. 441-466.
- 52. AVISE, J. C. Gene trees and organismal histories: a phylogenetic approach to population biology. *Evolution*, v. 43, p. 1192-1208, 1989.
- 53. NIELSEN, R.; BEAUMONT, A. M. Statistical inferences in phylogeography. *Molecular Ecology*, v. 18, p. 1034-1047, 2009.
- 54. POSADA, D.; CRANDALL, K. A. Intraspecific gene genealogies: trees grafting into networks. *Trends in Ecology & Evolution*, v. 16, p. 37-44, 2001.
- 55. AVISE, J. C. Phylogeography: retrospect and prospect. *Journal of Biogeography*, v. 36, p. 3-15, 2009.
- 56. DOMÍNGUEZ, D. O.; DOMÍNGUEZ, V. E. Filogeografía: aplicaciones en taxonomía y conservación. *Animal Biodiversity and Conservation*, v. 32, p. 59- 70, 2009.
- 57. COWEN, R. K.; SPONAUGLE, S. Larval dispersal and marine population connectivity. *Annual Review of Marine Science*, v. 1, p. 443-466, 2009.
- 58. THORPE, J. P.; SOLE-CAVA, A. M.; WATTS, P. C. Exploited marine invertebrates: genetics and fisheries. *Hydrobiologia*, v. 420, p. 165-184, 2000.
- 59. SHANKS, A. L.; GRANTHAM, B. A.; CARR, M. H. Propaguel dispersal distance and the size and spacing of marine reserves. *Ecological Applications*, v. 13, p. S159-S169, 2003.
- 60. PALUMBI, S. R. Population genetics, demographic connectivity, and the design of marine reserves. *Ecological Applications*, v. 13, p. S146-S158, 2003.
- 61. SCHELTEMA, R. S. On dispersal and planktonic larvae of benthic invertebrates: an eclectic overview and summary of problems. *Bulletin of Marine Science*, v. 39, p. 290-322, 1986.
- 62. PALERO, F.; ABELLÓ, P.; MACPHERSON, E. et al. Phylogeography of the European spiny lobster (*Palinurus elephas*): influence of current oceanographical features and historical processes. *Molecular Phylogenetics and Evolution*, v. 48, p. 708-717, 2008.
- 63. TAYLOR, M.; HELLBERG, M. Larvae retention: genes or oceanography? *Science*, v. 300, p. 1657-1658, 2003.
- 64. FÉRAL, J.-P. How useful are the genetic markers in attempts to understand and manage marine biodiversity? *Journal of Experimental Marine Biology and Ecology*, v. 268, p. 121-145, 2002.
- 65. TREML, E. A.; HALPIN, P. N.; URBAN, D. L. et al. Modeling population connectivity by ocean currents, a graph-theoretic approach for marine conservation. *Landscape Ecology*, v. 23, p. 19-36, 2008.
- 66. RUDORFF, C. A. G.; LORENZZETTI, J. A.; GHERARDI, D. F. M. et al. Application of remote sensing to the study of the pelagic spiny lobster larval transport in the tropical Atlantic. *Brazilian Journal of Oceanography*, v. 57, p. 7-16, 2009.
- 67. PHILLIPS, B. F.; BOOTH, J. D.; COBB, J. S. et al. Larval and postlarval ecology. In: PHILLIPS, B.F. (Ed.) *Lobsters: biology, management, aquaculture and fisheries* Oxford: Blackwell Publishing Ltd, 2006. p. 231-262.
- 68. INOUE, N.; WATANABE, H.; KOJIMA, S. et al. Population structure of Japanese spiny lobster *Panulirus japonicus* inferred by nucleotide sequence analysis of mitochondrial COI gene. *Fisheries Science*, v. 73, p. 550-556, 2007.
- 69. GARCÍA-RODRÍGUEZ, F. J.; PEREZ-ENRIQUEZ, R. Lack of genetic differentiation of blue spiny lobster *Panulirus inflatus* along the Pacific coast of Mexico inferred from mtDNA sequences. *Marine Ecology Progress Series*, v. 361, p. 203-212, 2008.
- 70. TOLLEY, K. A.; GROENEVELD, J. C.; GOPAL, K. et al. Mitochondrial DNA panmixia in spiny lobster *Palinurus gilchristi* suggests a population expansion. *Marine Ecology Progress Series*, v. 297, p. 225-231, 2005.
- 71. BRASHER, D. J.; OVENDEN, J. R.; BOOTH, J. D. et al. Genetic subdivision of Australian and New Zealand populations of *Jasus verreauxi* (Decapoda: Palinuridae)—preliminary evidence from the mitochondrial genome. *New Zealand Journal of Marine and Freshwater Research*, v. 26, p. 53-58, 1992.
- 72. GOPAL, K.; TOLLEY, K.; GROENEVELD, J. et al. Mitochondrial DNA variation in spiny lobster *Palinurus delagoae* suggests genetically structured populations in the southwestern Indian Ocean. *Marine Ecology Progress Series*, v. 319, p. 191-198, 2006.
- 73. BABBUCCI, M.; BUCCOLI, S.; CAU, A. et al. Population structure, demographic history, and selective processes: contrasting evidences from mitochondrial and nuclear markers in the European spiny lobster *Palinurus elephas* (Fabricius, 1787). *Molecular Phylogenetics and Evolution*, v. 56, p. 1040-1050, 2010.
- 74. PALERO, F.; ABELLÓ, P.; MACPHERSON, E. et al. Effect of oceanographic barriers and overfishing on the population genetic structure of the European spiny lobster (*Palinurus elephas*). *Biological Journal of the Linnean Society*, v. 104, p. 407-418, 2011.
- 75. HARDING, G. C.; KENCHINGTON, E. L.; BIRD, C. J. et al. Genetic relationships among subpopulations of the American lobster (*Homarus americanus*) as revealed by random amplified polymorphic DNA. *Canadian Journal of Fisheries and Aquatic Sciences*, v. 54, p. 1762-1771, 1997.
- 76. CRIVELLO, J. F.; LANDERS, D. F.; KESER, M. The genetic stock structure of the American lobster (*Homarus americanus*) in Long Island Sound and the Hudson Canyon. *Journal of Shellfish Research*, v. 24, p. 841-848, 2005.
- 77. KENCHINGTON, E. L.; HARDING, G. C.; JONES, M. W. et al. Pleistocene glaciation events shape genetic structure across the range of the American lobster, *Homarus americanus*. *Molecular Ecology*, v. 18, p. 1654-1667, 2009.
- 78. JØRSTAD, K. E.; PRODÖHLB, P. A.; AGNALTA, A. et al. Sub-arctic populations of European lobster, *Homarus gammarus*, in northern Norway. *Environmental Biology of Fishes*, v. 69, p. 223-231, 2004.
- 79. TRIANTAFYLLIDIS, A.; APOSTOLIDIS, A. P.; KATSARES, V. et al. Mitochondrial DNA variation in the European lobster (*Homarus gammarus*) throughout the range. *Marine Biology*, v. 146, p. 223-235, 2005.
- 80. JØRSTAD, K. E.; FARESTVEIT, E.; KELLY, E. et al. Allozyme variation in European lobster (*Homarus gammarus*) throughout its distribution range. *New Zealand Journal of Marine and Freshwater Research*, v. 39, p. 515-526, 2005.
- 81. STAMATIS, C.; TRIANTAFYLLIDES, A.; MOUTOU, K. A. et al. Mitochondrial DNA variation in Northeast Atlantic and Mediterranean populations of Norway lobster, *Nephrops norvegicus*. *Molecular Ecology*, v. 13, p. 1377-1390, 2004.
- 82. STAMATIS, C.; TRIANTAFYLLIDIS, A.; MOUTOU, K. A. et al. Allozymic variation in Northeast Atlantic and Mediterranean populations of Norway lobster, *Nephrops norvegicus*. *ICES Journal of Marine Science: Journal du Conseil*, v. 63, p. 875-882, 2006.
- 83. PAMPOULIE, C.; SKIRNISDOTTIR, S.; HAUKSDOTTIR, S. et al. A pilot genetic study reveals the absence of spatial genetic structure in Norway lobster (*Nephrops norvegicus*) on fishing grounds in Icelandic waters. *ICES Journal of Marine Science: Journal du Conseil*, v. 68, p. 20-25, 2011.
- 84. CHOW, S.; JEFFS, A.; MIYAKE, Y. et al. Genetic Isolation between the western and eastern Pacific populations of pronghorn spiny lobster *Panulirus penicillatus*. *PLoS One*, v. 6, p. e29280, 2011.
- 85. DINIZ, F. M.; MACLEAN, N.; OGAWA, M. et al. The hypervariable domain of the mitochondrial control region in Atlantic spiny lobsters and its potential as a marker for investigating phylogeographic structuring. *Marine Biotechnology*, v. 7, p. 462-473, 2005.
- 86. TOURINHO, J. L.; SOLÉ-CAVA, A. M.; LAZOSKI, C. Cryptic species within the commercially most important lobster in the tropical Atlantic, the spiny lobster *Panulirus argus*. *Marine Biology*, v. 159, p. 1897-1906, 2012.
- 87. TOURINHO, J. L. *Estrutura populacional e filogeografia de Panulirus argus (Latreille, 1804)*. 2013. Tese de Doutorado - Programa de Pós-graduação em Biociências, Universidade do Estado do Rio de Janeiro, Rio de Janeiro
- 88. SILBERMAN, J. D.; SARVER, S. K.; WALSH, P. J. Mitochondrial-DNA variation and population-structure in the spiny lobster *Panulirus argus*. *Marine Biology*, v. 120, p. 601-608, 1994.
- 89. NARO-MACIEL, E.; REID, B.; HOLMES, K. E. et al. Mitochondrial DNA sequence variation in spiny lobsters: population expansion, panmixia, and divergence. *Marine Biology*, v. 158, p. 2027-2041, 2011.
- 90. RODRÍGUEZ-REY, G. T.; SOLÉ-CAVA, A. M.; LAZOSKI, C. Genetic homogeneity and historical expansions of the slipper lobster, *Scyllarides brasiliensis*, in the south-west Atlantic. *Marine and Freshwater Research*, v. 65, p. 59-69, 2013.
- 91. OVENDEN, J. R.; BRASHER, D. J.; WHITE, R. W. G. Mitochondrial DNA analyses of the red rock lobster *Jasus edwardsii* supports an apparent absence of population subdivision throughout Australasia. *Marine Biology*, v. 112, p. 319-326, 1992.
- 92. THOMAS, L.; BELL, J. J. Testing the consistency of connectivity patterns for a widely dispersing marine species. *Heredity*, v. 111, p. 345-354, 2013.
- 93. MATTHEE, C. A.; COCKCROFT, A. C.; GOPAL, K. et al. Mitochondrial DNA variation of the west-coast rock lobster, *Jasus lalandii*: marked genetic diversity differences among sampling sites. *Marine and Freshwater Research*, v. 58, p. 1130-1135, 2007.
- 94. VON DER HEYDEN, S.; GROENEVELD, J. C.; MATTHEE, C. A. Long current to nowhere? - genetic connectivity of *Jasus tristani* populations in the southern Atlantic ocean. *African Journal of Marine Science*, v. 29, p. 491-497, 2007.
- 95. THOMPSON, A. P.; HANLEY, J. R.; JOHNSON, M. S. Genetic structure of the western rock lobster, *Panulirus cygnus*, with the benefit of hindsight. *Marine and Freshwater Research*, v. 47, p. 889-896, 1996.
- 96. KENNINGTON, W. J.; CADEE, S. A.; BERRY, O. et al. Maintenance of genetic variation and panmixia in the commercially exploited western rock lobster (*Panulirus cygnus*). *Conservation Genetics*, v. 14, p. 115-124, 2013.
- 97. PEREZ-ENRIQUEZ, R.; VEGA, A.; AVILA, S. et al. Population genetics of red spiny lobster (*Panulirus interruptus*) along the Baja California Peninsula, Mexico. *Marine and Freshwater Research*, v. 52, p. 1541-1549, 2001.
- 98. GARCÍA-RODRÍGUEZ, F. J.; PEREZ-ENRIQUEZ, R. Genetic differentiation of the California spiny lobster *Panulirus interruptus* (Randall, 1840) along the west coast of the Baja California Peninsula, Mexico. *Marine Biology*, v. 148, p. 621-629, 2006.
- 99. FARIA, J.; FROUFE, E.; TUYA, F. et al. Panmixia in the endangered slipper lobster *Scyllarides latus* from the northeastern Atlantic and western Mediterranean *Journal of Crustacean Biology*, v. 33, p. 557-566, 2013.
- 100. MILLER, S. A.; DYKES, D. D.; POLESKY, H. F. A simple salting procedure for extracting DNA from human nucleated cells. *Nucleic Acids Research*, v. 16, p. 215, 1988.
- 101. FOLMER, O.; BLACK, M.; HOEH, W. et al. DNA primers for amplification of mitochondrial cytochrome c oxidase subunit I from diverse metazoan invertebrates. *Molecular Marine Biology and Biotechnology*, v. 3, p. 294-299, 1994.
- 102. PALUMBI, S. R. Nucleic acids II: the polymerase chain reaction. In: HILLIS, D.M.; MORITZ, C.; MABLE, B.K. (Eds.) *Molecular Systematics*. Sunderland, Massachusetts: Sinauer Associates Inc, 1996. p. 205-247.
- 103. STOTHARD, P. The sequence manipulation suite: javascript programs for analyzing and formatting protein and DNA sequences. *Biotechniques* v. 28, p., 2000.
- 104. SANGER, F.; NICKLEN, S.; COULSON, A. R. DNA sequencing with chainterminating inhibitors. *Proceedings of the National Academy of Sciences of the United States of America* v. 74, p. 5463-5467, 1977.
- 105. THOMPSON, J. D.; HIGGINS, D. G.; GIBSON, T. J. CLUSTAL-W improving the sensitivity of progressive multiple sequence alignment through sequence weighting, positionspecific gap penalties and weight matrix choice. *Nucleic Acids Research*, v. 22, p. 4673-4680, 1994.
- 106. TAMURA, K.; DUDLEY, J.; NEI, M. et al. MEGA4: molecular evolutionary genetics analysis (MEGA) software version 4.0. *Molecular Biology and Evolution*, v. 24, p. 1596-1599, 2007.
- 107. BENSON, G. Tandem repeats finder: a program to analyze DNA sequences. *Nucleic Acids Research*, v. 27, p. 573-580, 1999.
- 108. ROZAS, J.; SANCHEZ-DELBARRIO, J. C.; MESSEGUER, X. et al. DnaSP, DNA polymorphism analyses by the coalescent and other methods. *Bioinformatics*, v. 19, p. 2496-2497, 2003.
- 109. EXCOFFIER, L.; LAVAL, G.; SCHNEIDER, S. Arlequin ver. 3.0: an integrated software package for population genetics data analysis. *Evolutionary Bioinformatics Online*, v. 1, p. 47-50, 2005.
- 110. WRIGHT, S. The interpretation of population structure by F-statistics with special regard to systems of mating. *Evolution*, v. 19, p. 395-420, 1965.
- 111. EXCOFFIER, L.; SMOUSE, P. E.; QUATTRO, J. M. Analysis of molecular variance inferred from metric distances among DNA haplotypes-application to human mitochondrial-DNA restriction data. *Genetics*, v. 131, p. 479-491, 1992.
- 112. RICE, W. R. Analyzing tables of statistical test. *Evolution*, v. 43, p. 223-225, 1989.
- 113. BOWEN, B. W.; GRANT, W. S. Phylogeography of the sardines (*Sardinops* spp.): assessing biogeographic models and population histories in temperate upwelling zones. *Evolution*, v. 51, p. 1601-1610, 1997.
- 114. BALL, A. O.; BEAL, M. G.; CHAPMAN, R. W. et al. Population structure of red porgy, *Pagrus pagrus*, in the Atlantic Ocean. *Marine Biology*, v. 150, p. 1321- 1332, 2007.
- 115. RAMÍREZ-SORIANO, A.; RAMOS-ONSINS, S. E.; ROZAS, J. et al. Statistical power analysis of neutrality tests under demographic expansions, contractions and bottlenecks with recombination. *Genetics*, v. 179, p. 555-567, 2008.
- 116. FU, Y. X. Statistical tests of neutrality of mutations against population growth, hitchhiking and background selection. *Genetics*, v. 147, p. 915-925, 1997.
- 117. TAJIMA, M. Statistical method for testing the neutral mutation hypothesis by DNA polymorphism. *Genetics*, v. 123, p. 585-595, 1989.
- 118. RAMOS-ONSINS, S. E.; ROZAS, J. Statistical properties of new neutrality tests against population growth. *Molecular Biology and Evolution*, v. 19, p. 2092-2100, 2002.
- 119. ROGERS, A. R.; HARPENDING, H. Population growth makes waves in the distribution of pairwise genetic differences. *Molecular Biology and Evolution*, v. 9, p. 552-569, 1992.
- 120. DRUMMOND, A. J.; RAMBAUT, A.; SHAPIRO, B. et al. Bayesian coalescent inference of past population dynamics from molecular sequences. *Molecular Biology and Evolution*, v. 22, p. 1185-1192, 2005.
- 121. RAY, N.; CURRAT, M.; EXCOFFIER, L. Intra-deme molecular diversity in spatially expanding populations. *Molecular Biology and Evolution*, v. 20, p. 76- 86, 2003.
- 122. HARPENDING, H. Signature of ancient population growth in a low-resolution mitochondrial DNA mismatch distribution. *Human Biology*, v. 66, p. 591-600, 1994.
- 123. EXCOFFIER, L.; LAVAL, G.; SCHNEIDER, S. *Arlequin ver 3.1. An integrated software package for population genetics data analysis. User manual*. Institute of Zoology, University of Bern, Suiça: Computational and Molecular Population Genetics Lab (CMPG), 2006.
- 124. EXCOFFIER, L.; SCHNEIDER, S. Why hunter-gatherer populations do not show signs of Pleistocene demographic expansions. *Proceedings of the National Academy of Sciences of the United States of America*, v. 96, p. 10597-10602, 1999.
- 125. HOFFMAN, J. I.; GRANT, S. M.; FORCADA, J. et al. Bayesian inference of a historical bottleneck in a heavily exploited marine mammal. *Molecular Ecology*, v. 20, p. 3989-4008, 2011.
- 126. DRUMMOND, A. J.; RAMBAUT, A. BEAST: Bayesian evolutionary analysis by sampling trees. *BMC Evolutionary Biology*, v. 7, p. 214, 2007.
- 127. RAMBAUT, A.; DRUMMOND, A. J. Tracer v1.4. 2007 Disponível em: <http://beast.bio.ed.ac.uk/Tracer> Acesso em: dez.2013
- 128. SCHENEKAR, T.WEISS, S. Mismatch calculator. 2011 Disponível em: [http://www.uni-graz.at/zoowww/mismatchcalc/.](http://www.uni-graz.at/zoowww/mismatchcalc/) Acesso em: dez.2013
- 129. MCMILLEN-JACKSON, A. L.; BERT, T. M. Disparate patterns of population genetic structure and population history in two sympatric penaeid species in the southeastern United States. *Molecular Ecology*, v. 12, p. 2895-2905, 2003.
- 130. CHEANG, C. C.; TSANG, L. M.; NG, W. C. et al. Phylogeography of the coldwater barnacle *Chthamalus challengeri* in the north-western Pacific: effect of past population expansion and contemporary gene flow. *Journal of Biogeography*, v. 39, p. 1819-1835, 2012.
- 131. BAER, C. F.; MIYAMOTO, M. M.; DENVER, D. R. Mutation rate variation in multicellular eukaryotes: causes and consequences. *Nature Reviews Genetics*, v. 8, p. 619-631, 2007.
- 132. HO, S. Y. W.; LANFEAR, R.; BROMHAM, L. et al. Time-dependent rates of molecular evolution. *Molecular Ecology*, v. 20, p. 3087-3101, 2011.
- 133. KIMURA, M. A simple method for estimating evolutionary rates of base substitutions through comparative studies of nucleotide sequences. *Journal of Molecular Evolution*, v. 16, p. 111-120, 1980.
- 134. BALDWIN, J. D.; BASS, A. L.; BOWEN, B. W. et al. Molecular phylogeny and biogeography of the marine shrimp *Penaeus*. *Molecular Phylogenetics and Evolution*, v. 10, p. 399-407, 1998.
- 135. GARCÍA-MERCHÁN, V. H.; ROBAINAS-BARCIA, A.; ABELLÓ, P. et al. Phylogeographic patterns of decapod crustaceans at the Atlantica-Mediterranean transition. *Molecular Phylogenetics and Evolution*, v. 62, p. 664-672, 2012.
- 136. EMERSON, B. C.; SULLIVAN, J. Alarm bells for the molecular clock? no support for Ho et al.'s model of time-dependent molecular rate estimates. *Systematic Biology*, v. 56, p. 337-345, 2007.
- 137. KETMAIER, V.; ARGANO, R.; CACCONE, A. Phylogeography and molecular rates of subterranean aquatic Stenasellid Isopods with a peri-Tyrrhenian distribution. *Molecular Ecology*, v. 12, p. 547-555, 2003.
- 138. BLOOR, P. A.; BARKER, F. S.; WATTS, P. C. et al. Microsatellite libraries by enrichment. 2001 Disponível em: <http://www.genomics.liv.ac.uk/animal/MICROSAT.PDF> Acesso em: dez.2013
- 139. MARTINS, W. S.; LUCAS, D. C. S.; NEVES, K. F. S. et al. WebSat a web software for microsatellite marker development. *Bioinformation*, v. 3, p. 282- 283, 2009.
- 140. SCHUELKE, M. An economic method for the fluorescent labeling of PCR fragments. *Nature Biotechnology*, v. 18, p. 233-234, 2000.
- 141. DE ARRUDA, M. P.; E., G.; SCHNEIDER, M. P. et al. An alternative genotyping method using dye-labeled universal primer to reduce unspecific amplifications. *Molecular Biology Reports*, v. 37, p. 2031-2036, 2010.
- 142. LAHOOD, E. S.; MORAN, P.; OLSEN, J. et al. Microsatellite allele ladders in two species of Pacific salmon: preparation and field-test results. *Molecular Ecology Notes*, v. 2, p. 187-190, 2002.
- 143. SALIN, F. Autobin v0.9. 2010 Disponível em: [http://www4.bordeaux](http://www4.bordeaux-aquitaine.inra.fr/biogeco/Ressources/Logiciels/Autobin)[aquitaine.inra.fr/biogeco/Ressources/Logiciels/Autobin.](http://www4.bordeaux-aquitaine.inra.fr/biogeco/Ressources/Logiciels/Autobin) Acesso em: dez.2013
- 144. GOUDET, J. Fstat version 1.2: a computer program to calculate Fstatistics. *Journal of Heredity*, v. 86, p. 485-486, 1995.
- 145. RAYMOND, M.; ROUSSET, F. GENEPOP version 1.2: population genetics software for exact tests and ecumenicism. *Journal of Heredity*, v. 86, p. 248- 249., 1995.
- 146. WATTIER, R.; ENGEL, C. R.; SAUMITOU-LAPRADE, P. et al. Short allele dominance as a source of heterozygote deficiency at microsatellite loci: experimental evidence at the dinucleotide locus Gv1CT in *Gracilaria gracilis* (Rhodophyta). *Molecular Ecology*, v. 7, p. 1569-1573, 1998.
- 147. SHINDE, D.; LAI, Y. L.; SUN, F. Z. et al. Taq DNA polymerase slippage mutation rates measured by PCR and quasi-likelihood analysis: (CA/GT)(n) and (A/T)(n) microsatellites. *Nucleic Acids Research*, v. 31, p. 974-980, 2003.
- 148. VAN OOSTERHOUT, C.; HUTCHINSON, W. F.; WILLS, D. P. M. et al. MICRO-CHECKER: software for identifying and correcting genotyping errors in microsatellite data. *Molecular Ecology Notes*, v. 4, p. 535-538, 2004.
- 149. CHAPUIS, M.-P.; ESTOUP, A. Microsatellite null alleles and estimation of population differentiation. *Molecular Biology and Evolution*, v. 24, p. 621-631, 2007.
- 150. SLATKIN, M. A measure of population subdivision based on microsatellite allele frequencies. *Genetics*, v. 139, p. 457-462, 1995.
- 151. KIMURA, M.; CROW, J. F. The number of alleles that can be maintained in a finite population. *Genetics*, v. 49, p. 725-738, 1964.
- 152. OHTA, T.; KIMURA, M. A model of mutation appropriate to estimate the number of electrophoretically detectable alleles in a finite population. *Genetics Research*, v. 22, p. 201-204, 1973.
- 153. HARDY, O. J.; CHARBONNEL, N.; FRÉVILLE, H. et al. Microsatellite allele sizes: a simple test to assess their significance on genetic differentiation. *Genetics*, v. 163, p. 1467-1482, 2003.
- 154. BALLOUX, F.; LUGON-MOULIN, N. The estimation of population differentiation with microsatellite markers. *Molecular Ecology*, v. 11, p. 155- 165, 2002.
- 155. WHITLOCK, M. C. G'ST and D do not replace FST. *Molecular Ecology*, v. 20, p. 1083-1091, 2011.
- 156. JOST, L. O. U. GST and its relatives do not measure differentiation. *Molecular Ecology*, v. 17, p. 4015-4026, 2008.
- 157. CRAWFORD, N. G. SMOGD: software for the measurement of genetic diversity. *Molecular Ecology Resources*, v. 10, p. 556-557, 2010.
- 158. GERLACH, G.; JUETERBOCK, A.; KRAEMER, P. et al. Calculations of population differentiation based on GST and D: forget GST but not all of statistics! *Molecular Ecology*, v. 19, p. 3845-3852, 2010.
- 159. MEIRMANS, P. G.; HEDRICK, P. W. Assessing population structure: FST and related measures. *Molecular Ecology Resources*, v. 11, p. 5-18, 2011.
- 160. BELKHIR, K.; BORSA, P.; CHIKHI, L. et al. *GENETIX 4.05, logiciel sous Windows TM pour la génétique des populations.* Montpellier: Laboratoire Génome, Populations, Interactions, CNRS UMR 5000, Université de Montpellier II, 1996-2004.
- 161. PRITCHARD, J. K.; STEPHENS, M.; DONNELLY, P. Inference of population structure using multilocus genotype data. *Genetics*, v. 155, p. 945-959, 2000.
- 162. EARL, D.; VONHOLDT, B. Structure Harvester: a website and program for visualizing structure output and implementing the Evanno method. *Conservation Genetics Resources*, v. 4, p. 359-361, 2012.
- 163. ROSENBERG, N. A. Distruct: a program for the graphical display of population structure. *Molecular Ecology Notes*, v. 4, p. 137-138, 2004.
- 164. OVENDEN, J. R.; BOOTH, J. D.; SMOLENSKI, A. J. Mitochondrial DNA phylogeny of red and green rock lobsters (genus *Jasus*). *Marine and Freshwater Research*, v. 48, p. 1131-1136, 1997.
- 165. FU, Y. X.; LI, W. H. Statistical tests of neutrality of mutations. *Genetics*, v. 133, p. 693-709, 1993.
- 166. ARIS-BROSOU, S.; EXCOFFIER, L. The impact of population expansion and mutation rate heterogeneity on DNA sequence polymorphism. *Molecular Biology and Evolution*, v. 13, p. 494-504, 1996.
- 167. COHEN, K. M.; GIBBARD, P. L. *Global chronostratigraphical correlation table for the last 2.7 million years, v. 2011*. Subcommission on Quaternary Stratigraphy, International Commission on Stratigraphy: Cambridge, 2011.
- 168. MCMILLEN-JACKSON, A. L.; BERT, T. M. Genetic diversity in the mtDNA control region and populationstructure in the pink shrimp *Farfantepenaeus duorarum*. *Journal of Crustacean Biology*, v. 24, p. 101-109, 2004.
- 169. SOTELO, G.; MORÁN, P.; FERNÁNDEZ, L. et al. Genetic variation of the spiny spider crab *Maja brachydactyla* in the northeastern Atlantic. *Marine Ecology Progress Series*, v. 362, p. 211-223, 2008.
- 170. LAURENZANO, C.; FARÍAS, N. E.; SCHUBART, C. D. Mitochondrial genetic structure of two populations of *Uca urugayensis* fails to reveal an impact of the Rio de la Plata on gene flow. *Nauplius*, v. 20, p. 15-25, 2012.
- 171. ÁRNASON, E. Mitochondrial cytochrome b DNA variation in the high-fecundity Atlantic cod: trans-Atlantic clines and shallow gene genealogy. *Genetics*, v. 166, p. 1871-1885, 2004.
- 172. WHITE, C.; SELKOE, K. A.; WATSON, J. et al. Ocean currents help explain population genetic structure. *Proceedings of the Royal Society B: Biological Sciences*, v., p., 2010.
- 173. GALARZA, J. A.; CARRERAS-CARBONELL, J.; MACPHERSON, E. et al. The influence of oceanographic fronts and early-life-history traits on connectivity among littoral fish species. *Proceedings of the National Academy of Sciences of the United States of America*, v. 106, p. 1473-1478, 2009.
- 174. GILG, M. R.; HILBISH, T. J. The geography of marine larval dispersal: coupling genetics with fine-scale physical oceanography. *Ecology*, v. 84, p. 2989-2998, 2003.
- 175. MITARAI, S.; SIEGEL, D. A.; WATSON, J. R. et al. Quantifying connectivity in the coastal ocean with application to the Southern California Bight. *Journal of Geophysical Research: Oceans*, v. 114, p. C10026, 2009.
- 176. FLOETER, S. R.; GUIMARÃES, R. Z. P.; ROCHA, L. A. et al. Geographic variation in reef-fish assemblages along the Brazilian coast. *Global Ecology and Biogeography*, v. 10, p. 423-431, 2001.
- 177. FLOETER, S. R.; ROCHA, L. A.; ROBERTSON, D. R. et al. Atlantic reef fish biogeography and evolution. *Journal of Biogeography*, v. 35, p. 22-47, 2008.
- 178. BRIGGS, J. C.; BOWEN, B. W. A realignment of marine biogeographic provinces with particular reference to fish distributions. *Journal of Biogeography*, v. 39, p. 12-30, 2012.
- 179. BRIGGS, J. C.; BOWEN, B. W. Marine shelf habitat: biogeography and evolution. *Journal of Biogeography*, v. 40, p. 1023-1035, 2013.
- 180. STRAMMA, L.; ENGLAND, M. On the water masses and mean circulation of the south Atlantic ocean. *Journal of Geophysical Research*, v. 104, p. 20863- 20883, 1999.
- 181. PETERSON, R. G.; STRAMMA, L. Upper-level circulation in the South Atlantic Ocean. *Progress in Oceanography*, v. 26, p. 1-73, 1991.
- 182. CIRANO, M.; MATA, M. M.; CAMPOS, E. J. D. et al. A circulação oceânica de larga-escala na região oeste do Atlântico Sul com base no modelo de circulação global OCCAM. *Revista Brasileira de Geofísica*, v. 24, p. 209-230, 2006.
- 183. DE SOUZA, R. B.; ROBINSON, I. S. Lagrangian and satellite observations of the Brazilian Coastal Current. *Continental Shelf Research*, v. 24, p. 241-262, 2004.
- 184. PEREIRA, M. D.; SCHETTINI, C. A. F.; OMACHI, C. Y. Caracterização de feições oceanográficas na plataforma de Santa Catarina através de imagens orbitais. *Revista Brasileira de Geofísica*, v. 27, p. 81-93, 2009.
- 185. PUCHNICK-LEGAT, A.; LEVY, J. A. Genetic structure of Brazilian populations of white mouth croaker *Micropogonias furnieri* (Perciformes : Sciaenidae). *Brazilian Archives of Biology and Technology*, v. 49, p. 429-439, 2006.
- 186. AFFONSO, P. R. A. M.; GALETTI JR, P. M. Genetic diversity of three ornamental reef fishes (Families Pomacanthidae and Chaetodontidae) from the Brazilian coast. *Brazilian Journal of Biology*, v. 67, p. 925-933, 2007.
- 187. SANTOS, S.; HRBEK, T.; FARIAS, I. P. et al. Population genetic structuring of the king weakfish, *Macrodon ancylodon* (Sciaenidae), in Atlantic coastal waters of South America: deep genetic divergence without morphological change. *Molecular Ecology*, v. 15, p. 4361-4373, 2006.
- 188. GUSMÃO, J.; LAZOSKI, C.; SOLÉ-CAVA, A. M. Population genetic structure of Brazilian shrimp species (*Farfantepenaeus sp*., *F. brasiliensis*, *F. paulensis* and *Litopenaeus schmitti*: Decapoda : Penaeidae). *Genetics and Molecular Biology*, v. 28, p. 165-171, 2005.
- 189. GOMES, G.; SAMPAIO, I.; SCHNEIDER, H. Population Structure of *Lutjanus purpureu*s (Lutjanidae - Perciformes) on the Brazilian coast: further existence evidence of a single species of red snapper in the western Atlantic. *Anais da Academia Brasileira de Ciências*, v. 84, p. 979-999, 2012.
- 190. SANTA-BRÍGIDA, E.; CUNHA, D. B.; REGO, P. S. et al. Population analysis of *Scomberomorus cavalla* (Cuvier, 1829) (Perciformes, Scombridae) from the Northern and Northeastern coast of Brazil. *Brazilian Journal of Biology*, v. 67, p. 919-924, 2007.
- 191. VASCONCELLOS, A.; VIANNA, P.; PAIVA, P. C. et al. Genetic and morphometric differences between yellowtail snapper (*Ocyurus chrysurus*, Lutjanidae) populations of the tropical West Atlantic. *Genetics and Molecular Biology*, v. 31, p. 308-316, 2008.
- 192. MAGGIONI, R.; ROGERS, A. D.; MACLEAN, N. Population structure of *Litopenaeus schmitti* (Decapoda: Penaeidae) from the Brazilian coast identified using six polymorphic microsatellite loci. *Molecular Ecology*, v. 12, p. 3213-3217, 2003.
- 193. OLIVEIRA-NETO, J. F.; PIE, M. R.; BOEGER, W. A. et al. Population genetics and evolutionary demography of *Ucides cordatus* (Decapoda: Ocypodidae). *Marine Ecology (Berlin)*, v. 28, p. 460-469, 2007.
- 194. OLIVEIRA-NETO, J. F.; PIE, M. R.; CHAMMAS, M. A. et al. Phylogeography of the blue land crab, *Cardisoma guanhumi* (Decapoda: Gecarcinidae) along

the Brazilian coast. *Journal of the Marine Biological Association of the United Kingdom*, v. 88, p. 1417-1423, 2008.

- 195. LAURENZANO, C.; MANTELATTO, F. L. M.; SCHUBART, C. D. South American homogeneity versus Caribbean heterogeneity: population genetic structure of the western Atlantic fiddler crab *Uca rapax* (Brachyura, Ocypodidae). *Journal of Experimental Marine Biology and Ecology*, v. 449, p. 22-27, 2013.
- 196. CARNEIRO, M. H.; CASTRO, P. M. G. *Macrodon ancylodon* (Bloch & Schneider, 1801). In: CERGOLE, M.C.; ÁVILA-DASILVA, A.O.; ROSSI-WONGTSCHOWSKI, C.L.D. (Eds.) *Análise das principais pescarias comerciais da região Sudeste-Sul do Brasil: dinâmica populacional das espécies em exploração Série Documentos Revizee*. São Paulo: Instituto Oceanográfico da USP, 2005. p. 81-87.
- 197. VAZ-DOS-SANTOS, A. M.; ROSSI-WONGTSCHOWSKI, C. L. D. B.; FIGUEIREDO, J. L. D. *Merluccius hubbsi* (Teleostei: Merlucciidae): stock identification based on reproductive biology in the south-southeast brazilian region. *Brazilian Journal of Oceanography*, v. 57, p. 17-31, 2009.
- 198. CASTELLO, L.; CASTELLO, J. P. Anchovy stocks (*Engraulis anchoita*) and larval growth in the SW Atlantic. *Fisheries Research*, v. 59, p. 409-421, 2003.
- 199. FERNÁNDEZ, J. P. I.; ALONSO, M. P.; SABADIN, D. E. et al. Phylogeography of weakfish *Cynoscion guatucupa* (Perciformes: Sciaenidae) from the southwestern Atlantic. *Scientia Marina*, v. 75, p. 701-706, 2011.
- 200. WAPLES, R. S. Separating the wheat from the chaff: patterns of genetic differentiation in high gene flow species. *Journal of Heredity*, v. 89, p. 438-450, 1998.
- 201. DOS SANTOS, A.; SANTOS, A. M. P.; CONWAY, D. V. P. et al. Diel vertical migration of decapod larvae in the Portuguese coastal upwelling ecosystem: implications for offshore transport. *Marine Ecology Progress Series*, v. 359, p. 171-183, 2008.
- 202. KOUGH, A. S.; PARIS, C. B.; BUTLER, M. J. Larval connectivity and the international management of fisheries. *PLoS One*, v. 8, p. e64970, 2013.
- 203. IMBRIE, J.; BOYLE, E. A.; CLEMENS, S. C. et al. On the structure and origin of major glaciation cycles. 1. Linear responses to milankovitch forcing. *Paleoceanography*, v. 7, p. 701-738, 1992.
- 204. LAVERY, S.; MORITZ, C.; FIELDER, D. R. Genetic patterns suggest exponential population growth in a declining species. *Molecular Biology and Evolution*, v. 13, p. 1106-1113., 1996.
- 205. MAGGS, C. A.; CASTILHO, R.; FOLTZ, D. et al. Evaluating signatures of glacial refugia for north Atlantic benthic marine taxa. *Ecology*, v. 89, p. S108- S122, 2008.
- 206. PROVAN, J.; BENNETT, K. D. Phylogeographic insights into cryptic glacial refugia. *Trends in Ecology & Evolution*, v. 23, p. 564-571, 2008.
- 207. ROHLING, E. J.; FENTON, M.; JORISSEN, F. J. et al. Magnitudes of sea-level lowstands of the past 500,000 years. *Nature*, v. 394, p. 162-165, 1998.
- 208. LAMBECK, K.; ESAT, T. M.; POTTER, E.-K. Links between climate and sea levels for the past three million years. *Nature*, v. 419, p. 199-206, 2002.
- 209. RABASSA, J.; CORONATO, A. M.; SALEMME, M. Chronology of the late Cenozoic Patagonian glaciations and their correlation with biostratigraphic units of the Pampean region (Argentina). *Journal of South American Earth Sciences*, v. 20, p. 81-103, 2005.
- 210. DAMUTH, J. E.; FAIRBRIDGE, R. W. Equatorial Atlantic deep-sea arkosic sands and ice-age aridity in tropical South America. *Geological Society of America Bulletin*, v. 81, p. 189-206, 1970.
- 211. SELIVANOV, A. O. Spatial-temporal analysis of large pleistocene sea-level fluctuations: marine terrace data. *Journal of Coastal Research*, v. 8, p. 408- 418, 1992.
- 212. SLATKIN, M.; HUDSONT, R. R. Pairwise comparisons of mitochondrial DNA sequences in stable and exponentially growing populations. *Genetics*, v. 129, p. 555-562, 1991.
- 213. CÁRDENAS, L.; CASTILLA, J. C.; VIARD, F. A phylogeographical analysis across three biogeographical provinces of the south-eastern Pacific: the case of the marine gastropod *Concholepas concholepas*. *Journal of Biogeography*, v. 36, p. 969-981, 2009.
- 214. MARKO, P. B.; HOFFMAN, J. M.; EMME, S. A. et al. The 'Expansion– Contraction' model of Pleistocene biogeography: rocky shores suffer a sea change? *Molecular Ecology*, v. 19, p. 146-169, 2010.
- 215. IBAÑEZ, C.; ARGÜELLES, J.; YAMASHIRO, C. et al. Spatial genetic structure and demographic inference of the Patagonian squid *Doryteuthis gahi* in the south-eastern Pacific Ocean. *Journal of the Marine Biological Association of the United Kingdom*, v. 92, p. 197-203, 2012.
- 216. WU, R.; LIU, S.; ZHUANG, Z. et al. Population genetic structure and demographic history of small yellow croaker, *Larimichthys polyactis* (Bleeker, 1877), from coastal waters of China. *African Journal of Biotechnology*, v. 11, p. 12500-12509, 2012.
- 217. KENNINGTON, W. J.; MELVILLE-SMITH, R.; BERRY, O. Genetics of wild and captive lobster populations. In: PHILLIPS, B.F. (Ed.) *Lobsters: biology, management, aquaculture and fisheries*. Oxford: John Wiley & Sons Ltd, 2013. p. 36-65.
- 218. FAYARD, J.; KLEIN, E. K.; LEFÈVRE, F. Long distance dispersal and the fate of a gene from the colonization front. *Journal of Evolutionary Biology* v. 22, p. 2171-2182, 2009.
- 219. SCHENEKAR, T.; WEISS, S. High rate of calculation errors in mismatch distribution analysis results in numerous false inferences of biological importance. *Heredity*, v. 107, p. 511-512, 2011.
- 220. ZHANG, D.-X.; HEWITT, G. M. Nuclear integrations: challenges for mitochondria DNA markers. *Trends in Ecology & Evolution*, v. 11, p. 247-251, 1996.
- 221. WILLIAMS, S. T.; KNOWLTON, N. Mitochondrial pseudogenes are pervasive and often insidious in the snapping shrimp genus *Alpheus*. *Molecular Biology and Evolution*, v. 18, p. 1484-1493, 2001.
- 222. KATSARES, V.; APOSTOLIDIS, A.; TRIANTAFYLLIDIS, A. et al. Development of mitochondrial DNA primers for use with homarid lobsters. *Marine Biotechnology*, v. 5, p. 469-479, 2003.
- 223. WHITE, D. J.; WOLFF, J. N.; PIERSON, M. et al. Revealing the hidden complexities of mtDNA inheritance. *Molecular Ecology*, v. 17, p. 4925-4942, 2008.
- 224. BENSASSON, D.; ZHANG, D.-X.; HARTL, D. L. et al. Mitochondrial pseudogenes: evolution's misplaced witnesses. *Trends in Ecology & Evolution*, v. 16, p. 314-321, 2001.
- 225. BUHAY, J. E. ''COI-Like'' Sequences are becoming problematic in molecular systematic and DNA barcoding studies. *Journal of Crustacean Biology*, v. 29, p. 96-110, 2009.
- 226. SONG, H.; BUHAY, J. E.; WHITING, M. F. et al. Many species in one: DNA barcoding overestimates the number of species when nuclear mitochondrial pseudogenes are coamplified. *Proceedings of the National Academy of Sciences of the United States of America*, v. 105, p. 13486-13491, 2008.
- 227. HLAING, T.; TUN-LIN, W.; SOMBOON, P. et al. Mitochondrial pseudogenes in the nuclear genome of *Aedes aegypti* mosquitoes: implications for past and future population genetic studies. *BMC Genetics*, v. 10, p. 11, 2009.
- 228. BERTHEAU, C.; SCHULER, H.; KRUMBÖCK, S. et al. Hit or miss in phylogeographic analyses: the case of the cryptic NUMTs. *Molecular Ecology Resources*, v. 11, p. 1056-1059, 2011.
- 229. SCHUBART, C. D. Mitochondrial DNA and Decapod phylogenies: the importance of pseudogenes and primer optimization. In: MARTIN, J.W.; CRANDALL, K.A.F., F.D. (Eds.) *Decapod crustacean phylogenetics*: Crustacean Issue 18, 2009.
- 230. MAGNACCA, K. N.; BROWN, M. J. F. Tissue segregation of mitochondrial haplotypes in heteroplasmic Hawaiian bees: implications for DNA barcoding. *Molecular Ecology Resources*, v. 10, p. 60-68, 2010.
- 231. ABBOTT, C. L.; DOUBLE, M. C.; TRUEMAN, J. W. H. et al. An unusual source of apparent mitochondrial heteroplasmy: duplicate mitochondrial control regions in *Thalassarche albatrosses*. *Molecular Ecology*, v. 14, p. 3605-3613, 2005.
- 232. OGOH, K.; OHMIYA, Y. Complete mitochondrial DNA sequence of the seafirefly, *Vargula hilgendorfii* (Crustacea, Ostracoda) with duplicate control regions. *Gene*, v. 327, p. 131-139, 2004.
- 233. OGOH, K.; OHMIYA, Y. Concerted evolution of duplicated control regions within an ostracod mitochondrial genome. *Molecular Biology and Evolution*, v. 24, p. 74-78, 2007.
- 234. EBERHARD, J. R.; WRIGHT, T. F.; BERMINGHAM, E. Duplication and concerted evolution of the mitochondrial control region in the parrot genus *Amazona*. *Molecular Biology and Evolution*, v. 18, p. 1330-1342, 2001.
- 235. SHAO, R.; BARKER, S. C.; MITANI, H. et al. Evolution of duplicate control regions in the mitochondrial genomes of metazoa: a case study with australasian *Ixodes* ticks. *Molecular Biology and Evolution*, v. 22, p. 620-629, 2005.
- 236. KMIEC, B.; WOLOSZYNSKA, M.; JANSKA, H. Heteroplasmy as a common state of mitochondrial genetic information in plants and animals. *Current Genetics*, v. 50, p. 149-159, 2006.
- 237. WALLACE, D. C. Mitochondrial DNA sequence variation in human evolution and disease. *Proceedings of the National Academy of Sciences of the United States of America*, v. 91, p. 8739-8746, 1994.
- 238. SZIBOR, M.; HOLTZ, J. Mitochondrial ageing. *Basic Research in Cardiology*, v. 98, p. 210-218, 2003.
- 239. KAJANDER, O. A.; ROVIO, A. T.; MAJAMAA, K. et al. Human mtDNA sublimons resemble rearranged mitochondrial genomes found in pathological states. *Human Molecular Genetics*, v. 9, p. 2821-2835, 2000.
- 240. PAYNE, B. A. I.; WILSON, I. J.; YU-WAI-MAN, P. et al. Universal heteroplasmy of human mitochondrial DNA. *Human Molecular Genetics*, v., p., 2012.
- 241. ZOUROS, E.; BALL, A. O.; SAAVEDRA, C. et al. An unusual type of mitochondrial DNA inheritance in the blue mussel *Mytilus*. *Proceedings of the National Academy of Sciences of the United States of America*, v. 91, p. 7463- 7467, 1994.
- 242. MOUM, T.; BAKKE, I. Mitochondrial control region structure and single site heteroplasmy in the razorbill (*Alca torda*: Aves) *Current Genetics*, v. 39, p. 198-203, 2001.
- 243. SOLIGMAC, M.; MONNEROT, M.; MOUNOLOU, J.-C. Mitochondrial DNA heteroplasmy in *Drosophila mauritiana*. *Proceedings of the National Academy of Sciences of the United States of America*, v. 80, p. 6942-6946, 1983.
- 244. BERTHIER, K.; CHAPUIS, M.-P.; MOOSAVI, S. E. et al. Nuclear insertions and heteroplasmy of mitochondrial DNA as two sources of intra-individual genomic variation in grasshoppers. *Systematic Entomology*, v. 36, p. 285-299, 2011.
- 245. VOLLMER, N. L.; VIRRICEL, A.; WILCOX, L. et al. The occurrence of mtDNA heteroplasmy in multiple cetacean species. *Current Genetics*, v. 57, p. 115- 131, 2011.
- 246. MUNWES, I.; GEFFEN, E. L. I.; FRIEDMANN, A. et al. Variation in repeat length and heteroplasmy of the mitochondrial DNA control region along a core–edge gradient in the eastern spadefoot toad (*Pelobates syriacus*). *Molecular Ecology*, v. 20, p. 2878-2887, 2011.
- 247. DENSMORE, L. D.; WRIGHT, J. W.; BROWN, W. M. Length variation and heteroplasmy are frequent in mitochondrial DNA from parthenogenetic and bisexual lizards. *Genetics*, v. 110, p. 689-707, 1985.
- 248. ÁRNASON, E.; RAND, D. M. Heteroplasmy of short tandem repeats in mitochondrial DNA of Atlandic cod, *Gadus morhua*. *Genetics*, v. 132, p. 211- 220, 1992.
- 249. DUDU, A.; GEORGESCU, S. E.; BERREBI, P. et al. Site heteroplasmy in the mitochondrial cytochrome b gene of the sterlet sturgeon *Acipenser ruthenus*. *Genetics and Molecular Biology*, v. 35, p. 886-891, 2012.
- 250. GANTENBEIN, B.; FET, V.; GANTENBEIN-RITTER, I. A. et al. Evidence for recombination in scorpion mitochondrial DNA (Scorpiones: Buthidae). *Proceedings of Royal London Society B: Biological Science*, v. 272, p. 697- 704, 2005.
- 251. LADOUKAKIS, E. D.; ZOUROS, E. Direct evidence for homologous recombination in mussel (*Mytilus galloprovincialis*) mitochondrial DNA. *Molecular Biology and Evolution*, v. 18, p. 1168-1175, 2001.
- 252. SUTHERLAND, B.; STEWART, D.; KENCHINGTON, E. R. et al. The fate of paternal mitochondrial DNA in developing female mussels, *Mytilus edulis*: implications for the mechanism of doubly uniparental inheritance of mitochondrial DNA. *Genetics*, v. 148, p. 341-347, 1998.
- 253. SHERENGUL, W.; KONDO, R.; MATSUURA, E. T. Analysis of paternal transmission of mitochondrial DNA in *Drosophila*. *Genes and Genetic Systems*, v. 81, p. 399-404, 2006.
- 254. CIBOROWSKI, K. L.; CONSUEGRA, S.; DE LEANIZ, C. G. Rare and fleeting: an example of interspecific recombination in animal mitochondrial DNA. *Biology Letters*, v. 3, p. 554-557, 2007.
- 255. MEUSEL, M. S.; MORITZ, R. F. A. Transfer of paternal mitochondrial DNA during fertilization of honeybee (*Apis mellifera* L.) eggs. *Current Genetics*, v. 24, p. 539-543, 1993.
- 256. HOARAU, G.; HOLLA, S.; LESCASSE, R. et al. Heteroplasmy and evidence for recombination in the mitochondrial control region of the Flatfish *Platichthys flesus*. *Molecular Biology and Evolution*, v. 19, p. 2261-2264, 2002.
- 257. SCHIERUP, M. H.; HEIN, J. Consequences of recombination on traditional phylogenetic analysis. *Genetics*, v. 156, p. 879-891, 2000.
- 258. POSADA, D.; CRANDALL, K. A. The effect of recombination on the accuracy of phylogeny estimation. *Journal of Molecular Evolution*, v. 54, p. 396-402, 2002.
- 259. EYRE-WALKER, A. Do mitochondria recombine in humans? *Philosophical Transactions of the Royal Society of London Series B: Biological Sciences*, v. 355, p. 1573-1580, 2000.
- 260. MAGNACCA, K. N.; BROWN, M. J. F. Mitochondrial heteroplasmy and DNA barcoding in Hawaiian Hylaeus (*Nesoprosopis*) bees (Hymenoptera: Colletidae). *BMC Evolutionary Biology*, v. 10, p. 60-68, 2010.
- 261. LÉCHER, P.; BÉZIAT, F.; ALZIARI, S. Tissular distribution of heteroplasmy and ultrastructural studies of mitochondria from a *Drosophila subobscura* mitochondrial deletion mutant. *Biology of the Cell*, v. 80, p. 25-33, 1994.
- 262. BATTERSBY, B. J.; SHOUBRIDGE, E. A. Selection of a mtDNA sequence variant in hepatocytes of heteroplasmic mice is not due to differences in respiratory chain function or efficiency of replication. *Human Molecular Genetics*, v. 10, p. 2469-2479, 2001.
- 263. JENUTH, J. P.; PETERSON, A. C.; SHOUBRIDGE, E. A. Tissue-specific selection for different mtDNA genotypes in heteroplasmic mice. *Nature Genetics*, v. 16, p. 93-95, 1997.
- 264. GAZIEV, A. I.; SHAIKHAEV, G. O. Nuclear mitochondrial pseudogenes. *Molecular Biology*, v. 44, p. 358-368, 2010.
- 265. ERPENBECK, D.; VOIGT, O.; ADAMSKI, M. et al. NUMTs in the sponge genome reveal conserved transposition mechanisms in metazoans. *Molecular Biology and Evolution*, v. 28, p. 1-5, 2011.
- 266. SONG, S.; JIANG, F.; YUAN, J. et al. Exceptionally high cumulative percentage of NUMTs originating from linear mitochondrial DNA molecules in the *Hydra magnipapillata* genome. *BMC Genomics*, v. 14, p. 447, 2013.
- 267. WALTHER, E.; SCHÖFL, G.; MROTZEK, G. et al. Paralogous mitochondrial control region in the giant tiger shrimp, *Penaeus monodon* (F.) affects population genetics inference: a cautionary tale. *Molecular Phylogenetics and Evolution*, v. 58, p. 404-408, 2011.
- 268. BLACK IV, W. C.; BERNHARDT, S. A. Abundant nuclear copies of mitochondrial origin (NUMTs) in the *Aedes aegypti* genome. *Insect Molecular Biology*, v. 18, p. 705-713, 2009.
- 269. NERGADZE, S. G.; LUPOTTO, M.; PELLANDA, P. et al. Mitochondrial DNA insertions in the nuclear horse genome. *Animal Genetics*, v. 41, p. 176-185, 2010.
- 270. QU, H.; MA, F.; LI, Q. Comparative analysis of mitochondrial fragments transferred to the nucleus in vertebrate. *Journal of Genetics and Genomics*, v. 35, p. 485-490, 2008.
- 271. ANTUNES, A.; RAMOS, M. J. Discovery of a large number of previously unrecognized mitochondrial pseudogenes in fish genomes. *Genomics*, v. 86, p. 708-717, 2005.
- 272. TIMMIS, J. N.; AYLIFFE, M. A.; HUANG, C. Y. et al. Endosymbiotic gene transfer: organelle genomes forge eukaryotic chromosomes. *Nature Reviews Genetics*, v. 5, p. 123-135, 2004.
- 273. CAMPBELL, C. L.; THORSNESS, P. E. Escape of mitochondrial DNA to the nucleus in yme1 yeast is mediated by vacuolar-dependent turnover of abnormal mitochondrial compartments. *Journal of Cell Science*, v. 111, p. 2455-2464, 1998.
- 274. THORSNESS, P. E.; WEBER, E. R.; KWANG, W. J. Escape and migration of nucleic acids between chloroplasts, mitochondria, and the nucleus. *International Review of Cytology*, v. 165, p. 207-234, 1996.
- 275. JENSEN, H.; ENGEDAL, H.; SAETERSDAL, T. Ultrastructure of mitochondriacontaining nuclei in human myocardial cells. *Virchows Archiv B*, v. 21, p. 1-12, 1976.
- 276. HAZKANI-COVO, E.; ZELLER, R. M.; MARTIN, W. Molecular poltergeists: mitochondrial DNA copies (numts) in sequenced nuclear genomes. *PLoS Genetics*, v. 6, p. e1000834, 2010.
- 277. BLANCHARD, J. L.; SCHMIDT, G. W. Mitochondrial DNA migration events in yeast and humans: integration by a common end-joining mechanism and alternative perspectives on nucleotide substitution patterns. *Molecular Biology and Evolution*, v. 13, p. 537-548, 1996.
- 278. STUART, J. A.; BROWN, M. F. Mitochondrial DNA maintenance and bioenergetics. *Biochimica et Biophysica Acta (BBA) - Bioenergetics*, v. 1757, p. 79-89, 2006.
- 279. CLEAVER, J. E. Replication of nuclear and mitochondrial DNA in X ray damaged cells: evidence for a nuclear specific mechanism that down regulates replication. *Radiation Research*, v. 131, p. 338-344, 1992.
- 280. BERG, O. G.; KURLAND, C. G. Why mitochondrial genes are most often found in nuclei. *Molecular Biology and Evolution*, v. 17, p. 951-961, 2000.
- 281. PATRUSHEV, M.; KASYMOV, V.; PATRUSHEVA, V. et al. Release of mitochondrial DNA fragments from brain mitochondria of irradiated mice. *Mitochondrion*, v. 6, p. 43-47, 2006.
- 282. GOULIAEVA, N. A.; KUZNETSOVA, E. A.; GAZIEV, A. I. Proteins associated with mitochondrial DNA protect it against X-rays and hydrogen peroxide. *Biophysics*, v. 51, p. 620-623, 2006.
- 283. HAZKANI-COVO, E.; COVO, S. *Numt*-mediated double-strand break repair mitigates deletions during primate genome evolution. *PLoS Genetics*, v. 4, p. e1000237, 2008.
- 284. HABER, J. E. Alternative endings. *Proceedings of the National Academy of Sciences of the United States of America*, v. 105, p. 405-406, 2008.
- 285. RICCHETTI, M.; TEKAIA, F.; DUJON, B. Continued colonization of the human genome by mitochondrial DNA. *PLoS Biology*, v. 2, p. e273, 2004.
- 286. TURNER, C.; KILLORAN, C.; THOMAS, N. T. et al. Human genetic disease caused by de novo mitochondrial-nuclear DNA transfer. *Human Genetics*, v. 112, p. 303-309, 2003.
- 287. BENSASSON, D.; FELDMAN, M.; PETROV, D. Rates of DNA duplication and mitochondrial DNA insertion in the human genome. *Journal of Molecular Evolution*, v. 57, p. 343-354, 2003.
- 288. TOURMEN, Y.; BARIS, O.; DESSEN, P. et al. Structure and chromosomal distribution of human mitochondrial pseudogenes. *Genomics*, v. 80, p. 71-77, 2002.
- 289. TRIANT, D. A.; DEWOODY, J. A. Extensive mitochondrial DNA transfer in a rapidly evolving rodent has been mediated by independent insertion events and by duplications. *Gene*, v. 401, p. 61-70, 2007.
- 290. MISHMAR, D.; RUIZ-PESINI, E.; BRANDON, M. et al. Mitochondrial DNA-like sequences in the nucleus (NUMTs): insights into our African origins and the mechanism of foreign DNA integration. *Human Mutation*, v. 23, p. 125-133, 2004.
- 291. PERNA, N. T.; KOCHER, T. D. Mitochondrial DNA: molecular fossils in the nucleus. *Current Biology*, v. 6, p. 128-129, 1996.
- 292. ARCTANDER, P. Comparison of a mitochondrial gene and a corresponding nuclear pseudogene. *Proceedings of Royal London Society B: Biological Science*, v. 262, p. 13-19, 1995.
- 293. WOISCHNIK, M.; MORAES, C. T. Pattern of organization of human mitochondrial pseudogenes in the nuclear genome. *Genome Research*, v. 12, p. 885-893, 2002.
- 294. SORENSON, M. D.; QUINN, T. W. Numts: a challenge for avian systematics and population biology. *The Auk*, v. 115, p. 214-221, 1998.
- 295. HEBERT, P. D. N.; STOECKLE, M. Y.; ZEMLAK, T. S. et al. Identification of birds through DNA Barcodes. *PLoS Biology*, v. 2, p. e312, 2004.
- 296. HAZKANI-COVO, E. Nuclear sequences of mitochondrial origin as phylogenetic markers. *Encyclopedia of Life Sciences (ELS)*. Chichester: John Wiley & Sons Ltd, 2010.
- 297. ZHANG, W.; ZHANG, Z.; SHEN, F. et al. Highly conserved D-loop-like nuclear mitochondrial sequences (Numts) in tiger (*Panthera tigris*). *Journal of Genetics*, v. 85, p. 107-116, 2006.
- 298. KELLER, I.; BENSASSON, D.; NICHOLS, R. A. Transition-transversion bias is not universal: a counter example from grasshopper pseudogenes. *PLoS Genetics*, v. 3, p. e22, 2007.
- 299. DOUBLET, V.; RAIMOND, R.; GRANDJEAN, F. et al. Widespread atypical mitochondrial DNA structure in isopods (Crustacea, Peracarida) related to a constitutive heteroplasmy in terrestrial species. *Genome*, v. 55, p. 234-244, 2012.
- 300. SCHIZAS, N. V. Misconceptions regarding nuclear mitochondrial pseudogenes (Numts) may obscure detection of mitochondrial evolutionary novelties. *Aquatic Biology*, v. 17, p. 91-96, 2012.
- 301. BERNT, M.; BRABAND, A.; SCHIERWATER, B. et al. Genetic aspects of mitochondrial genome evolution. *Molecular Phylogenetics and Evolution*, v. 69, p. 328-338, 2013.
- 302. BOORE, J. L. The duplication/random loss model for gene rearrangement exemplified by mitochondrial genomes of deuterostome animals. In: SANKOFF, D.; NADEAU, J.H. (Eds.) *Comparative genomics: empirical and analytical approaches to gene order dynamics, map alignment and the evolution of gene families, computational biology series*: Kluwer Academic Publishers, 2000. p. 133-147.
- 303. SHEN, H.; BRABAND, A.; SCHOLTZ, G. Mitogenomic analysis of decapod crustacean phylogeny corroborates traditional views on their relationships. *Molecular Phylogenetics and Evolution*, v. 66, p. 776-789, 2013.
- 304. RAND, D. M.; HARRISON, R. G. Mitochondrial DNA transmission genetics in crickets. *Genetics* v. 114, p. 955-970, 1986.
- 305. COLLURA, R. V.; AUERBACH, M. R.; STEWART, C.-B. A quick, direct method that can differentiate expressed mitochondrial genes from their nuclear pseudogenes. *Current Biology*, v. 6, p. 1337-1339, 1996.
- 306. IBARGUCHI, G.; FRIESEN, V. L.; LOUGHEED, S. C. Defeating numts: semipure mitochondrial DNA from eggs and simple purification methods for fieldcollected wildlife tissues. *Genome*, v. 49, p. 1438-1450, 2006.
- 307. CALVIGNAC, S.; KONECNY, L.; MALARD, F. et al. Preventing the pollution of mitochondrial datasets with nuclear mitochondrial paralogs (numts). *Mitochondrion*, v. 11, p. 246-254, 2011.
- 308. MOULTON, M. J.; SONG, H.; WHITING, M. F. Assessing the effects of primer specificity on eliminating numt coamplification in DNA barcoding: a case study from Orthoptera (Arthropoda: Insecta). *Molecular Ecology Resources*, v. 10, p. 615-627, 2010.
- 309. TAMURA, K.; AOTSUKA, T. Rapid Isolation method of animal mitochondrial DNA by the alkaline lysis procedure. *Biochemical Genetics*, v. 26, p. 815-819, 1988.
- 310. SAITO, S.; TAMURA, K.; AOTSUKA, T. Replication origin of mitochondrial DNA in insects. *Genetics*, v. 171, p. 1695-1705, 2005.
- 311. LOPEZ, J. V.; YUHKI, N.; MASUDA, R. et al. Numt, a recent transfer and tandem amplification of mitochondrial DNA to the nuclear genome of the domestic cat. *Journal of Molecular Evolution*, v. 39, p. 174-190, 1994.
- 312. OLSON, L. E.; YODER, A. D. Using secondary structure to identify ribosomal numts: cautionary examples from the human genome. *Molecular Biology and Evolution*, v. 19, p. 93-100, 2002.
- 313. BENSASSON, D.; ZHANG, D.-X.; HEWITT, G. M. Frequent assimilation of mitochondrial DNA by grasshopper nuclear genomes. *Molecular Biology and Evolution*, v. 17, p. 406-415, 2000.
- 314. WHITE, H. E.; DURSTON, V. J.; SELLER, A. et al. Accurate detection and quantitation of heteroplasmic mitochondrial point mutations by pyrosequencing. *Genetic Testing*, v. 9, p. 190-199, 2005.
- 315. DOUBLET, V.; SOUTY-GROSSET, C.; BOUCHON, D. et al. A thirty million year-old inherited heteroplasmy. *PloS One*, v. 3, p. e2938, 2008.
- 316. SCHNEIDER-BROUSSARD, R.; NEIGEL, J. E. A large-subunit mitochondrial ribosomal DNA sequence translocated to the nuclear genome of two stone crabs (*Menippe*). *Molecular Biology and Evolution*, v. 14, p. 156-165, 1997.
- 317. NGUYEN, T. T. T.; MURPHY, N. P.; AUSTIN, C. M. Amplification of multiple copies of mitochondrial cytochrome b gene fragments in the Australian freshwater crayfish, *Cherax destructor* Clark (Parastacidae: Decapoda). *Animal Genetics*, v. 33, p. 304-308, 2002.
- 318. WILLIAMS, S. T.; JARA, J.; GOMEZ, E. et al. The marine Indo-West Pacific break: contrasting the resolving power of mitochondrial and nuclear genes. *Integrative and Comparative Biology*, v. 42, p. 941-952, 2002.
- 319. BAEZA, J. A.; FUENTES, M. S. Exploring phylogenetic informativeness and nuclear copies of mitochondrial DNA (numts) in three commonly used mitochondrial genes: mitochondrial phylogeny of peppermint, cleaner, and semi-terrestrial shrimps (Caridea: *Lysmata*, *Exhippolysmata*, and *Merguia*). *Zoological Journal of the Linnean Society*, v. 168, p. 699-722, 2013.
- 320. KIM, S. J.; LEE, K. Y.; JU, S. J. Nuclear mitochondrial pseudogenes in *Austinograea alayseae* hydrothermal vent crabs (Crustacea: Bythograeidae): effects on DNA barcoding. *Molecular Ecology Resources*, v. 13, p. 781-787, 2013.
- 321. GÍSLASON, Ó. S.; SVAVARSSON, J.; HALLDÓRSSON, H. P. et al. Nuclear mitochondrial DNA (NUMT) in the Atlantic rock crab *Cancer irroratus* Say, 1817 (Decapoda, Cancridae). *Crustaceana*, v. 86, p. 537-552, 2013.
- 322. RAIMOND, R.; MARCADÉ, I.; BOUCHON, D. et al. Organization of the large mitochondrial genome in the isopod *Armadillidium vulgare*. *Genetics*, v. 151, p. 203-210, 1999.
- 323. MARCADÉ, I.; CORDAUX, R.; DOUBLET, V. et al. Structure and evolution of the atypical mitochondrial genome of *Armadillidium vulgare* (Isopoda, Crustacea). *Journal of Molecular Evolution*, v. 65, p. 651-659, 2007.
- 324. BURTON, R. S.; BYRNE, R. J.; RAWSON, P. D. Three divergent mitochondrial genomes from California populations of the copepod *Tigriopus californicus*. *Gene*, v. 403, p. 53-59, 2007.
- 325. SEGAWA, R. D.; AOTSUKA, T. The mitochondrial genome of the Japanese freshwater crab, *Geothelphusa dehaani* (Crustacea: Brachyura): evidence for its evolution via gene duplication. *Gene*, v. 355, p. 28-39, 2005.
- 326. RODRÍGUEZ-REY, G. T. *Estrutura populacional e filogeografia da lagosta Scyllarides brasiliensis Rathbun, 1906*. 2010. - Programa de Pós-Graduação em Genética, Instituto de Biologia, Universidade Federal do Rio de Janeiro, Rio de Janeiro
- 327. MUYZER, G.; SMALLA, K. Application of denaturing gradient gel electrophoresis (DGGE) and temperature gradient gel electrophoresis (TGGE) in microbial ecology. *Antonie van Leeuwenhoek*, v. 73, p. 127-141, 1998.
- 328. MUYZER, G. DGGE/TGGE a method for identifying genes from natural ecosystems. *Current Opinion in Microbiology*, v. 2, p. 317-322, 1999.
- 329. PALUMBI, S. R.; MARTIN, A.; ROMANO, S. et al. *The simple fool's guide to PCR*. Honolulu: Department of Zoology, University of Hawaii, 1991.
- 330. MO, J.-Y.; MAKI, H.; SEKIGUCHI, M. Mutational specificity of the dnaE173 mutator associated with a defect in the catalytic subunit of DNA polymerase III of *Escherichia coli*. *Journal of Molecular Biology*, v. 222, p. 925-936, 1991.
- 331. LING, L. L.; KEOHAVONG, P.; DIAS, C. et al. Optimization of the polymerase chain reaction with regard to fidelity: modified T7, Taq, and Vent DNA polymerases. *PCR Methods and Applications*, v. 1, p. 63-69, 1991.
- 332. KOBAYASHI, N.; TAMURA, K.; AOTSUKA, T. PCR error and molecular population genetics. *Biochemical Genetics*, v. 37, p. 317-321, 1999.
- 333. NEI, M.; GOJOBORI, T. Simple methods for estimating the numbers of synonymous and nonsynonymous nucleotide substitutions. *Molecular Biology and Evolution*, v. 3, p. 418-426, 1986.
- 334. SAITOU, N.; NEI, M. The neighbor-joining method: a new method for reconstructing phylogenetic trees. *Molecular Biology and Evolution*, v. 4, p. 406-425, 1987.
- 335. YANG, Z. *Computational molecular evolution*. London: Oxford University Press, 2006.
- 336. YANG, C.-H.; BRACKEN-GRISSOM, H.; KIM, D. et al. Phylogenetic relationships, character evolution, and taxonomic implications within the slipper lobsters (Crustacea: Decapoda: Scyllaridae). *Molecular Phylogenetics and Evolution*, v. 62, p. 237-250, 2012.
- 337. PALERO, F.; CRANDALL, K. A.; ABELLÓ, P. et al. Phylogenetic relationships between spiny, slipper and coral lobsters (Crustacea, Decapoda, Achelata). *Molecular Phylogenetics and Evolution*, v. 50, p. 152-162, 2009.
- 338. MATZEN DA SILVA, J.; CREER, S.; DOS SANTOS, A. et al. Systematic and evolutionary insights derived from mtDNA COI barcode diversity in the Decapoda (Crustacea: Malacostraca). *PloS One*, v. 6, p. e19449, 2011.
- 339. TAM, Y. K.; KORNFIELD, I. Phylogenetic relationships of clawed lobster genera (Decapoda: Nephropidae) based on mitochondrial 16S rRNA gene sequences. *Journal of Crustacean Biology*, v. 18, p. 138-146, 1998.
- 340. RONQUIST, F.; TESLENKO, M.; VAN DER MARK, P. et al. MrBayes 3.2: Efficient Bayesian phylogenetic inference and model choice across a large model space. *Systematic Biology*, v., p., 2011.
- 341. HAZKANI-COVO, E.; SOREK, R.; GRAUR, D. Evolutionary dynamics of large Numts in the human genome: rarity of independent insertions and abundance of post-insertion duplications. *Journal of Molecular Evolution*, v. 56, p. 169- 174, 2003.
- 342. QIU, X.; WU, L.; HUANG, H. et al. Evaluation of PCR-generated chimeras, mutations, and heteroduplexes with 16S rRNA gene-based cloning. *Applied and Environmental Microbiology*, v. 67, p. 880-887, 2001.
- 343. SPEKSNIJDER, A. G.; KOWALCHUK, G. A.; DE JONG, S. et al. Microvariation artifacts introduced by PCR and cloning of closely related 16S rRNA gene sequences. *Applied Environmental Microbiology*, v. 67, p., 2001.
- 344. FREY, J. E.; FREY, B. Origin of intra-individual variation in PCR-amplified mitochondrial cytochrome oxidase I of *Thrips tabaci* (Thysanoptera: Thripidae): mitochondrial heteroplasmy or nuclear integration? *Hereditas*, v. 140, p. 92-98, 2004.
- 345. JORDAL, B. H.; KAMBESTAD, M. DNA barcoding of bark and ambrosia beetles reveals excessive NUMTs and consistent east-west divergence across Palearctic forests. *Molecular Ecology Resources*, v. 14, p. 7-17, 2013.
- 346. KERR, K. C. R. A cryptic, intergeneric cytochrome c oxidase I pseudogene in tyrant flycatchers (family: Tyrannidae). *Genome*, v. 53, p. 1103-1109, 2010.
- 347. MOURIER, T.; HANSEN, A. J.; WILLERSLEV, E. et al. The Human genome project reveals a continuous transfer of large mitochondrial fragments to the nucleus. *Molecular Biology and Evolution*, v. 18, p. 1833-1837, 2001.
- 348. HEBERT, P. D. N.; PENTON, E. H.; BURNS, J. M. et al. Ten species in one: DNA barcoding reveals cryptic species in the neotropical skipper butterfly *Astraptes fulgerator*. *Proceedings of the National Academy of Sciences of the United States of America*, v. 101, p. 14812-14817, 2004.
- 349. BERGSTEN, J. A review of long-branch attraction. *Cladistics*, v. 21, p. 163- 193, 2005.
- 350. MUNDY, N. I.; PISSINATTI, A.; WOODRUFF, D. S. Multiple nuclear insertions of mitochondrial cytochrome b sequences in callitrichine primates. *Molecular Biology and Evolution*, v. 17, p. 1075-1080, 2000.

**APÊNDICE A** – Polymorphic microsatellite loci from Brazilian and Hooded slipper lobsters *(Scyllarides brasiliensis* and *S. deceptor*), and crossamplification in other scyllarids

Conservation Genetics Resources (2013) 5:985-988. DOI 10.1007/s12686-013-9949-x

Ghennie T. Rodríguez-Rey<sup>1,2</sup>, Haydée A. Cunha<sup>1,3</sup>, Cristiano Lazoski<sup>1\*</sup>, Antonio M. Solé-Cava<sup>1</sup>

<sup>1</sup> Laboratório de Biodiversidade Molecular, Instituto de Biologia, Universidade Federal do Rio de Janeiro, UFRJ, Rio de Janeiro, 21941-590, Brazil

<sup>2</sup>Pós-Graduação em Biociências, Universidade do Estado do Rio de Janeiro, UERJ, Rio de Janeiro, Brazil

<sup>3</sup>Laboratório de Mamíferos Aquáticos e Bioindicadores (MAQUA), Faculdade de Oceanografia, Universidade do Estado do Rio de Janeiro, UERJ, Rio de Janeiro, Brazil

\*Corresponding author: lazoski@acd.ufrj.br, Telephone: +55 21 2562-6389, Fax number: +55 21 2562-6333

TECHNICAL NOTE

### 218

# Polymorphic microsatellite loci from Brazilian and Hooded slipper lobsters (Scyllarides brasiliensis and S. deceptor), and cross-amplification in other scyllarids

Ghennie T. Rodríguez-Rey · Haydée A. Cunha · Cristiano Lazoski · Antonio M. Solé-Cava

Received: 21 April 2013 / Accepted: 6 May 2013 <sup>©</sup> Springer Science+Business Media Dordrecht 2013

Abstract We isolated and characterized the first polymorphic microsatellite for the Brazilian and Hooded slipper lobsters species (Scyllarides brasiliensis and S. deceptor). Thirteen polymorphic loci (2-31 alleles/locus,  $H_0 = 0.056 - 0.975$ ,  $H_a = 0.155 - 0.958$ ), were characterized in *S. brasiliensis* ( $N = 40$ ). Twelve polymorphic loci  $(3-22 \text{ alleles/locus}, H_o = 0.333-0.900, H_e = 0.337-0.940),$ were characterized in S. deceptor  $(N = 30)$  from different localities on the Brazilian coast. These loci were also tested in four scyllarid lobsters, Scyllarides aequinoctialis, S. delfosi, Scyllarus depressus and Parribacus antarcticus.

Keywords SSR markers - Population structure -Scyllaridae

Slipper lobsters (Scyllaridae) were generally categorized as of minor economic importance in comparison to clawed (Nephropidae) or spiny lobsters (Palinuridae), and this has resulted in inadequate management regulations for slipper lobsters fisheries (Lavalli and Spanier 2007). However, in

H. A. Cunha

response to overfishing of spiny lobsters over the last 10 years, fishing pressure over slipper lobsters has increased (Groeneveld et al. 2006; Phillips and Melville-Smith 2006), leading to a significant decrease in their relative abundance where they have been the target of a local fishery (Duarte et al. 2010; Spanier and Lavalli 2007). Among all scyllarid lobsters from the Western Atlantic, the Brazilian and Hooded slipper lobsters (Scyllarides brasiliensis and S. deceptor) are the main species caught, with S. brasiliensis being captured mostly in northeast Brazil (Pernambuco and Alagoas States) and S. deceptor in south and southeast Brazil (Rio de Janeiro to Santa Catarina States) (Duarte et al. 2010; Santos and Freitas 2002). We present new highly polymorphic microsatellite loci to help population genetics studies that will be useful for their management and conservation.

Microsatellite loci for S. brasiliensis and S. deceptor were isolated from enriched genomic libraries (Bloor et al. 2001). Genomic DNA was obtained from muscle tissue by a salt extraction (Miller et al. 1988). For each species, a pool of high-quality genomic DNA (10 µg) was digested with SauIIIA and ligated to phosphorylated double-stranded linkers. Fragments (400-1,000 bp) were hybridized with biotinylated  $(CA)_{12}$  and  $(CAA)_{8}$  probes, and isolated using streptavidin-coated magnetic beads. The DNA containing microsatellites was amplified by PCR with the forward linker oligo as a primer. Enriched fragments were cloned using pGEM-T vectors and One Shot TOP10 competent cells. The presence of microsatellite inserts in the recombinant clones was confirmed by double banded PCR products after amplification using the forward linker oligo and (nonbiotinylated) microsatellite oligos as primers. Seventy-six positive clones, for each species, were amplified using M13 universal primers and subsequently sequenced in both directions in an ABI3500 sequencer. Sequences were edited with SeqMan II 4.0 (DNAstar Inc.).

G. T. Rodríguez-Rey · H. A. Cunha · C. Lazoski (2) ·

A. M. Solé-Cava

Laboratório de Biodiversidade Molecular, Instituto de Biología, Universidade Federal do Rio de Janeiro, UFRJ, Rio de Janeiro 21941-590 Rrazil e-mail: lazoski@acd.ufrj.br

G. T. Rodríguez-Rey Pós-Graduação em Biociências, Universidade do Estado do Rio

de Janeiro, UERJ, Rio de Janeiro, Brazil

Laboratório de Mamíferos Aquáticos e Bioindicadores (MAQUA), Faculdade de Oceanografia, Universidade do Estado do Rio de Janeiro, UERJ, Rio de Janeiro, Brazil

**Conservation Genet Resour** 

| Locus/GenBank      | Repeat motif                 | Primer sequence $(5'-3')$        | S. brasiliensis |                                | S. deceptor |                                |
|--------------------|------------------------------|----------------------------------|-----------------|--------------------------------|-------------|--------------------------------|
|                    |                              |                                  | $T_z^s$         | MgCl <sub>2</sub> <sup>b</sup> | $T_a^a$     | MgCl <sub>2</sub> <sup>b</sup> |
| Sbra05             | $(AC)_{10}$                  | F: TGAATGGGTATCTGGCGTAA          | 60              | 2.5                            | 60          | 2.5                            |
| KC893319           |                              | R: CTTGGGTGGTAGGTATGGCT          |                 |                                |             |                                |
| Sbra06             | $(AC)_{13}$                  | F: CATTGATAAAGGGCACACAT          | 59              | 3.0                            | 54          | 2.5                            |
| KC893320           |                              | R: ATTGGGCAGGTGTGTATATG          |                 |                                |             |                                |
| Sbra10             | $(AC)_{5}$                   | F: CTCCACTCAACACACAACCAA         | 60              | 2.5                            | Ξ           | s                              |
| KC893321           |                              | R: GTGATTCCGAGGACTTGCAT          |                 |                                |             |                                |
| Sbra11             | $(TG)_{7}(AG)_{11}(TG)_{10}$ | F: CCAGAACTAACGGCCTTCT           | 60              | 2.5                            | 60          | 2.5                            |
| KC893322           |                              | R: ATGTAACGGTGGGAGGTAA           |                 |                                |             |                                |
| Sbra13             | $(TG)_{5}C(GT)_{6}$          | F: ACTAGATTGGTGGGTCGCA           | 60              | 2.5                            | 60          | 2.5                            |
| KC893323           |                              | R: TGATTGCAGAGCATGTAGGC          |                 |                                |             |                                |
| Sdec02             | $(CA)_0$                     | F: ATGTAACTCCGGGCAAGA            | 60              | 3.0                            | 60          | 3.0                            |
| KC893324           |                              | R: CATCTTGGCTTAATTGACG           |                 |                                |             |                                |
| Sdec <sub>03</sub> | $(GT)_{11}$                  | F: TAGACACGACTGGAGGATCTTG        |                 | u.                             | 60          | 2.5                            |
| KC893325           |                              | R: GTGTAAAACTCTCGCCCTGTAA        |                 |                                |             |                                |
| Sdec06             | $(CA)_{10}CG(CA)_{8}$        | F: TGTCCAAACACTACACGCAT          |                 |                                | 60          | 2.5                            |
| KC893326           |                              | R: CTTCACATCCTTTCCGACAC          |                 |                                |             |                                |
| Sdec07             | $(AC)_{11}$                  | F: TGACATTCACACTTTCACCCA         | 60              | 2.5                            | 60          | 2.5                            |
| KC893327           |                              | R: GCATGTTTGTTGCAGCTTGT          |                 |                                |             |                                |
| Sdec08             | $(CA)_{13}$                  | F: AGACACGCACACACCTACA           |                 | ×                              | 60          | 3.0                            |
| KC893328           |                              | R: GAAAGTACCTCTGACATGCG          |                 |                                |             |                                |
| Sdec10             | $(TG)_8$                     | F: GTGAGTGATTGTGTGAGTGTG         | 60              | 2.5                            | 60          | 2.5                            |
| KC893329           |                              | R: CGATAGAGCTTCACGAATATG         |                 |                                |             |                                |
| Sdec <sub>14</sub> | $(TG)_{20}$                  | F: TCACAGATAACACCATCTTGCC        | 56              | 3.0                            | 60          | 2.5                            |
| KC893330           |                              | R: TGTATGACAGAAGCGTGAGGTT        |                 |                                |             |                                |
| Sdec17             | $(CAA)_4$                    | <b>F: CACAACATCACCGAGACACTTA</b> | 60              | 2.5                            | 60          | 2.5                            |
| KC893331           |                              | R: GCTACACTCTTGTTCCTTGTCG        |                 |                                |             |                                |
| Sdec20             | $(TG)_{11}$                  | F: CGCTCACCGTACATCTGGTA          | 56              | 2.5                            | 60          | 3.0                            |
| KC893332           |                              | R: AATCCAAACACACACAGGCA          |                 |                                |             |                                |
| Sdec21             | $(TG)_{10}$                  | F: CAGCCTAAGGCAGGGTTAAA          | 60              | 2.5                            | 60          | 2.5                            |
| KC893333           |                              | R: CGTTTATCTCGGGGTTCTTG          |                 |                                |             |                                |
| Sdec <sub>23</sub> | $(GT)_{10}$                  | F: CACTATGCCAACCTTTCGGT          | 60 <sup>c</sup> | 3.0                            | 58          | 3.0                            |
| KC893334           |                              | R: AACGCTGGTAGGTAGGCTGA          |                 |                                |             |                                |

Table 1 Microsatellite loci developed for Scyllarides brasiliensis and S. deceptor

ă Annealing temperature of the PCR reaction in °C

<sup>b</sup> Concentration of MgCl<sub>2</sub> in mM

<sup>c</sup> Addition of the labeled M13 primer during the final cycles

Of the 76 clones sequenced for each species, 23 and 26 distinct microsatellite loci were identified for S. brasiliensis and S. deceptor, respectively. From those, 14 primer pairs for S. brasiliensis (Sbra) and 23 for S. deceptor (Sdec) were designed using WebSat (Martins et al. 2009). The tailed primer method was used (Schuelke 2000). All 37 primer pairs were tested in both species. PCR consisted of 1 U GoTaq, 0.2 mM of each dNTP, 2.5 mM or 3.0 mM MgCl<sub>2</sub>, 5 μg BSA, 0.13 μM of forward tailed primer, 0.26 μM of labeled M13 primer (with 6-FAM, VIC, NED or PET), and  $0.5 \mu M$  of reverse primer, in 15  $\mu L$  reactions with

2 Springer

approximately 30 ng of DNA template. Cycling conditions were: 94 °C, 5 min, 30× [93 °C, 45; T<sub>a</sub> (between 54 and 64 °C), 45 s; 72 °C, 45 s], 8× [93 °C, 45 s; 53 °C, 45 s, 72 °C, 45 sJ, 72 °C, 30 min. Due to the presence of unspecific products in Sdec23 in S. brasiliensis, re-amplification of this locus was done interrupting the cycling for the addition of the labeled M13 primer during the final cycles (de Arruda et al. 2010). In total, sixteen primer pairs were optimized, of which thirteen primers amplified successfully for S. brasiliensis and fifteen for S. deceptor  $(Table 1).$ 

**Conservation Genet Resour** 

Locus S. brasiliensis S. deceptor N Null freq. N Null freq. N. Size range (bp) H.H.  $P_{HWE}$ N. Size range (bp)  $H<sub>+</sub>H<sub>z</sub>$  $P_{\text{HWE}}$ 6 0.320 212 Shra05  $40$ 222.236 0.725-0.739 0.017 20  $\mathbf{1}$ Sbra06 38 13  $127 - 157$ 0.553-0.878  $0.001*$ 0.168 30  $\mathbf{1}$ 137 6 0.525-0.726 Sbra10 40  $212 - 224$ 0.110 0.112 22 Sbra11 40 31 139-211 0.975-0.958 1.000 ñ 30 149-203 0.833-0.940 0.047 0.047 3 0.042 0.038 30  $\alpha$ Sbra13 39 196-200 0.179-0.229 6 184-202 0.900-0.737 0.319 Sdec02 40  $\overline{2}$ 0.275-0.453 0.029 30  $\ddot{6}$ 0.400-0.791  $0.001*$ 0.213 126-128 0.119  $131 - 143$  $\overline{7}$ Sdec03 ı. 30 150-164 0.733-0.765 0.115 0.011 30 0.011 Sdec06  $10$  $191 - 221$ 0.833-0.868 0.629 Sdec07 40 19  $162 - 206$ 0.625-0.917  $0.001**$ 0.147 30  $\overline{11}$ 163-195 0.733-0.757 0.463 0.006 30 10 0.833-0.818 0.976 Sdec08 162-196  $\alpha$  $\overline{2}$ 159-161 0.056-0.155 0.009 0.084 30 Sdec10 36 1 159 30 13 0.833-0.823 0.541  $\theta$ 40 3  $236 - 248$ 0.300-0.265 1.000 Ö 258-290 Sdec<sub>14</sub> Sdec17 39  $\mathcal{Q}$ 335-338  $0.179 - 0.166$ 1.000 0 30 3 335-341 0.333-0.337 1.000  $\theta$  $\ddot{\mathbf{5}}$ Sdec<sub>20</sub> 40 13  $281 - 307$  $0.800 - 0.843$ 0.115 0.018 30 289-299 0.567-0.629 0.316 0.032 Sdec21 40 5 217-233 0.650-0.569 0.689  $\overline{0}$ 30  $\overline{7}$ 219-235 0.567-0.649 0.169 0.043 3 5 Sdec<sub>23</sub> 35 168-172  $0.057 - 0.255$  $0.001**$ 0.155 30 158-174 0.833-0.692 0.186  $\overline{0}$ Locus S. aequinoctialis S. delfosi Scyllarus depressus Parribacus antarticus  $\mathrm{T}_\mathrm{a}$ T, N.  $T_a$ N, N, Size range (bp) T, N, Size range (bp) Size range (bp) Size range (bp)  $\overline{2}$  $\overline{\mathbf{3}}$ Sbra05 58 224-226 58 212-228 Sbra06 Ξ 54  $\mathbf{1}$ 157 Ŀ E z Sbra10 60  $\overline{2}$ 228-258 60  $\overline{2}$ 224-258 56  $\mathbf{I}$ 298  $\overline{2}$ Sbra11 60  $143 - 151$ 60  $\mathbf{1}$ 149 60  $\overline{2}$ 190-192 60  $\overline{2}$  $202 - 210$ 56  $\overline{\mathbf{3}}$ 192-212 Shra13 Sdec02 60  $\mathbf{1}$ 60  $\ddot{4}$ 139-145 139 130 Sdec03 60  $\overline{A}$ 150-172 60 3  $122 - 152$ 54  $\mathbf{1}$ Sdec06 58 3  $173 - 195$ 58  $\overline{2}$ 199-205 g 175  $\overline{4}$ 169-207 Sdec07 60 1 60  $\mathbf{1}$ 175 56 56  $\overline{2}$ 173-187 Sdec08  $\overline{2}$  $\sigma$ 60 Sdec10 60  $157 - 173$  $161 - 163$  $\overline{\phantom{a}}$ Sdec14 60  $\overline{A}$ 244-282 60 3  $248 - 282$ 349 Sdec17 60 3 343-357 60  $\,$ 343 50  $\,1$ 337 50  $\,$  1 Sdec<sub>20</sub>  $\overline{2}$  $\overline{2}$ Sdec21 54  $207 - 225$ 60  $\,1\,$ 235 ż 50  $271 - 353$ Sdec<sub>23</sub>  $\overline{2}$  $\overline{2}$ 194 60  $162 - 164$ 60  $174 - 176$ 50 1 50 1 128

Table 2 Characterization of microsatellite loci developed for Scyllarides brasiliensis and S. deceptor and cross-amplification in other scyllarids

N, number of genotyped individuals; N<sub>a</sub>, number of alleles observed; size range (bp), size range of alleles in base pairs; H<sub>o</sub>, observed heterozygosity;  $H_e$ , expected heterozygosity;  $P_{HWE}$ , P value of the HWE test; null freq, null allele frequency;  $T_e$ , annealing temperature of the PCR reaction in °C. Amplification failure is indicated by a minus

\* Locus is not in HWE ( $P < 0.05$ ). \*\* These heterozygote deficiencies were likely due to Wahlund effect, see text for details

Polymorphism levels were evaluated in S. brasiliensis (Bahia:  $N = 20$ ; Espírito Santo:  $N = 20$ ) and S. deceptor (Rio de Janeiro:  $N = 20$ ; Santa Catarina:  $N = 10$ ). PCR products were pooled with GS500-LIZ and separated in an ABI3500 sequencer. Allele size calling was performed with the program GeneMarker 2.2.0 (SoftGenetics), and the allelic binning was done with Autobin 0.9 (Salin 2010).

All loci were polymorphic for S. brasiliensis, and twelve were polymorphic for S. deceptor. (Table 2). Summary statistics were calculated using the program Genepop 4.0 (Raymond and Rousset 1995). No linkage disequilibrium was detected between any loci pair in either species. Significant departures ( $P < 0.05$  after sequential Bonferroni correction-Rice 1989) from Hardy-Weinberg equilibrium

#### **Conservation Genet Resour**

were found in three loci (Sbra06, Sdec07 and Sdec23) of S. brasiliensis and one locus (Sdec02) of S. deceptor. To verify if the deviations were due to Wahlund effect, deviations from expected HWE were tested separately for each locality. With this approach, only the loci Sbra06 in S. brasiliensis and Sdec02 in S. deceptor continued to show a clear heterozygote deficiency. The deficiencies were possibly caused by the presence of null alleles, whose estimated frequencies, using Micro-Checker 2.2.3 (van Oosterhout et al. 2004), were higher than 11 %. No evidence of scoring errors due to stuttering or large-allele dropout was found.

Cross-amplification was tested in four scyllarid lobsters, Scyllarides aequinoctialis, S. delfosi, Scyllarus depressus and Parribacus antarcticus (Table 2). Two individuals of each species were analyzed using a Qiaxcel System (Oiagen) with high resolution capillaries. Cross-amplification in species from different genera was very poor, with only five loci amplifying in S. depressus and P. antarcticus. Contrastingly, amplification in congeneric species was very efficient, with 13 loci amplifying in Scyllarides aequinoctialis and 14 loci in S. delfosi.

The microsatellite markers developed have wide applicability in studies on Scyllarides lobsters population structure and may provide valuable information for effective management and monitoring of these species.

Acknowledgments We thank N. P. Cavaleiro and A. V. Vasconcellos for assistance during microsatellite development. Financial support was provided by Brazilian Ministries for Fisheries (MPA) and Science (MCTI), CNPq, CAPES, and FAPERJ.

#### **References**

Bloor PA, Barker FS, Watts PC, Noyes HA, Kemp SJ (2001) Microsatellite libraries by enrichment. http://www.genomics.liv. ac.uk/animal/MICROSAT.PDF. Accessed 31 March 2013

- de Arruda MP, Gonçalves EC, Schneider MP, da Silva AL, Morielle-Versute E (2010) An alternative genotyping method using dyelabeled universal primer to reduce unspecific amplifications. Mol Biol Rep 37:2031-2036
- Duarte LFA, Severino-Rodrigues E, Gasalla MA (2010) Slipper lobster (Crustacea, Decapoda, Scyllaridae) fisheries off the southeastern coast of Brazil: I. Exploitation patterns between 23°00' and 29°65' S. Fish Res 102:141-151
- Groeneveld JC, Goñi R, Latrouite D (2006) Palinurus species. In: Phillips BF (ed) Lobsters: biology, management, aquaculture and fisheries. Blackwell Publishing Ltd, Oxford, pp 385-411
- Lavalli KL, Spanier E (2007) Introduction to the biology and fisheries of slipper lobsters. In: Lavalli KL, Spanier E (eds) The biology and fisheries of slipper lobster. CRC Press, Florida, pp 3-24
- Martins WS, Lucas DCS, Neves KFS, Bertioli DJ (2009) WebSat-a web software for microsatellite marker development. Bioinformation 3:282-283
- Miller SA, Dykes DD, Polesky HF (1988) A simple salting procedure for extracting DNA from human nucleated cells. Nucleic Acids Res 16:215
- Phillips BF, Melville-Smith R (2006) Panulirus species. In: Phillips BF (ed) Lobsters: biology, management, aquaculture and fisheries. Blackwell Publishing Ltd, Oxford, pp 359-384
- Raymond M. Rousset F (1995) GENEPOP version 1.2: population genetics software for exact tests and ecumenicism. J Hered 86:248-249
- Rice WR (1989) Analyzing tables of statistical test. Evolution  $43 - 773 - 775$
- Salin F (2010) Autobin v0.9. http://www4.bordeaux-aquitaine.inra. fr/biogeco/Ressources/Logiciels/Autobin. Accessed 31 March 2013
- Santos MCF, Freitas AETS (2002) Estudo sobre a lagosta sapata Scyllarides brasiliensis Rathbun, 1906 (Crustacea: Decapoda: Scyllaridae) no litoral dos estados de Pernambuco e Alagoas-Brasil. Bol Técn Cient CEPENE 10:123-143
- Schuelke M (2000) An economic method for the fluorescent labeling of PCR fragments. Nat Biotechnol 18:233-234
- Spanier E, Lavalli KL (2007) Slipper lobster fisheries-present status and future perspectives. In: Lavalli KL, Spanier E (eds) The biology and fisheries of the slipper lobster. CRC Press, Florida, pp 377-391
- van Oosterhout C. Hutchinson WF. Wills DPM. Shipley P (2004) MICRO-CHECKER: software for identifying and correcting genotyping errors in microsatellite data. Mol Ecol Notes 4: 535-538

## **APÊNDICE B** – Resultados clonagem gene COI

Em seguida é apresentado o resultado da clonagem do gene COI para cada indivíduo analisado. São indicados os haplótipos encontrados para cada tipo de DNA usado na amplificação com cada enzima (gDNA, E1: mtDNA-E1, E2: mtDNA-E2, *Taq*, *Pfx*), o haplótipo da sequência obtida por sequenciamento direto para o produto obtido por mtDNA-E1 e mtDNA-E2, assim como o número de clones de cada haplótipo (C). O número de nucleotídeos diferentes (total e em cada posição do códon), *indels* (I), transições (S), transversões (V), aminoácidos diferentes (aa), substituições sinônimas (*K*a) e não-sinônimas (*K*s), e distância *p* foram estimados por comparação com o haplótipo mais frequente de cada indivíduo (HF). O grupo no qual foi classificado cada haplótipo também é indicado.

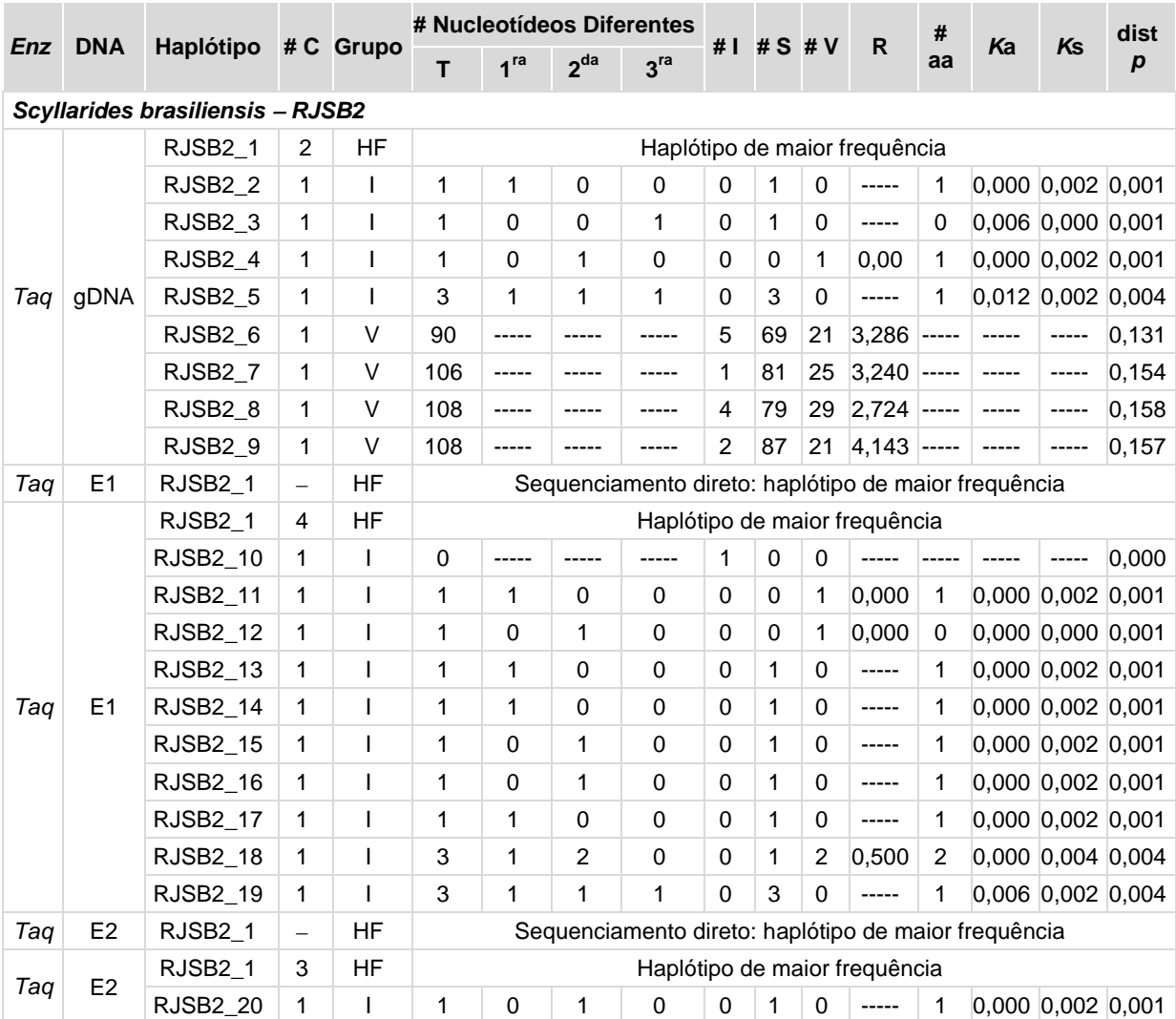

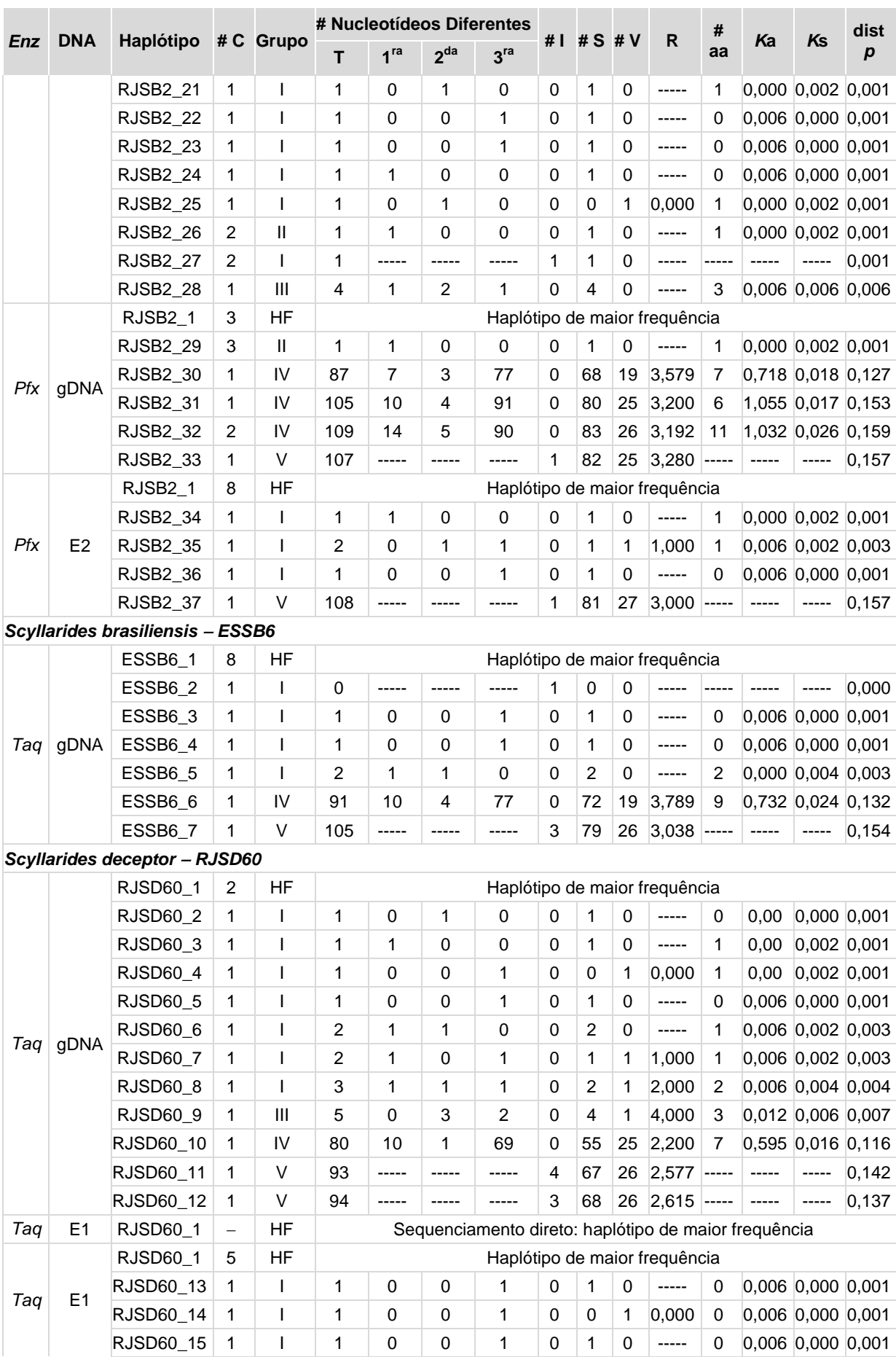

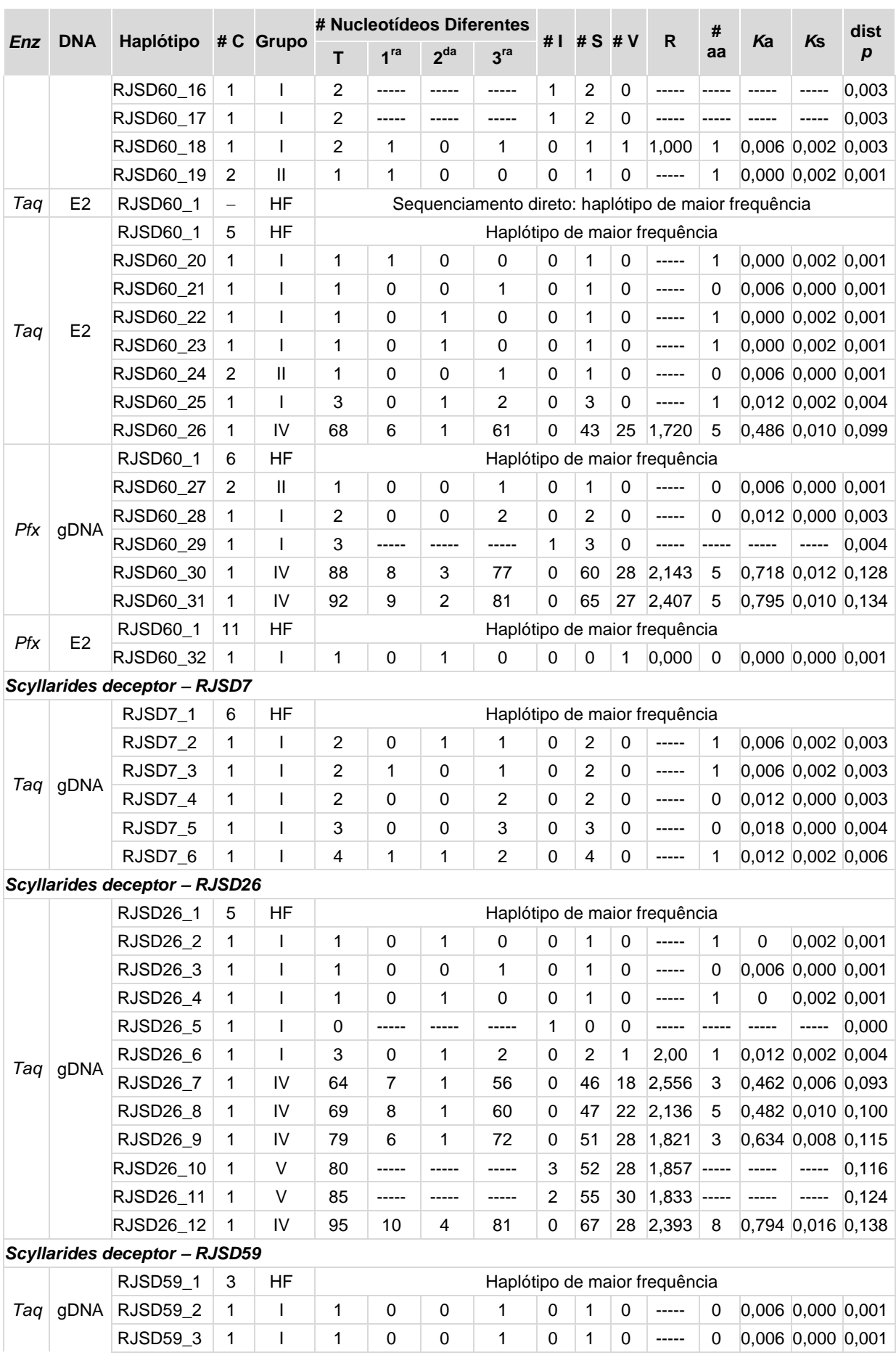

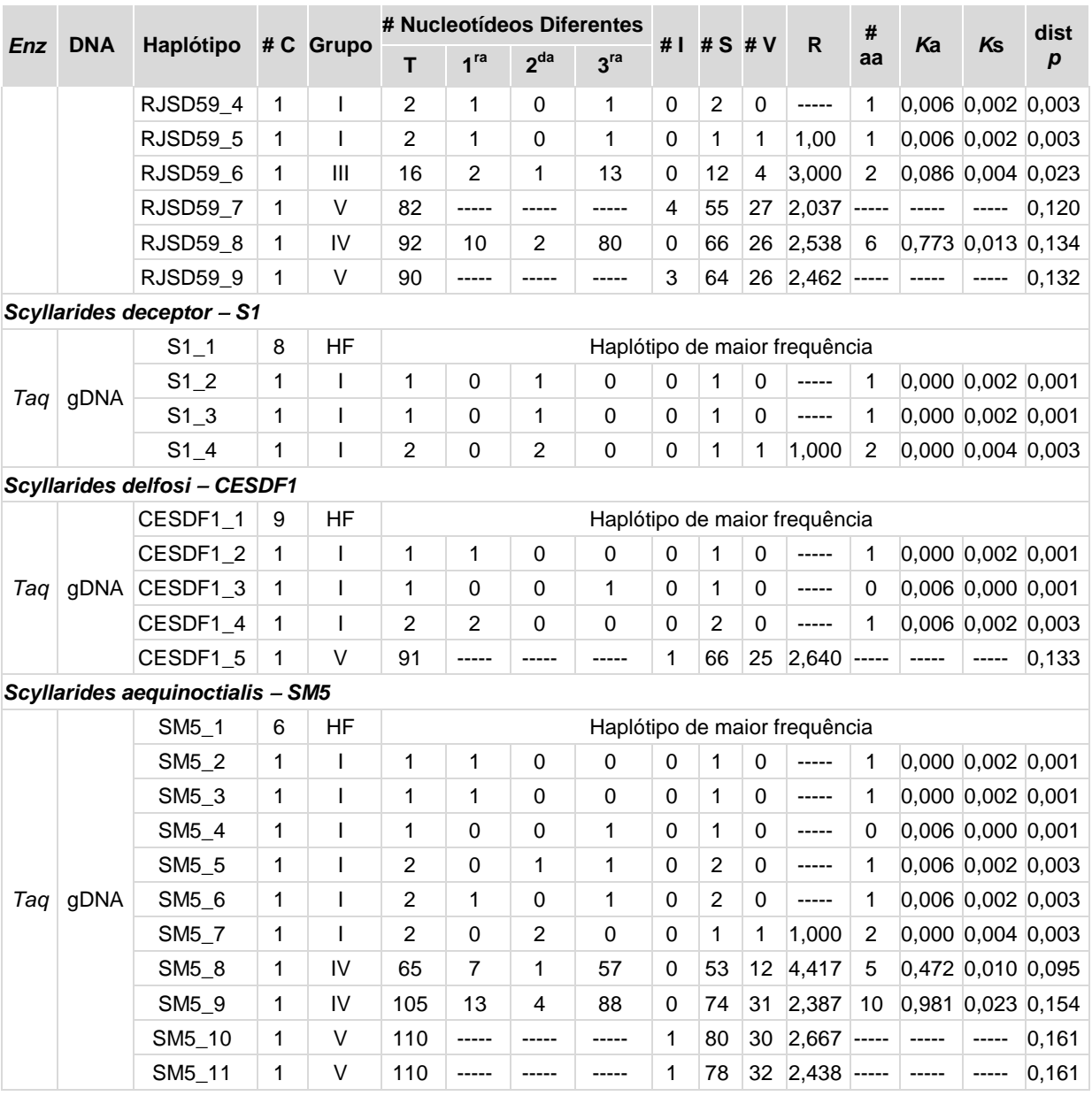

## APÊNDICE C - Resultados clonagem gene 16S

Apresenta-se o resultado obtido da clonagem do gene 16S para cada indivíduo analisado. São indicados os haplótipos encontrados para cada tipo de DNA usado na amplificação com cada enzima (gDNA, E1: mtDNA-E1, E2: mtDNA-E2, *Taq*, *Pfx*), o haplótipo da sequência obtida por sequenciamento direto para o produto obtido por mtDNA-E1 e mtDNA-E2, assim como o número de clones de cada haplótipo (C). O grupo no qual foi classificado cada haplótipo também é indicado. O número de nucleotídeos diferentes (N), *indels* (I), transições (S), transversões (V) e distância *p* foram estimados por comparação com o haplótipo mais frequente de cada indivíduo (HF).

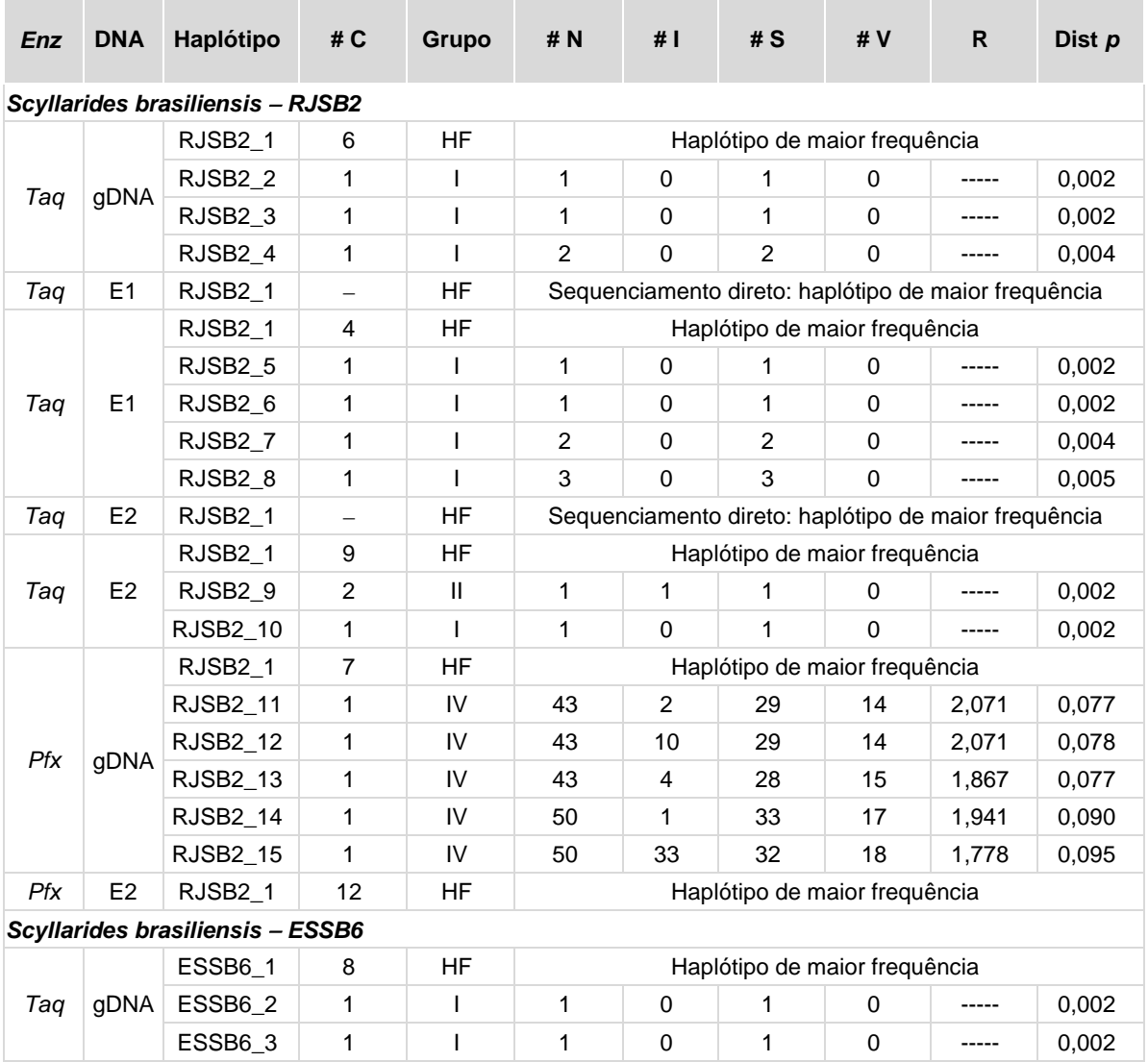

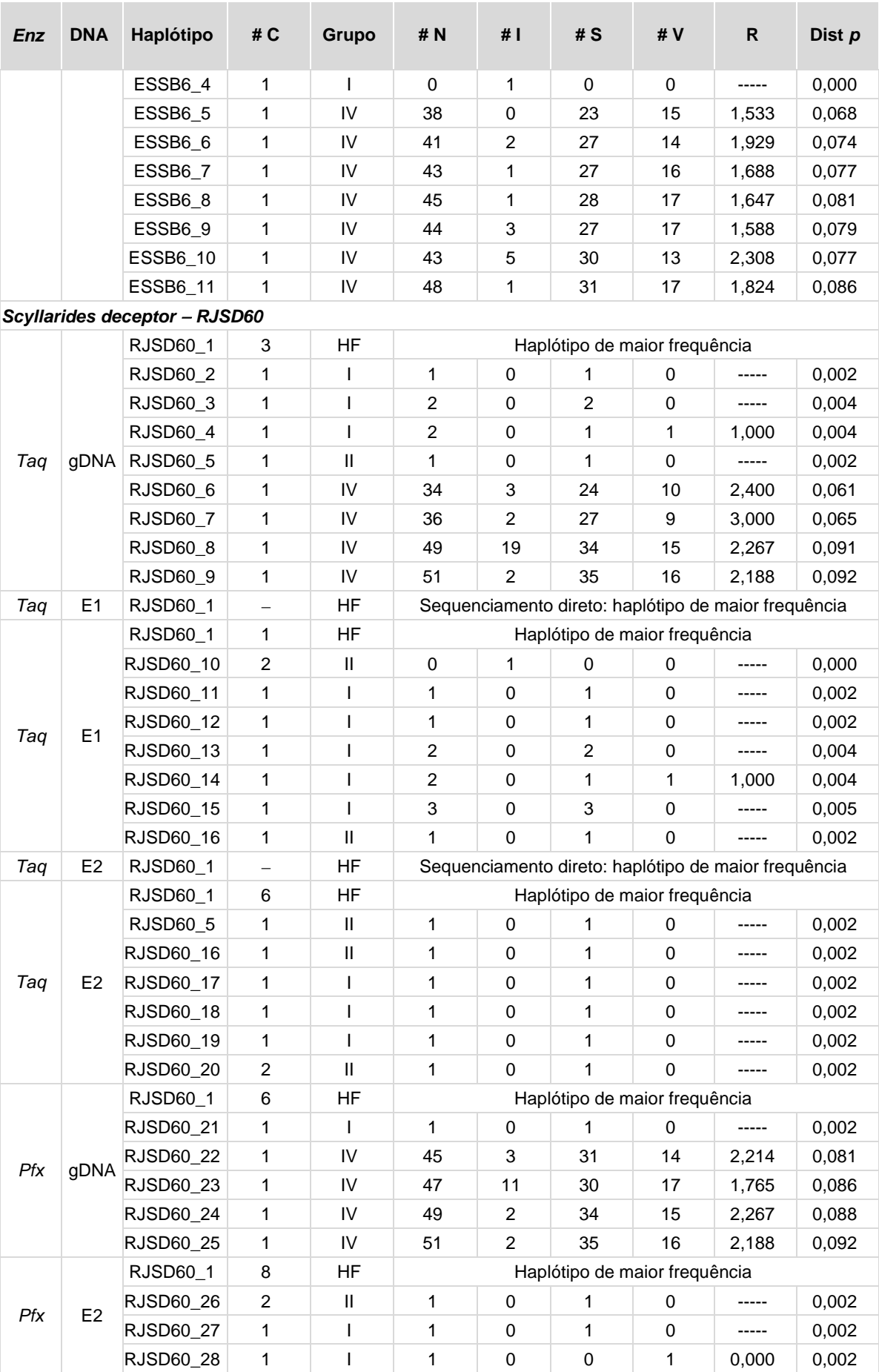

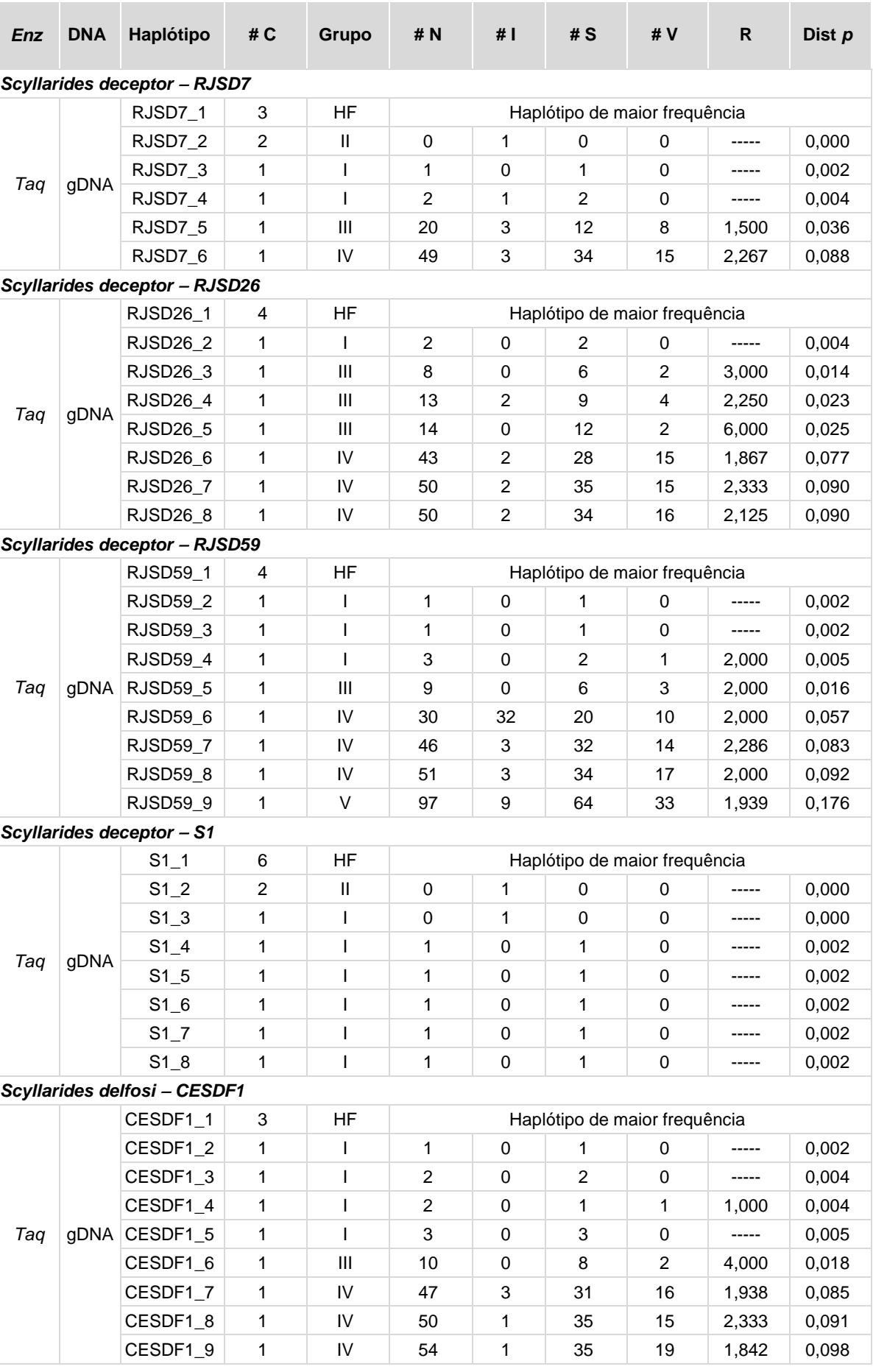

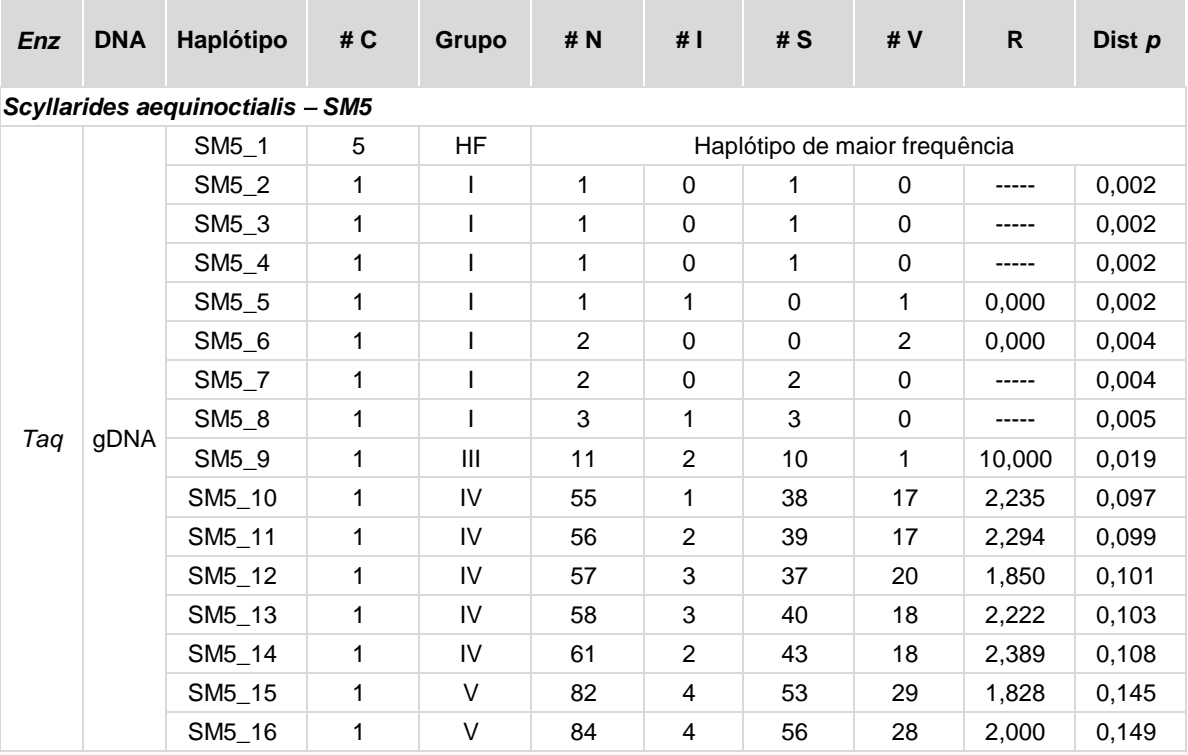

### **APÊNDICE D** - Resultados clonagem região controle

Apresenta-se o resultado obtido da clonagem do da região controle para cada indivíduo analisado. São indicados os haplótipos encontrados para cada tipo de DNA usado na amplificação com cada enzima (gDNA, E1: mtDNA-E1, E2: mtDNA-E2, *Taq*, *Pfx*), o haplótipo da sequência obtida por sequenciamento direto para o produto obtido por mtDNA-E1 e mtDNA-E2, assim como o número de clones de cada haplótipo (C). O grupo no qual foi classificado cada haplótipo também é indicado. O número de nucleotídeos diferentes (N), *indels* (I), transições (S), transversões (V) e distância *p* foram estimados por comparação com o haplótipo mais frequente de cada indivíduo (HF).

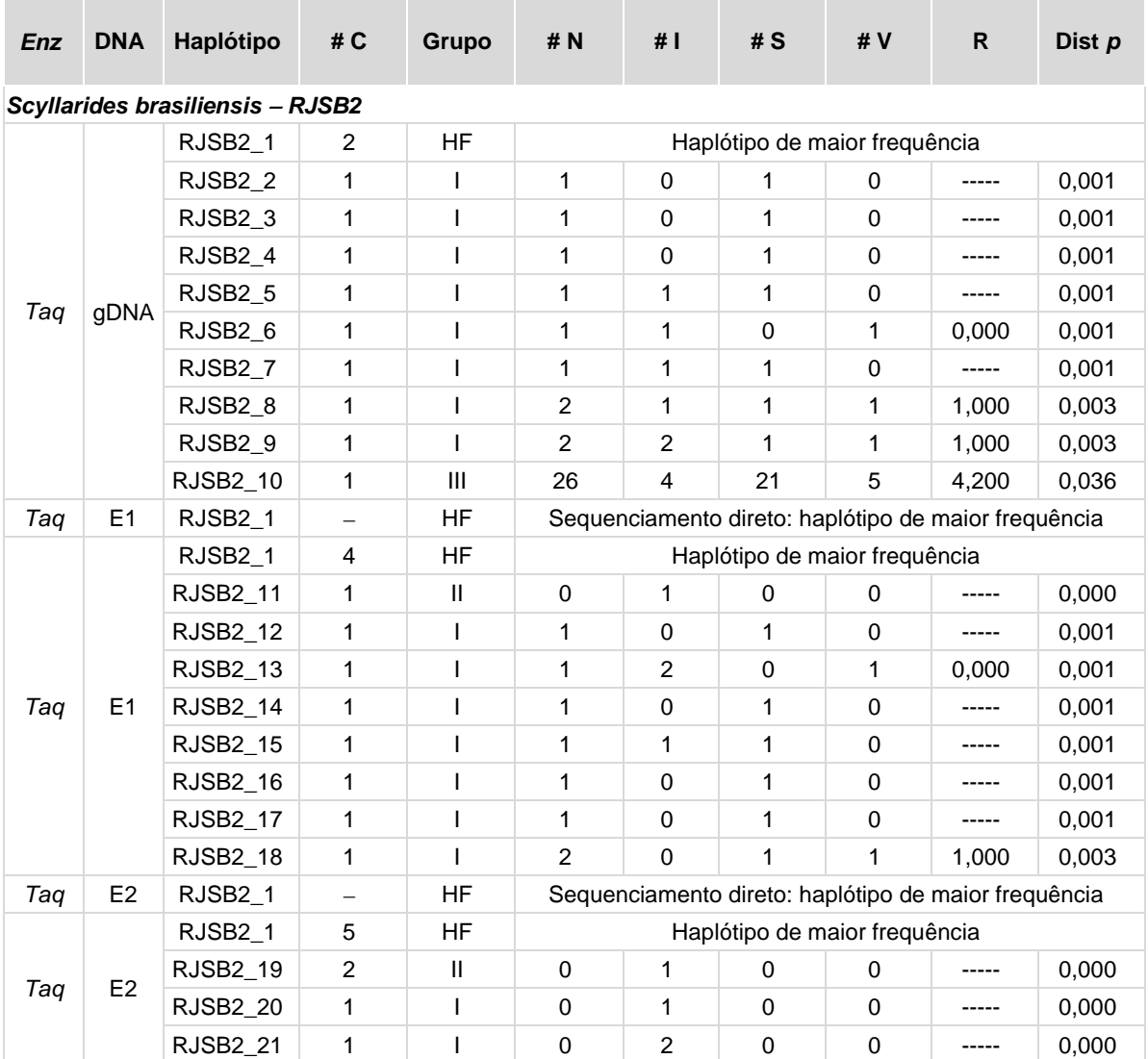

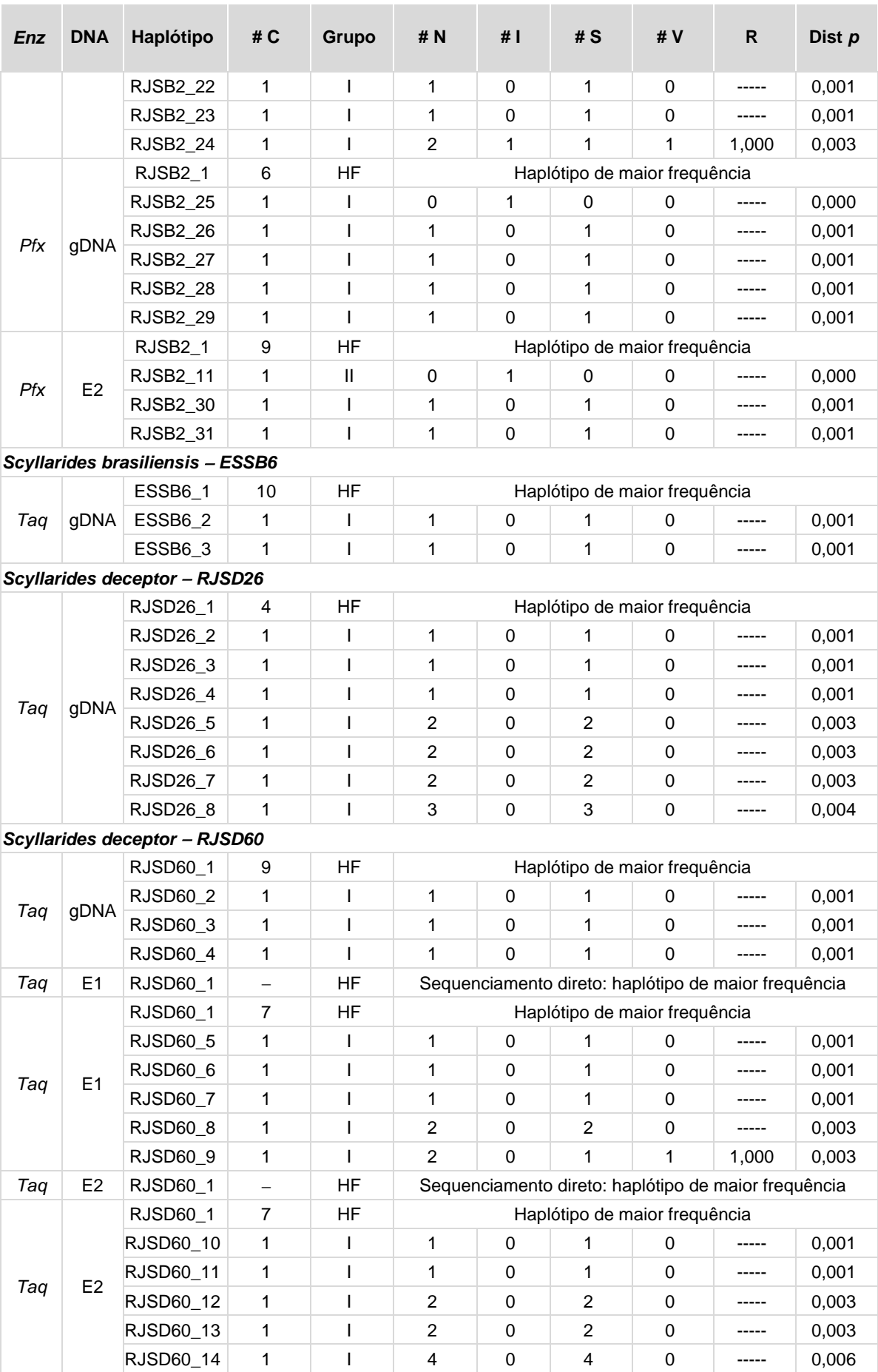

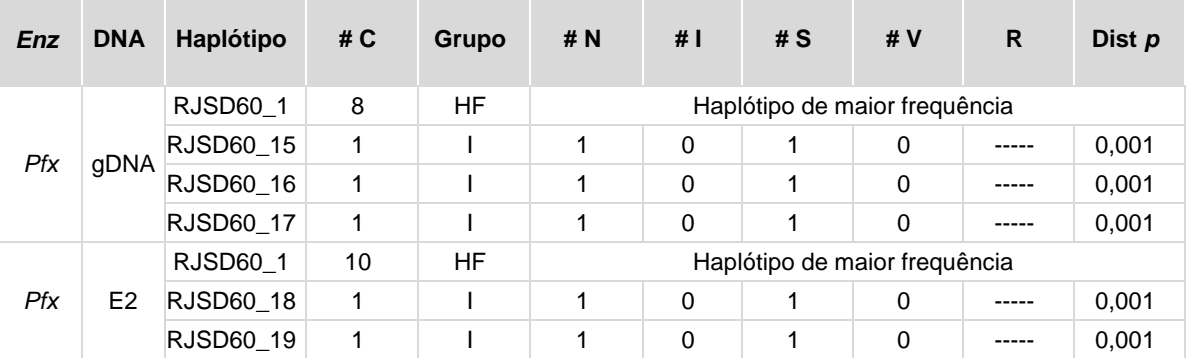